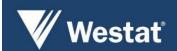

# 2018 My Daily Travel Household Travel Survey - NIRPC

#### **Final Report**

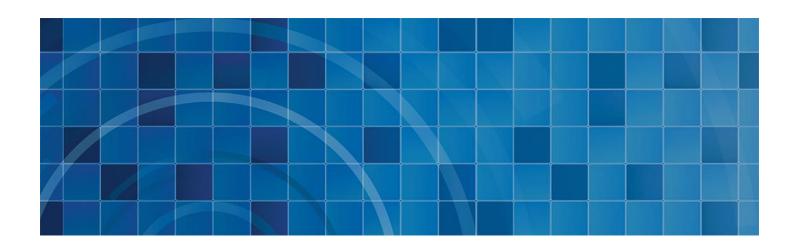

November 22, 2019

Prepared for: Northwestern Indiana Regional Planning Commission 6100 Southport Road Portage, IN 46368-6409 Prepared by: Westat An Employee-Owned Research Corporation® 1600 Research Boulevard Rockville, Maryland 20850-3129 (301) 251-1500

#### **Table of Contents**

| Table of Co   | ontents                                                         | 11  |
|---------------|-----------------------------------------------------------------|-----|
| Appendices    | S                                                               | 11  |
| Tables        |                                                                 | 11  |
| Figures       |                                                                 | iv  |
| Executive S   | Summary                                                         | 1   |
| Survey Met    | hods                                                            | 2   |
| Survey Des    | ign                                                             | 2   |
| Sample De     | sign                                                            | 3   |
| Data Collec   | ction                                                           | 7   |
| Weighting a   | and Expansion                                                   | 19  |
| Survey Res    | ponse Rates                                                     | 26  |
| Survey Res    | ults                                                            | 27  |
| Demograpl     | hic Characteristics                                             | 27  |
| Travel Cha    | racteristics                                                    | 27  |
| Conclusion    |                                                                 | 49  |
| <b>Append</b> | ices                                                            |     |
| Appendix A    | A. Final Recruitment Script                                     | A-1 |
| Appendix I    | 3. Final Retrieval Script                                       | B-1 |
| Appendix (    | C. Print Materials and Public Site                              | C-1 |
| Appendix I    | D. Codebooks                                                    | D-1 |
| Tables        |                                                                 |     |
| Table 1.      | Distribution of travel dates                                    | 2   |
| Table 2.      | Sample Distributions                                            | 4   |
| Table 3.      | Data Collection Process Description                             | 7   |
| Table 4.      | Data Collection Process Description (Conitnued)                 | 8   |
| Table 5.      | Data Elements Collected                                         | 10  |
| Table 6.      | Data Elements Collected (Continued)                             | 11  |
| Table 7.      | Data Elements Collected (Continued)                             | 12  |
| Table 8.      | Item Non-response for Recruitment Questions                     | 15  |
| Table 9.      | Item Non-response for Retrieval/Travel Characteristic Questions | 16  |

| Table 10. | Stage 2 QA/QC Checks for Household and Person Characteristics                 | 17 |
|-----------|-------------------------------------------------------------------------------|----|
| Table 11. | Stage 2 QA/QC Checks for Place Characteristics                                | 18 |
| Table 12. | Household Size by Number of Household Workers                                 | 20 |
| Table 13. | Household Size by Number of Household Vehicles                                | 21 |
| Table 14. | Number of Workers by Number of Household Vehicles                             | 22 |
| Table 15. | Household Income; Surveyed and Weighted versus ACS                            | 23 |
| Table 16. | Person Characteristics; Surveyed and Weighted versus ACS                      | 24 |
| Table 17. | Household Characteristics; Surveyed and Weighted versus ACS                   | 25 |
| Table 18. | Summary Survey Results                                                        | 27 |
| Table 19. | Household Trip Rates                                                          | 28 |
| Table 20. | Household Trip Rates by Household Size by Household Vehicles                  | 29 |
| Table 21. | Household Trip Rates by Household Size, Vehicles, and Workers                 | 30 |
| Table 22. | Household Trip Rates by Household Income                                      | 31 |
| Table 23. | Household Trip Rates by Home Ownership                                        | 32 |
| Table 24. | Person Trip Rates                                                             | 33 |
| Table 25. | Person Trip Rates by Sex, Age, and Race                                       | 34 |
| Table 26. | Person Trip Rates by Driver's License Status                                  | 35 |
| Table 27. | Person Trip Rates by Person Type                                              | 35 |
| Table 28. | Trip Type Definitions Used in Analysis                                        | 36 |
| Table 29. | Count, Frequency, Trip Rate, Average Distances, and Average Duration, by Type | 37 |
| Table 30. | Trip Origins and Destinations by Region                                       | 37 |
| Table 31. | Trip Origins and Destination by County                                        | 37 |
| Table 32  | Persons and Households with Trips Outside of Three NIRPC Counties             | 37 |
| Table 33. | Mode Share                                                                    | 40 |
| Table 34. | Average Trip Duration (in minutes) by Mode                                    | 41 |
| Table 35. | Average Trip Distance (in miles) by Mode                                      | 42 |
| Table 36. | Actual versus Typical Work Mode                                               | 44 |
| Table 37. | Actual versus Typical School Mode                                             | 45 |
| Table 38. | Count of Weighted Modes by Trip Purpose                                       | 46 |
| Table 39. | Average Trip Distance by Mode and Trip Purpose                                | 47 |
| Table 40. | Average Trip Time (in minutes) by Mode and Trip Purpose                       | 48 |
|           |                                                                               |    |

| <b>Figures</b> |                                                                 |    |
|----------------|-----------------------------------------------------------------|----|
| Figure 1.      | Agency Logo                                                     | 3  |
| Figure 2.      | Study Name and Logo                                             | 3  |
| Figure 3.      | Home Locations                                                  | 5  |
| Figure 4.      | Work Locations                                                  | 5  |
| Figure 5.      | School Locations                                                | 6  |
| Figure 6.      | Shopping or Errand Trip Purpose Locations                       | 6  |
| Figure 7.      | Recruitment Materials and Process                               | 8  |
| Figure 8.      | Travel Stage Materials and Process                              | 9  |
| Figure 9.      | Representation of Captured GPS points from the Daily Travel App | 14 |
| Figure 10.     | Volume of Household Trips                                       | 28 |
| Figure 11.     | Household Trip Rate by Household Income in Condensed Bins       | 31 |
| Figure 12.     | Person Types                                                    | 33 |
| Figure 13.     | Departure Times by Time of Day                                  | 38 |
| Figure 14.     | Weighted Distribution of Trip Departure Times                   | 39 |

## 1

#### **Executive Summary**

The 2018 My Daily Travel Survey (HTS) was co-sponsored by the Northwestern Indiana Regional Planning Commission (NIRPC) in cooperation with the Chicago Metropolitan Agency for Planning (CMAP). The survey was undertaken with the purpose of understanding the demographics and travel behavior of residents of Lake, Porter, and LaPorte counties in Northwest Indiana. Westat, Inc. were hired to collect and analyze the data.

The design and implementation of the survey occurred in late 2017 under the umbrella of the CMAP survey. In the fall of 2018, the CMAP survey design changed to a non-probability approach in response to low response rates observed in the pilot surveys. NIRPC and Westat agreed to retain the the probability-based approach, with data collection conducted during the fall of 2018. Travel dates were scheduled beginning in September, 2018 running through December, 2018. Households were assigned travel Monday through Friday and asked to report all travel by all household members over the age of 4 during the single 24-hour period.

State-of-the-art methodologies were applied with emphasis on the use of web-based tools for reporting travel and household data. Westat's smartphone app was offered to all households as a means to collect GPS-based travel data and confirm their travel details. Westat invited a total of 69,662 households to participate, of which 2,453 agreed to take part. From that total, 1,607 completed travel reporting for all household members and 1,598 were cleared through all logic and consistency checks before being delivered for use in model development. In addition to the 1,598 fully vetted and complete households, Westat delivered 107 partially completed households with at least 1 reported trip on the travel date. Of the 107, 45 were smartphone app users. These households were delivered for use in model estimation or other facets of travel behavior analysis.

The dataset provides a rich resource for understanding the travel behavior of residents in the region. Selected characteristics describing the data are provided as follows. The average counts of household and person-generated trips are an important category for measuring travel demand in the NIRPC region. Interestingly, when we apply weights to the raw data we find household trip rates go up marginally, whereas the person trip rates decline marginally. This is counterintuitive at first, but occurs because weight factors are higher for large households with more total trips, which also have with smaller per-person trip counts:

| After applying weights the average daily household trips made increased from 7.4 to 8.5 (± 0.2)                                                                                                    |
|----------------------------------------------------------------------------------------------------|
| The average person trip rate was 3.42, decreasing slightly to 3.25 (± 0.076) after expansion                                                                                                    |
| The majority of trips made (65.75 percent $\pm$ 1.64) in the region are as the driver or passenger of an automobile, van or truck                                                                                         |
| Non-motorized trips (by bike or walking) account for 5.45 percent (± 1.33) of the total                                                                                                    |
| Trips made using a private vehicle take 20.67 minutes ( $\pm$ .96) covering 11.2 miles ( $\pm$ 2.9) on average whereas local bus trips take 61.5 minutes ( $\pm$ 15.3) and cover 10.68 miles ( $\pm$ 3.83)                |
| Work trips take an average of <b>29.8 minutes</b> ( $\pm$ <b>1.22</b> ) in the region with an average distance traveled of <b>16.07 miles</b> ( $\pm$ <b>1.75</b> ) accounting for <b>15.04</b> percent of all trips made |

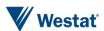

#### **Survey Design**

#### **Survey Modes and Participant Support**

This HTS project was designed as a two-stage survey to collect complete travel for all members of a household during a single, 24-hour period. Invitations were delivered in the form of a letter explaining the survey's importance and providing participants with instructions on how to complete the first stage of the survey. The letters were signed by the Executive Director of the Northwestern Indiana Regional Planning Commission. Households were provided a personal identification number (PIN) and encouraged to enter it via the public website developed for the project in order to complete the first stage of the survey. Two postcards were sent as reminders, each of which also contained the PIN. A toll-free telephone number was also provided for participants and monitored by trained helpdesk staff during normal business hours. A participation incentive of \$20 was offered in the initial and reminder invitations.

During the first stage of the survey, travel dates were randomly assigned to a Monday, Tuesday, Wednesday, Thursday, or Friday falling during non-holiday periods between September 12th, and December 21st. The distribution of travel dates by day of week is shown in Table 1.

Table 1. Distribution of travel dates

| Travel Day | Weighted | MOE (95%) | Surveyed |
|------------|----------|-----------|----------|
| Monday     | 17.46%   | 1.69%     | 17.96%   |
| Tuesday    | 20.55%   | 2.23%     | 20.40%   |
| Wednesday  | 22.08%   | 2.79%     | 21.65%   |
| Thursday   | 18.58%   | 2.03%     | 18.84%   |
| Friday     | 21.33%   | 2.01%     | 21.15%   |

Households were provided with text, email, and interactive voice response (IVR) confirmation messages throughout the various stages of the study, including instructions on how to download the Daily Travel smartphone app or paper logs. After the travel date, further reminders via text, email, and IVR were sent encouraging online travel reporting and providing the hotline number for support as needed.

#### **Public Outreach**

Careful consideration was given to the branding of the survey. It was important that the mailed materials provided recipients with knowledge of agencies involved in the process. As such, , the NIRPC agency logo was used (Figure 1), along with the project specific logo for My Daily Travel (Figure 2). These 2 logos were included together on all printed materials.

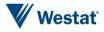

Figure 1. Agency Logo

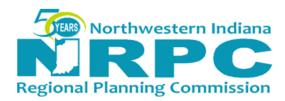

Figure 2. Study Name and Logo

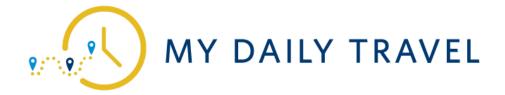

The public website utilized a responsive design to optimize for display on mobile devices including tablets and smartphones as well as desktops and laptops/personal computers. The site utilized a custom color scheme and provided transportation related, public use images from the region to aide in providing proper context for site visitors. A description of the survey and frequently asked questions were accessible and a contact page allowed for sending an email to the project team. Project staff at NIRPC drafted and distributed a press release to coincide with the launch of the data collection efforts.

#### Sample Design

The sample design was conceived with the goal of collecting a data set representative of the region with coverage of the regional population and travel patterns. The region was defined as Lake, Porter, and LaPorte counties in Northwest Indiana. A single-stage stratified sample of addresses was utilized and selected from an address-based sampling (ABS) frame maintained by a third party, address-based sample provider.

#### Stratification

The sampling frame of addresses consisted of addresses identified as being located within Lake, Porter, and LaPorte counties. The sampled addresses fell intointo two groups: one group containing addresses in areas with a high density of "hard-to-reach" population and the other group comprising the remaining Census tracts. The use of these substrata allowed for oversampling of these hard-to-reach subgroups in the population so that there are sufficient numbers of them in the responding sample.

Similar to other household travel surveys conducted elsewhere, the hard-to-reach substrata in the NIRPC region will consisted of the following addresses:

- in census tracts with relatively large percentages of low-income households,
- in census tracts with relatively large percentages of large-households (4 or more), and
- in census tracts with relatively large percentages of Spanish-speaking only households.

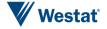

The hard to reach strata consisted of 14,274 samples with a total of 49,662 sampled addresses. Due to lower than anticipated response rates in the early rounds, Westat and NIRPC agreed to mail linvitations to an additional 20,000 addresses, bringing the total number of sampled addresses to 69,662. The proportion of sampled hard-to-reach households remained consistent.

#### **Sample Size and Selection**

Table 2 shows the number of households sampled and released within the county and the sampling goal. The sampling goal represents the target number of complete. The goal was assigned to allow for adequate representation of responding households. Maps in Figure 3 – Figure 6 show the location of the final delivered home, work, school, and shopping locations in the survey.

Table 2. Sample Distributions

| Category          | Count   |
|-------------------|---------|
| Total Households* | 291,750 |
| Sampled           | 74,492  |
| Released          | 69,662  |
| % Released        | 93.52%  |
| Goal              | 2,000   |

<sup>\*</sup>Count of households within the county per 2013-2017 ACS 5-year estimates.

Figure 3. Home Locations

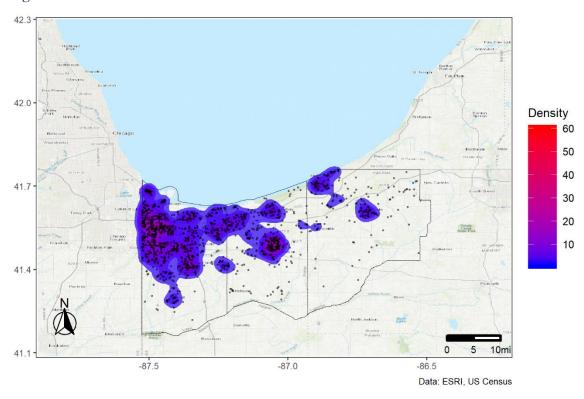

Figure 4. Work Locations

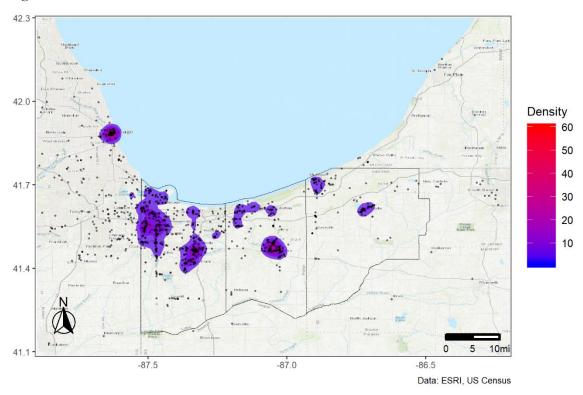

Figure 5. School Locations

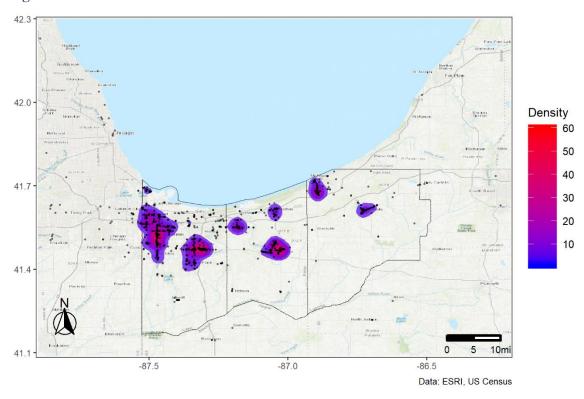

Figure 6. Shopping or Errand Trip Purpose Locations

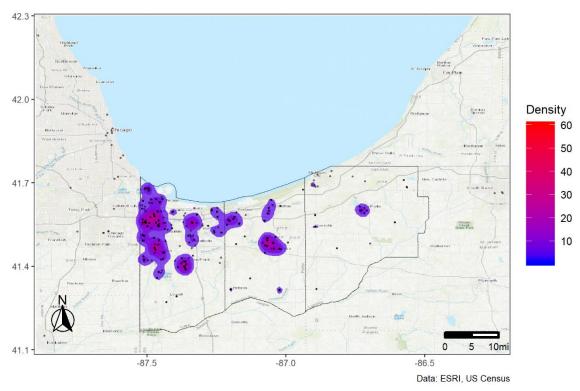

#### **Data Collection**

#### **Process Summary**

Data collection began in September of 2018 and concluded in December 2018. The data collection process was executed in four general stages including:

- 1. Mail-out of invitations to join
- 2. Recruitment
- 3. Travel data reporting
- 4. Post-processing and review

Details for each step and notable aspects are shown in Table 3. Additional analysis and statistics are provided in ensuing sub-sections regarding item non-response and the data processing step.

Table 3. Data Collection Process Description

| Stage              | Description                                                                                                    | Noteworthy                                                                                                    |
|--------------------|----------------------------------------------------------------------------------------------------|----------------------------------------------------------------------------------------------------|
| Invitation to Join | <ul> <li>Mailing of Advance Letters and two postcards on 1 week intervals</li> <li>Mailed to non-named residents for all sampled and released addresses</li> <li>Provided information on survey effort, sponsors, and description of Westat</li> <li>Provided a PIN with directions to website and helpdesk hotline</li> </ul>                                                                                                    | <ul> <li>Mailed 24,832 invitations<br/>on September 7, 2018</li> <li>Mailed 1st reminder<br/>postcard</li> </ul>                                                                                                    |
| Recruitment        | <ul> <li>Recruitment began on September 10<sup>th</sup>, 2018 and continued through December 18, 2018</li> <li>Recruitment was conducted mostly via web-based surveys</li> <li>Collected data for each household and household member as noted in Table 2</li> <li>Assigned a travel date based on preassigned weekday (Monday-Friday only)</li> <li>Collected additional contact information for automated reminders including email address, text message phone number, and preference on receipt of IVR calls</li> <li>Households were invited to use the Daily App Smartphone Application to record and confirm their travel</li> </ul> | <ul> <li>2,453 households         completed recruitment</li> <li>All Households who's         preference was to use the         app were instructed to         download the Daily Travel         App or to download travel         logs to record their travel.</li> </ul> |

Table 4. Data Collection Process Description (Conitnued)

| Stage                 | Description                                                                                                    | Noteworthy                                                                                                    |
|-----------------------|----------------------------------------------------------------------------------------------------|----------------------------------------------------------------------------------------------------|
| Travel Data Reporting | <ul> <li>Two days before the assigned travel date, text message, email, and IVR reminders were sent</li> <li>Travel dates were assigned beginning on September 12 and running through December 21</li> <li>Retrieval efforts began on September 13th and continued through January 2019</li> </ul> | <ul> <li>1,067 Households         completed the retrieval         stage</li> <li>The retrieval rate of 61.9%         (1,067 retrieved / 1,721         recruited) was lower than         expected (75% budgeted)</li> </ul> |
| Processing            | <ul> <li>All households which completed travel reporting were subjected to 46 separate logic checks (Table 10).</li> <li>Failed checks were reviewed by an analyst</li> <li>Unresolved issues were forwarded to research for follow-up</li> </ul>                                                  | <ul> <li>1,604 households were reviewed (percent)</li> <li>374 reviewed households were flagged for research (18 percent)</li> <li>1,066 total households were cleared for delivery</li> </ul>                             |

The flow charts in Figure 7 and Figure 8 show the order and delivery of materials to the participant. These include the aforementioned letters, postcards, packets, web sites, and smartphone apps.

Figure 7. Recruitment Materials and Process

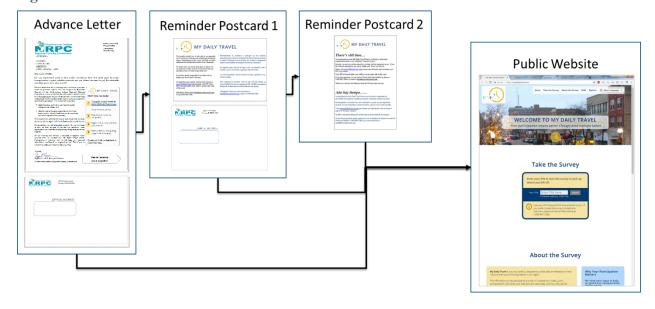

Travel Log Packet

| Public Website
| Public Website
| Public Website
| Public Website
| Public Website
| Public Website
| Public Website
| Public Website
| Public Website
| Public Website
| Public Website
| Public Website
| Public Website
| Public Website
| Public Website
| Public Website
| Public Website
| Public Website
| Public Website
| Public Website
| Public Website
| Public Website
| Public Website
| Public Website
| Public Website
| Public Website
| Public Website
| Public Website
| Public Website
| Public Website
| Public Website
| Public Website
| Public Website
| Public Website
| Public Website
| Public Website
| Public Website
| Public Website
| Public Website
| Public Website
| Public Website
| Public Website
| Public Website
| Public Website
| Public Website
| Public Website
| Public Website
| Public Website
| Public Website
| Public Website
| Public Website
| Public Website
| Public Website
| Public Website
| Public Website
| Public Website
| Public Website
| Public Website
| Public Website
| Public Website
| Public Website
| Public Website
| Public Website
| Public Website
| Public Website
| Public Website
| Public Website
| Public Website
| Public Website
| Public Website
| Public Website
| Public Website
| Public Website
| Public Website
| Public Website
| Public Website
| Public Website
| Public Website
| Public Website
| Public Website
| Public Website
| Public Website
| Public Website
| Public Website
| Public Website
| Public Website
| Public Website
| Public Website
| Public Website
| Public Website
| Public Website
| Public Website
| Public Website
| Public Website
| Public Website
| Public Website
| Public Website
| Public Website
| Public Website
| Public Website
| Public Website
| Public Website
| Public Website
| Public Website
| Public Website
| Public Website
| Public Website
| Public Website
| Public Website
| Public Website
| Public Website
| Public Website
| Public Website
| Public Website
| Public Website
| Public Website
| Public Website
| Public Website
| Public Website
| Pu

Figure 8. Travel Stage Materials and Process

#### **Data Elements**

The list of items collected in the recruitment and retrieval stage are shown in Table 5. They represent the end-result of collaboration between staff from NIRPC, and Westat. The collaborative generation of data elements ensured that the final list of data elements would meet the needs of the model as well as any additional analysis plans for which the data will be used. For a complete accounting of the data collected and delivered, please reference the separate data elements in either the .html or .xlsx formats.

Table 5. Data Elements Collected

| Household Variables                                                                                                    | Person Variables                                    | Trip/Place/Location Variables                               |
|----------------------------------------------------------------------------------------------------|-----------------------------------------------------|-------------------------------------------------------------|
| Size                                                                                                    | Age or age range                                    | Location name                                               |
| Lifecycle                                                                                                    | Gender                                              | Address of location                                         |
| Income                                                                                                    | Race                                                | Activity duration (calculated)                              |
| # of household members                                                                                                    | Hispanic origin                                     | Trip duration                                               |
| # of children                                                                                                    | Person disability                                   | Longitude/latitude                                          |
| # of people with a disability                                                                                             | Disability status                                   | Reason given for longer than usual trip                     |
| # of driver's license holders                                                                                             | Type(s) of disability                               | Transit agency name                                         |
| # of students                                                                                                    | Educational attainment                              | Name of arrival transit station                             |
| # of trips                                                                                                    | Drivers license status                              | Transit arrival time                                        |
| # of vehicles                                                                                                    | Relationship to person 1                            | Arrival time                                                |
| # of workers                                                                                                    | Reason for not traveling on td                      | Count of people on trip not including respondent            |
| # of household trips                                                                                                    | Person reporting travel (Proxy)                     | Vehicle available when using public transit                 |
| Home ownership status                                                                                                    | Total count of person trips                         | Departure time                                              |
| Residence type                                                                                                    | Employment status                                   | Distance traveled                                           |
| Count of years lived at current address                                                                                   | Employed                                            | Transit leg travel time                                     |
| Prior residence type of housing                                                                                           | Employer industry                                   | Amount paid for transit                                     |
| Prior residence zip code                                                                                                  | Occupation's highest level 2-digit 2018 SOCS code   | Count of household members on trip not including respondent |
| Travel day of week                                                                                                    | Number of jobs                                      | Count of household members on trip including respondent     |
| Assigned travel day                                                                                                    | Hours worked per week                               | Travel mode                                                 |
| Print or mail materials                                                                                                   | Compressed work week                                | Count of non-household members on trip                      |
| Importance of technologies: Connected and<br>Autonomous Vehicles (self-driving cars)                                      | Ability to change work schedule                     | Count of people on trip including respondent                |
| Importance of modes: Cars                                                                                                 | Telecommuting offered                               | How transit was paid for on trip                            |
| Importance of other topics: Condition of the system (pavement quality, bridge quality, sidewalk quality, etc.)            | Telecommuting days per week                         | Paid to park at place                                       |
| Importance of other topics: Development/growth around transportation (land use, jobs, Transit-Oriented Development, etc.) | Mode of transport to work                           | Amount paid to park at place                                |
| Importance of other topics: Environmental concerns                                                                        | Carpool to work                                     | Paid to park duration                                       |
| Importance of technologies: Electric and/or alternatively fueled vehicles and infrastructure                              | Work at home, same location, or different locations | Parking location                                            |

Table 6. Data Elements Collected (Continued)

| Household Variables                                                                                   | Person Variables                                        | Trip/Place/Location Variables                   |
|----------------------------------------------------------------------------------------------------|---------------------------------------------------------|-------------------------------------------------|
| Hardest obstacle to overcome in transportation planning                                               | Days traveled to work location per week                 | Main activity at place                          |
| Hardest obstacle to overcome in transportation planning (Other)                                       | Volunteer status                                        | Secondary activity at place                     |
| Interest in participating in a future survey                                                          | Volunteer frequency                                     | Count of transit transfers                      |
| Importance of technologies: More intelligent signage with information about transportation conditions | Student status                                          | Travel time (minutes)                           |
| Importance of modes: Non-motorized (Biking or walking)                                                | Current level of school                                 | Importance of arriving on time                  |
| Importance of modes: Rail (freight and Amtrak)                                                        | Online-only school                                      | Reason for arriving on time                     |
| Importance of technologies: Ride hailing services (Uber, Lyft, etc.)                                  | Home school status                                      | Action taken to ensure on-time arrival          |
| Importance of other topics: Safety                                                                    | Mode of transport to school                             | Household vehicle identifier used during travel |
| Importance of technologies: Smartphone applications and information about transportation conditions   | Parking subsidies from employer                         |                                                 |
| Importance of other topics: Traffic congestion                                                        | Public transit subsidies from employer                  |                                                 |
| Importance of modes: Transit (public transportation)                                                  | Count of bike trips to work in the past week            |                                                 |
| Who drives transportation decisions                                                                   | Count of carpool trips to work in the past week         |                                                 |
| Importance of modes: Trucks                                                                           | Count of walk trips to work in the past week            |                                                 |
|                                                                                                    | Count of public transit trips to work in a typical week |                                                 |
|                                                                                                    | Paid to park on travel day                              |                                                 |
|                                                                                                    | Amount paid for tolls on travel day                     |                                                 |
|                                                                                                    | How tolls were paid for on travel day                   |                                                 |
|                                                                                                    | Count of person trips on travel day                     |                                                 |
|                                                                                                    | Work vehicle availablilty                               |                                                 |
|                                                                                                    | Trip reporting by/for household proxy person            |                                                 |
|                                                                                                    | Survey mode at retrieval completion                     |                                                 |
|                                                                                                    | Smartphone reporting preference                         |                                                 |
|                                                                                                    | Park and ride used during commute to school             |                                                 |
|                                                                                                    | Park and ride used during commute to work               |                                                 |

Table 7. Data Elements Collected (Continued)

| Household Variables | Person Variables                                    | Trip/Place/Location Variables |
|---------------------|-----------------------------------------------------|-------------------------------|
|                     | Average cost of Uber, Lyft, Via trip                |                               |
|                     | Type of trip when using Uber, Lyft, Via             |                               |
|                     | Uber, Lyft, Via usage                               |                               |
|                     | Count of trips using Uber, Lyft, Via                |                               |
|                     | Frequency of use for real-time traveler information |                               |
|                     | Device used for real-time traveler information      |                               |
|                     | Type of real-time traveler information used         |                               |
|                     | Was this a typical travel day?                      |                               |
|                     | Reason for not being a typical day                  |                               |
|                     | Activities planned or changed                       |                               |

#### **Daily Travel Smartphone Application**

At the end of the recruitment survey, households were given the option to record travel using Westat's smartphone application for household travel survey data collection. Use of the smartphone app to record travel day information was offered to all households. All households members 13 years or older were eligible to use the smartphone app.

Households that opted to use the smartphone application were provided a link to the DailyTravel app website with links to the Apple App Store and the Android Google Play store. They were given instructions to install the app and log in using the household PIN, provided in the invitation letter and all reminders. Once logged in, each household member selected themselves on their respective smartphone thereby linking device and data collected on it to the appropriate household member. Households reminders provided opportunities for participants to opt into using the smartphone app for data collection regardless of how they responded to the smartphone usage question the first stage survey.

Household members using the smartphone app were asked to use the app to collect GPS locations and confirm place details on the assigned travel date and to continue collecting data for another 6 days, for a total of 7 days of GPS-based travel data. Once the app was installed and authenticated using the PIN, the GPS data was collected regardless of if the user interacted with the application. However, many participants continued to confirm places and place details throughout the full 7 days.

#### **Smartphone Usage**

In total, 508 participants downloaded and initialized the app, of these 90 collected travel data for seven days and 34 confirmed all details on all captured places for the week. The majority of the smartphone participants used iPhones (60%) and iPhone users showed higher retrieval rates when compared with Android users. The apps collected and uploaded 2,434,606 million GPS points and 9,460 places. The map in Figure 9 shows an aggregation of the captured GPS points on the NIRPC region.

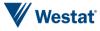

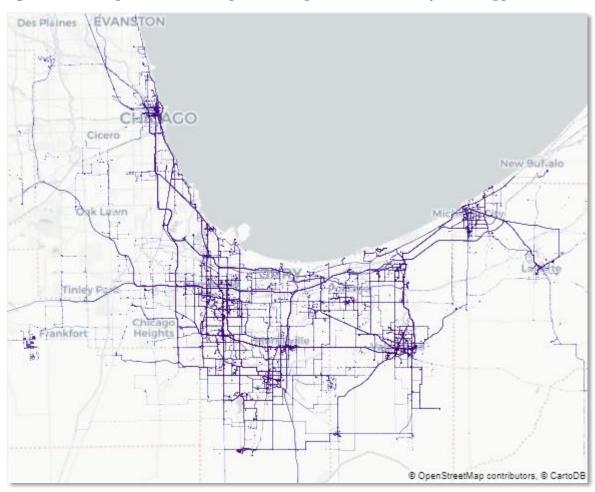

Figure 9. Representation of Captured GPS points from the Daily Travel App

#### **Item Non-response**

The level of item non-response for this survey was lower than seen in other recent household travel surveys. This is primarily attributed to an evolution in the web-based design of the survey. Where as in older surveys, options for 'I don't know' and 'I prefer not to answer' were displayed for every question, the design for this survey only displayed those choices if a participant left a field blank and attempted to advance to the next question. When this occurred, a prompt appeared asking if the participant intended to answer or wanted to select one of the non-response options. The underlying assumption behind this design change is that it better simulates a CATI survey wherein interviewers are trained not to read the text for the choices 'Don't know' and 'Refused' but can select those choices when a respondent indicates either response.

#### Recruitment

Item non-responses in the recruitment stage is often critical because the variables collected in this step are used for weighting and expansion as well as other central analysis and tasks conducted using the dataset. Table 8 shows the variables which had the highest percent of item non-response in the recruitment survey. The first variable regarding age range was only asked 23 times out of 3,450 people (because the remainder provided an age to the general age question). The age range question was refused one time. The two questions with the highest number of non-responses in the recruitment survey were 'household income' and 'race of person' with 63 (3.94 percent) and 31 (0.90 percent) non-responses provided.

Table 8. Item Non-response for Recruitment Questions

| Description                                                     | Percent Non-<br>response | Total<br>Asked | Total Non-<br>responses |
|-----------------------------------------------------------------|--------------------------|----------------|-------------------------|
| Age range as follow-up to age refusal                           | 4.35%                    | 23             | 1                       |
| Household income                                                | 3.94%                    | 1598           | 63                      |
| Race of household respondent/other household members            | 0.90%                    | 3450           | 31                      |
| Hispanic status of household respondent/other household members | 0.46%                    | 3450           | 16                      |
| Age of household respondent/other household members             | 0.67%                    | 3450           | 23                      |
| Typical travel mode to school                                   | 0.36%                    | 563            | 2                       |
| Current grade level of students                                 | 0.17%                    | 3450           | 6                       |
| Relationship of person to household respondent                  | 0.06%                    | 3450           | 2                       |
| Home ownership                                                  | 0.13%                    | 1598           | 2                       |
| Gender of household respondent/other household members          | 0.12%                    | 3450           | 4                       |
| Industry of employer                                            | 0.37%                    | 1641           | 6                       |
| Current number of jobs                                          | 0.18%                    | 1647           | 3                       |

#### Retrieval

Item non-response in the travel reporting stage is also a critical element because the variables collected in the travel reporting stage are critical to the quality of the model being developed. In retrieval, the highest count of non-responses were seen in the travel mode and secondary trip purpose question as seen in Table 9. The follow-up question to income had the highest overall share of non-response at almost 32 percent but this question was only asked to the 63 households who had already refused the first income question. In total, only 20 of 1,598 households refused to provide an income response.

Table 9. Item Non-response for Retrieval/Travel Characteristic Questions

| Description                                                  | Percent Non-<br>response | Total<br>Asked | Total Non-<br>Responses |
|--------------------------------------------------------------|--------------------------|----------------|-------------------------|
| Reason for no trips                                          | 0.41%                    | 487            | 2                       |
| Travel mode                                                  | .55%                     | 15,115         | 83                      |
| Household income follow-up (asked if refused in recruitment) | 31.75%                   | 63             | 20                      |
| Trip purpose                                                 | .07%                     | 15,115         | 11                      |
| Secondary trip purpose                                       | .14%                     | 15,115         | 21                      |

#### **Data Quality Control and Assurance**

The data quality control and assurance plan (QA/QC) for the survey involved three stages of oversight. In the first, simple and complex rules were enforced within the survey instruments. In the second stage, complex logic checks were run and reviewed after completion of the survey. Finally, research calls were made to clarify unresolved errors.

During the survey, the programmed instrument conducts general checks on responses for valid ranges and correct datatypes, and more specific checks like proper relationship statuses and proper sequencing of place arrival and departure times. In the travel reporting stage, distances and travel times are computed and speeds are compared to thresholds for mode of travel. Trips that violate the assumptions of minimum or maximum travel speeds are then asked to clarify or confirm their reported times, modes and locations. If no changes are made in this process, a final 'reason' for the long or illogical trip time is collected.

Table 10 and Table 11 provide the list of checks that are used to review households after the retrieval survey completes. Acronyms used in the table include the following:

| tbw – Trip Builder Web – the web-based travel collection software used in the survey |
|--------------------------------------------------------------------------------------|
| wgs – Web GeoSurvey – the web-based survey platform used to collect non-travel data  |

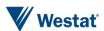

An analyst team reviews all checks that fail from this list and assess the validity of the failed check. If a minor correction was apparent and could be made, it was done. These included minor shared travel discrepancies e.g., where it was obvious that one person forgot to add another as a companion but all members of the trip leave from one place and arrive at another within a few minutes of eachother. For cases that could not be clarified, telephone follow-up attempts were made in order to clarify responses with participants.

Table 10. Stage 2 QA/QC Checks for Household and Person Characteristics

| CheckID | Level     | Check Description                                                                                                    |
|---------|-----------|----------------------------------------------------------------------------------------------------|
| 1       | household | Household size does not match the number of people.                                                                                    |
| 3       | household | Home location is missing "full_address"                                                                                                |
| 4       | household | Home location not named Home                                                                                                    |
| 5       | household | Household's completion flag is not set. Please ensure that all participants which can be complete are showing up as `Finished` in TBW. |
| 6       | household | Home location geocoded with bad address street or missing address component.                                                           |
| 9       | household | Household vehicle roster answers in thw are different from wgs.                                                                        |
| 101     | person    | Person missing age information.                                                                                                    |
| 102     | person    | Person missing schooling information.                                                                                                  |
| 104     | person    | Person with 0 places.                                                                                                    |
| 106     | person    | Person has no travel but is missing reason for not travelling (NOGOWHY).                                                               |
| 107     | person    | Work location geocoded without address                                                                                                 |
| 108     | person    | School location geocoded without address.                                                                                              |
| 109     | person    | Person's first or last place is not their Home location.                                                                               |
| 111     | person    | Driver is too young (under 14 years old)                                                                                               |
| 117     | person    | Person is under 5 years old and reported places.                                                                                       |
| 119     | person    | Person's completion flag is not set. Please ensure that all participants which can be complete are showing up as `Finished` in TBW.    |

Table 11. Stage 2 QA/QC Checks for Place Characteristics

| CheckID | Level | Check Description                                                                                                    |
|---------|-------|----------------------------------------------------------------------------------------------------|
| 200     | place | Person's completion flag is not set. Please ensure that all participants which can be complete are showing up as `Finished` in TBW.                                                                                |
| 201     | place | Place with a person identifier that does not exist.                                                                                                    |
| 202     | place | Place with no geocoded location.                                                                                                    |
| 203     | place | Place with no associated location.                                                                                                    |
| 204     | place | Place is missing travel mode information                                                                                                    |
| 205     | place | Place is missing trip purpose information                                                                                                    |
| 206     | place | Place with a departure time before or the same as its arrival time.                                                                                                    |
| 207     | place | Place with an arrival time before or the same as the previous place's departure time.                                                                                                    |
| 208     | place | Place where multiple household members went but did not report each other or disagree on the household members in the party.                                                                                       |
| 209     | place | Passenger without driver                                                                                                    |
| 210     | place | Place where multiple household members went but persons disagree on the party size.                                                                                                    |
| 212     | place | This shared place has more than one driver in the party.                                                                                                    |
| 213     | place | Place travel speed too slow for travel mode                                                                                                    |
| 214     | place | Place has Other Mode                                                                                                    |
| 215     | place | Place lists household member on trip, but not all household members agree on place's exact arrival time or location. While addressing this check, review origin location and departure time for any discrepancies. |
| 216     | place | Person reported traveling alone in an automobile but is under the age of 15                                                                                                    |
| 217     | place | Transit trip too short (less than 5 min duration)                                                                                                    |
| 218     | place | Place has a high travel time                                                                                                    |
| 220     | place | Place speed too fast                                                                                                    |
| 221     | place | Location geocoded without address                                                                                                    |
| 222     | place | Traveled with a household member but MODE does not match.                                                                                                    |
| 223     | place | Traveled with a household member but VEHICLEID does not match.                                                                                                    |
| 224     | place | Traveled with a household member but origin (previous ADDR or departure time) does not match.                                                                                                    |
| 226     | place | Same vehicle used for (non shared trip)                                                                                                    |
| 230     | place | Vehicle number not valid in database.                                                                                                    |
| 231     | place | Location's geocode precision is not good enough. Current precision:                                                                                                    |
| 238     | place | Place has the same address and/or coordinates as previous place.                                                                                                    |
| 239     | place | Place has address component with non-supported special character.                                                                                                    |
| 241     | place | Place is suspiciously close to habitual work/school location.                                                                                                    |
| 242     | place | Person not at a common work location for work related purpose.                                                                                                    |

#### **Weighting and Expansion**

As discussed in the Sample Design section earlier, the selection of the sample was intended to result in the collection of a random, representative dataset from the region with 5-year ACS averages as benchmarks. However, survey data collection rarely yields a totally representative sample due to differential response rates by various population subgroups, item non-response, and other factors. To mitigate the difference in the results between survey respondents and the population, weights are constructed and assigned to records in a survey data set so the data can be expanded to represent the population of interest as closely as possible.

The weights are usually developed in a series of stages to compensate for unequal selection probabilities, nonresponse, non-coverage, and sampling fluctuations from known population values. The use of raw or unweighted survey data will result in biased analyses, especially if the sample will be selected with unequal probabilities which is often the case when targeting hard-to-reach populations or when the responding sample is very different from the survey population. The steps in the weighting process were as follows.

- Construction of base weights (the reciprocal of the probability of selection of each sampled address);
- Adjustment for non-response at the household-level;
- Raking Adjustment of the household weights to achieve consistency with characteristics for the full population of households in the study area (achieved by raking the non-response adjusted weights to independent household-level figures for the study area—raking can be thought of as multivariate post-stratification). This is the final household weight;
- Assignment of the final household weights to all responding persons within completed households;
- Person-level raking. This is the final person weight; and,
- Construction of the trip weights.

#### **Raking at the Household Level**

The raking process for HTS included four "dimensions." The weights were adjusted to equal the totals within the cells for each dimension in an iterative process, until the process converges, and every dimension's cell totals equaled the independent control totals. The dimensions at the

household weighting-level included the metrics covered in Table 12 through Table 15.

#### Note on Reporting

Throughout this report, proportions with a '\*' indicate that the value is calculated using 20 or fewer observations and as such, analysis using the figure should be undertaken with caution.

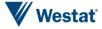

Table 12. Household Size by Number of Household Workers

|            | Surveyed | Weighted | MOE (95%) |
|------------|----------|----------|-----------|
| 1 Person   |          |          |           |
| 0 Workers  | 15.14%   | 16.73%   | 1.12%     |
| 1 Worker   | 15.71%   | 13.87%   | 1.20%     |
| 2 Person   |          |          |           |
| 0 Workers  | 13.89%   | 12.03%   | 1.00%     |
| 1 Worker   | 14.64%   | 10.65%   | 0.99%     |
| 2 Workers  | 14.83%   | 10.42%   | 0.89%     |
| 3 Person   |          |          |           |
| 0 Workers  | 0.75%*   | 1.15%*   | 0.61%*    |
| 1 Worker   | 4.82%    | 6.51%    | 1.10%     |
| 2 Workers  | 4.69%    | 5.68%    | 1.02%     |
| 3 Workers  | 1.31%    | 1.47%    | 0.54%     |
| 4+ Person  |          |          |           |
| 0 Workers  | 0.44%*   | 0.74%*   | 0.57%*    |
| 1 Worker   | 5.32%    | 8.02%    | 1.07%     |
| 2 Workers  | 6.76%    | 10.07%   | 1.43%     |
| 3 Workers  | 1.06%*   | 1.66%*   | 0.77%*    |
| 4+ Workers | 0.63%*   | 1.00%*   | 0.60%*    |

Table 13. Household Size by Number of Household Vehicles

|             | Surveyed | Weighted | MOE (95%) |
|-------------|----------|----------|-----------|
| 1 Person    |          |          |           |
| 0 Vehicles  | 3.50%    | 6.64%    | 0.54%     |
| 1 Vehicle   | 21.59%   | 18.94%   | 0.76%     |
| 2 Vehicles  | 4.19%    | 4.07%    | 0.15%     |
| 3+ Vehicles | 1.56%    | 0.94%    | 0.00%     |
| 2 Person    |          |          |           |
| 0 Vehicles  | 0.44%*   | 0.78%*   | 0.51%*    |
| 1 Vehicle   | 8.07%    | 8.24%    | 0.31%     |
| 2 Vehicles  | 23.78%   | 18.23%   | 0.62%     |
| 3+ Vehicles | 11.01%   | 5.81%    | 0.08%     |
| 3 Person    |          |          |           |
| 0 Vehicles  | 0.06%*   | 0.11%*   | 0.21%*    |
| 1 Vehicle   | 1.94%    | 3.95%    | 0.88%     |
| 2 Vehicles  | 4.32%    | 5.13%    | 0.85%     |
| 3+ Vehicles | 5.26%    | 5.62%    | 0.01%     |
| 4+ Person   |          |          |           |
| 0 Vehicles  | 0.06%*   | 0.09%*   | 0.18%*    |
| 1 Vehicle   | 1.25%    | 2.64%    | 0.88%     |
| 2 Vehicles  | 7.51%    | 9.72%    | 0.75%     |
| 3+ Vehicles | 5.38%    | 9.04%    | 0.02%     |

Table 14. Number of Workers by Number of Household Vehicles

|             | Surveyed | Weighted | MOE (95%) |
|-------------|----------|----------|-----------|
| 0 Workers   |          |          |           |
| 0 Vehicles  | 3.38%    | 6.40%    | 0.64%     |
| 1 Vehicles  | 14.39%   | 13.45%   | 0.09%     |
| 2 Vehicles  | 9.51%    | 8.60%    | 0.10%     |
| 3 Vehicles  | 1.94%    | 1.43%    | 0.37%     |
| 4+ Vehicles | 1.00%*   | 0.76%*   | 0.36%*    |
| 1 Worker    |          |          |           |
| 0 Vehicles  | 0.69%*   | 1.22%*   | 0.64%*    |
| 1 Vehicle   | 17.08%   | 17.69%   | 0.09%     |
| 2 Vehicles  | 14.64%   | 13.78%   | 0.16%     |
| 3 Vehicles  | 5.69%    | 4.44%    | 0.78%     |
| 4+ Vehicles | 2.38%    | 1.93%    | 0.77%     |
| 2 Workers   |          |          |           |
| 0 Vehicles  | 0%*      | 0%*      | 0%*       |
| 1 Vehicle   | 1.38%    | 2.62%    | 0.00%     |
| 2 Vehicles  | 15.27%   | 14.35%   | 0.37%     |
| 3 Vehicles  | 6.63%    | 6.50%    | 1.02%     |
| 4+ Vehicles | 3.00%    | 2.70%    | 0.85%     |
| 3+ Workers  |          |          |           |
| 0 Vehicles  | 0%*      | 0%*      | 0%*       |
| 1 Vehicle   | 0%*      | 0%*      | 0%*       |
| 2 Vehicles  | 0.38%*   | 0.43%*   | 0.36%*    |
| 3 Vehicles  | 1.38%    | 1.84%    | 0.72%     |
| 4+ Vehicles | 1.25%    | 1.87%    | 0.81%     |

Table 15 shows surveyed household incomes diverged from ACS figures in the higher income categories with an under-representation of households earning less than \$30,000 and an over-representation earning \$50,000 or more. Weighting was able to adjust these results into close alignment with ACS.

Table 15. Household Income; Surveyed and Weighted versus ACS

| Household Income       | Surveyed | Weighted | MOE (95%) | ACS    |
|------------------------|----------|----------|-----------|--------|
| I prefer not to answer | 3.82%*   | 3.90%*   | 1.10%*    | NA     |
| I don't know           | 0.13%*   | 0.08%*   | 0.11%*    | NA     |
| Less than \$15,000     | 8.01%    | 11.57%   | 0.65%     | 10.88% |
| \$15,000 to \$24,999   | 7.01%    | 8.94%    | 0.40%     | 8.88%  |
| \$25,000 to \$29,999   | 5.01%    | 5.13%    | 0.92%     | 4.15%  |
| \$30,000 to \$34,999   | 6.07%    | 4.97%    | 0.93%     | 4.34%  |
| \$35,000 to \$49,999   | 10.45%   | 11.79%   | 0.45%     | 11.86% |
| \$50,000 to \$59,999   | 9.82%    | 8.30%    | 1.12%     | 7.25%  |
| \$60,000 to \$74,999   | 12.02%   | 10.05%   | 1.08%     | 9.72%  |
| \$75,000 to \$99,999   | 14.39%   | 13.42%   | 0.28%     | 12.78% |
| \$100,000 to \$149,999 | 15.58%   | 13.91%   | 0.37%     | 15.61% |
| \$150,000 or more      | 7.70%    | 7.93%    | 0.37%     | 14.52% |

#### **Raking at the Person Level**

For the same reasons raking was used at the household-level (improved reliability, reduction of potential bias, and to achieve consistency with known population counts), a raking procedure was used at the person-level as well. Survey weights of responding persons were adjusted so that the sum of the weights of the responding persons equaled the corresponding independent control totals for selected demographic characteristics in the study area population. The independent control totals for these dimensions were derived from the 2017 5-year estimates from the American Community Survey (ACS). The dimensions used at the person-level are covered in Table 16 which shows the surveyed, weighted and ACS 5-year average for Sex, Age and Race.

Taking a look at the responses for Sex, we see that the surveyed households had a slightly disproportionate share of female participants when compared to ACS benchmarks. It is also apparent that the surveyed households were slightly over-represented in the age ranges from 55 to 64 and 65 to 74 as compared to the population. Finally, responses to race showed an over-representation of White respondents with moderate under-representation in all other categories.

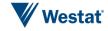

Table 16. Person Characteristics; Surveyed and Weighted versus ACS

|                                     | Surveyed | Weighted | MOE (95%) | ACS    |
|-------------------------------------|----------|----------|-----------|--------|
| Sex                                 |          |          |           |        |
| I prefer not to answer              | 0.12%*   | 0.06%*   | 0.07%*    | 0.00%  |
| Male                                | 46.49%   | 49.04%   | 0.03%     | 49.06% |
| Female                              | 53.39%   | 50.90%   | 0.06%     | 50.94% |
| Age                                 |          |          |           |        |
| Under 5 years                       | 4.78%    | 6.35%    | 0.97%     | 6.5%   |
| 5 to 9 years                        | 4.78%    | 6.74%    | 1.01%     | 7.1%   |
| 10 to 14 years                      | 4.81%    | 5.93%    | 0.82%     | 6.3%   |
| 15 to 19 years                      | 4.43%    | 6.23%    | 1.18%     | 6.1%   |
| 20 to 24 years                      | 3.59%    | 5.32%    | 1.12%     | 6.3%   |
| 25 to 34 years                      | 9.48%    | 12.28%   | 1.27%     | 13.9%  |
| 35 to 44 years                      | 10.35%   | 13.30%   | 1.67%     | 12.1%  |
| 45 to 54 years                      | 13.28%   | 13.10%   | 1.10%     | 13.4%  |
| 55 to 64 years                      | 20.55%   | 15.16%   | 0.99%     | 13.4%  |
| 65 to 74 years                      | 17.33%   | 11.27%   | 0.62%     | 8.2%   |
| 75 to 84 years                      | 4.75%    | 2.96%    | 0.50%     | 4.6%   |
| 85 years and over                   | 1.19%    | 0.95%    | 0.41%     | 2.2%   |
| Don't Know/Refused                  | 0.67%    | 0.41%    | 0.21%     | 0.0%   |
| Race                                |          |          |           |        |
| I prefer not to answer              | 0.90%    | 1.03%    | 0.83%     | 0.00%  |
| White                               | 84.17%   | 73.32%   | 1.91%     | 69.74% |
| African American, Black             | 9.19%    | 15.32%   | 1.63%     | 17.31% |
| Asian                               | 1.25%    | 1.90%    | 0.97%     | 5.59%  |
| American Indian, Alaskan Native     | 0.32%*   | 0.66%*   | 0.86%*    | 0.24%  |
| Native Hawaiian or Pacific Islander | 0.09%*   | 0.09%*   | 0.11%*    | 0.02%  |
| Multiracial                         | 3.13%    | 6.02%    | 1.65%     | 1.44%  |
| Some other race                     | 0.96%    | 1.66%    | 0.88%     | 5.66%  |

Table 17 shows basic household attributes for surveyed and weighted results with ACS 5-year proportions for benchmarking. It is apparent that the survey had an under-representation of 3 and 4+ person households and an over-representation of 2 person households. The survey sample also had more 0-worker households and less 2-worker households, with more vehicles than the ACS population estimates and collected a higher proportion of homeowners than the population.

Table 17. Household Characteristics; Surveyed and Weighted versus ACS

|                                  | Surveyed | Weighted | MOE (95%) | ACS    |
|----------------------------------|----------|----------|-----------|--------|
| Household Size                   |          |          | <u> </u>  |        |
| 1                                | 30.85%   | 30.59%   | 0.77%     | 28.48% |
| 2                                | 43.37%   | 33.10%   | 0.58%     | 30.35% |
| 3                                | 11.58%   | 14.81%   | 0.22%     | 15.76% |
| 4+                               | 14.21%   | 21.49%   | 0.29%     | 25.41% |
| Household Worker                 |          |          |           |        |
| 0                                | 30.23%   | 30.64%   | 0.67%     | 23.63% |
| 1                                | 40.49%   | 39.06%   | 0.67%     | 39.56% |
| 2                                | 26.28%   | 26.17%   | 1.06%     | 29.13% |
| 3+                               | 3.00%    | 4.13%    | 1.07%     | 7.68%  |
| Household Vehicle                |          |          |           |        |
| 0                                | 4.07%    | 7.62%    | 0.05%     | 12.22% |
| 1                                | 32.85%   | 33.77%   | 0.06%     | 35.68% |
| 2                                | 39.80%   | 37.16%   | 0.07%     | 35.79% |
| 3                                | 15.64%   | 14.21%   | 1.35%     | 11.62% |
| 4+                               | 7.63%    | 7.25%    | 1.35%     | 4.70%  |
| Home Ownership                   |          |          |           |        |
| Don't Know/Refused               | 0.13%    | 0.14%    | 0.19%     | NA     |
| Own                              | 81.85%   | 70.68%   | 0.00%     | 70.92% |
| Rent                             | 17.02%*  | 27.63%*  | 0.85%*    | 29.08% |
| Occupied without payment of rent | 1.00%*   | 1.56%*   | 0.82%*    | NA     |

#### **Trip Weights and Rates**

Trip weights were generated by multiplying the final person weight by 261 to represent the number of person-made trips on any given weekday (Monday –Friday) within a year. These weights should be used to expand the data to the survey population. Trip rates were calculated by dividing the sum of trips by the sum of households or persons in the survey.

#### **Survey Response Rates**

Of the 69,662 households invited to join the HTS, a total of 2,453 (3.52 percent) agreed to participate. Of these, 1,607 (65.51 percent) completed travel reporting and 1,598 (65.1 percent) were cleared and delivered. The final participation rate calculates to 2.28 percent.

These rates were lower than expected, especially in the travel reporting stage, resulting in a lower number of complete households than the initially targeted 2,000. However, after reviewing the results and conducting initial analysis of the impacts of a smaller final sample, it was concluded that the final talley of complete households would be sufficient to generate estimates for the majority of measures of travel behavior required of the delivered data within a 5 percent margin of error at the 95 percent confidence interval.

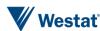

### **Survey Results**

The 1,598 households and 3,450 people who participated in the (My DailyTravel Survey) reported data about their household characteristics as well as their daily travel. In all, households reported data for 11,830 trips. The following sections provide summary analysis of the demographic and travel characteristics not already covered in prior tables. These tables show weighted and unweighted results. Table 18 shows the surveyed and expanded results for this project.

Table 18. Summary Survey Results

|                      | Surveyed | Weighted    |
|----------------------|----------|-------------|
| Households           | 1,598    | 291,313     |
| People               | 3,450    | 764,073     |
| Total Trips          | 11,830   | 649,093,620 |
| Average HH Trips     | 7.4      | 8.54        |
| Average Person Trips | 3.43     | 3.26        |

#### **Demographic Characteristics**

The prior section on weighting and expansion includes tables showing demographic distributions for household characteristics including household size, number of vehicles, number of workers, income, housing tenure/ownership, and person-level characteristics for race and age. The margin of error at the 95 percent confidence interval for all of these characteristics ranges from .05 percent to 2.00 percent and all of the expanded distributions match closely with U.S. Census data and American Community Survey 5-Year estimates for 2017.

#### **Travel Characteristics**

The travel characteristics of the surveyed households are presented in Figure 10 and in Table 19 through Table 24. Data is presented by aggregating and averaging trips made by people to the household level for the region as a whole. All references to trips in the following sections should be interpreted as person trips (as opposed to vehicle trips).

#### **Household Trip Rates**

Figure 10 shows the frequency of surveyed households by a binned count of trips reported. Most households reported between 1 and 5 trips on their travel day. Table 19 confirms this range with a weighted average household trip rate of 8.53. The orange brackets on each bar represent the error in the esitmates. Bars with overlapping brackets indicate that the measures are effectively equivalent with equal probability that the difference in the measures is at or between the extreme ends of the range.

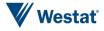

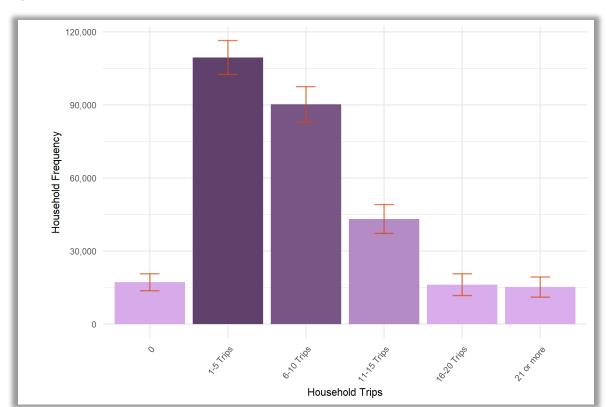

Figure 10. Volume of Household Trips

Table 19. Household Trip Rates

| Surveyed | Weighted | MOE (95%) | Number |
|----------|----------|-----------|--------|
| 7.403    | 8.537    | 0.391     | 11,830 |

Table 20 shows the average household trip rates grouped by household size and number of available household vehicles. As expected, the households with fewer vehicles and fewer people make fewer trips. Households with few or any vehicles are rare in the region which is evident by the low numbers of zero vehicle households in every household category.

Table 20. Household Trip Rates by Household Size by Household Vehicles

|             | Surveyed | Weighted | MOE (95%) |
|-------------|----------|----------|-----------|
| 1 Person    |          |          |           |
| 0 Vehicles  | 2.77     | 3.62     | 0.76      |
| 1 Vehicle   | 4.36     | 4.38     | 0.39      |
| 2 Vehicles  | 4.52     | 4.38     | 0.67      |
| 3+ Vehicles | 4.12     | 4.55     | 1.11      |
| 2 Person    |          |          |           |
| 0 Vehicles  | 4.14     | 5.55     | 2.91      |
| 1 Vehicle   | 6.84     | 7.49     | 1.71      |
| 2 Vehicles  | 7.40     | 7.05     | 0.50      |
| 3+ Vehicles | 6.95     | 6.69     | 0.54      |
| 3 Person    |          |          |           |
| 0 Vehicles  | 4*       | 5.82*    | NaN*      |
| 1 Vehicle   | 9.42     | 11.97    | 2.77      |
| 2 Vehicles  | 8.52     | 8.63     | 1.51      |
| 3+ Vehicles | 10.14    | 10.43    | 1.71      |
| 4+ Person   |          |          |           |
| 0 Vehicles  | 11*      | 17.57*   | NaN*      |
| 1 Vehicle   | 13.60    | 20.28    | 7.81      |
| 2 Vehicles  | 13.34    | 15.01    | 1.55      |
| 3+ Vehicles | 13.87    | 15.39    | 2.51      |

Table 21 shows the rates of trip making by household size, the number of available vehicles and the count of household workers. As expected, increasing numbers of people, vehicles, or workers in a household tends toward an increased total of trip making. Notably, the MOE tends to increase as the number of people, vehicles, or workers does. This is a function of having fewer observations with greater variability within the smaller groups of households.

Table 21. Household Trip Rates by Household Size, Vehicles, and Workers

|                    | Surveyed           | Weighted | MOE (95%) |  |  |  |
|--------------------|--------------------|----------|-----------|--|--|--|
| Household Size     |                    |          |           |  |  |  |
| 1                  | 4.19               | 4.22     | 0.34      |  |  |  |
| 2                  | 7.15               | 7.06     | 0.50      |  |  |  |
| 3                  | 9.38               | 10.18    | 1.16      |  |  |  |
| 4+                 | 13.56              | 15.83    | 1.46      |  |  |  |
| Household Vehicles | Household Vehicles |          |           |  |  |  |
| 0                  | 3.06               | 4.02     | 0.83      |  |  |  |
| 1                  | 5.62               | 7.27     | 0.84      |  |  |  |
| 2                  | 8.34               | 9.06     | 0.58      |  |  |  |
| 3+                 | 9.08               | 11.24    | 1.29      |  |  |  |
| Household Workers  | Household Workers  |          |           |  |  |  |
| 0                  | 5.62               | 5.48     | 0.68      |  |  |  |
| 1                  | 7.00               | 8.49     | 0.61      |  |  |  |
| 2                  | 9.42               | 11.19    | 1.05      |  |  |  |
| 3+                 | 13.10              | 14.79    | 2.21      |  |  |  |

Table 22 shows the general relationship between income and average household trips rates where we see lower incomes with lower trip rates and higher incomes trending toward higher trip rates. However, the MOE for these tends to be overlapped. If we reduce the number of income bins to three, differences in trips rates are more apparent as evidenced by **Error! Reference source not found.** 

Table 22. Household Trip Rates by Household Income

| Household Income       | Surveyed | Weighted | MOE (95%) |
|------------------------|----------|----------|-----------|
| l don't know           | 4*       | 3.18*    | 9.15*     |
| I prefer not to answer | 7.39     | 8.57     | 2.24      |
| Less than \$15,000     | 4.95     | 6.80     | 1.63      |
| \$15,000 to \$24,999   | 6.10     | 7.46     | 2.00      |
| \$25,000 to \$29,999   | 5.24     | 6.60     | 1.82      |
| \$30,000 to \$34,999   | 6.14     | 7.64     | 2.15      |
| \$35,000 to \$49,999   | 6.76     | 8.80     | 1.93      |
| \$50,000 to \$59,999   | 8.07     | 8.50     | 1.38      |
| \$60,000 to \$74,999   | 8.29     | 9.08     | 1.19      |
| \$75,000 to \$99,999   | 7.80     | 8.79     | 1.10      |
| \$100,000 to \$149,999 | 9.18     | 10.75    | 1.03      |
| \$150,000 or more      | 7.89     | 8.80     | 1.12      |

Figure 11. Household Trip Rate by Household Income in Condensed Bins

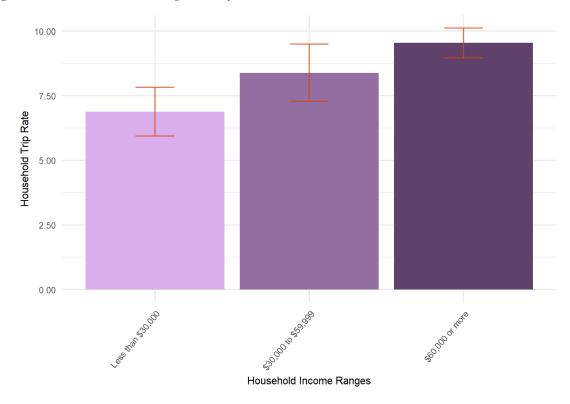

Table 23 shows that home ownership with a mortgage generally correlates to higher trip rates when compared to homeownership without a mortgage. This is likely the result of the demographics of non-mortgage holding homeowners tending toward older, retiree households who are generally less active trip makers. Although they appear to behave differently at initial review, trip rates for renters and homeowners overlap within the margin of error.

Table 23. Household Trip Rates by Home Ownership

| Home Ownership                   | Surveyed | Weighted | MOE (95%) |
|----------------------------------|----------|----------|-----------|
| I dont know                      | 5.50*    | 4.71*    | 3.42*     |
| Own without mortgage             | 7.11     | 7.09     | 0.74      |
| Own with mortgage                | 8.19     | 9.63     | 0.67      |
| Rent                             | 5.75     | 8.18     | 0.99      |
| Occupied without payment of rent | 6.31     | 7.82     | 4.59      |

# **Person Trip Rates**

The following section provides analysis of trip activity at the person-level. Average person trip rates are presented and aggregated to a range of person-level characteristics including gender, age, race, licensure, and person type. Person types used in this analysis include full-time and part-time workers, university students, retirees, non-workers, driving-aged children, non-driving-aged children, and preschool children. Figure 12 shows the share of persons by type. Table 24 shows the

Figure 12. Person Types

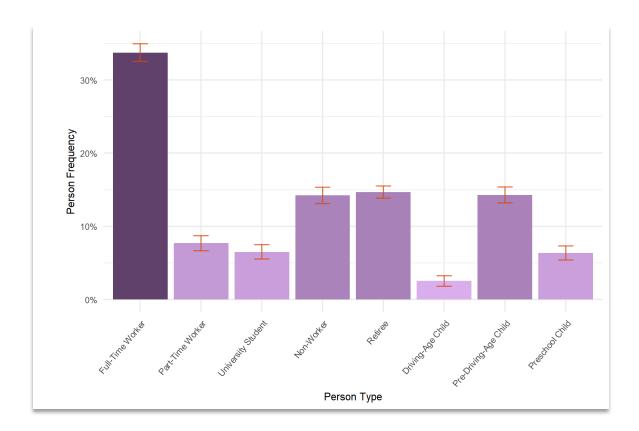

Table 24. Person Trip Rates

| Surveyed | Weighted | MOE (95%) | Number |
|----------|----------|-----------|--------|
| 3.429    | 3.254    | 0.149     | 11,830 |

Table 25 shows average trip rates by gender, age bin and the race of the participant with notable differences across these categories. The differences in trip rates by gender just do overlap when including the margion of error (females between 3.25 and 3.57; Males Between 2.92 and 3.28). Trip rates by race appear to show notable variation, but when accounting for the margin of error, the ranges of trip rates by race appear to be fairly consistent.

Table 25. Person Trip Rates by Sex, Age, and Race

|                                     | Surveyed | Weighted | MOE (95%) |
|-------------------------------------|----------|----------|-----------|
| Sex                                 |          |          |           |
| I prefer not to answer              | 2.75     | 2.43     | 3.60      |
| Male                                | 3.32     | 3.10     | 0.18      |
| Female                              | 3.53     | 3.41     | 0.16      |
| Age                                 |          |          | [         |
| Don't Know/Refused                  | 4.04     | 3.87     | 1.35      |
| 5 to 9 years                        | 3.10     | 3.05     | 0.32      |
| 10 to 14 years                      | 2.86     | 2.94     | 0.40      |
| 15 to 19 years                      | 2.60     | 2.49     | 0.42      |
| 20 to 24 years                      | 2.69     | 2.59     | 0.54      |
| 25 to 34 years                      | 3.45     | 3.59     | 0.37      |
| 35 to 44 years                      | 4.05     | 4.11     | 0.37      |
| 45 to 54 years                      | 3.70     | 3.66     | 0.34      |
| 55 to 64 years                      | 3.90     | 3.85     | 0.29      |
| 65 to 74 years                      | 3.94     | 3.65     | 0.34      |
| 75 to 84 years                      | 3.37     | 3.07     | 0.43      |
| 85 years and over                   | 1.76     | 1.37     | 0.78      |
| Race                                |          |          |           |
| I prefer not to answer              | 2.90     | 2.66     | 0.96      |
| White                               | 3.49     | 3.30     | 0.15      |
| African American, Black             | 3.41     | 3.49     | 0.48      |
| Asian                               | 2.84     | 2.62     | 1.09      |
| American Indian, Alaskan Native     | 4.09     | 3.35     | 3.15      |
| Native Hawaiian or Pacific Islander | 2.33*    | 2.43*    | 3.19*     |
| Multiracial                         | 2.62     | 2.69     | 0.82      |
| Some other race                     | 2.09     | 2.38     | 1.26      |

Table 26 shows the trip rates for licensed and un-licensed people. Trips rates for the unlicensed are 1.2 trips per day lower than for licensed partipants.

Table 26. Person Trip Rates by Driver's License Status

| License          | Surveyed | Weighted | MOE (95%) |
|------------------|----------|----------|-----------|
| Appropriate skip | 2.06     | 2.06     | 0.26      |
| Yes              | 3.78     | 3.69     | 0.17      |
| No               | 2.37     | 2.49     | 0.37      |

Table 27 shows average trip rates by person type. Part-time workers take an average of 0.75 more trips per day than the next highest rate (full-time workers).

Table 27. Person Trip Rates by Person Type

| Person Type           | Surveyed | Weighted | MOE (95%) |
|-----------------------|----------|----------|-----------|
| Full-Time Worker      | 3.82     | 3.78     | 0.19      |
| Part-Time Worker      | 4.54     | 4.53     | 0.51      |
| University Student    | 3.06     | 2.87     | 0.44      |
| Non-Worker            | 3.22     | 3.18     | 0.37      |
| Retiree               | 3.57     | 3.38     | 0.25      |
| Driving-Age Child     | 2.80     | 2.85     | 0.73      |
| Pre-Driving-Age Child | 2.98     | 2.98     | 0.28      |

# **Trip Characteristics**

The data presented in the following tables and figures represents the classification of all trip making activity aggregated into one of seven categories as defined in Table 28. A trip here refers to the individual segments of each movement from one place to another, e.g., from home to the gas station (HBSH) or from work to home (HBW).

Table 28. Trip Type Definitions Used in Analysis

| Category                          | Acronym | Description                                                                                                    |
|-----------------------------------|---------|----------------------------------------------------------------------------------------------------|
| Home-Based Work                   | HBW     | Trips that start at home and end at work, or vice versa                                                                                                    |
| Home-Based School                 | HBSC    | Trips made by daycare, preschool, to K-12 students that start at home and end at school, or vice versa                                                                          |
| Home-Based University             | HBU     | Trips made by university students that start at home and end at school, or vice versa                                                                                           |
| Home-Based Shop                   | HBSH    | Trips that start at home and end at a shopping location, or vice versa                                                                                                    |
| Home-Based Social or Recreational | HBSR    | Trips that start at home and end at a recreational location, or vice versa                                                                                                    |
| Home-Based Other                  | НВО     | All other trips that start at home and do not end at one of the first five location types, or start at a location not covered by the first five location types and end at home. |
| Non-Home-Based Work               | NHBW    | Trips that start somewhere other than home and end at work, or vice versa                                                                                                    |
| Non-Home-Based Other              | NHBO    | Trips that start somewhere other than home and end at a non- work location, or vice versa                                                                                       |

Table 29 shows trip counts, average rates, average durations, and average distances and trip type. Cells with a \* indicate that 20 or fewer surveyed observations exist and the resulting average rates, times, and distances should be used with caution.

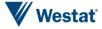

Table 29. Count, Frequency, Trip Rate, Average Distances, and Average Duration, by Type

| Row Labels  | Frequency   | Percent | Trip Rate | Distance | Duration |
|-------------|-------------|---------|-----------|----------|----------|
| HBO         | 222,739,719 | 34.3%   | 2.93      | 10.31    | 20.86    |
| HBSC        | 40,652,435  | 6.3%    | 0.53      | 3.01     | 17.88    |
| HBSH        | 59,612,861  | 9.2%    | 0.78      | 5.22     | 17.21    |
| HBSR        | 37,692,074  | 5.8%    | 0.5       | 6.45     | 18.68    |
| HBU         | 2,783,793   | 0.4%    | 0.04      | 23.15    | 39.18    |
| HBW         | 73,942,696  | 11.4%   | 0.97      | 18.37    | 33.02    |
| NHBO        | 165,690,866 | 25.5%   | 2.18      | 8.66     | 18.15    |
| NHBW        | 45,130,467  | 7.0%    | 0.59      | 9.4      | 24.79    |
| Other       | 848,710*    | 0.1%*   | 0.01*     | 20.7*    | 41.35*   |
| Grand Total | 649,093,620 | 100%    | 8.53      | 105.27   | 231.12   |

Table 30 through Table 32 represent the frequency of all observed trips weighted to the population, and starting and ending in various geographies. Table 30 includes the whole of MPO area for NIRPC, the Chicago Central Business District (CBD), and the areas outside of those two. Table 40 shows the county-to-county trips. Table 32 shows the share of persons and households who made trips outside of the three NIRPC counties.

Table 30. Trip Origins and Destinations by Region

|        | Destination |        |                   |       |      |       |        |
|--------|-------------|--------|-------------------|-------|------|-------|--------|
|        | District    | Chicag | Chicago CBD NIRPO |       |      | Outsi | de All |
|        |             | Wght   | MOE               | Wght  | MOE  | Wght  | MOE    |
| Ë      | Chicago CBD | 2.5M   | 1.1M              | 6.2M  | 1.8M | 513K* | 371K*  |
| Origin | NIRPC MPO   | 60.0M  | 1.8M              | 559M  | 28M  | 27.7M | 3.3M   |
|        | Outside All | 662K*  | 396K*             | 26.9M | 3.3M | 19.4M | 4.5M   |

Table 31. Trip Origins and Destination by County

|        |         |       |       | Destin | ation |      |      |
|--------|---------|-------|-------|--------|-------|------|------|
|        | County  | LaPo  | orte  | L      | ake   | Poi  | ter  |
|        |         | Wght  | MOE   | Wght   | MOE   | Wght | MOE  |
| gi     | LaPorte | 57.2M | 14.6M | 1.3M   | 1.2M  | 4.4M | 1.6M |
| Origin | Lake    | 860K* | 432K* | 340.0M | 26.2M | 15M  | 3.4M |
|        | Porter  | 5.1M  | 1.8M  | 15.3M  | 3.4M  | 119M | 22M  |

Table 32 Persons and Households with Trips Outside of Three NIRPC Counties

| Outside MPO | Surveyed % | Weighted % | MOE (95%) | N   |
|-------------|------------|------------|-----------|-----|
| Persons     | 17         | 16         | 0.2       | 579 |
| Households  | 28         | 29         | 0.2       | 454 |

# **Travel Times**

The following tables and figures show data collected about the time of trip making during the 24-hour travel period. Figure 13 shows trips grouped by departure time in five time slots. The time slots have been grouped with the same starting points as the single 24-hour travel day that participants report, spanning from 3:00 AM to 2:59 AM the following morning.

Figure 13. Departure Times by Time of Day

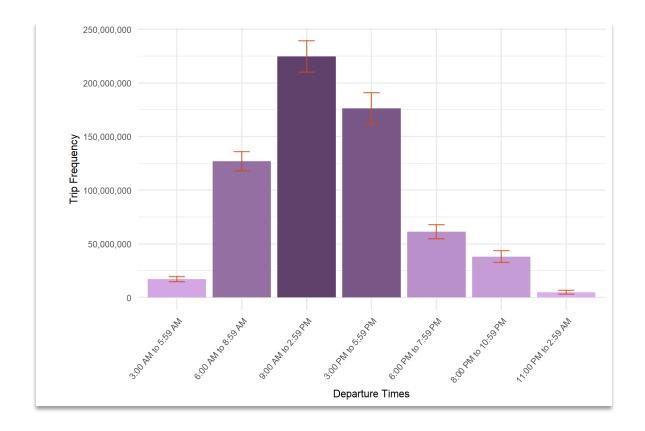

Figure 14 shows the raw counts of departure times aggregated to 15 minute intervals and reveals peaks during the morning commute and again around 3:00 PM.

Figure 14. Weighted Distribution of Trip Departure Times

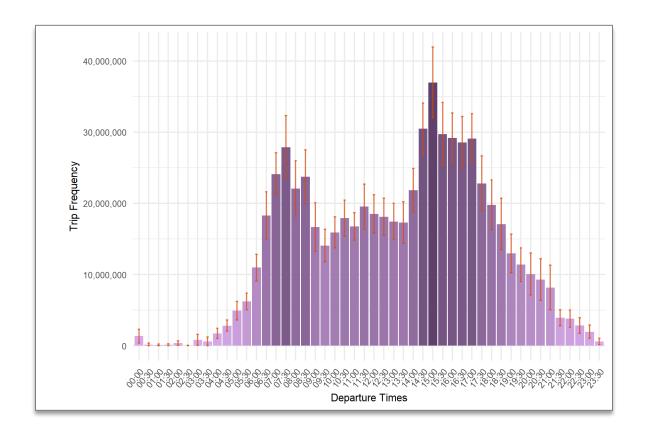

## **Mode Choice**

The following section provides analysis for surveyed mode choice using average trip duration and average trip distance for comparison. Typical versus Actual work and school modes are also presented. Table 33 shows the share of modes used by surveyed households. Nearly 90% of trips made in the region utilize a private vehicle as either a driver or passenger. In Table 34, the average trip duration in minutes for each mode is presented. Average travel times using public transit were 61.5 to 83.9 minutes long depending on the transit mode and accounted for fewer than 2 percent of all trips whereas private vehicle trips took an average of 20.67 minutes (as the driver) and 16.8 minutes (as a passenger) and accounted for 86.19 percent of all trips made.

Table 33. Mode Share

| Mode                                  | Survey | Weighted | MOE (95%) |
|---------------------------------------|--------|----------|-----------|
| Not ascertained                       | 0.07%* | 0.04%*   | 0.07%*    |
| Walk                                  | 3.86%  | 5.27%    | 1.16%     |
| My own bike                           | 0.20%  | 0.16%    | 0.12%     |
| Divvy bike                            | 0.02%* | 0.02%*   | 0.05%*    |
| Motorcycle/moped                      | 0.03%* | 0.03%*   | 0.07%*    |
| Auto / van / truck (as the driver)    | 71.71% | 65.75%   | 1.64%     |
| Auto / van / truck (as the passenger) | 17.66% | 20.44%   | 1.70%     |
| Carpool/vanpool                       | 1.45%  | 1.57%    | 0.78%     |
| School bus                            | 2.38%  | 3.31%    | 0.66%     |
| Rail and Bus                          | 0.01%* | 0.01%*   | 0.01%*    |
| Bus (CTA, PACE, Huskie Line, Indiana) | 1.05%  | 1.59%    | 0.49%     |
| Dial-a-Ride                           | 0.01%* | 0.02%*   | 0.04%*    |
| Train (CTA, METRA, South Shore Line)  | 0.56%  | 0.64%    | 0.25%     |
| Local transit (NIRPC region)          | 0.03%* | 0.07%*   | 0.10%*    |
| Private shuttle bus                   | 0.19%  | 0.21%    | 0.13%     |
| Taxi                                  | 0.05%* | 0.14%*   | 0.26%*    |
| Uber/Lyft                             | 0.13%  | 0.22%    | 0.18%     |
| Airplane                              | 0.03%* | 0.02%*   | 0.02%*    |
| Other mode                            | 0.57%  | 0.49%    | 0.24%     |

Table 34. Average Trip Duration (in minutes) by Mode

| Mode                                  | Survey  | Weighted | MOE (95%) |
|---------------------------------------|---------|----------|-----------|
| Not ascertained                       | 40.88*  | 42.04*   | 408.92*   |
| Walk                                  | 14.38   | 15.47    | 2.93      |
| Personally owned bike                 | 28.46   | 24.06    | 11.57     |
| Divvy bike                            | 19.50*  | 19.50*   | NaN*      |
| Motorcycle/moped                      | 15*     | 15*      | NaN*      |
| Auto / van / truck (as the driver)    | 19.84   | 20.67    | 0.96      |
| Auto / van / truck (as the passenger) | 17.51   | 16.80    | 1.66      |
| Carpool/vanpool                       | 23.36   | 24.68    | 7.10      |
| School bus                            | 31.81   | 28.55    | 4.87      |
| Rail and Bus                          | 145*    | 145*     | NaN*      |
| Bus (CTA, PACE, Huskie Line, Indiana) | 67.79   | 61.52    | 15.30     |
| Dial-a-Ride                           | 240*    | 240*     | NaN*      |
| Train (CTA, METRA, South Shore Line)  | 84.67   | 83.99    | 13.84     |
| Local transit (NIRPC region)          | 9.25*   | 10.27*   | 12.02*    |
| Private shuttle bus                   | 50.30   | 47.23    | 28.17     |
| Taxi                                  | 67.50   | 75.59    | 117.37*   |
| Uber/Lyft                             | 17.60*  | 21.16*   | 10.20*    |
| Airplane                              | 176.67* | 174.42*  | 206.85*   |
| Other mode                            | 38.56   | 37.86    | 24.56     |

Table 35 shows the average trip distance in miles for all modes. The averages for modes where the count of trips is low (less than 1 percent of trips denoted by a \* in the cell) result in some inflation to distances and times and analysis using these modes should be undertaken with caution.

Table 35. Average Trip Distance (in miles) by Mode

| Mode                                  | Survey    | Weighted | MOE (95%) |
|---------------------------------------|-----------|----------|-----------|
| Not ascertained                       | 18.08*    | 18.00*   | 30.18*    |
| Walk                                  | 0.48      | 0.51     | 0.12      |
| My own bike                           | 2.55*     | 2.61 *   | 2.17*     |
| Divvy bike                            | 4.21*     | 4.21*    | NaN*      |
| Motorcycle/moped                      | 2.41*     | 2.41*    | NaN*      |
| Auto / van / truck (as the driver)    | 9.49      | 11.20    | 2.90      |
| Auto / van / truck (as the passenger) | 7.01      | 6.36     | 0.89      |
| Carpool/vanpool                       | 10.40     | 11.09    | 4.81      |
| School bus                            | 6.04      | 4.86     | 2.05      |
| Rail and Bus                          | 41.38*    | 41.38*   | NaN*      |
| Bus (CTA, PACE, Huskie Line, Indiana) | 14.87     | 10.68    | 3.83      |
| Dial-a-Ride                           | 4.38*     | 4.38*    | NaN*      |
| Train (CTA, METRA, South Shore Line)  | 29.13*    | 28.14*   | 6.74*     |
| Local transit (NIRPC region)          | 3.05*     | 3.26*    | 2.55*     |
| Private shuttle bus                   | 23.35*    | 14.70*   | 13.44*    |
| Taxi                                  | 9.34*     | 10.59*   | 18.19*    |
| Uber/Lyft                             | 4.30*     | 4.74*    | 1.30*     |
| Airplane                              | 1,068.40* | 977.95*  | 1,369.03* |
| Other mode                            | 13.88*    | 11.00*   | 7.10*     |

Table 36 shows the combinations of actual work modes used on the travel day versus the reported typical work mode (collected during the recruitment survey). The table highlights cells in gray to show cases where the reported and typical mode are the same. 91.5 percent of people had an actual mode matching their reported typical mode to work. In 83. 3 percent of the reporting cases, the typical mode to work was 'Driver' and the mode used on the travel day to go to work was also 'Driver'.

The most frequent mismatch of reported and typical mode to work were for those who reported Driving to Work, but actually used a carpool/vanpool. There were 28 such surveyed cases, and when weighted, these represent 3 percent of the population.

Table 37 shows a similar analysis for school trips. 83.1 percent of trips were made using the typical mode reported in recruitment and 42.98 percent of these were as the passenger in a household vehicle. A total of 34.9 percent of people in the recruit survey reported using a school bus for typical school travel and 32 percent actually used the mode on their travel day.

Table 38 through Table 40 show the count, average trip distance, and average trip time for Mode and Trip Purpose.

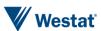

Table 36. Actual versus Typical Work Mode

|                   | Actual Work Mode |           |        |          |                          |        |          |           |        |          |            |        |          |            |        |             |
|-------------------|------------------|-----------|--------|----------|--------------------------|--------|----------|-----------|--------|----------|------------|--------|----------|------------|--------|-------------|
|                   | Wa               | lk/Bike   |        | 1        | Driver Passenger/Carpool |        |          |           |        | Publ     | ic transit |        | Some     | thing else |        |             |
| Typical Work Mode | Weighted         | MOE (95%) | Survey | Weighted | MOE (95%)                | Survey | Weighted | MOE (95%) | Survey | Weighted | MOE (95%)  | Survey | Weighted | MOE (95%)  | Survey | Grand Total |
| Walk/Bike         | 2,791*           | 2,130*    | 10*    | 1,173*   | 1,074*                   | 5*     | 216*     | 430*      | 1*     | 452*     | 896*       | 1*     | 0*       | 0*         | 0*     | 4,632       |
| Driver            | 278'             | 551*      | 1*     | 171,600  | 10,858                   | 841    | 6,252    | 2,631     | 28     | 1,000*   | 1,115*     | 3*     | 1,769*   | 1,318*     | 9*     | 180,899     |
| Passenger/Carpool | 104*             | 207*      | 1*     | 1,411*   | 1,302*                   | 7*     | 4,842    | 3,075     | 19     | 618*     | 910*       | 2*     | 0*       | 0*         | 0*     | 6,975       |
| Public Transit    | 2,293*           | 1,701*    | 9*     | 717*     | 938*                     | 3*     | 242*     | 338*      | 2*     | 7,890    | 3,186      | 33     | 229*     | 320*       | 2*     | 11,371      |
| Something Else    | 0*               | 0*        | 0*     | 367*     | 731*                     | 1*     | 131*     | 261*      | 1*     | 311*     | 617*       | 1*     | 1,349*   | 1,379*     | 4*     | 2,158       |
| Grand Total       | 5,466            | 4,589     | 21     | 175,268  | 14,903                   | 857    | 11,683   | 6,735     | 51     | 10,271   | 6,724      | 40     | 3,347    | 3,017      | 15     | 206,035     |

Table 37. Actual versus Typical School Mode

|                        | Actual School Mode |           |        |          |           |        |                    |           |        |            |           |        |                |           |        |                |           |        |             |
|------------------------|--------------------|-----------|--------|----------|-----------|--------|--------------------|-----------|--------|------------|-----------|--------|----------------|-----------|--------|----------------|-----------|--------|-------------|
|                        | Walk/Bike          |           |        | Driver   |           |        | Passenger/Car pool |           |        | School Bus |           |        | Public Transit |           |        | Something else |           |        |             |
| Typical School<br>Mode | Weighted           | MOE (95%) | Survey | Weighted | MOE (95%) | Survey | Weighted           | MOE (95%) | Survey | Weighted   | MOE (95%) | Survey | Weighted       | MOE (95%) | Survey | Weighted       | MOE (95%) | Survey | Grand Total |
| Walk/Bike              | 8,247              | 5,431     | 20     | 503*     | 717*      | 2*     | 2,329*             | 2,561*    | 5*     | 1,399*     | 2,171*    | 3*     | 300*           | 596*      | 1*     | 0*             | 0*        | 0*     | 12,778      |
| Driver                 | 221*               | 438*      | 1*     | 15,245   | 4,280     | 50     | 1,655*             | 1,491*    | 8*     | 1,527*     | 1,726*    | 3*     | 0*             | 0*        | 0*     | 0*             | 0*        | 0*     | 18,648      |
| Passenger/Carpool      | 512*               | 707*      | 2*     | 567*     | 779*      | 2*     | 21,268             | 7,046     | 74     | 1,477*     | 1,555*    | 5*     | 0*             | 0*        | 0*     | 166*           | 327*      | 1*     | 23,990      |
| School Bus             | 173*               | 343*      | 1*     | 233*     | 461*      | 1*     | 1,538*             | 1,496*    | 6*     | 28,723     | 6,834     | 100    | 532*           | 788*      | 3*     | 167*           | 333*      | 1*     | 31,366      |
| Public Transit         | 88*                | 174*      | 1*     | 591*     | 1,186*    | 1*     | 0*                 | 0*        | 0*     | 924*       | 1,848*    | 1*     | 1,048*         | 1,440*    | 2*     | 0*             | 0*        | 0*     | 2,651       |
| Something Else         | 0*                 | 0*        | 0*     | 269*     | 537*      | 1*     | 0*                 | 0*        | 0*     | 0*         | 0*        | 0*     | 0*             | 0*        | 0*     | 0*             | 0*        | 0*     | 269         |
| Grand Total            | 9,241              | 7,093     | 25     | 17,408   | 7,960     | 57     | 26,790             | 12,594    | 93     | 34,050     | 14,134    | 112    | 1,880          | 2,824     | 6      | 333            | 660       | 2      | 89,702      |

Table 38. Count of Weighted Modes by Trip Purpose

|                            | Walk/Bike |           |        | Walk/Bike Driver |           |        |          |           | oool   | Scl      | hool Bus  |        | Publ     | ic Transi | it     | Something else |           |        |             |
|----------------------------|-----------|-----------|--------|------------------|-----------|--------|----------|-----------|--------|----------|-----------|--------|----------|-----------|--------|----------------|-----------|--------|-------------|
| Trip Purpose               | Weighted  | MOE (95%) | Survey | Weighted         | MOE (95%) | Survey | Weighted | MOE (95%) | Survey | Weighted | MOE (95%) | Survey | Weighted | MOE (95%) | Survey | Weighted       | MOE (95%) | Survey | Grand Total |
| Home                       | 13.64M    | 3.65M     | 174    | 139.11M          | 7.19M     | 2,735  | 48.65M   | 5.36M     | 759    | 8.95M    | 1.89M     | 117    | 4.46M    | 1.38M     | 56     | 2.21M          | 1.09M     | 30     | 217.01M     |
| Work                       | 2.89M     | 1.01M     | 54     | 78.32M           | 7.13M     | 1,474  | 5.16M    | 1.48M     | 95     | .80M*    | 1.11M*    | 12*    | 3.62M    | 1.00M     | 55     | .92M*          | .55M*     | 18*    | 91.71M      |
| School                     | 1.99M     | 1.25M     | 21     | 6.33M            | 1.31M     | 80     | 14.71M   | 3.01M     | 198    | 9.61M    | 2.51M     | 119    | .55M*    | .44M*     | 7*     | 200K*          | 287K*     | 3*     | 33.39M      |
| Volunteer                  | 73K*      | 115K*     | 2*     | 3.48M            | .91M      | 86     | .89M*    | .59M*     | 12*    | 0        | 0         | 0      | 47K*     | 92K*      | 1*     | 0              | 0         | 0      | 4.49M       |
| Social /<br>Recreational   | 5.79M     | 2.49M     | 66     | 95.19M           | 6.13M     | 2,084  | 26.40M   | 5.20M     | 471    | 0        | 0         | 0      | 2.62M    | 1.42M     | 27     | 2.24M          | 1.40M     | 31     | 132.23M     |
| Maintenance<br>/ Errands   | 4.89M     | 1.45M     | 81     | 43.06M           | 3.80M     | 932    | 22.86M   | 2.62M     | 378    | .67M     | .61M      | 10     | 1.40M*   | .87M*     | 14*    | 1.09M          | .78M      | 22     | 73.97M      |
| Escorting /<br>Mode change | 2.36M     | 1.81M     | 30     | 37.35M           | 6.18M     | 543    | 15.71M   | 4.52M     | 203    | .56M     | .51M      | 9      | 326K*    | 303K*     | 6*     | 499K*          | 370K*     | 12*    | 56.80M      |
| Something<br>Else          | 3.78M     | 1.62M     | 55     | 23.94M           | 2.74M     | 548    | 8.42M    | 5.05M     | 144    | .88M     | .61M      | 14     | 1.91M    | 1.07M     | 28     | 198K*          | 209K*     | 4*     | 39.12M      |
| Don't<br>know/Refused      | 0         | 0         | 0      | 35K*             | 69K*      | 1*     | 56K*     | 111K*     | 1*     | M        | M         | 0      | 0        | 0         | 0      | 284K*          | 486K*     | 8*     | .38M        |
| Grand Total                | 35.41M    | 13.40M    | 483    | 426.81M          | 35.45M    | 8,483  | 142.84M  | 27.95M    | 2,261  | 21.46M   | 7.24M     | 281    | 14.93M   | 6.57M     | 194    | 7.64M          | 5.18M     | 128    | 649.09M     |

**Westat** 

Table 39. Average Trip Distance by Mode and Trip Purpose

|                            | Walk/Bike |           |        |          | Driver    |            |          | Passenger/Car pool |        |          | School Bus |        |          | blic Trai | nsit   | Something else |           |        |
|----------------------------|-----------|-----------|--------|----------|-----------|------------|----------|--------------------|--------|----------|------------|--------|----------|-----------|--------|----------------|-----------|--------|
| Trip Purpose               | Weighted  | MOE (95%) | Survey | Weighted | MOE (95%) | Survey     | Weighted | MOE (95%)          | Survey | Weighted | MOE (95%)  | Survey | Weighted | MOE (95%) | Survey | Weighted       | MOE (95%) | Survey |
| Home                       | 0.56      | 0.15      | 0.59   | 10.80    | 2.43      | 9.48       | 6.97     | 1.16               | 7.55   | 3.16     | 0.64       | 3.30   | 15.23    | 6.81      | 19.35  | 8.45           | 5.41      | 13.28  |
| Work                       | 0.91      | 0.58      | 0.91   | 15.90    | 3.12      | 14.33      | 15.66    | 4.80               | 14.60  | 15.38    | 10.75      | 18.08  | 21.66    | 5.89      | 25.61  | 17.87          | 12.89     | 24.58  |
| School                     | 0.44      | 0.15      | 0.47   | 10.27    | 3.19      | 9.46       | 4.30     | 1.14               | 4.78   | 3.09     | 0.65       | 3.32   | 6.99*    | 10.71     | 5.34*  | 6.35*          | 4.14*     | 5.67*  |
| Volunteer                  | 0.35*     | 0.72*     | 0.46*  | 5.68     | 1.84      | 5.33       | 4.19     | 2.68               | 3.79   | 0.00*    | 0.00*      | 0.00*  | 26.75    | NaN<br>*  | 26.75  | 0.00*          | 0.00*     | 0.00*  |
| Social /<br>Recreational   | 0.57      | 0.18      | 0.52   | 5.65     | 0.77      | 5.26       | 5.55     | 1.54               | 5.57   | 0.00*    | 0.00*      | 0.00*  | 7.77     | 4.25      | 11.29  | 7.01           | 3.21      | 6.22   |
| Maintenance /<br>Errands   | 0.62      | 0.27      | 0.55   | 20.69    | 25.53     | 14.36      | 7.18     | 1.52               | 8.11   | 9.56*    | 10.40      | 11.66  | 6.01     | 5.13      | 6.90   | 10.87          | 8.09      | 14.94  |
| Escorting /<br>Mode change | 0.81      | 0.38      | 0.70   | 9.99     | 7.33      | 8.47       | 6.86     | 2.07               | 8.72   | 4.00*    | 2.27*      | 4.25*  | 24.49    | 19.95     | 22.62  | 257.36         | 287.01    | 289.42 |
| Something Else             | 0.42      | 0.23      | 0.49   | 6.12     | 0.91      | 5.98       | 6.03     | 2.04               | 5.94   | 29.14    | 47.77      | 39.22  | 18.04    | 7.05      | 22.05  | 1.89*          | 1.61*     | 1.73*  |
| Don't<br>know/Refused      | 0.00*     | 0.00*     | 0.00*  | 55.70    | NaN<br>*  | 55.70<br>* | 0.78*    | NaN<br>*           | 0.78*  | 0.00*    | 0.00*      | 0.00*  | 0.00*    | 0.00*     | 0.00*  | 18.00*         | 30.18*    | 18.08* |

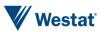

Table 40. Average Trip Time (in minutes) by Mode and Trip Purpose

|                            | Walk/Bike |           |        |          | Driver    |        |          | Passenger/Car pool |        |          | School Bus |            |          | Public Transit |        |          | Something else |        |  |
|----------------------------|-----------|-----------|--------|----------|-----------|--------|----------|--------------------|--------|----------|------------|------------|----------|----------------|--------|----------|----------------|--------|--|
| Trip Purpose               | Weighted  | MOE (95%) | Survey | Weighted | MOE (95%) | Survey | Weighted | MOE (95%)          | Survey | Weighted | MOE (95%)  | Survey     | Weighted | MOE (95%)      | Survey | Weighted | MOE (95%)      | Survey |  |
| Home                       | 16.03     | 4.51      | 16.37  | 22.04    | 1.63      | 21.5   | 17.59    | 1.98               | 18.48  | 25.63    | 6.94       | 26.62      | 74.86    | 17.99          | 82.32  | 33.48    | 23.45          | 34.57  |  |
| Work                       | 13.16     | 4.36      | 13.96  | 28.04    | 1.86      | 27.05  | 28.09    | 6.93               | 26.65  | 26.28    | 11.34      | 29.33      | 74.9*    | 8.89*          | 77.76  | 34.83    | 17.65          | 43.17  |  |
| School                     | 10.41     | 2.54      | 11     | 24.19    | 5.73      | 23.82  | 13.53    | 2.05               | 13.38  | 25.17    | 3.22       | 27.13      | 39.81    | 30.58          | 35.29  | 66.71*   | 35.58*         | 53.33* |  |
| Volunteer                  | 6.16*     | 18.23     | 9*     | 17.54    | 4.45      | 17.47  | 11.09    | 7.46               | 12.08  | 0*       | 0          | 0*         | 83       | NaN            | 83*    | 0*       | 0*             | 0*     |  |
| Social /<br>Recreational   | 17.86     | 5.73      | 15.06  | 14.79    | 0.97      | 14.25  | 15.62    | 2.49               | 15.68  | 0*       | 0*         | 0*         | 45.7     | 14.1           | 53.04  | 54.19    | 34.3           | 44.19  |  |
| Maintenance /<br>Errands   | 21.7      | 6.47      | 16.88  | 19.61    | 2.55      | 19.66  | 20.6     | 5.69               | 20.18  | 27.81    | 19.78      | 28.1*      | 42.46    | 23.07          | 40.71  | 56.64    | 56.52          | 45.86  |  |
| Escorting /<br>Mode change | 10.53     | 4.47      | 8.9    | 19.24    | 4.97      | 17.56  | 15.48    | 3.32               | 17.89  | 107.8    | 181.2      | 132.9      | 110.4    | 62.6*          | 108.7  | 79.67*   | 53.85*         | 85.08* |  |
| Something Else             | 11.94     | 3.2       | 14.78  | 15.55    | 1.33      | 15.83  | 17       | 4.66               | 17.99  | 47.4*    | 48.19<br>* | 54.79<br>* | 74.81    | 52.29          | 77.14  | 9*       | 4.16*          | 8.5*   |  |
| Don't<br>know/Refused      | 0*        | 0*        | 0*     | 27*      | NaN<br>*  | 27*    | 6*       | NaN<br>*           | 6*     | 0*       | 0*         | 0*         | 0*       | 0*             | 0*     | 42.04*   | 408.92         | 40.88* |  |

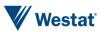

# **Conclusion**

4

The 2017 (My Daily Travel Survey) achieved good responses from a randomly selected sample of households in the region. A total of 1,598 households; 2,351 people; and 10,629 trips were collected. These data were expanded utilizing best practices in statistical methods, and the resulting weighted results are provided with 80 replicate weights with which analysts may accurately calculate the variance and margins of error for the 95% confidence interval levels of analysis for the majority person and household characteristics as well as travel behaviors observable in the data. For analysis of very rare or small segments of the sample (i.e., Alaskan Native residents or trips made for the purpose of volunteering) caution should be used as the original samples were small and the weighted results and margins of error are high.

These data provide a rich resource for analysis of travel behavior in the Northwestern Indiana region. The quality assurance and controls completed on the final delivered households indicates the quality of the data will meet the expectations of data users for the purpose of model development.

The final recruitment rate of 3.52 percent was lower than expected. Retrieval rates for reported travel data were anticipated to be around 68 percent. The achieved rate of 65.1 percent was 2.9 percent lower than this anticipated rate. Combined the overall participation rate of 2.29 percent was low compared to results achieved in other regional surveys.

The low rates could lead NIRPC to consider a design which allows for allocating additional monetary incentives in a future survey effort. Providing smaller cash incentives during each leg of the survey could be an effective means of improving response. Engaging with the state DOT to endorse the efforts and include the DOT logo on invitation materials may also help lend legitimacy to the survey materials and improve the presentation of the survey to the public. These changes should improve total response and reduce costs in the process.

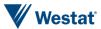

# Appendix A. Final Recruitment Script

#### **General Documentation Notes:**

- Numbered orange heading lines indicate a new screen
- Blue heading lines indicate a new variable or skip logic
- "Type" indicates the type of variable that will be collected
  - SelectSingle Select one option from list provided
  - o SelectMultiple Select multiple option from list provided
  - NumberEntry Number field within the range provided
  - TextEntry Open text field
  - o Calendar Drop Down Select a date from a calendar provided
  - Computed- Calculate variable used in recalls
- ProgrammerNote provides the logic for when the question will be presented
- In CATI instruments, the text in ALL CAPS is for instruction to the CATI interviewer and is not to be read out loud
- Text that is wrapped with square brackets and preceded by a dollar sign '\$' denotes situations where the text varies based on roster row number and other context, e.g., [\$ARE\_YOU] will be replaced with either "are you" or "is John Jr."
- Exit interview language (e.g. thank you screens) are found at the end of the document

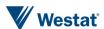

#### WELCOMEBACK

#### WELCOMEBACK

TYPE: System

**QTEXT** 

| WEB | CATI                                                                                                    |
|-----|----------------------------------------------------------------------------------------------------|
|     | [READ THIS TEXT FOR A PERSON ANSWERING THE PHONE] Hello, my name is [INTERVIEWER_NAME]. I am calling on behalf of the [\$MPO] about the My Daily Travel Survey being conducted in your area, and to continue the survey that you started recently. Do you have time to finish it with me now? [IF YES, HIT CONTINUE WITH SURVEY. IF NO, SELECT END CALL AND SET A CALLBACK APPOINTMENT OR APPROPRIATE DISPOSITION] |
|     | [READ THIS TEXT FOR AN ANSWERING MACHINE] This is [INTERVIEWER_NAME] calling on behalf of the [\$MPO] about the My Daily Travel Survey being conducted in your area. I was calling to continue the survey that you've already started. We will try to reach you again in the next few days, or you may reach our study team at [\$HOTLINE_NUMBER].                                                                 |

#### **METADATA**

#### **SURVEYCLOSED**

TYPE: Computed ProgrammerNote:

query: CASE WHEN [\$DAYFLAG] IN (9)

OR public\_site.is\_source\_closed('[\$SOURCE:Q]')

OR ([\$DAYFLAG] = 1 AND sms.utc\_to\_respondent\_time('[\$SAMPN:Q]', now() AT TIME ZONE 'UTC')::date >= (CASE WHEN [\$MPO] = 2 THEN '2018-12-10' ELSE '2019-06-03' END)::date)

OR ([\$DAYFLAG] = 2 AND sms.utc\_to\_respondent\_time('[\$SAMPN:Q]', now() AT TIME ZONE 'UTC')::date >= (CASE WHEN [\$MPO] = 2 THEN '2018-12-11' ELSE '2019-06-04' END)::date)

OR ([\$DAYFLAG] = 3 AND sms.utc\_to\_respondent\_time('[\$SAMPN:Q]', now() AT TIME ZONE 'UTC')::date >= (CASE WHEN [\$MPO] = 2 THEN '2018-12-12' ELSE '2019-06-05' END)::date)

OR ([\$DAYFLAG] = 4 AND sms.utc\_to\_respondent\_time('[\$SAMPN:Q]', now() AT TIME ZONE 'UTC')::date >= (CASE WHEN [\$MPO] = 2 THEN '2018-12-13' ELSE '2019-06-06' END)::date)

OR ([\$DAYFLAG] = 5 AND sms.utc\_to\_respondent\_time('[\$SAMPN:Q]', now() AT TIME ZONE 'UTC')::date >= (CASE WHEN [\$MPO] = 2 THEN '2018-12-14' ELSE '2019-06-07' END)::date)

OR ([\$DAYFLAG] = 6 AND sms.utc\_to\_respondent\_time('[\$SAMPN:Q]', now() AT TIME ZONE 'UTC')::date >= (CASE WHEN [\$MPO] = 2 THEN '2018-12-15' ELSE '2019-06-08' END)::date)

OR ([\$DAYFLAG] = 7 AND sms.utc\_to\_respondent\_time('[\$SAMPN:Q]', now() AT TIME ZONE 'UTC')::date >= (CASE WHEN [\$MPO] = 2 THEN '2018-12-16' ELSE '2019-06-09' END)::date)

THEN 1 ELSE 2

**END** 

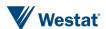

## HOTLINE\_NUMBER

TYPE: Computed

CASE WHEN 1=1 THEN 1 ELSE 2 END

| АТЕХТ          | AVALUE |
|----------------|--------|
| 1-855-981-7286 | 1      |
|                | 2      |

#### **MPO**

TYPE: Computed

ProgrammerNote: This will be imported from the sample file

| АТЕХТ                                             | AVALUE |
|---------------------------------------------------|--------|
| Chicago Metropolitan Agency for Planning          | 1      |
| Northwestern Indiana Regional Planning Commission | 2      |

#### **SURVEY**

TYPE: Computed

ProgrammerNote: This will be imported from the sample file

| ATEXT          | AVALUE |
|----------------|--------|
| single day     | 1      |
| two day period | 2      |

#### **REGION**

TYPE: Computed

ProgrammerNote: This will be imported from the sample file

CASEWHEN MPO=1 THEN 1 ELSE 2 END

| ATEXT                       | AVALUE |
|-----------------------------|--------|
| Chicago-region              | 1      |
| Northwestern Indiana region | 2      |

#### **METHOD**

TYPE: Computed

ProgrammerNote: This will be imported from the sample file

| ATEXT    | AVALUE |
|----------|--------|
| 3-survey | 1      |
| 2-stage  | 2      |

#### SOURCE

TYPE: Imported

ProgrammerNote: This will be imported from the URL

NOTE: Do not store in history

**ENDSURVEY** 

#### **ENDSURVEY**

**TYPE: SelectSingle** 

ASKEDIF: SURVEYCLOSED = 1 AND SOURCE NOT IN (0)

ProgrammerNote: Displayed ONLY if recruitment has closed. Initiationmode=WEB, DOW flags to be set.

QTEXT:

| WEB                                                                                                    | CATI |
|----------------------------------------------------------------------------------------------------|------|
| Welcome to the My Daily Travel Survey sponsored by [\$MPO]. We appreciate your interest in participating in the survey; however, we have completed the current stage of the survey and we are no longer accepting additional participants at this time.<br><br><br><br><br><br><br><br><br><br><br><br> |      |
| Please feel free to share your opinions about transportation in your region with us via our "contact us" page at "www.MyDailyTravel.com/ContactUs.aspx" or by calling [\$HOTLINE_NUMBER].<br><pre>Str&gt;</pre>                                                                                         |      |
| You will be taken back to the survey homepage by clicking 'CONTINUE'.<br><br><br>                                                                                                    |      |

#### ATEXT:

| WEB      | CATI | AVALUE | BRANCH |
|----------|------|--------|--------|
| CONTINUE |      | 1      | END    |

## THROTTLE\_EML

**TYPE: SelectSingle** 

ASKEDIF: SOURCE IN (0)

FORMAT: NN@NN AREQUIREDIF: Never

ProgrammerNote: Displayed ONLY if recruitment has closed. Initiationmode=WEB, DOW flags to be set.

QTEXT:

| WEB                                                                                                    | CATI                                                                                                    |
|----------------------------------------------------------------------------------------------------|----------------------------------------------------------------------------------------------------|
| We are receiving an overwhelming response right now so we would like to get your contact information and send you a PIN later. Enter your email address or phone number below to receive an invitation later. | We are receiving an overwhelming response right now so I would like to get your contact information and send you a PIN later. Enter your email address or phone number below to receive an invitation later. |

#### THROTTLE\_PHN

**TYPE: SelectSingle** 

ASKEDIF: SOURCE IN (0) FORMAT: ###-### AREQUIREDIF: Never

ProgrammerNote: Displayed ONLY if recruitment has closed. Initiationmode=WEB, DOW flags to be set.

QTEXT:

| WEB           | CATI          |
|---------------|---------------|
| Phone number: | Phone number: |

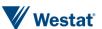

## **Branch**

| CONDITION           | BRANCH |
|---------------------|--------|
| SURVEYCLOSED = 1    | END    |
| SOURCE IN (0)       | END    |
| INITIATIONMODE=CATI | LANG   |
| INITIATIONMODE=WEB  | AGEVER |

#### Introduction

LANG

**LANG** 

**TYPE: TextEntry** 

QTEXT:

| WEB                                 | CATI                                |
|-------------------------------------|-------------------------------------|
| What language do you prefer to use? | What language do you prefer to use? |

## **ATEXT**

| WEB     | CATI    | AVALUE | BRANCH |
|---------|---------|--------|--------|
| English | ENGLISH | 1      |        |
| Spanish | SPANISH | 2      |        |
| Other:  | OTHER:  | 97     |        |

# SINTRO1

SINTRO1\_REC

TYPE: SelectSingle

ProgrammerNote: INITIATIONMODE=CATI

QTEXT:

CASE WHEN INOUT = outbound THEN 1 ELSE 2 END

| ATEXT                                                                                                    | AVALUE |
|----------------------------------------------------------------------------------------------------|--------|
| Hello, my name is [INTERVIEWER_NAME]. I am calling about the My Daily Travel Survey being conducted by Westat                                 | 1      |
| on behalf of the [\$MPO].<br>Your household has been randomly selected to be part of this important survey about transportation in your area. |        |
| our nousehold has been randomly selected to be part of this important survey about transportation in your area.                               |        |
| Are you a member of this household and at least 18 years old?                                                                                 |        |
| Again, my name is [INTERVIEWER_NAME]. Please stop me at any time if you have a question about the My Daily                                    | 2      |
| Travel Survey being conducted by Westat on behalf of the [\$MPO].                                                                             |        |
| Before we begin the survey I need to confirm that you are a member of this household and at least 18 years old?                               |        |

## SINTRO1

TYPE: SelectSingle

ProgrammerNote: INITIATIONMODE=CATI

QTEXT:

| ۲. | I EXT • |                 |
|----|---------|-----------------|
|    | WEB     | CATI            |
|    |         | [\$SINTRO1_REC] |

| , | WEB | CATI | AVALUE | BRANCH |
|---|-----|------|--------|--------|
|---|-----|------|--------|--------|

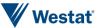

| ANSWERING MACHINE                                    | 101 | READMSG           |
|------------------------------------------------------|-----|-------------------|
| ANSWERING MACHINE                                    | 101 | READMSG           |
| ANSWERING MACHINE  NONWORKING, DISCONNECTED, CHANGED | 101 | READMSG<br>RESULT |

# A2

Do not store in history

## **A2**

TYPE: SelectSingle ProgrammerNote: ASKEDIF:1

QTEXT:

| WEB | CATI                                                                                                    |
|-----|----------------------------------------------------------------------------------------------------|
|     | May I please speak with a household member who is at least 18 years old? <pre>cbr&gt;</pre>                                                                                                    |
|     | [IF NEEDED: Household members are people who think of the household as their primary residence. It includes people who usually stay in the household but are temporarily away on business, vacation, or in the hospital. It does not include someone just visiting, such as a college student who normally lives away at school. |

| WEB | CATI                       | AVALUE | BRANCH    |
|-----|----------------------------|--------|-----------|
|     | AVAILABLE                  | 1      | SINTRO1   |
|     | NOT AVAILABLE AT THIS TIME | 2      | ADULT_SET |
|     | THERE ARE NONE             | 3      | A3_SET    |
|     | GO TO RESULT               | 4      | RESULT    |

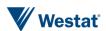

## INTRO1

#### INTRO1

**TYPE: LabelOnly** 

QTEXT:

| WEB                                                                                                    | CATI                                                                                                    |
|----------------------------------------------------------------------------------------------------|----------------------------------------------------------------------------------------------------|
| <h1><b>DO NOT SHARE THE LINK TO THIS PAGE WITH ANYONE - IT CONTAINS YOUR PERSONAL DATA</b></h1><br><br>< | I also need to inform<br>you about a few<br>things regarding the                                                                                                    |
| and resume later, please make a note of your PIN [\$PINNO] and return to www.mydailytravel.com.<br>www.mydailytravel.com.                                                                                                    | survey.<br>First                                                                                                    |
| My Daily Travel is a survey about how, when, where, and why, people move throughout the region. The survey results will be used to plan our future transportation improvements.<br><br>br>                                                                                                    | Your participation is voluntary, and your answers will be                                                                                                    |
| To see answers to common questions, visit our <a href="https://mydailytravel.com/FAQ#faq" target="_blank">FAQs</a> page.<br>br>                                                                                                    | confidential as required by law.                                                                                                    |
| You can watch a brief video here to learn about how your responses will be used:<br>                                                                                                    | <                                                                                                    |
| <pre><div style="position: relative; display: block; max-width: 100%;"><div style="padding-top: 56.25%;"><iframe< pre=""></iframe<></div></div></pre>                                                                                                    | There are no foreseeable risks to                                                                                                    |
| src="//players.brightcove.net/1232842447001/default_default/index.html?videoId=5800414246001"                                                                                                    | your participation in                                                                                                    |
| allowfullscreen                                                                                                    | this survey.                                                                                                    |
| webkitallowfullscreen mozallowfullscreen                                                                                                    | If you have questions about your rights and                                                                                                    |
| style="position: absolute; top: 0px; right: 0px; bottom: 0px; left: 0px; width: 100%; height: 100%;">                                                                                                    | welfare as a research<br>participant, please<br>call the Westat                                                                                                    |
| <br><br><                                                                                                    | Human Subjects                                                                                                    |
| Your participation is voluntary, and your answers will be confidential as required by law.                                                                                                    | Protections office                                                                                                    |
| There are no foreseeable risks to your participation in this survey.                                                                                                    | at 1-888-920-7631.                                                                                                    |
| If you have questions about your rights and welfare as a research participant, please call the Westat Human Subjects Protections office at 1-888-920-7631. Please leave a message with your full name, the name of the research study that you are calling aboutthe My Daily Travel Survey, and a phone number beginning with the area code. Someone will return your call as soon as possible.                                                                                                    | Please leave a message with your full name, the name of the research study that you are calling aboutthe My Daily Travel Survey, and a phone number beginning with the area code. Someone will return your call as |

# PIN\_EMAIL

TYPE: TextEntry

ProgrammerNote: r\_group in ('NPLIVE01', 'NPCATI01', 'TESTNP01') AND initationmode='WEB'

FORMAT: NN@NN AREQUIREDIF: Never QTEXT:

| WEB                                                                                                    | CATI |
|----------------------------------------------------------------------------------------------------|------|
| Enter your email address to receive your pin in case you are disconnected or have to leave and come back to the survey. |      |

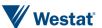

ATEXT:

| WEB   | AVALUE               |
|-------|----------------------|
| EMAIL | OPEN – format: NN@NN |

## **AGEVER**

Do not store in history

**AGEVER** 

TYPE: SelectSingle

ProgrammerNote: INITIATIONMODE=WEB

QTEXT:

| WEB                                                       | CATI |
|-----------------------------------------------------------|------|
| Before we start the survey, please confirm that you are a |      |
| member of your household who is at least 18 years old.    |      |

## ATEXT:

| WEB                                          | CATI | AVALUE | Shownif                                                  | BRANCH |
|----------------------------------------------|------|--------|----------------------------------------------------------|--------|
| Yes, I am at least 18 and a household member |      | 1      |                                                          | INTRO2 |
| No, I am not at least 18                     |      | 2      |                                                          | A3_SET |
| I am not a household member                  |      | 3      | r_group not in<br>('NPLIVE01','NPCATI01',<br>'TESTNP01') | A3_SET |

# A3\_SET

## INT\_A3\_SET

TYPE: Calculated ProgrammerNote:

=302

## **A3**

Do not store in history

## INT\_A3

TYPE: SelectSingle ProgrammerNote:

## QTEXT:

| WEB                                                              | CATI                                                                                                    |
|------------------------------------------------------------------|----------------------------------------------------------------------------------------------------|
| Is there at least one person 18 or older living at this address? | Is there at least one person over 18 living at this address?<br>IF RESPONDENT IS A CHILD, ASK FOR AN OLDER HOUSEHOLD MEMBER. |

| WEB                                                                                              | CATI                                                | AVALUE | BRANCH      |
|--------------------------------------------------------------------------------------------------|-----------------------------------------------------|--------|-------------|
| No one living at this address is 18 or older                                                     | NO ONE LIVING IN HH IS 18 OR OLDER                  | 606    | NOADULT_SET |
| Yes, there is at least one person 18 or older living at this address, but they are not available | THERE ARE HHMS 18 OR OLDER BUT NOT<br>AVAILABLE NOW | 302    | ADULT_SET   |

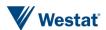

| Yes, there is at least one person 18 or older | THERE ARE HHM 18 OR OLDER AVAILABLE NOW | 102 | INTRO2 |
|-----------------------------------------------|-----------------------------------------|-----|--------|
| living at this address and they are available |                                         |     |        |
| to continue the survey now                    |                                         |     |        |

## INTRO2

INTRO2\_TEXT
TYPE: Computed
ASKEDIF: Always

CASE WHEN METHOD <> 2 and INITIATIONMODE=WEB THEN 1

WHEN METHOD <> 2 and INITIATIONMODE=CATI THEN 2

WHEN METHOD = 2 and INITIATIONMODE=WEB THEN 3

WHEN METHOD = 2 and INITIATIONMODE=CATI THEN 4

**ELSE 3 END** 

## ATEXT:

| ATEXT                                                                                                    | AVALUE |
|----------------------------------------------------------------------------------------------------|--------|
| My Daily Travel is a series of three voluntary surveys the first of which you are taking now. This short survey will ask you about your opinions on transportation issues facing the region. Taking this first survey does <b>not</b> obligate you to take any of the other surveys.<br>surveys.<br>you to take any of the other surveys.                                                                                                    | 1      |
| Click 'Next' to begin.                                                                                                    |        |
| You may be aware that My Daily Travel is a series of three voluntary surveys the first of which we are about to conduct now. This short survey will ask you about your opinions on transportation issues facing the region. Taking this first survey does not obligate you to take any of the other surveys.<br><pre></pre>                                                                                                    | 2      |
| Let's begin the survey                                                                                                    |        |
| Thank you for agreeing to take part in the survey. Next, we will ask important questions about each person in your household to understand how travel options affect different people. Then, we will ask you and others in your household to tell us about travel on a randomly selected day.<br>  Application of the content of the content | 3      |
| Click 'Next' to begin.                                                                                                    |        |
| Thank you for agreeing to take part in the survey. Next, I will ask important questions about each person in your household so we can understand how travel options affect different people. Then, I will ask you and others in your household to tell us about travel on a randomly selected day.<br><pre></pre>                                                                                                    | 4      |
| Let's get started                                                                                                    |        |

## INTRO2

**TYPE: SelectSingle** 

ASKEDIF: INT\_SCREENER\_SET <> 107

QTEXT:

| WEB             | CATI            |
|-----------------|-----------------|
| [\$INTRO2_TEXT] | [\$INTRO2_TEXT] |

## ATEXT:

| WEB                  | CATI                 | AVALUE | BRANCH |
|----------------------|----------------------|--------|--------|
| Continue with survey | Continue with survey | 100    | HHVEH  |

## **HHVEH**

#### SOURCE2

**TYPE: SelectSingle** 

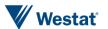

## ProgrammerNote: INITIATIONMODE='CATI' and R\_GROUP IN ('NPLIVE01', 'TESTNP01')

QTEXT:

| WEB | CATI                                |
|-----|-------------------------------------|
|     | How did you hear about this survey? |

## ATEXT:

| WEB                    | CATI                   | AVALUE | BRANCH |
|------------------------|------------------------|--------|--------|
| CMAP website           | CMAP website           | 1      | +1     |
| Facebook               | Facebook               | 2      | +1     |
| Google Display Network | Google Display Network | 3      | +1     |
| Google Search          | Google Search          | 4      | +1     |
| Instagram              | Instagram              | 5      | +1     |
| Meeting postcards      | Meeting postcards      | 6      | +1     |
| Partner emails         | Partner emails         | 7      | +1     |
| Press release          | Press release          | 8      | +1     |
| Quercus intercept      | Quercus intercept      | 9      | +1     |
| Saber es Poder         | Saber es Poder         | 10     | +1     |
| Schools/Districts      | Schools/Districts      | 11     | +1     |
| Waze                   | Waze                   | 12     | +1     |
| Other                  | Other                  | 97     | +1     |

# SOURCE2\_O

**TYPE: TextEntry** 

**ProgrammerNote: SOURCE2=97** 

QTEXT:

| WEB | CATI              |
|-----|-------------------|
|     | ENTER DESCRIPTION |

## DQ\_ACTIVE

TYPE: Calculated

NOTE: If 'retiree household' screening needs to be disabled, the CASE statement should be updated

to CASE WHEN 1=1 THEN 0 ELSE 1 END

CASE WHEN 1=0 THEN 1 ELSE 0 END

| ATEXT    | AVALUE |
|----------|--------|
| Active   | 1      |
| Inactive | 2      |

#### DQ RECALL

TYPE: Calculated

NOTE:

CASE WHEN [\$DQ\_ACTIVE]=1 THEN 1 ELSE 2 END

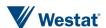

| ATEXT                                                                                               | AVALUE |
|----------------------------------------------------------------------------------------------------|--------|
| Next, we will ask a bit about your household so we can better understand your responses.<br>br> How | 1      |
| Next, we will ask a bit about your household so we can better understand your responses. First, how | 2      |

## SCRN\_DONE

TYPE: Calculated

NOTE:

CASE WHEN INT\_SCREENER\_SET=107 THEN 1 ELSE 2 END

| ATEXT                                                                                                    | AVALUE |
|----------------------------------------------------------------------------------------------------|--------|
| You provided responses to the following questions in your paper survey, but we want to verify them now as they are key items for this research. | 1      |
| Next, we will ask a bit about your household so we can better understand your responses. First                                                  | 2      |

## SCRN\_CM\_TEXT

TYPE: Calculated

NOTE:

CASE WHEN INT\_SCREENER\_SET=107 AND METHOD <> 2 THEN 2

WHEN METHOD = 2 THEN 3

ELSE 1 END

| ATEXT WEB                                                                                                    | CATI                                                                                                    | AVALUE |
|----------------------------------------------------------------------------------------------------|----------------------------------------------------------------------------------------------------|--------|
| Thank you for your responses. This concludes the first of the My Daily Travel Surveys. You have the option to take the next survey <b>now</b> or to finish and exit the current survey.                                                                                                    | Thank you for your responses. This concludes the first of the My Daily Travel Surveys. You have the option to take the next survey <b>now</b> or to finish and exit the current survey.                                                                                                    | 1      |
| The next survey asks about your household's typical travel-related experiences. Your responses will help us better understand how flexible daily travel patterns are and how much it costs the average person to get around the [\$REGION]. This next survey normally takes 20 minutes to finish.                                                                        | The next survey asks about your household's typical travel-related experiences. Your responses will help us better understand how flexible daily travel patterns are and how much it costs the average person to get around the [\$REGION]. This next survey normally takes 20 minutes to finish.  Do you want to start now?                                             |        |
| Thank you for confirming your prior responses from the opinion survey. The next survey asks about your household's typical travel-related experiences. Your responses will help us better understand how flexible daily travel patterns are and how much it costs the average person to get around the [\$REGION]. This next survey normally takes 20 minutes to finish. | Thank you for confirming your prior responses from the opinion survey. The next survey asks about your household's typical travel-related experiences. Your responses will help us better understand how flexible daily travel patterns are and how much it costs the average person to get around the [\$REGION]. This next survey normally takes 20 minutes to finish. | 2      |
| Now we will ask you some questions about each vehicle in your household and each member of your household. Then you will receive a travel date.                                                                                                    | Now we will ask you some questions about each vehicle in your household and each member of your household. Then you will receive a travel date.                                                                                                    | 3      |

## **HHVEH**

TYPE: NumberEntry (0-12)

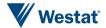

## **ProgrammerNote: Asked Always**

#### QTEXT:

| t | I EAT (                                                                                                    |                                                                                                    |  |
|---|----------------------------------------------------------------------------------------------------|----------------------------------------------------------------------------------------------------|--|
|   | WEB                                                                                                    | CATI                                                                                                    |  |
|   | How many vehicles are owned, leased, or available for regular use by the people who live in your household? Be sure to include motorcycles, mopeds and RVs. | How many motor vehicles are owned, leased, or available for regular use by the people who live in your household? Be sure to include motorcycles, mopeds and RVs. |  |

#### ATEXT:

| WEB                    | CATI        | AVALUE | BRANCH  |
|------------------------|-------------|--------|---------|
| NumberEntry            | NumberEntry | 0-12   | HOMEOWN |
| I prefer not to answer | REFUSED     | -7     | +1      |
| I do not know          | DON'T KNOW  | -8     | +1      |

# VEHCONV\_SET

## INT\_VEHCONV\_SET

**TYPE: Calculated** 

ProgrammerNote: If respondent doesn't supply an actual number to HHVEH (HHVEH IN (-7, -8)) set disposition to "Initial Refusal" (500). A response to VEHCONV will overwrite INT\_VEHCONV\_SET.

QTEXT:

=500

#### **VEHCONV**

## INT\_VEHCONV

Type: SelectSingle

ProgrammerNote: Asked if respondent doesn't supply an actual number to HHVEH (HHVEH IN (-7, -8))

#### QTEXT:

| WEB                                                                                                    | CATI                                                                                                    |
|----------------------------------------------------------------------------------------------------|----------------------------------------------------------------------------------------------------|
| Knowing how many vehicles are available to households in the survey is important for transportation planners because this information is related to the types of trips that people make and because it helps us understand the travel patterns and needs of the community.<br><br> | Knowing how many vehicles are available to households in the survey is important for transportation planners because this information is related to the types of trips that people make and because it helps us understand the travel patterns and needs of the community.<br>  Street   Street |
| Without a response to this question, we cannot continue the survey. Will you reconsider and tell us, how many motor vehicles are owned, leased, or available for regular use by the people who live in your household? Please be sure to include motorcycles, mopeds and RVs.      | Without a response to this question, we cannot continue the survey. Will you please tell us, how many motor vehicles are owned, leased, or available for regular use by the people who live in your household? Please be sure to include motorcycles, mopeds and RVs.                                                                                                    |

## ATEXT:

| . =                  |                                                     |        |         |
|----------------------|-----------------------------------------------------|--------|---------|
| WEB                  | CATI                                                | AVALUE | BRANCH  |
| Yes                  | RESPONDENT AGREES TO PROVIDE THE NUMBER OF VEHICLES | 102    | HHVEH   |
| No (quit the survey) | RESPONDENT CHOOSES TO QUIT THE SURVEY               | 500    | THANK03 |

#### **HHSIZ**

#### **HHSIZ**

TYPE: NumberEntry (1-12)

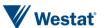

#### **ProgrammerNote: Asked Always**

#### QTEXT:

| WEB                                                    | CATI                                                   |
|--------------------------------------------------------|--------------------------------------------------------|
| Including yourself, how many people live in your home? | Including yourself, how many people live in your home? |

## ATEXT:

| WEB                    | CATI                                                | AVALUE                          | BRANCH    |
|------------------------|-----------------------------------------------------|---------------------------------|-----------|
| NumberEntry            | erEntry NumberEntry HHSIZ IN (1-12) AND DQ_ACTIVE=1 |                                 | HHAGES    |
| NumberEntry            | NumberEntry                                         | HHSIZ IN (1-12) AND DQ_ACTIVE=2 | EDUC_SCRN |
| I prefer not to answer | REFUSED                                             | -7                              | +1        |
| I don't know           | DON'T KNOW                                          | -8                              | +1        |

# HHCONV\_SET

## INT\_HHCONV\_SET

**TYPE: Calculated** 

ProgrammerNote: If respondent doesn't supply an actual number to HHSIZ (HHSIZ IN (-7, -8)) set disposition to "Initial Refusal" (500). A response to INT\_HHCONV will overwrite INT\_HHCONV\_SET.

QTEXT:

=500

#### **HHCONV**

## INT\_HHCONV

**TYPE: SelectSingle** 

ProgrammerNote: Asked if respondent doesn't supply a positive number to HHSIZ (HHSIZ IN (-7, -8)

#### QTEXT:

| WEB                                                                                                    | CATI                                                                                                    |
|----------------------------------------------------------------------------------------------------|----------------------------------------------------------------------------------------------------|
| The reason we ask about the number of people living in your household is because this information is directly related to the types and number of trips that households make and because it helps us understand the travel patterns and needs of the community. Without a response, we cannot continue the survey.<br><br> | The reason we ask about the number of people living in your household is because this information is directly related to the types and number of trips that households make and because it helps us understand the travel patterns and needs of the community. Without a response, we cannot continue the survey.<br> |
| Will you reconsider and tell us how many people, including yourself, live in your home?                                                                                                    | Will you please tell us, how many people, including yourself, live in your home?                                                                                                    |

| WEB                  | CATI                                                   | AVALUE | BRANCH  |
|----------------------|--------------------------------------------------------|--------|---------|
| Yes                  | RESPONDENT AGREES TO PROVIDE THE NUMBER OF HH MEMBERS  | 102    | HHSIZ   |
| No (quit the survey) | RESPONDENT REFUSES TO PROVIDE THE NUMBER OF HH MEMBERS | 500    | THANK03 |

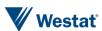

#### **HHAGES**

#### AGERANGE1

TYPE: NumberEntry (0-12)

**QTEXT** 

| WEB                                                               | CATI                                                              |
|-------------------------------------------------------------------|-------------------------------------------------------------------|
| How many people in your household are between 0 and 17 years old? | How many people in your household are between 0 and 17 years old? |

#### AGERANGE2

TYPE: NumberEntry (0-12)

**QTEXT** 

| WEB                         | CATI                        |
|-----------------------------|-----------------------------|
| How many between 18 and 44? | How many between 18 and 44? |

#### **AGERANGE3**

TYPE: NumberEntry (0-12)

**QTEXT** 

| WEB                         | CATI                        |
|-----------------------------|-----------------------------|
| How many between 45 and 64? | How many between 45 and 64? |

#### AGERANGE4

TYPE: NumberEntry (0-12)

**QTEXT** 

| WEB                       | CATI                      |
|---------------------------|---------------------------|
| How many are 65 or older? | How many are 65 or older? |

## **HHAGERCHK**

#### **HHAGER**

Type: Computed

AGERANGE1+AGERANGE2+AGERANGE3+AGERANGE4

#### **AGERANGECHECK**

**TYPE: COMPUTED** 

CASE WHEN HHAGER<>HHSIZ THEN 1 ELSE 2 END

| ATEXT                                                                 | AVALUE |           |
|-----------------------------------------------------------------------|--------|-----------|
| The number of people you reported isn't equal to your household size. | 1      | HHAGEDIFF |
| Number of people are equal to HHSIZE                                  | 2      | EDUC_SCRN |

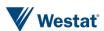

#### **HHAGEDIFF**

#### **HHAGEDIFF**

Type: SelectSingle

#### QTEXT:

| WEB                                                                                                    | CATI                                                                                                    |
|----------------------------------------------------------------------------------------------------|----------------------------------------------------------------------------------------------------|
| The number of people you reported in each age group is different than the number you told us are in your household. Please select which needs to be corrected below. | The number of people you reported in each age group you reported is [\$HHAGER] which is different than the number you told us are in your household [\$HHSIZ]. Which do we need to correct? |

#### ATEXT:

| WEB                               | CATI                      | AVALUE | BRANCH |
|-----------------------------------|---------------------------|--------|--------|
| Household size: [\$HHSIZ]         | HOUSEHOLD SIZE: [\$HHSIZ] | 1      | HHSIZ  |
| Total from the ranges: [\$HHAGER] | RANGE TOTAL: [\$HHAGER]   | 2      | HHAGES |

#### **DOCHECKS**

#### **TALLY**

TYPE: Calculated

**NOTE:** This question is evaluating if we have a household with 1 or more vehicles or fewer than 3 people. If both of those conditions are false AND none of the household members are under 65 years of age, the household will be deemed a candidate to be disqualified. This will allow larger households, and households with 0 vehicles to still participate even if they are elderly or retired.

CASE WHEN (HHSIZ<=2 AND HHVEH>0) AND (agerange1=0 AND agerange2=0 AND agerange3=0 AND agerange4>=1) THEN 1 ELSE 2 END

| ATEXT                                                                       | AVALUE |
|-----------------------------------------------------------------------------|--------|
| Candidate for Disqualification – All Age 65+, 2-or-less HHSIZ, and 1+ HHVEH | 1      |
| Qualified                                                                   | 2      |

#### DQ DICE ROLL

TYPE: Calculated

NOTE: Don't evaluate if this question already has a value (is not null).

Generate a random number from 1 to 1000 (include both 1 and 1000 in the set)

#### **DQ EVALUATION**

TYPE: Calculated

**NOTE:** This question will commit a random number generation between 1 and 1000 and then disqualify any whose generated number is under 200.

CASE WHEN TALLY=1 AND DQ\_DICE\_ROLL<=200 THEN 1 ELSE 2 END

| ATEXT        | AVALUE | BRANCH  |
|--------------|--------|---------|
| Disqualified | 1      | DQ_SET  |
| Qualified    | 2      | HOMEOWN |

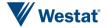

DQ\_SET

# INT\_DQ\_SET

TYPE: Calculated

=606

## DQ\_MESSAGE

# DQ\_MESSAGE TYPE: TextEntry

ProgrammerNote: Max character limit or 5,000.

| WEB                                                                                                    | CATI                                                                                                    |
|----------------------------------------------------------------------------------------------------|----------------------------------------------------------------------------------------------------|
| Thank you for your responses. We have more than enough households similar to yours already so we do not need you to continue. If there are particular things you want to share about transportation in your region, you can provide them below.  If you have any questions, please call the hotline number:  [\$HOTLINE_NUMBER] | Thank you for your responses. The program is telling me that we have enough households similar to yours already so we do not need to continue with the remainder of this survey. Before I end the call, I would be happy to record your concerns about transportation issues in your region. Is there anything you would like me to convey to transportation planners who use this data? |
|                                                                                                    | ENTER VERBATIM TEXT BELOW                                                                                                    |
|                                                                                                    | IF NEEDED: PARTICIPANT MAY ASK ABOUT THEIR INCENTIVE. IF SO FORWARD THE CASE TO YOUR SUPERVISOR. IF YOUR SUPERVISOR IS UNAVAILABLE TELL THE PARTICIPANT THAT A SUPERVISOR WILL CONTACT THEM ABOUT THE INCENTIVE AS SOON AS POSSIBLE.                                                                                                    |

## **Branch**

| Condition | Branch |
|-----------|--------|
| ELSE      | END    |

#### **Household Data Module**

## **HOMEOWN**

## **HOMEOWN**

TYPE: SelectSingle Programmer Note:

## QTEXT:

| WEB                           | CATI   |
|-------------------------------|--------|
| Do you own or rent your home? | Do you |

| WEB                              | CATI                                      | AVALUE | SHOWNIF |
|----------------------------------|-------------------------------------------|--------|---------|
| Own                              | Own                                       | 0      | 1=0     |
| Own without mortgage             | Own your home without a mortgage,         | 1      |         |
| Own with mortgage                | Own your home with a mortgage,            | 2      |         |
| Rent                             | Rent your home,                           | 3      |         |
| Occupied without payment of rent | Occupy your home without payment of rent, | 4      |         |

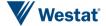

| WEB                    | CATI                       | AVALUE | SHOWNIF |
|------------------------|----------------------------|--------|---------|
| Some other arrangement | or some other arrangement? | 97     |         |
| I prefer not to answer | REFUSED                    | -7     |         |
| I don't know           | DON'T KNOW                 | -8     |         |

## HOMEOWN\_O

TYPE: TextEntry

ProgrammerNote: Asked if respondent responds Other, Specify to HOMEOWN (HOMEOWN=97)

QTEXT:

Please describe your arrangement.

#### **Branch**

| Condition      | Branch     |
|----------------|------------|
| MATCHSTATUS=NP | ADD_CHECK3 |
| ELSE           | ADD_CHECK  |

# ADD\_CHECK

# QUALIFIED TYPE: Label

ASKEDIF: METHOD <> 2

| SKEDII: HEIHOD (7 Z                                                                                                    |                                                                                                    |  |
|----------------------------------------------------------------------------------------------------|----------------------------------------------------------------------------------------------------|--|
| WEB                                                                                                    | CATI                                                                                                    |  |
| Thank you for starting the My Daily Travel Habits survey. Now, we want to gather some information to tell us about your typical experiences getting around the [\$REGION]. | Hi, my name is [\$INTERVIEWER_NAME], and I'm calling on behalf of the [\$MPO] and the My Daily Travel survey. You recently told us your opinions about some key transportation-related topics. Thank you for your participation so far. Now, we want to gather some information to tell us about your typical experiences getting around the [\$REGION]. |  |
|                                                                                                    |                                                                                                    |  |

#### **CHGADDPHYS**

**TYPE: SelectSingle** 

ProgrammerNote: Asked if addresses is not a PO Box (POBOXFLAG=0)

QASKEDIF: MATCHSTATUS IS NOT NP

QTEXT:

| WEB                                             | CATI                                           |
|-------------------------------------------------|------------------------------------------------|
| We need to confirm your address. Do you live at | I need to confirm your address. Do you live at |
|                                                 |                                                |
| [\$BASESTRT][\$BASEAPT]                         | [\$BASESTRT][\$BASEAPT]                        |
|                                                 |                                                |
| [\$BASECITY], [\$BASESTAT] [\$BASEZIP]          | [\$BASECITY], [\$BASESTAT] [\$BASEZIP]         |

| WEB                                   | CATI                                  | AVALUE | BRANCH     |
|---------------------------------------|---------------------------------------|--------|------------|
| Yes                                   | YES                                   | 1      | ADD_CHECK3 |
| No, the apartment number is incorrect | NO, THE APARTMENT NUMBER IS INCORRECT | 2      | ADD_CHECK2 |
| No, the zip code is incorrect         | NO, THE ZIP CODE IS INCORRECT         | 3      | ADD_CHECK2 |

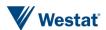

| WEB                                                      | CATI                                                     | AVALUE | BRANCH      |
|----------------------------------------------------------|----------------------------------------------------------|--------|-------------|
| No, both the apartment number and zip code are incorrect | NO, BOTH THE APARTMENT NUMBER AND ZIP CODE ARE INCORRECT | 4      | ADD_CHECK2  |
| No, this is not my address                               | NO, THIS IS NOT RESPONDENT'S ADDRESS                     | 5      | ADD_CHECK3  |
| I prefer not to answer                                   | REFUSED                                                  | -7     | THANK02_SET |
| I don't know                                             | DON'T KNOW                                               | -8     | THANK02_SET |

## **CHADDBOX**

**TYPE: SelectSingle** 

ProgrammerNote: Asked if address is a PO Box (POBOXFLAG=1) AND MATCHSTATUS IS NOT NP

QTEXT:

| WEB                                                                          | CATI                                                                         |  |
|------------------------------------------------------------------------------|------------------------------------------------------------------------------|--|
| The P.O. BOX mailing address we have on file for you is:<br><br><br><br><br> | The P.O. BOX mailing address we have on file for you is:<br><br><br><br><br> |  |
| [BASESTRT]                                                                   | [BASESTRT]                                                                   |  |
| [BASECITY], [BASESTAT] [BASEZIP] br>                                         | [BASECITY], [BASESTAT] [BASEZIP] br>                                         |  |
| Is this correct?                                                             | Is this correct?                                                             |  |

# ATEXT:

| WEB                        | CATI                                 | AVALUE | BRANCH      |
|----------------------------|--------------------------------------|--------|-------------|
| Yes                        | YES                                  | 1      | ADD_CHECK3  |
| No, this is not my address | NO, THIS IS NOT RESPONDENT'S ADDRESS | 5      | ADD_CHECK3  |
| I prefer not to answer     | REFUSED                              | -7     | THANK02_SET |
| I don't know               | DON'T KNOW                           | -8     | THANK02_SET |

## ADD\_CHECK2

#### CHGADD1

TYPE: TextEntry (10 characters)

ProgrammerNote: Asked if apt number or both apt number and zip code are incorrect (CHGADD in (2,4))

QTEXT:

| WEB                                    | CATI                                   |
|----------------------------------------|----------------------------------------|
| What is your correct apartment number? | What is your correct apartment number? |

#### CHGADD2

Type: TextEntry (5 characters)

ProgrammerNote: Asked if zip code or both zip code and apt number are incorrect (CHGADD in (3,4))

QTEXT:

| WEB                            | CATI                           |
|--------------------------------|--------------------------------|
| What is your correct zip code? | What is your correct zip code? |

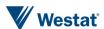

## ADD\_CHECK3

#### **HGEOCODE**

**TYPE: GeoCodeAddress** 

ProgrammerNote: Asked if sample address is a PO BOX (POBOXFLAG=1) or CHADDPHYS=5 or MATCHSTATUS NOT IN (MP,MA) or

INT\_THANK02=603

QTEXT:

| WEB                                                                                                    | CATI                                                                                                    |
|----------------------------------------------------------------------------------------------------|----------------------------------------------------------------------------------------------------|
| Because this is a survey about where and how people travel, we need to record the physical address of your home. What is the street address of your home? Please include your apartment or unit number if you have one. | SEARCH FOR AND CONFIRM THE LOCATION ON THE MAP ON THE RIGHT<br>br><br>the right<br>on                                                                                                    |
|                                                                                                    | Because this is a survey about where and how people travel, we need to record the physical address of your home, including your apartment or unit number if that applies.<br><pre>applies.</pre> |
|                                                                                                    | [ENTER ADDRESS]                                                                                                    |
|                                                                                                    | [IF NEEDED: I am now using a google mapping tool to map your address – the tool places your address on the map near: (DESCRIBE PLACEMENT)<br>(DESCRIBE PLACEMENT)<br>(DESCRIBE PLACEMENT)        |
|                                                                                                    | Does that sound like the correct location?]                                                                                                    |

NOTE: Write address from sample import -or- HGEOCODE (if asked) to TBW. Include GEOCODE\_TYPE in write-out.

#### **BOUNDS**

#### **BOUNDS**

Type: Computed

CASE WHEN gis.are\_coordinates\_within\_cmap\_boundaries([\$HGEOCODE.HGEOCODE\_PLNG], [\$HGEOCODE.HGEOCODE\_PLAT]) THEN 1 ELSE 2 END

| ATEXT       | AVALUE |
|-------------|--------|
| In area     | 1      |
| Out of area | 2      |

#### **BRANCH**

| Condition | Branch |
|-----------|--------|
| BOUNDS=1  | POBOX1 |
| BOUNDS=2  | +1     |

## CMAP\_BOUNDS\_SET

## INT\_BOUNDS\_SET

=603

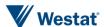

# CMAP\_BOUNDS

#### BOUNDS\_MSG

**ASKEDIF: BOUNDS=2 AND SOURCE IS NOT NULL** 

ProgrammerNote: Home location not in the study area.

#### QTEXT:

| WEB                                                                                                    | CATI                                                                                                    |
|----------------------------------------------------------------------------------------------------|----------------------------------------------------------------------------------------------------|
| Thank you for your interest in the survey. It looks like your home location is not within the Illinois counties of Cook, Dekalb, DuPage, Kane, Kendall, Grundy, Lake, McHenry, or Will. Households living outside of these counties are not eligible for this survey. | Thank you for your interest in the survey.<br>the Illinois counties of Cook, Dekalb, DuPa<br>Will. Households living outside of these co |

#### ATEXT:

| WEB  | CATI | AVALUE | BRANCH |
|------|------|--------|--------|
| Exit | EXIT | 1      | END    |

#### POBOX1

#### **HASPOBOX**

Type: SelectSingle

ProgrammerNote: Not a PO Box in the sampled address (POBOXFLAG=0).

#### QTEXT:

| WEB                                                  | CATI                                                 |
|------------------------------------------------------|------------------------------------------------------|
| Do you also use a P.O. Box to receive personal mail? | Do you also use a P.O. Box to receive personal mail? |

#### ATEXT:

| WEB | CATI | AVALUE | BRANCH |
|-----|------|--------|--------|
| Yes | YES  | 1      | POBOX2 |
| No  | NO   | 2      | RESTY  |

#### POBOX2

# PB\_NUMBER Type: TextEntry

ProgrammerNote: Asked if respondent has both sampled address and PO Box (HASPOBOX=1)

QTEXT:

What is your P.O. Box address? <br><br>P.O. BOX NUMBER: [PB\_NUMBER]

# PB\_CITY

Type: TextEntry

ProgrammerNote: Asked if respondent has both sampled address and PO Box (HASPOBOX=1)

QTEXT:

CITY: [PB\_CITY]

#### **PB STATE**

Type: TextEntry

ProgrammerNote: Asked if respondent has both sampled address and PO Box (HASPOBOX=1)

QTEXT:

STATE: [PB\_STATE]

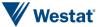

PB\_ZIP

Type: TextEntry

ProgrammerNote: Asked if respondent has both sampled address and PO Box (HASPOBOX=1)

QTEXT: ZIP: [PB\_ZIP]

**POBOX** 

**Type: Calculated** 

ProgrammerNote: Asked if respondent has both sampled address and PO Box (HASPOBOX=1)

QTEXT:

|| 'PO BOX ' || '[\$PBNUMBER]' || ', ' || '[\$PBCITY]' || ', ' || '[\$PBSTATE]' || '[\$PBZIP]'

# **RESTY**

#### **RESTY**

TYPE: SelectSingle

**ProgrammerNote: Always** 

QTEXT:

| WEB              | CATI             |
|------------------|------------------|
| Do you live in a | Do you live in a |

#### ATEXT:

| WEB                                                       | CATI                                                      | AVALUE |
|-----------------------------------------------------------|-----------------------------------------------------------|--------|
| Single-family detached house,                             | Single-family detached house,                             | 1      |
| Single-family attached house (duplex/townhouse/rowhouse), | Single-family attached house (duplex/townhouse/rowhouse), | 2      |
| An apartment or condo,                                    | An apartment or condo,                                    | 3      |
| Manufactured Home or Trailer,                             | Manufactured Home or Trailer,                             | 4      |
| Boat, RV, Van,                                            | Boat, RV, Van,                                            | 5      |
| Dorm Room, Fraternity or Sorority House, or               | Dorm Room, Fraternity or Sorority House, or               | 6      |
| Some other type of housing?                               | Some other type of housing?                               | 97     |
| I prefer not to answer                                    | REFUSED                                                   | -7     |
| I don't know                                              | DON'T KNOW                                                | -8     |

# RESTY\_O

**TYPE: TextEntry** 

QTEXT:

Please describe...

# **Begin Vehicle Roster**

#### **VEHICLESTART**

**VEHNO** 

TYPE: Computed

QTEXT:

query:[\$R]

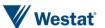

NEW\_NEXT

TYPE: Computed QASKEDIF: HHVEH>=1

query: CASE WHEN [\$R]=1 THEN 1 ELSE 2 END

ATEXT:

| WEB = CATIATEXT | AVALUE |
|-----------------|--------|
| newest          | 1      |
| next newest     | 2      |

# YEAR\_MAKE

HEADING: Reporting on vehicle [VEHNO]

**VEHYEAR** 

TYPE: NumberEntry Range: 1900 - 2017

ProgrammerNote: Asked if HH reports having at least one vehicle

QASKEDIF: HHVEH>=1

| WEB                                                                                                    | CATI                                                                                                    |
|----------------------------------------------------------------------------------------------------|----------------------------------------------------------------------------------------------------|
| Now, we would like you to tell us about each of the vehicles available to the people that live in your household. | Now, we would like you to tell us about each of the vehicles available to the people that live in your household. |
| What's the year of the [\$NEW_NEXT] vehicle?                                                                      | What's the year of the [\$NEW_NEXT] vehicle?                                                                      |

#### ATEXT:

| WEB ATEXT              | CATIATEXT  | AVALUE |
|------------------------|------------|--------|
| ENTER YEAR             | ENTER YEAR |        |
| I don't know           | DON'T KNOW | -8     |
| I prefer not to answer | REFUSED    | -7     |

MAKE

TYPE: DropDown. Dynamic list will auto-filter as respondent types in MAKE.

ProgrammerNote: Asked if HH reports having at least one vehicle

QASKEDIF: HHVEH>=1

QTEXT:

| ĺ | WEB                                            | CATI                                           |
|---|------------------------------------------------|------------------------------------------------|
|   | What is the make of this vehicle?              | What is the make of this vehicle?              |
|   | Click and type below to quickly find the make: | CLICK AND TYPE BELOW TO QUICKLY FIND THE MAKE: |

| WEB                    | CATI           | AVALUE |
|------------------------|----------------|--------|
| MAKE                   | MAKE           | OPEN   |
| Something else         | SOMETHING ELSE | 997    |
| I don't know           | DON'T KNOW     | -8     |
| I prefer not to answer | REFUSED        | -7     |

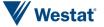

MAKE\_O

TYPE: TextEntry

ProgrammerNote: Asked if respondent responds "Something else" to MAKE

QASKEDIF: MAKE=997 AREQUIREDIF: MAKE=997

MaxLength: 50

QTEXT:

| WEB                                       | CATI                                      |
|-------------------------------------------|-------------------------------------------|
| Please describe the make of this vehicle. | Please describe the make of this vehicle. |

#### **ATEXT**

| WEB        | CATI       | AVALUE |
|------------|------------|--------|
| Enter Text | Enter Text | OPEN   |

#### **MAKETEXT**

TYPE: Computed ProgrammerNote:

STYLE: query: CASE WHEN [\$MAKE:C]<>997 THEN 1 ELSE 2 END

| ATEXT      | AVALUE |
|------------|--------|
| [\$MAKE]   | 1      |
| [\$MAKE_O] | 2      |

#### MODEL

#### MODEL

TYPE: DropDown. Dynamic list will auto-filter as respondent types in MODEL.

ProgrammerNote: Asked if HH reports having at least one vehicle

QASKEDIF: HHVEH>=1

QTEXT:

| WEB                                             | CATI                                            |
|-------------------------------------------------|-------------------------------------------------|
| What is the model of this vehicle?              | What is the model of this vehicle?              |
| Click and type below to quickly find the model: | CLICK AND TYPE BELOW TO QUICKLY FIND THE MODEL: |

#### **ATEXT**

| WEB                    | CATI           | AVALUE |
|------------------------|----------------|--------|
| MODEL                  | MODEL          | OPEN   |
| Something else         | SOMETHING ELSE | 99997  |
| I don't know           | DON'T KNOW     | -8     |
| I prefer not to answer | REFUSED        | -7     |

#### MODEL O

TYPE: TextEntry

ProgrammerNote: Asked if respondent responds "Something else" to MODEL

QASKEDIF: MODEL=99997 AREQUIREDIF: MODEL=99997

MaxLength: 50

QTEXT:

| WEB                                        | CATI                                       |
|--------------------------------------------|--------------------------------------------|
| Please describe the model of this vehicle. | Please describe the model of this vehicle. |

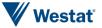

#### **ATEXT**

| WEB        | CATI       | AVALUE |
|------------|------------|--------|
| ENTER TEXT | ENTER TEXT | OPEN   |

#### **MODELTEXT**

TYPE: Computed ProgrammerNote:

STYLE: query: CASE WHEN [\$MODEL:C]<>99997 THEN 1 ELSE 2 END

| АТЕХТ       | AVALUE |
|-------------|--------|
| [\$MODEL]   | 1      |
| [\$MODEL_O] | 2      |

# This page will have a banner containing [\$YEAR] [\$MAKE] [\$MODELTEXT].

#### **BODY**

# **BODY**

TYPE: SelectSingle

ProgrammerNote: Asked about each vehicle reported.

QASKEDIF: HHVEH>=1

QTEXT:

| WEB                                                      | CATI                                                     |
|----------------------------------------------------------|----------------------------------------------------------|
| What type of vehicle is the [\$YEAR] [\$MAKE] [\$MODEL]? | What type of vehicle is the [\$YEAR] [\$MAKE] [\$MODEL]? |

#### **ATEXT**

| WEB                               | CATI                              | AVALUE |
|-----------------------------------|-----------------------------------|--------|
| Automobile/Car/Station Wagon      | AUTOMOBILE/CAR/STATION WAGON      | 1      |
| Van (Mini/Cargo/Passenger)        | VAN (MINI/CARGO/PASSENGER)        | 2      |
| SUV (Santa Fe, Tahoe, Jeep, etc.) | SUV (SANTA FE, TAHOE, JEEP, ETC.) | 3      |
| Pickup Truck                      | PICKUP TRUCK                      | 4      |
| Other Truck                       | OTHER TRUCK                       | 5      |
| RV (Recreational Vehicle)         | RV (RECREATIONAL VEHICLE)         | 6      |
| Motorcycle/Motorbike              | MOTORCYCLE/MOTORBIKE              | 7      |
| Something Else                    | SOMETHING ELSE                    | 97     |
| I don't know                      | DON'T KNOW                        | -8     |
| I prefer not to answer            | REFUSED                           | -7     |

#### BODY 0

TYPE: TextEntry

ProgrammerNote: Asked if respondent responds "Something else" to VEHTYPE

QASKEDIF: VEHTYPE=97 AREQUIREDIF: VEHTYPE=97

MaxLength: 50

QTEXT:

| WEB                                  | CATI                                 |
|--------------------------------------|--------------------------------------|
| Please describe the type of vehicle. | Please describe the type of vehicle. |

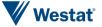

**FUEL** 

TYPE: SelectSingle

ProgrammerNote: Asked about each vehicle reported

QASKEDIF: HHVEH>=1

QTEXT:

| WEB                               | CATI                              |
|-----------------------------------|-----------------------------------|
| What type of fuel does it run on? | What type of fuel does it run on? |

#### ATEXT

| WEB                                                | CATI                                               | AVALUE |
|----------------------------------------------------|----------------------------------------------------|--------|
| Gas                                                | GAS                                                | 1      |
| Diesel                                             | DIESEL                                             | 2      |
| Hybrid, electric or alternative fuel               | HYBRID                                             | 3      |
| Plug-in Electric                                   | PLUG-IN ELECTRIC                                   | 4      |
| Alternative (bio-diesel, hydrogen fuel cell, etc.) | ALTERNATIVE (BIO-DIESEL, HYDROGEN FUEL CELL, ETC.) | 5      |
| Some other fuel                                    | SOME OTHER FUEL                                    | 97     |
| I don't know                                       | DON'T KNOW                                         | -8     |
| I prefer not to answer                             | REFUSED                                            | -7     |

FUEL\_0

TYPE: TextEntry

ProgrammerNote: Asked if respondent responds "Something else" to FUEL

QASKEDIF: FUEL=97 AREQUIREDIF: FUEL=97

MaxLength: 25

QTEXT:

| WEB                                           | CATI                                          |
|-----------------------------------------------|-----------------------------------------------|
| Please describe what type of fuel it runs on. | Please describe what type of fuel it runs on. |

#### **TRANSP**

TYPE: SelectSingle

ProgrammerNote: Asked about each vehicle reported

QASKEDIF: HHVEH>=1

QTEXT:

| WEB                                                | CATI                                               |
|----------------------------------------------------|----------------------------------------------------|
| Does this vehicle have a toll pass or transponder? | Does this vehicle have a toll pass or transponder? |

#### **ATEXT**

| WEB                    | CATI       | AVALUE |
|------------------------|------------|--------|
| Yes                    | YES        | 1      |
| No                     | NO         | 2      |
| I don't know           | DON'T KNOW | -8     |
| I prefer not to answer | REFUSED    | -7     |

# **PARKD**

TYPE: SelectSingle

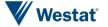

ProgrammerNote: Asked if HH reports having at least one vehicle

QASKEDIF: HHVEH>=1

OTEXT:

| ٧. | I LAT :                                  |                                          |  |
|----|------------------------------------------|------------------------------------------|--|
|    | WEB                                      | CATI                                     |  |
|    | When home, where is this vehicle parked? | When home, where is this vehicle parked? |  |

#### **ATEXT**

| WEB            | CATI           | AVALUE |
|----------------|----------------|--------|
| On street      | On street      | 1      |
| Off street     | Off street     | 2      |
| In my garage   | In my garage   | 3      |
| Something else | Something else | 97     |

PARKD O

TYPE: TextEntry

ProgrammerNote: Asked if PARKD=97

QASKEDIF: HHVEH>=1

QTEXT:

| WEB              | CATI             |
|------------------|------------------|
| Please describe: | Please describe: |

#### **VMORE**

# HHVEH\_SO\_FAR TYPE: Computed

query: GREATEST([\$HHVEH], [\$VEHNO])

# HHVEH\_LIST\_SO\_FAR

**TYPE: Computed** 

query: CASE WHEN [\$R] >= 1 THEN '<i>[\$VEHYEARTEXT:R1] [\$MAKETEXT:QR1] [\$MODELTEXT:QR1]</i>| CASE WHEN [\$R] >= 2 THEN '<i>[\$VEHYEARTEXT:R2] [\$MAKETEXT:QR2] [\$MODELTEXT:QR2]</i>| CASE WHEN [\$R] >= 3 THEN '<i>[\$VEHYEARTEXT:R3] [\$MAKETEXT:QR3] [\$MODELTEXT:QR3]</i>| CASE WHEN [\$R] >= 4 THEN '<i>[\$VEHYEARTEXT:R4] [\$MAKETEXT:QR4] [\$MODELTEXT:QR4]</i>| CASE WHEN [\$R] >= 5 THEN '<i>[\$VEHYEARTEXT:R5] [\$MAKETEXT:QR5] [\$MODELTEXT:QR5]</i>| CASE WHEN [\$R] >= 6 THEN '<i>[\$VEHYEARTEXT:R6] [\$MAKETEXT:QR6] [\$MODELTEXT:QR6]</i>| CASE WHEN [\$R] >= 7 THEN '<i>[\$VEHYEARTEXT:R7] [\$MAKETEXT:QR7] [\$MODELTEXT:QR7]</i>| CASE WHEN [\$R] >= 7 THEN '<i>[\$VEHYEARTEXT:R7] [\$MAKETEXT:QR7] [\$MODELTEXT:QR7]</i>| CASE WHEN [\$R] >= 8 THEN '<i>[\$VEHYEARTEXT:R8] [\$MAKETEXT:QR8] [\$MODELTEXT:QR8]</i>| CASE WHEN [\$R] >= 8 THEN '<i>[\$VEHYEARTEXT:R8] [\$MAKETEXT:QR8] [\$MODELTEXT:QR8]</i>| CASE WHEN [\$R] >= 8 THEN '<i>[\$VEHYEARTEXT:R8] [\$MAKETEXT:QR8] [\$MODELTEXT:QR8]</i>| CASE WHEN [\$R] >= 8 THEN '<i>[\$VEHYEARTEXT:R8] [\$MAKETEXT:QR8] [\$MODELTEXT:QR8]</i>| CASE WHEN [\$R] >= 8 THEN '<i>[\$VEHYEARTEXT:R8] [\$MAKETEXT:QR8] [\$MODELTEXT:QR8]</i>| CASE WHEN [\$R] >= 8 THEN '<i>[\$VEHYEARTEXT:R8] [\$MAKETEXT:QR8] [\$MODELTEXT:QR8]</i>| CASE WHEN [\$R] >= 8 THEN '<IN [\$VEHYEARTEXT:R8] [\$MAKETEXT:QR8] [\$MODELTEXT:QR8]</i>| CASE WHEN [\$R] >= 8 THEN '<IN [\$VEHYEARTEXT:R8] [\$MAKETEXT:QR8] [\$MODELTEXT:QR8]</i>| CASE WHEN [\$R] >= 8 THEN '<IN [\$VEHYEARTEXT:R8] [\$MAKETEXT:QR8] [\$MODELTEXT:QR8]</i>| CASE WHEN [\$R] >= 8 THEN '<IN [\$VEHYEARTEXT:R8] [\$MAKETEXT:QR8] [\$MODELTEXT:QR8]</i>| CASE WHEN [\$R] >= 8 THEN '<IN [\$VEHYEARTEXT:R8] [\$MAKETEXT:QR8] [\$MODELTEXT:QR8]</i>| CASE WHEN [\$R] >= 8 THEN '<IN [\$VEHYEARTEXT:R8] [\$MAKETEXT:QR8] [\$MODELTEXT:QR8]</i>| CASE WHEN [\$MODELTEXT:QR8]</i>| CASE WHEN [\$MODELTEXT:QR8]</i>| CASE WHEN [\$MODELTEXT:QR8]</i>| CASE WHEN [\$MODELTEXT:QR8]</i>| CASE WHEN [\$MODELTEXT:QR8]</i>| CASE WHEN [\$MODELTEXT:QR8]</i>| CASE WHEN [\$MODELTEXT:QR8]</i>| CASE WHEN [\$MODELTEXT:QR8]</i>| CASE WHEN [\$MODELTEXT:QR8]</i>| CASE

 $\label{eq:casewhen} $$ | CASE WHEN [$R] >= 9 THEN '<i>[$VEHYEARTEXT:R9] [$MAKETEXT:QR9] [$MODELTEXT:QR9] </i> <br/> ELSE '' END THEN 'CONTROL OF THE NUMBER OF THE NUMBER OF THE NUMBE$ 

|| CASE WHEN [\$R] >= 10 THEN '<i>[\$VEHYEARTEXT:R10] [\$MAKETEXT:QR10] [\$MODELTEXT:QR10]</i>

|| CASE WHEN [\$R] >= 11 THEN '<i>[\$VEHYEARTEXT:R11] [\$MAKETEXT:QR11] [\$MODELTEXT:QR11]</i>

 $\label{eq:casewhen} $$ | CASE WHEN [$R] >= 12 THEN '<i>[$VEHYEARTEXT:R12] [$MAKETEXT:QR12] [$MODELTEXT:QR12] </i> <br/> ELSE '' END '' END '$ 

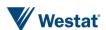

**VMORE** 

TYPE: SelectSingle

ProgrammerNote: Asked if the vehicle number is greater than or equal to number of household

vehicles. Vehicle write out to TBW.

QASKEDIF: VEHNO>=HHVEH

QTEXT:

| WEB                                                                                 | CATI                                                                                |
|-------------------------------------------------------------------------------------|-------------------------------------------------------------------------------------|
| You have reported [\$VEHNO] of [\$HHVEH] vehicles. Have you included every vehicle? | You have reported [\$VEHNO] of [\$HHVEH] vehicles. Have you included every vehicle? |

#### **ATEXT**

| WEB                     | CATI                    | AVALUE |
|-------------------------|-------------------------|--------|
| More to report          | MORE TO REPORT          | 1      |
| Done reporting vehicles | DONE REPORTING VEHICLES | 2      |

#### HHVEH\_LIST\_SO\_FAR\_LABEL

**TYPE: LabelOnly** 

QTEXT:

| WEB                                                | CATI                  |
|----------------------------------------------------|-----------------------|
| The following Vehicles have already been reported: | FOR REFERENCE:        |
| <br><br><i></i>                                    | <i>&gt;</i>           |
| (YEAR MAKE MODEL)                                  | (YEAR MAKE MODEL)     |
|                                                    | <br>                  |
| [\$HHVEH_LIST_SO_FAR]                              | [\$HHVEH_LIST_SO_FAR] |

# VEHICLE\_END

#### **ISFINALVEH**

**TYPE: Computed** 

query: CASE WHEN [\$R] >= [\$HHVEH] AND [\$VMORE:C]=2 THEN 1 ELSE 0 END

#### **BRANCH**

[\$R] >= 12->PVEHICLE\_DETAILS;

[\$R] < [\$HHVEH] OR [\$VMORE2:C]=1->PVEHICLESTART+;

ELSE->PVEHICLE\_DETAILS

#### **End Vehicle Roster**

THE VEHICLE ROSTER WILL RETURN TO YEAR UNTIL ALL VEHICLES ARE COMPLETE AND THEN CONTINUE TO THE VEHICLE DETAILS ROSTER.

#### **Begin Person Roster**

#### **PERSONSTART**

#### **STARTING**

**TYPE: Computed** 

CASE WHEN [\$R]=1 THEN 1 ELSE 2 END

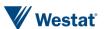

| TEXT                                                                                                | CODE |
|----------------------------------------------------------------------------------------------------|------|
| Now, we are going to ask some details about each person living in your household, starting with you | 1    |
|                                                                                                    | 2    |

# YOUR\_NEXT

# **TYPE: Computed**

CASE WHEN \$R=1 THEN 1 ELSE 2 END

| TEXT              | CODE |
|-------------------|------|
| your              | 1    |
| the next person's | 2    |

# AGE\_COMPUTED

# **TYPE: Computed**

CASE WHEN [\$R]=1 THEN 1 ELSE 2 END

| TEXT                                               | CODE |
|----------------------------------------------------|------|
|                                                    | 1    |
| Enter '0' for any child who is under one year old. | 2    |

# PERSON1

# **FNAME**

**TYPE: TextEntry** 

**ProgrammerNote: Asked Always** 

QTEXT:

| WEB CA                                                                                                    | CATI                                                                                                    |
|----------------------------------------------------------------------------------------------------|----------------------------------------------------------------------------------------------------|
| NOTE: We ask for names only so we can make sure we ask the right questions of everyone. You can use initials, abbreviations, or nicknames if you want. We just ask that no two are the same and that what you use is meaningful to each of you. | [\$STARTING]What is [\$YOUR_NEXT] first name?<br>[IF NEEDED: We ask for names only so we can make sure we ask the right questions of everyone. You can use initials, abbreviations, or nicknames if you want. We just ask that no two are the same and that what you use is meaningful to each of you.] |

# ARE\_YOU

# **TYPE: Computed**

CASE WHEN \$R=1 THEN 1 ELSE 2 END

| TEXT         | CODE |
|--------------|------|
| are you      | 1    |
| is [\$FNAME] | 2    |

# ARE\_YOU\_CAP

**TYPE: Computed** 

CASE WHEN \$R=1 THEN 1 ELSE 2 END

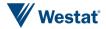

| TEXT         | CODE |
|--------------|------|
| Are you      | 1    |
| Is [\$FNAME] | 2    |

# DO\_YOU\_CAP

#### **TYPE: Computed**

CASE WHEN \$R=1 THEN 1 ELSE 2 END

| TEXT           | CODE |
|----------------|------|
| Do you         | 1    |
| Does [\$FNAME] | 2    |

# DO\_YOU

# **TYPE: Computed**

CASE WHEN \$R=1 THEN 1 ELSE 2 END

| TEXT           | CODE |
|----------------|------|
| do you         | 1    |
| does [\$FNAME] | 2    |

# **YOUR**

# **TYPE: Computed**

CASE WHEN \$R=1 THEN 1 ELSE 2 END

| TEXT        | CODE |
|-------------|------|
| your        | 1    |
| [\$FNAME]'s | 2    |

# YOU\_ARE

# **TYPE: Computed**

CASE WHEN \$R=1 THEN 1 ELSE 2 END

| TEXT         | CODE |
|--------------|------|
| you are      | 1    |
| [\$FNAME] is | 2    |

# PERSON\_PEOPLE

# TYPE: Calculated

CASE WHEN HHSIZ=1 THEN 1 ELSE 2 END

| TEXT   | CODE |  |
|--------|------|--|
| person | 1    |  |
| people | 2    |  |

# **PERSONAGE**

# AGE

TYPE: NumberEntry (0-110)

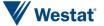

# ProgrammerNote: Asked Always QTEXT:

| WEB                  | CATI                 |
|----------------------|----------------------|
| How old [\$ARE_YOU]? | How old [\$ARE_YOU]? |
| [\$AGE_COMPUTED]     | [\$AGE_COMPUTED]     |

# ATEXT:

| WEB                    | CATI             | AVALUE | BRANCH                   |  |
|------------------------|------------------|--------|--------------------------|--|
| NumberEntry            | NumberEntry 0    |        | PERSONAGECHECK           |  |
| NumberEntry            | NumberEntry 1-17 |        | AND \$R=1 PERSONAGECHECK |  |
| NumberEntry            | NumberEntry      | 1-17   | AND \$R>1, THEN RELATE   |  |
| NumberEntry            | NumberEntry      | 18-110 | RELATE                   |  |
| I prefer not to answer | REFUSED          | -7     | PERSON3                  |  |
| I don't know           | DON'T KNOW       | -8     | PERSON3                  |  |

# **PERSONAGECHECK**

#### **AGECHECK**

**TYPE: SelectSingle** 

ProgrammerNote: Asked if subject AGE is "0" (AGE=0) and \$R>1

QTEXT:

| WEB                                                                                                    | CATI                                                                                                    |
|----------------------------------------------------------------------------------------------------|----------------------------------------------------------------------------------------------------|
| You just reported that [\$FNAME] is 0 years old. Please confirm that this is a child under one year old. | You just reported that [\$FNAME] is 0 years old. Please confirm that this is a child under one year old. |

# ATEXT:

| WEB                              | CATI                                  | AVALUE | BRANCH    |
|----------------------------------|---------------------------------------|--------|-----------|
| Yes, this person is an infant    | YES, SUBJECT IS UNDER ONE YEAR OLD    | 1      | RELATE    |
| No, this person is not an infant | NO, SUBJECT IS NOT UNDER ONE YEAR OLD | 2      | PERSONAGE |

# AGECHECK2

**TYPE: SelectSingle** 

ProgrammerNote: Asked if subject AGE is <18 AND \$R=1

QTEXT:

| ٧ | IEAI.                                                                                                    |                                                                                                    |
|---|----------------------------------------------------------------------------------------------------|----------------------------------------------------------------------------------------------------|
|   | WEB                                                                                                    | CATI                                                                                                    |
|   | You just reported that you are under 18 years old but earlier, you confirmed you were at least 18. Please confirm that you are under 18 | You just reported that you are under 18 years old but earlier, you confirmed you were at least 18. Please confirm that you are under 18. |

| WEB                      | EB CATI       |   | BRANCH    |  |
|--------------------------|---------------|---|-----------|--|
| Yes, I am under 18       | YES, UNDER 18 | 1 | ADULT     |  |
| No, I need to fix my age | NO, FIX AGE   | 2 | PERSONAGE |  |

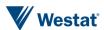

# PERSON3

#### **AAGE**

**TYPE: SelectSingle** 

ProgrammerNote: Asked if respondent doesn't supply an actual number for AGE (AGE IN (-7, -8))

QTEXT:

| WEB                                                                                                    | CATI                                                                                                    |
|----------------------------------------------------------------------------------------------------|----------------------------------------------------------------------------------------------------|
| Because we want to make sure to ask questions that are age appropriate, in which age group [\$DO_YOU] belong? | We want to make sure to ask questions that are age appropriate. Stop me when you hear the age group that [\$YOU_ARE] a part of |

# **ATEXT:**

| WEB                    | CATI                  | AVALUE | BRANCH                       |
|------------------------|-----------------------|--------|------------------------------|
| 0-4 years old          | 0-4 years old         | 1      | IF \$R=1 THEN +1 ELSE RELATE |
| 5-12 years old         | 5-12 years old        | 2      | IF \$R=1 THEN +1 ELSE RELATE |
| 13-15 years old        | 13-15 years old       | 3      | IF \$R=1 THEN +1 ELSE RELATE |
| 16-17 years old        | 16-17 years old       | 4      | IF \$R=1 THEN +1 ELSE RELATE |
| 18-44 years old        | 18-44 years old       | 5      | RELATE                       |
| 45-64 years old        | 45-64 years old       | 6      | RELATE                       |
| 65 years old or older  | 65 years old or older | 7      | RELATE                       |
| I don't know           | DON'T KNOW            | -8     | PERSON3B                     |
| I prefer not to answer | REFUSED               | -7     | PERSON3B                     |

# PERSONAGECHECK2

# AGECHECK3

**TYPE: SelectSingle** 

ProgrammerNote: Asked if subject AAGE IN (1,2,3,4) AND \$R=1

QTEXT:

| WEB                                                                                                    | CATI                                                                                                    |
|----------------------------------------------------------------------------------------------------|----------------------------------------------------------------------------------------------------|
| You just reported that you are under 18 years old but earlier, you confirmed you were at least 18. Please confirm that you are under 18 | You just reported that you are under 18 years old but earlier, you confirmed you were at least 18. Please confirm that you are under 18 |

| WEB                      | CATI          | AVALUE | BRANCH    |  |
|--------------------------|---------------|--------|-----------|--|
| Yes, I am under 18       | YES, UNDER 18 | 1      | ADULT_SET |  |
| No, I need to fix my age | NO, FIX AGE   | 2      | PERSON3   |  |

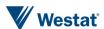

# PERSON3B

#### AGE18

**TYPE: SelectSingle** 

ProgrammerNote: Asked if respondent is not person one and doesn't supply a response to Age Category ([\$R]>1 and AAGE IN (-7,

-8) QTEXT:

| WEB                                       | CATI                                      |
|-------------------------------------------|-------------------------------------------|
| [\$ARE_YOU_CAP] 18 years of age or older? | [\$ARE_YOU_CAP] 18 years of age or older? |

# ATEXT:

| WEB                    | CATI             | AVALUE |  |
|------------------------|------------------|--------|--|
| Yes, 18 or older       | YES, 18 OR OLDER | 1      |  |
| No, under 18           | NO, UNDER 18     | 2      |  |
| I don't know           | DON'T KNOW       | -8     |  |
| I prefer not to answer | REFUSED          | -7     |  |

# **RELATE**

#### **SEX**

**TYPE: SelectSingle** 

**ProgrammerNote: Asked Always** 

QTEXT:

| WEB                             | CATI                                                                  |
|---------------------------------|-----------------------------------------------------------------------|
| [\$ARE_YOU_CAP] male or female? | [IF SEX IS OBVIOUS CODE, ELSE ASK]<br>[\$ARE_YOU_CAP] male or female? |

# ATEXT:

| WEB                    | CATI       | AVALUE |  |
|------------------------|------------|--------|--|
| Male                   | MALE       | 1      |  |
| Female                 | FEMALE     | 2      |  |
| I don't know           | DON'T KNOW | -8     |  |
| I prefer not to answer | REFUSED    | -7     |  |

# **RELATE**

**TYPE: SelectSingle** 

ProgrammerNote: Asked for People after first respondents \$R>1

QTEXT:

| ×                                                         | 1 EAT 6 |                                                           |  |
|-----------------------------------------------------------|---------|-----------------------------------------------------------|--|
|                                                           | WEB     | CATI                                                      |  |
| What is [\$FNAME]'s relationship to you?                  |         | What is [\$FNAME]'s relationship to you?                  |  |
| Note: Relationships include biological, adopted and step. |         | [IF NEEDED: Relationships include biological, adopted and |  |
|                                                           |         | step.]                                                    |  |

| WEB                      | CATI                     | AVALUE | ASHOWNIF |  |
|--------------------------|--------------------------|--------|----------|--|
| Self                     | SELF                     | 1      | 1=0      |  |
| Spouse/Unmarried partner | SPOUSE/UNMARRIED PARTNER | 2      |          |  |
| Son/Daughter             | SON/DAUGHTER             | 3      |          |  |

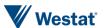

| WEB                        | CATI                       | AVALUE | ASHOWNIF |
|----------------------------|----------------------------|--------|----------|
| Father/Mother              | FATHER/MOTHER              | 4      |          |
| Brother/Sister             | BROTHER/SISTER             | 5      |          |
| Grandparent                | GRANDPARENT                | 6      |          |
| Grandchild                 | GRANDCHILD                 | 7      |          |
| Live-In Help               | LIVE-IN HELP               | 8      |          |
| Roommate/Other Non-Related | ROOMMATE/OTHER NON-RELATED | 9      |          |
| Other Related              | OTHER RELATED              | 97     |          |
| I don't know               | REFUSED                    | -8     |          |
| I prefer not to answer     | DON'T KNOW                 | -7     |          |

RELATE\_O

**TYPE: TextEntry** 

ProgrammerNote: Asked for People after first respondents \$R>1

QTEXT:

If you said 'other Related', please describe.

# LICENSE1

**YOUR** 

**TYPE: Computed** 

CASE WHEN \$R=1 THEN 1 WHEN \$R>1 AND SEX=1 THEN 2 WHEN \$R>1 AND SEX=2 THEN 3 ELSE 4 END

| TEXT  | CODE |
|-------|------|
| your  | 1    |
| his   | 2    |
| her   | 3    |
| their | 4    |

# YOU

**TYPE: Computed** 

CASE WHEN \$R=1 THEN 1 WHEN \$R>1 AND SEX=1 THEN 2 WHEN \$R>1 AND SEX=2 THEN 3 ELSE 4 END

| TEXT | CODE |
|------|------|
| you  | 1    |
| he   | 2    |
| she  | 3    |
| they | 4    |

LIC

**TYPE: SelectSingle** 

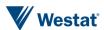

# ProgrammerNote: Asked if over subject is over 16 (AGE >= 16 or AAGE NOT IN (1,2,3))

QTEXT:

| WEB                                           | CATI                                          |
|-----------------------------------------------|-----------------------------------------------|
| [\$DO_YOU_CAP] have a valid driver's license? | [\$DO_YOU_CAP] have a valid driver's license? |

ATEXT:

| WEB                    | CATI       | AVALUE | BRANCH |
|------------------------|------------|--------|--------|
| Yes                    | YES        | 1      | +1     |
| No                     | NO         | 2      | +1     |
| I prefer not to answer | REFUSED    | -7     | +1     |
| I don't know           | DON'T KNOW | -8     | +1     |

# **DISAB**

#### **DISAB**

**TYPE: SelectSingle** 

ProgrammerNote: Asked if over subject is over 16 (AGE >= 16 or AAGE NOT IN (1,2,3))

QTEXT:

| WEB                               | CATI                              |
|-----------------------------------|-----------------------------------|
| [\$DO_YOU_CAP] have a disability? | [\$DO_YOU_CAP] have a disability? |

ATEXT:

| WEB                    | CATI       | AVALUE | BRANCH |
|------------------------|------------|--------|--------|
| Yes                    | YES        | 1      | DTYPE  |
| No                     | NO         | 2      | HISP   |
| I prefer not to answer | REFUSED    | -7     | HISP   |
| I don't know           | DON'T KNOW | -8     | HISP   |

# **DTYPE**

#### **DTYPE**

**TYPE: SelectMultiple** 

ProgrammerNote: Asked if over subject is over 16 (AGE >= 16 or AAGE NOT IN (1,2,3)) AND DISAB = 1

QTEXT:

| WEB                                                     | CATI                                             |
|---------------------------------------------------------|--------------------------------------------------|
| What type of disability? [Please select all that apply] | What type of disability? [SELECT ALL THAT APPLY] |

| WEB                         | CATI                        | AVALUE |
|-----------------------------|-----------------------------|--------|
| Visually Impaired or Blind  | Visually Impaired or Blind  | 1      |
| Hearing Impaired or Deaf    | Hearing Impaired or Deaf    | 2      |
| Cane or Walker              | Cane or Walker              | 3      |
| Wheelchair Non-Transferable | Wheelchair Non-Transferable | 4      |
| Wheelchair Transferable     | Wheelchair Transferable     | 5      |

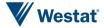

| WEB                              | CATI                             | AVALUE |
|----------------------------------|----------------------------------|--------|
| Mentally or Emotionally Disabled | Mentally or Emotionally Disabled | 6      |
| Other(Specify)                   | Other(Specify)                   | 97     |
| I prefer not to answer           | REFUSED                          | -7     |
| I don't know                     | DON'T KNOW                       | -8     |

# DTYPE\_0

TYPE: SelectMultiple

**ProgrammerNote: DTYPE=97** 

QTEXT:

Please Describe

#### DTYPE2

**TYPE: SelectSingle** 

ProgrammerNote: Asked if over subject is over 16 (AGE >= 16 or AAGE NOT IN (1,2,3)) AND DISAB = 1

QTEXT:

| WEB                                                                                 | CATI                                                                                |
|-------------------------------------------------------------------------------------|-------------------------------------------------------------------------------------|
| [\$DO_YOU_CAP] think [\$YOUR] disability limits [\$YOUR2] options for daily travel? | [\$DO_YOU_CAP] think [\$YOUR] disability limits [\$YOUR2] options for daily travel? |

# ATEXT:

| WEB                    | CATI       | AVALUE | BRANCH |
|------------------------|------------|--------|--------|
| Yes                    | YES        | 1      | DTYPE  |
| No                     | NO         | 2      | HISP   |
| I prefer not to answer | REFUSED    | -7     | HISP   |
| I don't know           | DON'T KNOW | -8     | HISP   |

# **HISP**

#### **HISP**

**TYPE: SelectSingle** 

**ProgrammerNote: Always** 

QTEXT:

| WEB                                                     | CATI                                                    |  |
|---------------------------------------------------------|---------------------------------------------------------|--|
| [\$ARE_YOU_CAP] of Hispanic, Latino, or Spanish origin? | [\$ARE_YOU_CAP] of Hispanic, Latino, or Spanish origin? |  |

| WEB                    | CATI       | AVALUE |
|------------------------|------------|--------|
| Yes                    | YES        | 1      |
| No                     | NO         | 2      |
| Other                  | OTHER      | 97     |
| I prefer not to answer | REFUSED    | -7     |
| I don't know           | DON'T KNOW | -8     |

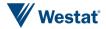

HISP\_0

**TYPE: SelectSingle** 

ProgrammerNote: HISP = 97

QTEXT:

Please describe.

**RACE** 

**TYPE: SelectSingle** 

**ProgrammerNote: Always** 

QTEXT:

| WEB                                             | CATI                                                       |
|-------------------------------------------------|------------------------------------------------------------|
| Which of the following describes [\$YOUR] race? | Which of the following describes [\$YOUR] race [\$ARE_YOU] |

# ATEXT:

| WEB                                 | CATI                                 | AVALUE |
|-------------------------------------|--------------------------------------|--------|
| White                               | White,                               | 1      |
| African American, Black             | African American, Black,             | 2      |
| Asian                               | Asian,                               | 3      |
| American Indian, Alaskan Native     | American Indian, Alaskan Native,     | 4      |
| Native Hawaiian or Pacific Islander | Native Hawaiian or Pacific Islander, | 5      |
| Multiracial                         | Multiracial, or                      | 6      |
| Some other race                     | Some other race?                     | 97     |
| I prefer not to answer              | REFUSED                              | -7     |
| I don't know                        | DON'T KNOW                           | -8     |

RACE O

**TYPE: SelectSingle** 

**ProgrammerNote: RACE = 97** 

QTEXT:

Please describe.

# **SMRTPHN**

**SMRTPHN** 

TYPE: SelectSingle

Programmer Note: Skip if person is 12 or younger.

QTEXT:

| WEB                               | CATI                              |
|-----------------------------------|-----------------------------------|
| [\$DO_YOU_CAP] have a smartphone? | [\$DO_YOU_CAP] have a smartphone? |

| WEB | CATI | AVALUE | BRANCH       |
|-----|------|--------|--------------|
| Yes | YES  | 1      | SMRTPHN_TYPE |
| No  | NO   | 2      | PTMORE       |

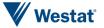

| I prefer not to answer | REFUSED    | -7 | PTMORE |
|------------------------|------------|----|--------|
| I don't know           | DON'T KNOW | -8 | PTMORE |

# SMRTPHN\_TYPE

SMRTPHN\_TYPE

ASKEDIF: [\$SMRTPHN:C]=1

QTEXT

| WEB                                               | CATI                                              |
|---------------------------------------------------|---------------------------------------------------|
| Which of the following best describes your phone? | Which of the following best describes your phone? |

ATEXT

| WEB                                | CATI                               | AVALUE |
|------------------------------------|------------------------------------|--------|
| Apple iPhone                       | Apple iPhone                       | 1      |
| Android (Samsung, LG, Pixel, etc.) | Android (Samsung, LG, Pixel, etc.) | 2      |
| Windows Phone                      | Windows Phone                      | 3      |
| Other                              | Other                              | 97     |
| I prefer not to answer             | REFUSED                            | -7     |
| I don't know                       | DON'T KNOW                         | -8     |

SMRTPHN\_TYPE\_O

ASKEDIF: SMRTPHN\_TYPE = 97

QTEXT

| WEB             | CATI            |
|-----------------|-----------------|
| Please describe | Please describe |

# SMRTPHN\_AGE

ASKEDIF: [\$SMRTPHN:C]=1

QTEXT

| WEB                        | CATI                       |
|----------------------------|----------------------------|
| How old is [\$YOUR] phone? | How old is [\$YOUR] phone? |

| WEB                    | CATI               | AVALUE |
|------------------------|--------------------|--------|
| Less than 1 year       | LESS THAN 1 YEAR   | 1      |
| 1 to 2 years           | 1 TO 2 YEARS       | 2      |
| 2 to 3 years           | 2 TO 3 YEARS       | 3      |
| 3 to 4 years           | 3 TO 4 YEARS       | 4      |
| 4 to 5 years           | 4 TO 5 YEARS       | 5      |
| Older than 5 years     | OLDER THAN 5 YEARS | 6      |
| I prefer not to answer | REFUSED            | -7     |
| I don't know           | DON'T KNOW         | -8     |

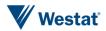

# **PMORE**

#### **PMORE**

**TYPE: Computed** 

ProgrammerNote: Person write-out to TBW.

QTEXT:

CASE WHEN \$R<HHSIZ THEN 1 ELSE 2

| WEB                   | AVALUE | BRANCH       |
|-----------------------|--------|--------------|
| More to report        | 1      | PERSONSTART+ |
| Done reporting people | 2      | PMORE2       |

# PMORE2

#### PMORE2

**TYPE: SelectSingle** 

ProgrammerNote: Asked if the number of household members is greater than or equal to HHSIZ (\$R>=HHSIZ)

QTEXT:

| WEB                                                                                                    | CATI                                                                                                    |
|----------------------------------------------------------------------------------------------------|----------------------------------------------------------------------------------------------------|
| So far, you have reported that [\$R] [\$PERSON_PEOPLE] live in your household. Have we missed anyone else who lives with you? | So far, you have reported that [\$R] [\$PERSON_PEOPLE] live in your household. Have we missed anyone else who lives with you? |

# ATEXT:

| WEB                                  | CATI                                     | AVALUE | BRANCH       |
|--------------------------------------|------------------------------------------|--------|--------------|
| Yes, I need to add more people       | RESPONDENT HAS MORE HH MEMBERS TO REPORT | 1      | PERSONSTART+ |
| No, I do not need to add anyone else | RESPONDENT IS DONE REPORTING PEOPLE      | 2      | HHINC        |

#### **End Person Roster**

# **HHINC**

#### **HHINC**

**TYPE: SelectSingle** 

**ProgrammerNote: Asked Always** 

QTEXT:

| ζ, | LAI.                                                                                                    |                                                                                                    |  |
|----|----------------------------------------------------------------------------------------------------|----------------------------------------------------------------------------------------------------|--|
|    | WEB                                                                                                    | CATI                                                                                                    |  |
|    | In surveys like these, households are sometimes grouped according to income. Because income is related to how, when and why people go from place to place, and because we want to be sure to include all types of households in our survey, please identify which category represents your total household income for last year. | In surveys like these, households are sometimes grouped according to income. Because income is related to how, when and why people go from place to place, and because we want to be sure to include all types of households in our survey, I need to ask your total household income for last year. I am going to read a list of income ranges. Please stop me when I get to yours: |  |
|    | TEVT.                                                                                                    |                                                                                                    |  |

| WEB                  | CATI                 | AVALUE |
|----------------------|----------------------|--------|
| Less than \$15,000   | Less than \$15,000   | 1      |
| \$15,000 to \$24,999 | \$15,000 to \$24,999 | 2      |

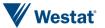

| WEB                    | CATI                   | AVALUE |
|------------------------|------------------------|--------|
| \$25,000 to \$29,999   | \$25,000 to \$29,999   | 3      |
| \$30,000 to \$34,999   | \$30,000 to \$34,999   | 4      |
| \$35,000 to \$49,999   | \$35,000 to \$49,999   | 5      |
| \$50,000 to \$59,999   | \$50,000 to \$59,999   | 6      |
| \$60,000 to \$74,999   | \$60,000 to \$74,999   | 7      |
| \$75,000 to \$99,999   | \$75,000 to \$99,999   | 8      |
| \$100,000 to \$149,999 | \$100,000 to \$149,999 | 9      |
| \$150,000 or more      | \$150,000 or more      | 10     |
| I prefer not to answer | REFUSED                | -7     |
| I don't know           | DON'T KNOW             | -8     |

Page branch: [\$HHVEH]>=1->PVEHICLESTART; ELSE->PPERSONSTART

# **Begin Person Work Roster**

# WORKINTRO

# HAVE\_HAS

**TYPE: Computed** 

CASE WHEN \$R=1 THEN 1 ELSE 2 END

| TEXT | CODE |
|------|------|
| have | 1    |
| has  | 2    |

# YOU\_VOLUNTEER

**TYPE: Computed** 

CASE WHEN \$R=1 THEN 1 ELSE 2 END

| TEXT                 | CODE |
|----------------------|------|
| you volunteer        | 1    |
| [\$FNAME] volunteers | 2    |

# YOU\_TELECOMMUTE

**TYPE: Computed** 

CASE WHEN \$R=1 THEN 1 ELSE 2 END

| TEXT                   | CODE |
|------------------------|------|
| you telecommute        | 1    |
| [\$FNAME] telecommutes | 2    |

# YOU\_ARE\_CAP

**TYPE: Computed** 

CASE WHEN \$R=1 THEN 1 ELSE 2 END

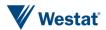

| TEXT         | CODE |
|--------------|------|
| You are      | 1    |
| [\$FNAME] is | 2    |

# YOU\_HAVE\_CAP

#### **TYPE: Computed**

CASE WHEN \$R=1 THEN 1 ELSE 2 END

| TEXT          | CODE |
|---------------|------|
| You have      | 1    |
| [\$FNAME] has | 2    |

# $I_D0$

# **TYPE: Computed**

CASE WHEN \$R=1 THEN 1 ELSE 2 END

| TEXT           | AVALUE |
|----------------|--------|
| I do           | 1      |
| [\$FNAME] does | 2      |

# YOU\_DO

# **TYPE: Computed**

CASE WHEN \$R=1 THEN 1 ELSE 2 END

| TEXT           | AVALUE |
|----------------|--------|
| you do         | 1      |
| [\$FNAME] does | 2      |

#### **JOBTEXT**

# **TYPE: Computed**

CASE WHEN [\$R]=1 THEN 1 ELSE 2 END

| TEXT                                                                                                    | AVALUE |
|----------------------------------------------------------------------------------------------------|--------|
| Now we have some questions about work and school activities. The transportation research community is interested in where people work or go to school because this kind of travel affects other daily travel.<br>  State | 1      |
|                                                                                                    | 2      |

# YOU\_WORK

# **TYPE: Computed**

CASE WHEN \$R = 1 THEN 1 WHEN \$R>1 AND GENDER = 1 THEN 2 WHEN \$R>1 AND GENDER = 2 THEN 3 ELSE 4 END

| TEXT            | AVALUE |
|-----------------|--------|
| you work        | 1      |
| he works        | 2      |
| she works       | 3      |
| [\$FNAME] works | 4      |

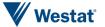

# YOU\_HAVE

#### **TYPE: Computed**

CASE WHEN \$R=1 THEN 1 ELSE 2 END

| TEXT          | CODE |
|---------------|------|
| you have      | 1    |
| [\$FNAME] has | 2    |

#### **WORKASK**

TYPE: Computed

Note: For work questions, unless otherwise specified, only ask if the following is true:

CASE WHEN (([\$AGE]>=16 OR [\$AAGE:C] NOT IN (1, 2,3)) THEN 1 ELSE 2 END

| TEXT                | CODE | PAGEBRANCH |
|---------------------|------|------------|
| ASK WORK QUESTIONS  | 1    | EMPLY      |
| SKIP WORK QUESTIONS | 2    | STUDE      |

# **EMPLY**

# **EMPLY\_ASK**

# **TYPE: SelectSingle**

#### QTEXT:

| WEB                                               | CATI                                                         |
|---------------------------------------------------|--------------------------------------------------------------|
| [\$JOBTEXT]                                       | [\$JOBTEXT]                                                  |
| [\$ARE_YOU_CAP] employed?                         | [\$ARE_YOU_CAP] employed?<br><                               |
| (Being employed includes doing any work for pay.) | [IF NEEDED: Being employed includes doing any work for pay.] |

# ATEXT:

| WEB                    | CATI       | AVALUE | BRANCH |
|------------------------|------------|--------|--------|
| Yes                    | YES        | 1      | JOBS   |
| No                     | NO         | 2      | WKSTAT |
| I prefer not to answer | REFUSED    | -7     | JOBS   |
| I don't know           | DON'T KNOW | -8     | JOBS   |

# **JOBS**

#### **JOBS**

TYPE: NumberEntry (0-9)

#### QTEXT:

| <u> </u>                       |                                |
|--------------------------------|--------------------------------|
| WEB                            | CATI                           |
| How many jobs [\$DO_YOU] work? | How many jobs [\$DO_YOU] work? |

| WEB         | CATI        | AVALUE | BRANCH      |
|-------------|-------------|--------|-------------|
| NumberEntry | NumberEntry | 0      | EMPLOYNOJOB |

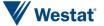

| WEB                    | CATI        | AVALUE | BRANCH |
|------------------------|-------------|--------|--------|
| NumberEntry            | NumberEntry | 1-9    | WPLACE |
| I prefer not to answer | REFUSED     | -7     | WKSTAT |
| I don't know           | DON'T KNOW  | -8     | WKSTAT |

# **PRIMARY**

TYPE: Computed

CASE WHEN [JOBS]>1 THEN 1 ELSE 2 END

| WEB     | AVALUE |
|---------|--------|
| primary | 1      |
|         | 2      |

# **EMPLYNOJOB**

# **EMPLYNOJOB**

**TYPE: SelectSingle** 

QTEXT:

| WEB                                                                                                    | CATI                                                                                                    |
|----------------------------------------------------------------------------------------------------|----------------------------------------------------------------------------------------------------|
| You just reported that [\$YOU_ARE] employed but [\$HAVE_HAS] no jobs. Which of the following is correct? | You just reported that [\$YOU_ARE] employed but [\$HAVE_HAS] no jobs. Which of the following is correct? |

ATEXT:

| WEB                               | CATI                              | AVALUE | BRANCH |
|-----------------------------------|-----------------------------------|--------|--------|
| [\$YOU_ARE_CAP] not employed      | [\$YOU_ARE_CAP] not employed      | 1      | WKSTAT |
| [\$YOU_HAVE_CAP] at least one job | [\$YOU_HAVE_CAP] at least one job | 2      | JOBS   |

# **WKSTAT**

# **WKSTAT**

**TYPE: SelectSingle** 

Auto Code Value: IF JOBS>=1 THEN WKSTAT=0

QTEXT:

| WEB                                                               | CATI                                                              |
|-------------------------------------------------------------------|-------------------------------------------------------------------|
| Which of the following best describes [\$YOUR] employment status? | Which of the following best describes [\$YOUR] employment status? |

| WEB                             | CATI                                     | AVALUE | ASHOWNIF | BRANCH     |
|---------------------------------|------------------------------------------|--------|----------|------------|
| Worker, including self employed | Worker, including self-employed EMPLOYED | 0      | NEVER    | N/A        |
| Retired                         | Retired,                                 | 1      |          | STUDE      |
| Volunteer                       | A volunteer,                             | 2      |          | VOLUN_FREQ |
| Homemaker                       | A homemaker,                             | 3      |          | STUDE      |
| Unemployed but looking for work | Unemployed, but looking for work,        | 4      |          | STUDE      |

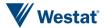

| WEB                                | CATI                                | AVALUE | ASHOWNIF | BRANCH |
|------------------------------------|-------------------------------------|--------|----------|--------|
| Unemployed, not seeking employment | Unemployed, not looking for work,   | 5      |          | STUDE  |
| Student (part-time or full-time)   | A student (PART-TIME OR FULL-TIME), | 6      |          | STUDE  |
| Disabled non-worker                | A disabled, non-worker, or          | 7      |          | STUDE  |
| Something else                     | Something else?                     | 97     |          | STUDE  |
| I prefer not to answer             | REFUSED                             | -7     |          | STUDE  |
| I don't know                       | DON'TKNOW                           | -8     |          | STUDE  |

# WKSTAT\_O

**TYPE: TextEntry** 

ProgrammerNote: Asked if respondent responds Other, Specify to WKSTAT (WKSTAT=97)

QTEXT:

If you said something else, please describe.

# VOLUN\_FREQ

# VOLUN\_FREQ

**TYPE: SelectSingle** 

QTEXT:

| WEB                                          | CATI                                         |
|----------------------------------------------|----------------------------------------------|
| How many days per week [\$DO_YOU] volunteer? | How many days per week [\$DO_YOU] volunteer? |

# ATEXT:

| WEB           | CATI          | AVALUE | BRANCH        |
|---------------|---------------|--------|---------------|
| 1 day a week  | 1 DAY A WEEK  | 1      | YOUR_EMPLOYER |
| 2 days a week | 2 DAYS A WEEK | 2      | YOUR_EMPLOYER |
| 3 days a week | 3 DAYS A WEEK | 3      | YOUR_EMPLOYER |
| 4 days a week | 4 DAYS A WEEK | 4      | YOUR_EMPLOYER |
| 5 days a week | 5 DAYS A WEEK | 5      | YOUR_EMPLOYER |
| 6 days a week | 6 DAYS A WEEK | 6      | YOUR_EMPLOYER |
| 7 days a week | 7 DAYS A WEEK | 7      | YOUR_EMPLOYER |

# **WPLACE**

# WORK\_PRE

**TYPE: Computed** 

CASE WHEN JOBS=1 THEN 1

WHEN JOBS>1 THEN 2

**ELSE 3 END** 

| WEB | AVALUE |
|-----|--------|
|     | 1      |

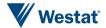

| WEB                                                                 | AVALUE |
|---------------------------------------------------------------------|--------|
| The next set of questions are about [\$YOUR] PRIMARY place of work< | 2      |
|                                                                     | 3      |

# **WPLACE**

**TYPE: SelectSingle** 

QTEXT:

| WEB                                                                               | CATI                                                                              |
|-----------------------------------------------------------------------------------|-----------------------------------------------------------------------------------|
| [\$WORK_PRE][\$DO_YOU_CAP] go to the same work place every day that [\$YOU_WORK]? | [\$WORK_PRE][\$DO_YOU_CAP] go to the same work place every day that [\$YOU_WORK]? |

# ATEXT:

| WEB                       | CATI                    | AVALUE | BRANCH        |
|---------------------------|-------------------------|--------|---------------|
| Same work place every day | SAME LOCATION EVERY DAY | 1      | YOUR_EMPLOYER |
| Work from home            | номе                    | 2      | YOUR_EMPLOYER |
| No fixed work place       | NO FIXED WORK PLACE     | 3      | YOUR_EMPLOYER |
| I prefer not to answer    | REFUSED                 | -7     | YOUR_EMPLOYER |
| I don't know              | DON'T KNOW              | -8     | YOUR_EMPLOYER |

# YOUR\_EMPLOYER

# YOUR\_EMPLOYER

**TYPE: Computed** 

CASE WHEN JOBS=0 AND WKSTAT=2 THEN 0

WHEN JOBS>1 THEN 1

ELSE 2 END

| WEB                                        | AVALUE |
|--------------------------------------------|--------|
| the place where [\$YOU_VOLUNTEER] the most | 0      |
| [\$YOUR] primary employer                  | 1      |
| [\$YOUR] employer                          | 2      |

# **Branch**

| CONDITION | BRANCH      |
|-----------|-------------|
| WPLACE=1  | WORKGEOCODE |
| WKSTAT=2  | WORKGEOCODE |
| ELSE      | WMODE       |

# WORKGEOCODE

# **WADDR**

TYPE: GeoCodePage

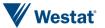

# ProgrammerNote: Work write-out to TBW. QTEXT:

| Y. | I EXT                                                                                                    |                                                    |
|----|----------------------------------------------------------------------------------------------------|----------------------------------------------------|
|    | WEB                                                                                                    | CATI                                               |
|    | What is the name and address of [\$YOUR_EMPLOYER]? If you don't know the address, please provide the name, city and state. | What is the name and address of [\$YOUR_EMPLOYER]? |

# **Branch**

| CONDITION | BRANCH |
|-----------|--------|
| WKSTAT=2  | STUDE  |
| ELSE      | WMODE  |

# WMODE

# **WMODE**

**TYPE: SelectSingle** 

# QTEXT:

| WEB                                    | CATI                                   |
|----------------------------------------|----------------------------------------|
| How [\$DO_YOU] usually travel to work? | How [\$DO_YOU] usually travel to work? |

| WEB                                   | CATI                                  | AVALUE | ASHOWNIF | BRANCH   |
|---------------------------------------|---------------------------------------|--------|----------|----------|
| Walk                                  | Walk                                  | 1      |          | TCOFF    |
| Bike                                  | Bike                                  | 2      |          | TCOFF    |
| Motorcycle/moped                      | Motorcycle/moped                      | 3      |          | TCOFF    |
| Auto / van / truck (as the driver)    | Auto / van / truck (as the driver)    | 4      |          | CARPTOWK |
| Auto / van / truck (as the passenger) | Auto / van / truck (as the passenger) | 5      |          | CARPTOWK |
| Carpool/vanpool                       | Carpool/vanpool                       | 6      |          | CARPTOWK |
| School bus                            | School bus                            | 7      |          | CARPTOWK |
| Bus (CTA, PACE, Huskie Line, Indiana) | Bus (CTA, PACE, Huskie Line, Indiana) | 8      |          | CARPTOWK |
| Train (CTA/METRA/NICTD)               | Train (CTA/METRA/NICTD)               | 9      |          | CARPTOWK |
| Local transit (NIRPC region)          | Local transit (NIRPC region)          | 10     |          | CARPTOWK |
| Dial-a-Ride                           | Dial-a-Ride                           | 11     |          | CARPTOWK |
| Call-n-Ride                           | Call-n-Ride                           | 12     |          | CARPTOWK |
| Paratransit                           | Paratransit                           | 13     |          | CARPTOWK |
| Private shuttle bus                   | Private shuttle bus                   | 14     |          | CARPTOWK |
| Taxi/limo                             | Taxi/limo                             | 15     |          | CARPTOWK |
| Uber/Lyft                             | Uber/Lyft                             | 16     |          | CARPTOWK |
| Airplane                              | Airplane                              | 17     | 1=0      | CARPTOWK |
| [\$I_DO] not travel to work           | [\$I_DO] not travel to work           | 18     |          | CARPTOWK |
| Something Else                        | SOMETHING ELSE                        | 97     |          | CARPTOWK |

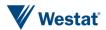

| WEB                    | CATI       | AVALUE | ASHOWNIF | BRANCH   |
|------------------------|------------|--------|----------|----------|
| I prefer not to answer | REFUSED    | -7     |          | CARPTOWK |
| I don't know           | DON'T KNOW | -8     |          | CARPTOWK |

# WMODE\_O

**TYPE: SelectSingle** 

ProgrammerNote: Asked if respondent responds Other, Specify to WMODE (WMODE=97)

QTEXT:

If you said something else, please provide details.

# HAVE\_YOU

**TYPE: Computed** 

CASE WHEN [\$R]=1 THEN 1 ELSE 2 END

| WEB           | AVALUE |
|---------------|--------|
| have you      | 1      |
| has [\$FNAME] | 2      |

# WPARKRIDE

# **WPARKRIDE**

**TYPE: SelectSingle** 

ASKEDIF: WMODE IN (8,9,10)

QTEXT:

| WEB                                                                                                    | CATI                                                                                                    |
|----------------------------------------------------------------------------------------------------|----------------------------------------------------------------------------------------------------|
| [\$DO_YOU_CAP] use a park and ride lot at a train station or express bus lot during [\$YOUR] commute to work? | [\$DO_YOU_CAP] use a park and ride lot at a train station or express bus lot during [\$YOUR] commute to work? |

#### ATEXT:

| WEB | CATI | AVALUE |
|-----|------|--------|
| Yes | YES  | 1      |
| No  | NO   | 2      |

# WPARKRIDE\_ACCESS

# WPR\_ALOC

**TYPE:** GeoCodeAddress

ProgrammerNote: write-out to TBW.

ASKEDIF: WPARKRIDE = 1

QTEXT:

| WEB                                                                                                    | CATI                                                                                                    |
|----------------------------------------------------------------------------------------------------|----------------------------------------------------------------------------------------------------|
| Please tell us the name and location of the Park n Ride or parking lot used most often when getting on transit to go to work. | Please tell us the name and location of the Park n Ride or parking lot used most often when getting on transit to go to work. |

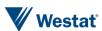

# WPARKRIDE\_EGRESS

# WPR\_ELOC

**TYPE:** GeoCodeAddress

ProgrammerNote: write-out to TBW.

ASKEDIF: WPARKRIDE = 1

QTEXT:

| WEB                                                                                                    | CATI                                                                                                    |
|----------------------------------------------------------------------------------------------------|----------------------------------------------------------------------------------------------------|
| Please tell us the name and location of the station used most often when exiting transit to go to work. | Please tell us the name and location of the station used most often when exiting transit to go to work. |

# **PERVH**

#### **PERVH**

**TYPE: SelectSingle** 

#### QTEXT:

| WEB                                                                                                    | CATI                                                                                                    |
|----------------------------------------------------------------------------------------------------|----------------------------------------------------------------------------------------------------|
| [\$DO_YOU] have a vehicle available through work?                                                               | [\$DO_YOU] have a vehicle available through work?                                                                                                    |
| This would include a vehicle provided by your employer which you use to make at least some of your daily trips. | [NOTE: CAN CLARIFY IF NEEDED In other words, a vehicle maintained and paid for by your employer but which you use to make at least some of your daily trips.] |

# ATEXT:

| WEB                    | CATI       | AVALUE |
|------------------------|------------|--------|
| Yes                    | YES        | 1      |
| No                     | NO         | 2      |
| I prefer not to answer | REFUSED    | -7     |
| I don't know           | DON'T KNOW | -8     |

# **TCOFF**

#### **WRKHRS**

TYPE: NumberEntry (1-100)

# QTEXT:

| WEB                                                                                | CATI                                                                               |
|------------------------------------------------------------------------------------|------------------------------------------------------------------------------------|
| How many hours [\$DO_YOU] work in a typical week at [\$YOUR][\$PRIMARY] workplace? | How many hours [\$DO_YOU] work in a typical week at [\$YOUR][\$PRIMARY] workplace? |

# ATEXT:

| WEB                    | CATI         | AVALUE |
|------------------------|--------------|--------|
| Number Entry           | Number Entry | 1-100  |
| I prefer not to answer | REFUSED      | -7     |
| I don't know           | DON'T KNOW   | -8     |

# **WTRAV**

**TYPE: SelectSingle** 

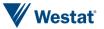

# QASKEDIF: Skip if WPLACE = 2 OR WKSTAT=2

QTEXT:

| WEB                                                                             | CATI                                                                            |
|---------------------------------------------------------------------------------|---------------------------------------------------------------------------------|
| On average, how many days per week [\$DO_YOU] travel to [\$YOUR] work location? | On average, how many days per week [\$DO_YOU] travel to [\$YOUR] work location? |

#### ATEXT:

| WEB                    | CATI          | AVALUE |
|------------------------|---------------|--------|
| 1 day a week           | 1 DAY A WEEK  | 1      |
| 2 days a week          | 2 DAYS A WEEK | 2      |
| 3 days a week          | 3 DAYS A WEEK | 3      |
| 4 days a week          | 4 DAYS A WEEK | 4      |
| 5 days a week          | 5 DAYS A WEEK | 5      |
| 6 days a week          | 6 DAYS A WEEK | 6      |
| 7 days a week          | 7 DAYS A WEEK | 7      |
| Never                  | NEVER         | 0      |
| I prefer not to answer | REFUSED       | -7     |
| I don't know           | DON'T KNOW    | -8     |

# OCCUP\_0

# OCCUP\_0

**TYPE: TextEntry** 

ProgrammerNote: Asked if subject is 16 or older and has a job (JOBS>=1 or JOBS IN (-7 or -8)) – apply openPC model and collect key words to match SIC codes and present 3 code/labels with best matches. See Alex C. for details.

#### QTEXT:

| WEB                                            | CATI                                    |
|------------------------------------------------|-----------------------------------------|
| Tell us in a few words what [\$YOU_DO] at work | Tell me in a few words what [\$YOU_DO]. |

# OCCUP\_MATCH

OCCUP\_MATCH

TYPE: Ajax Text (Open CPU)

QTEXT:

# **OCCUP**

#### **OCCUP**

TYPE: SelectSingle

QTEXT:

| WEB                                                      | CATI                                                                    |
|----------------------------------------------------------|-------------------------------------------------------------------------|
| Which of these is the best match for what [\$YOU] typed? | Which of the following is the best match for what [\$YOU] just told me? |

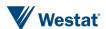

#### ATEXT:

| WEB                                 | CATI                                | AVALUE |
|-------------------------------------|-------------------------------------|--------|
| Responses to be matched to SIC list | Responses to be matched to SIC list | 1      |
| None of these are a match           | NONE OF THESE ARE A MATCH           | 99     |
| I prefer not to answer              | REFUSED                             | -7     |
| I don't know                        | DON'T KNOW                          | -8     |

# INDUS\_0

# INDUS\_0

**TYPE: TextEntry** 

ProgrammerNote: Asked if subject is 16 or older and has a job (JOBS>=1 or JOBS IN (-7 or -8)) - apply openCPU model and collect key words to match NAICS codes and present 3 code/labels with best matches. See Alex C. for details.

QTEXT:

| WEB                                               | CATI                                               |
|---------------------------------------------------|----------------------------------------------------|
| Tell us in a few words what [\$YOUR] company does | Tell me in a few words what [\$YOUR] company does. |

# ATEXT:

| WEB                                   | CATI                                  | AVALUE |
|---------------------------------------|---------------------------------------|--------|
| Responses to be matched to NAICS List | Responses to be matched to NAICS List | 1      |
| I prefer not to answer                | REFUSED                               | -7     |
| I don't know                          | DON'T KNOW                            | -8     |

# INDUS\_MATCH

INDUS\_MATCH

TYPE: Ajax Text (Open CPU)

QTEXT:

# **INDUS**

**INDUS** 

**TYPE: SelectSingle** 

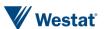

ProgrammerNote: Asked if respondent responds Other, Specify to INDUS (INDUS=97)

QTEXT:

TYPE: SelectSingle

QTEXT:

| Ī | WEB                                                      | CATI                                                                    |
|---|----------------------------------------------------------|-------------------------------------------------------------------------|
|   | Which of these is the best match for what [\$YOU] typed? | Which of the following is the best match for what [\$YOU] just told me? |

ATEXT:

| WEB                                 | CATI                                | AVALUE |
|-------------------------------------|-------------------------------------|--------|
| Responses to be matched to SIC list | Responses to be matched to SIC list | 1      |
| None of these are a match           | NONE OF THESE ARE A MATCH           | 99     |
| I prefer not to answer              | REFUSED                             | -7     |
| I don't know                        | DON'T KNOW                          | -8     |

# ALT\_TRAVEL4

# **EMPLY\_TRANSIT**

**TYPE: SelectSingle** 

QTEXT:

| WEB                                                                                     | CATI                                                                                    |
|-----------------------------------------------------------------------------------------|-----------------------------------------------------------------------------------------|
| Which best describes how [\$YOUR_EMPLOYER] subsidizes the use of Public Transportation? | Which best describes how [\$YOUR_EMPLOYER] subsidizes the use of Public Transportation? |

ATEXT:

| WEB                                                            | CATI                                                           | AVALUE |
|----------------------------------------------------------------|----------------------------------------------------------------|--------|
| Employer pays 25% or less of my monthly fares                  | Employer pays 25% or less of my monthly fares                  | 1      |
| Employer pays between 26 and 75% of my monthly fares           | Employer pays between 26 and 75% of my monthly fares           | 2      |
| Employer pays for more than 75% of my monthly fares            | Employer pays for more than 75% of my monthly fares            | 3      |
| Employer deducts pre-tax earnings to apply to my monthly fares | Employer deducts pre-tax earnings to apply to my monthly fares | 4      |
| No subsidy offered                                             | No subsidy offered                                             |        |
| Something else                                                 | Something else                                                 | 97     |
| I don't know                                                   | REFUSED                                                        | -7     |
| I prefer not to answer                                         | DON'T KNOW                                                     | -8     |

# EMPLY\_TRANSIT\_O

TYPE:

ProgrammerNote: Asked if respondent responds Other, Specify to INDUS (EMPLY\_TRANSIT=97)

OTEXT

If you said something else, please describe.

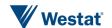

# EMPLY\_PARK

**TYPE: SelectSingle** 

#### QTEXT:

| · = v                                                                 |                                                                       |
|-----------------------------------------------------------------------|-----------------------------------------------------------------------|
| WEB                                                                   | CATI                                                                  |
| Which of the following best describes [\$YOUR] parking costs at work? | Which of the following best describes [\$YOUR] parking costs at work? |

#### ATEXT:

| WEB                                                            | CATI                                                           | AVALUE |
|----------------------------------------------------------------|----------------------------------------------------------------|--------|
| Free onsite parking                                            | Free onsite parking                                            | 1      |
| Employer pays 25% or less of my parking costs                  | Employer pays 25% or less of my parking costs                  | 2      |
| Employer pays between 26 and 75% of my parking costs           | Employer pays between 26 and 75% of my parking costs           | 3      |
| Employer pays for more than 75% of my parking costs            | Employer pays for more than 75% of my parking costs            | 4      |
| Employer deducts pre-tax earnings to apply to my parking costs | Employer deducts pre-tax earnings to apply to my parking costs | 5      |
| No subsidy offered                                             | No subsidy offered                                             | 6      |
| Something else                                                 | Something else                                                 | 97     |
| I don't know                                                   | REFUSED                                                        | -7     |
| I prefer not to answer                                         | DON'T KNOW                                                     | -8     |

# EMPLY\_PARK\_O

TYPE:

ProgrammerNote: Asked if respondent responds Other, Specify to INDUS (EMPLY\_PARK=97)

QTEXT:

If you said something else, please describe.

# **STUDE**

#### **DAYCARE**

**TYPE: Computed** 

CASE WHEN ([AGE] <5 AND [AGE] >=0) OR ([AGE] <=0 AND [AAGE:C] IN [1,2]) THEN 1 ELSE 2 END

| TEXT     | CODE |
|----------|------|
| daycare, | 1    |
|          | 2    |

#### **STUDE**

**TYPE: SelectSingle** 

**ProgrammerNote: Asked Always** 

QTEXT:

| WEB                                                                                                    | CATI                                                                                                    |
|----------------------------------------------------------------------------------------------------|----------------------------------------------------------------------------------------------------|
| [\$ARE_YOU_CAP] currently enrolled in any type of school, including[\$DAYCARE] technical school, or university? | [\$ARE_YOU_CAP] currently enrolled in any type of school, including[\$DAYCARE] technical school, or university?<br><[IF YES: Is that full-time or part-time?] |

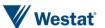

#### ATEXT:

| WEB                    | CATI            | AVALUE | BRANCH |
|------------------------|-----------------|--------|--------|
| Yes - Full Time        | YES - FULL TIME | 1      | SCHOL  |
| Yes - Part Time        | YES - PART TIME | 2      | SCHOL  |
| No                     | NO              | 3      | EDUC   |
| I prefer not to answer | REFUSED         | -7     | EDUC   |
| I don't know           | DON'T KNOW      | -8     | EDUC   |

# **SCHOL**

**SCHOL** 

**TYPE: SelectSingle** 

ProgrammerNote: Asked if subject is enrolled in school (STUDE IN (1, 2))

QTEXT:

| WEB                                           | CATI                                          |
|-----------------------------------------------|-----------------------------------------------|
| What school grade or level [\$DO_YOU] attend? | What school grade or level [\$DO_YOU] attend? |

# ATEXT:

| WEB                                | CATI                               | AVALUE | BRANCH |
|------------------------------------|------------------------------------|--------|--------|
| Daycare                            | DAYCARE                            | 1      | SLOC   |
| Nursery/Pre-school                 | NURSERY/PRE-SCHOOL                 | 2      | SLOC   |
| Kindergarten to 8th grade          | KINDERGARTEN TO 8TH GRADE          | 3      | SLOC   |
| 9th – 12th grade                   | 9TH – 12TH GRADE                   | 4      | SLOC   |
| Vocational/Technical school        | VOCATIONAL/TECHNICAL SCHOOL        | 5      | SWEB   |
| 2-year college (community college) | 2-YEAR COLLEGE (COMMUNITY COLLEGE) | 6      | SWEB   |
| 4-year college or university       | 4-YEAR COLLEGE OR UNIVERSITY       | 7      | SWEB   |
| Graduate/Professional school       | GRADUATE/PROFESSIONAL SCHOOL       | 8      | SWEB   |
| Something else                     | OTHER, SPECIFY                     | 97     | SLOC   |
| I prefer not to answer             | REFUSED                            | -7     | SLOC   |
| I don't know                       | DON'T KNOW                         | -8     | SLOC   |

SCHOL\_0

**TYPE: TextEntry** 

ProgrammerNote: Asked if respondent responds Other, Specify to SCHOL (SCHOL=97)

QTEXT:

If you said something else, please provide details.

**SLOC** 

**SLOC** 

**TYPE: SelectSingle** 

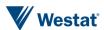

QASKEDIF: SCHOL in (1,2,3,4,97,-7,-8)

QTEXT:

| WEB                            | CATI                           |
|--------------------------------|--------------------------------|
| [\$ARE_YOU_CAP] home schooled? | [\$ARE_YOU_CAP] home schooled? |

ATEXT:

| WEB                    | CATI       | AVALUE | BRANCH |
|------------------------|------------|--------|--------|
| Yes                    | YES        | 1      | EDUC   |
| No                     | NO         | 2      | +1     |
| I prefer not to answer | REFUSED    | -7     | +1     |
| I don't know           | DON'T KNOW | -8     | +1     |

# **SWEB**

**SWEB** 

**TYPE: SelectSingle** 

QASKEDIF: (SCHOL IN (5, 6, 7, 8, 97, - 7, -8))

QTEXT:

| WEB                                           | CATI                                          |
|-----------------------------------------------|-----------------------------------------------|
| Is [\$YOUR] school an online-only curriculum? | Is [\$YOUR] school an online-only curriculum? |

ATEXT:

| WEB                    | CATI       | AVALUE | BRANCH                              |
|------------------------|------------|--------|-------------------------------------|
| Yes                    | YES        | 1      | EDUC                                |
| No                     | NO         | 2      | IF SLCOC =1 THEN EDUC ELSE SGEOCODE |
| I prefer not to answer | REFUSED    | -7     | SGEOCODE                            |
| I don't know           | DON'T KNOW | -8     | SGEOCODE                            |

# **SGEOCODE**

**SADDR** 

TYPE: GeoCodeAddress

ProgrammerNote: School write-out to TBW.

QTEXT:

| WEB                                                                                                    | CATI                                             |
|----------------------------------------------------------------------------------------------------|--------------------------------------------------|
| What is the name and address of [\$YOUR] school? If you don't know the address, please provide the city and state.                                                                | What is the name and address of [\$YOUR] school? |
| [If you attend school at your home, please type the word "home" in the address line. If you don't know the address of the place you go to school, type "DK" in the address line.] |                                                  |

# **SMODE**

**SMODE** 

**TYPE: TextEntry** 

| QTEXT: |                                       |                                       |
|--------|---------------------------------------|---------------------------------------|
|        | WEB                                   | CATI                                  |
|        | How [\$DO_YOU] usually get to school? | How [\$DO_YOU] usually get to school? |

# ATEXT:

| WEB                                      | CATI                                  | AVALUE | ASHOWNIF | BRANCH |
|------------------------------------------|---------------------------------------|--------|----------|--------|
| Walk                                     | Walk                                  | 1      |          |        |
| Bike                                     | Bike                                  | 2      |          |        |
| Motorcycle/moped                         | Motorcycle/moped                      | 3      |          |        |
| Auto / van / truck (as the driver)       | Auto / van / truck (as the driver)    | 4      |          |        |
| Auto / van / truck (as the passenger)    | Auto / van / truck (as the passenger) | 5      |          |        |
| Carpool/vanpool                          | Carpool/vanpool                       | 6      |          |        |
| School bus                               | School bus                            | 7      |          |        |
| Bus (CTA, PACE, Huskie Line,<br>Indiana) | Bus (CTA, PACE, Huskie Line, Indiana) | 8      |          |        |
| Train (CTA/METRA/NICTD)                  | Train (CTA/METRA/NICTD)               | 9      |          |        |
| Local transit (NIRPC region)             | Local transit (NIRPC region)          | 10     |          |        |
| Dial-a-Ride                              | Dial-a-Ride                           | 11     |          |        |
| Call-n-Ride                              | Call-n-Ride                           | 12     |          |        |
| Paratransit                              | Paratransit                           | 13     |          |        |
| Private shuttle bus                      | Private shuttle bus                   | 14     |          |        |
| Taxi/limo                                | Taxi/limo                             | 15     |          |        |
| Uber/Lyft                                | Uber/Lyft                             | 16     |          |        |
| Airplane                                 | Airplane                              | 17     | 1=0      |        |
| [\$I_DO] not travel to school            | Subject does not travel to school     | 18     |          |        |
| Something Else                           | SOMETHING ELSE                        | 97     |          |        |
| I prefer not to answer                   | REFUSED                               | -7     |          |        |
| I don't know                             | DON'T KNOW                            | -8     |          |        |

SMODE\_O
TYPE: TextEntry

ProgrammerNote: Asked if respondent responds Other, Specify to SMODE (SMODE=97)

OTEXT:

If you said something else, please provide details.

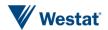

# **SPARKRIDE**

#### **SPARKRIDE**

**TYPE: SelectSingle** 

ASKEDIF: SMODE IN (8,9,10)

QTEXT:

| τ | <u> </u>                                                                                  |                                                                                           |  |
|---|-------------------------------------------------------------------------------------------|-------------------------------------------------------------------------------------------|--|
|   | WEB                                                                                       | CATI                                                                                      |  |
|   | [\$DO_YOU_CAP] use a park and ride lot at a train station during [\$YOUR] trip to school? | [\$DO_YOU_CAP] use a park and ride lot at a train station during [\$YOUR] trip to school? |  |

# ATEXT:

| WEB | CATI | AVALUE |
|-----|------|--------|
| Yes | YES  | 1      |
| No  | NO   | 2      |

# SPARKRIDE\_ACCESS

# SPR\_ALOC

**TYPE: GeoCodeAddress** 

ProgrammerNote: write-out to TBW.

ASKEDIF: SPARKRIDE = 1

QTEXT:

| WEB                                                                                                    | CATI                                                                                                    |
|----------------------------------------------------------------------------------------------------|----------------------------------------------------------------------------------------------------|
| Please tell us the name and location of the Park n Ride or parking lot used most often when getting on transit to go to school. | Please tell us the name and location of the Park n Ride or parking lot used most often when getting on transit to go to school. |

# SPARKRIDE\_EGRESS

# SPR\_ELOC

TYPE: GeoCodeAddress

ProgrammerNote: write-out to TBW.

ASKEDIF: SPARKRIDE = 1

QTEXT:

| WEB                                                                                                    | CATI                                                                                                    |  |
|----------------------------------------------------------------------------------------------------|----------------------------------------------------------------------------------------------------|--|
| Please tell us the name and location of the station used most often when exiting transit to go to school. | Please tell us the name and location of the station used most often when exiting transit to go to school. |  |

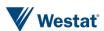

### **EDUC**

#### **EDUC**

**TYPE: SelectSingle** 

ProgrammerNote: Asked if subject is over the age of 4 and doesn't report being in HS or below ((AGE>=5 or AAGE NOT IN (1)) AND (SCHOL NOT IN (1,2,3,4)). IF subject is under the age of 5 or is in HS or below code "Not a high School Grad" (EDUC=1)

QTEXT:

| WEB                                                           | CATI                                                          |
|---------------------------------------------------------------|---------------------------------------------------------------|
| What is the highest grade or degree that [\$YOU_HAVE] earned? | What is the highest grade or degree that [\$YOU_HAVE] earned? |

#### ATEXT:

| WEB                                                                              | CATI                                                                             | AVALUE |
|----------------------------------------------------------------------------------|----------------------------------------------------------------------------------|--------|
| Not a high school graduate, grade 12 or less (this includes very young children) | Not a high school graduate, grade 12 or less (this includes very young children) | 1      |
| High school graduate (high school diploma or GED)                                | High school graduate (high school diploma or GED)                                | 2      |
| Some college credit but no degree                                                | Some college credit but no degree                                                | 3      |
| Associate or technical school degree                                             | Associate or technical school degree                                             | 4      |
| Bachelor's or undergraduate degree                                               | Bachelor's or undergraduate degree                                               | 5      |
| Graduate degree (includes professional degree like PHD, MD, DD, JD)              | Graduate degree (includes professional degree like PHD, MD, DD, JD)              | 6      |
| Some other degree                                                                | Some other degree                                                                | 97     |
| I prefer not to answer                                                           | REFUSED                                                                          | -7     |
| I don't know                                                                     | DON'T KNOW                                                                       | -8     |

### EDUC\_0

**TYPE: SelectSingle** 

ProgrammerNote: Asked if respondent responds Other, Specify to EDUC (EDUC=97)

QTEXT:

If you said some other degree, please provide the degree.

### ALT\_TRAVEL2

#### **TRAVELDATADEVICE**

**TYPE: SelectMultiple** 

ASKEDIF: person is 16 or older AND TRAVEDATAUSE<>1

QTEXT:

| WEB                                                                                 | CATI                                                                                |
|-------------------------------------------------------------------------------------|-------------------------------------------------------------------------------------|
| How [\$DO_YOU] get [\$YOUR2] real-time traveler information? Select all that apply. | How [\$DO_YOU] get [\$YOUR2] real-time traveler information? Select all that apply. |

| WEB           | CATI          | AVALUE |
|---------------|---------------|--------|
| Message signs | Message signs | 1      |
| Smartphones   | Smartphones   | 2      |

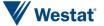

| WEB                    | CATI               | AVALUE |
|------------------------|--------------------|--------|
| Navigation devices     | Navigation devices | 3      |
| Other                  | Other              | 97     |
| I prefer not to answer | REFUSED            | -7     |
| I don't know           | DON'T KNOW         | -8     |

### **PWMORE**

### **PWMORE**

**TYPE: Computed** 

CASE WHEN \$R<MAXPERNO:C THEN 1 ELSE 2

| TEXT                   | AVALUE | BRANCH     |
|------------------------|--------|------------|
| More to report         | 1      | WORKINTRO+ |
| Done reporting persons | 2      | INCEN_SET  |

# **End Person Work Roster**

# **Sample Scheduling Module**

# INCEN\_SET

# RAND\_INCEN TYPE: Computed

Generate random number between 1 and 1000; call once and do not regenerate.

#### **INCENTIVE**

TYPE: Computed

CASE WHEN MPO = 1 THEN 1

ELSE 2 END

| WEB  | AVALUE |
|------|--------|
| \$50 | 1      |
| \$20 | 2      |

# REC\_CM\_SET

### INT\_REC\_CM\_SET

TYPE: Calculated ProgrammerNote:

=108

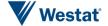

### REC\_CM\_TXT

REC\_CM\_TXT

TYPE: Calculated

QTEXT:

CASE WHEN METHOD <> 2 THEN 1

WHEN METHOD = 2 THEN 2

**ELSE 1 END** 

| WEB                                                                                                    | CATI                                                                                                    | AVALUE |
|----------------------------------------------------------------------------------------------------|----------------------------------------------------------------------------------------------------|--------|
| Congratulations! You have completed the second survey of My Daily Travel.<br>br><br>The third survey is now available to you. In this survey, all members of your household 5 and older should record where, when, how, and why they traveled on a randomly assigned [\$NUMTRAVDAYS]. Your household will receive [\$INCENTIVE] in appreciation of this effort. | We have completed the second survey of My Daily Travel. Thank you for telling us about your typical travel experiences in the [\$REGION].<br>-br><br>-the third survey is now available. In this survey, all members of your household 5 and older should record where, when, how, and why they traveled on a randomly assigned [\$NUMTRAVDAYS]. Your household will receive [\$INCENTIVE] in appreciation of this effort. | 1      |
| Congratulations! You have completed the first step of My Daily Travel.                                                                                                    | We have completed the first step of My Daily Travel. Thank you for telling us about your typical travel experiences in the [\$REGION].<br>br><br>In the next step, all members of your household 5 and older should record where, when, how, and why they traveled on a randomly assigned [\$NUMTRAVDAYS]. Your household will receive [\$INCENTIVE] in appreciation of this effort.                                       | 2      |

# REC\_CM

INT\_REC\_CM

TYPE: Display QTEXT:

| WEB            | CATI           |
|----------------|----------------|
| [\$REC_CM_TXT] | [\$REC_CM_TXT] |

### **DOWNLOAD**

TYPE: SelectSIngle ProgrammerNote:

QTEXT:

| WEB                                                                                                    | CATI                                                                                                    |
|----------------------------------------------------------------------------------------------------|----------------------------------------------------------------------------------------------------|
| In a moment, we will assign your household a random date to record your travel. You have the option to receive travel logs in | In a moment, we will assign your household a random date to record your travel. You have the option to receive travel logs in |
| the mail for each person in your household, along with                                                                        | the mail for each person in your household, along with                                                                        |
| instructions about your travel day. You can also choose to print these from the Website. Which would you prefer?              | instructions about your travel day. You can also choose to print these from the Website. Which would you prefer?              |

| WEB                 | CATI                | AVALUE |
|---------------------|---------------------|--------|
| Print               | PRINT               | 1      |
| Receive in the mail | RECEIVE IN THE MAIL | 2      |

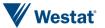

### **TRIPDATE**

#### **DOWNLOADMSG**

**TYPE: Computed** 

CASE WHEN DOWNLOAD=1 THEN 1

ELSE 2 END

| WEB                                                                                              | CATI                                                                                             | AVALUE |
|--------------------------------------------------------------------------------------------------|--------------------------------------------------------------------------------------------------|--------|
| Okay, we will provide a link for downloading your travel logs after just a few more questions    | Okay, we will provide a link for downloading your travel logs after just a few more questions    | 1      |
| Okay, we will mail your travel logs to you in time to arrive before you are scheduled to travel. | Okay, we will mail your travel logs to you in time to arrive before you are scheduled to travel. | 2      |

#### **TRIPDATE**

**TYPE: Computed** 

**NOTE:** Travel dates should be assigned 10 days or more in the future (based on DOW (DAYFLAG) preflagged in sample file). This can be the next available date IF the response to DOWNLOAD is 1.

wgs\_get\_travel\_day([DAYFLAG], DOWNLOAD])

### **TRIPDATEFORMAT**

**TYPE: Computed** 

Convert to user-friendly date format (m/d/yyyy)

### **TDASSIGN**

#### **TDASSIGN**

**TYPE: SelectSingle** 

**ProgrammerNote: Asked Always** 

QTEXT:

| WEB                                                                                                    | CATI                                                                                                    |
|----------------------------------------------------------------------------------------------------|----------------------------------------------------------------------------------------------------|
| [\$DOWNLOADMSG]                                                                                                    | [\$DOWNLOADMSG]                                                                                                    |
| The travel date that has been selected for your household is [\$TRIPDATEFORMAT].<br><br><br>                                                                     | The travel date that has been selected for your household is [\$TRIPDATEFORMAT].<br><br>                                                                    |
| Note: The only reason to change your travel date is if everyone in your household will be outside of the state during the whole day on your assigned travel day. | NOTE: THE ONLY REASON TO CHANGE A TRAVEL DATE IS IF EVERYONE IN THE HOUSEHOLD WILL BE OUTSIDE OF THE STATE DURING THE WHOLE DAY ON THE ASSIGNED TRAVEL DAY. |

| WEB                                                                                            | CATI                                                    | AVALUE | BRANCH          |
|------------------------------------------------------------------------------------------------|---------------------------------------------------------|--------|-----------------|
| Continue                                                                                       | CONTINUE                                                | 1      | SMRTPHN_PRETEXT |
| I cannot record my travel on this day because everyone in my household will be out of the area | RESPONDENT CANNOT<br>RECORD THEIR TRAVEL ON<br>THIS DAY | 2      | NEWTRIPDATE     |

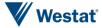

### **NEWTRIPDATE**

#### **NEWTRIPDATE**

**TYPE: Calendar Dropdown** 

ProgrammerNote: Asked if travel date is no good (TDASSIGN=2)

OTEXT:

| CATI                                                                                                    |
|----------------------------------------------------------------------------------------------------|
| Ok, the next available date is [OFFER THE NEXT AVAILABLE TRAVEL DATE TO THE PARTICIPANT]                                                                                                    |
| REMEMBER, THE ONLY REASON YOU SHOULD ASSIGN A NEW TRAVEL DATE IS IF THE <b>*ENTIRE*</b> HOUSEHOLD WILL BE OUTSIDE OF THE AREA ON THE ASSIGNED DAY.<br><br>ASSIGNED DAY.<br>ASSIGNED DAY.<br>ASSIGNE                                                                                                    |
| THE FOLLOWING ARE <b>*NOT*</b> VALID REASONS TO CHANGE THE ASSIGNED TRAVEL DATE:<br><br>CHANGE THE ASSIGNED TRAVEL DATE:<br><br>CHANGE THE ASSIGNED TRAVEL DATE:<br>CHANGE THE ASSIGNED TRAVEL DATE: <br< td=""></br<> |
| <ul><li><ul></ul></li></ul>                                                                                                    |
| <ii>ONE MEMBER OF THE HOUSEHOLD WILL BE OUT OF<br/>THE AREA, BUT OTHERS WILL STILL BE IN THE AREA.</ii>                                                                                                    |
| <pre><li>YOU ARE NOT PLANNING TO GO TO ANY PLACES THAT DAY.</li></pre>                                                                                                    |
| <ii>YOU ARE NOT PLANNING TO GO TO ANY TYPICAL<br/>PLACES THAT DAY.</ii>                                                                                                    |
|                                                                                                    |
|                                                                                                    |
|                                                                                                    |
|                                                                                                    |

#### ATEXT:

| WEB                             | CATI                           | AVALUE | BRANCH          |
|---------------------------------|--------------------------------|--------|-----------------|
| DateSelect                      | DateSelect                     |        | SMRTPHN_PRETEXT |
| None of these dates work for me | NONE OF THE OFFERED DATES WORK | 1      | NOGOODTRIPDATE  |

### **NOGOODTRIPDATE**

### **NOGOODTRIPDATE**

**TYPE: TextEntry – Phone Number** 

ProgrammerNote: Asked if there is no good travel date available (NEWTRIPDATE=3)

**AREQUIREDIF: NOGOODTRIPDATE is null** 

FORMAT: ###-########

QTEXT:

| WEB                                                                                                    | CATI |
|----------------------------------------------------------------------------------------------------|------|
| I'm sorry that date does not work for you. We will have a supervisor contact you – what is the best way to reach you (please provide either an email or phone number) – Starting with the area code, please enter phone number below: |      |

#### **NOGOODTRIPDATEEMAIL**

TYPE: TextEntry - email

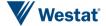

ProgrammerNote: Asked if there is no good travel date available (NEWTRIPDATE=3)

**AREQUIREDIF: NOGOODTRIPDATE is null** 

**FORMAT: NN@NN** 

QTEXT:

Or enter an email address below:

### INT\_NOGOODEXIT\_SET

**TYPE: Computed** 

**QASKEDIF: NEWTRIPDATE=3** 

=901

### **Branch**

| TEXT | CODE        |
|------|-------------|
| ELSE | NOGOODDATE2 |

# **Person Technology Roster**

### SMRTPHN\_PRETEXT

### SMRTPHN\_PRETEXT

**TYPE: Computed** 

CASE WHEN \$R=1 THEN 1 ELSE 2 END

| TEXT                                                                                                    | CODE |
|----------------------------------------------------------------------------------------------------|------|
| If you would prefer to download an app to record your travel, please provide [\$YOUR1] email address.                  | 1    |
| If you think [\$FNAME] would prefer to download an app to record their travel, please provide [\$YOUR1] email address. | 2    |

### **PERSONEMAIL**

### PERSONEMAIL DONTMATCH

**TYPE: LabelOnly** 

QASKEDIF: COALESCE([\$PERSONEMAIL\_CONFIRMATION:C],0)=1

QTEXT:

| WEB                                                               | CATI                                                              |
|-------------------------------------------------------------------|-------------------------------------------------------------------|
| The emails do not match. Please review and edit, then press Next. | The emails do not match. Please review and edit, then press Next. |

#### **PERSONEMAIL1**

**TYPE: TextEntry** 

ProgrammerNote: SMRTPHN = 1 AND SMRTPHN\_TYPE IN (1,2) AND SMRTPHN\_AGE <= 5

FORMAT: NN@NN AREQUIREDIF: Never

QTEXT:

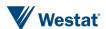

| WEB                                                                                                    | CATI                                                                                                    |
|----------------------------------------------------------------------------------------------------|----------------------------------------------------------------------------------------------------|
| We will provide [\$YOU3] with [\$LOGS_ALOG] to record your travel information, however, we also offer a smartphone app to streamline reporting travel. | We will provide [\$YOU3] with [\$LOGS_ALOG] to record your travel information, however, we also offer a smartphone app to streamline reporting travel. |
| [\$SMRTPHN_PRETEXT]                                                                                                    | [\$SMRTPHN_PRETEXT]                                                                                                    |

### ATEXT:

| WEB   | AVALUE               |
|-------|----------------------|
| EMAIL | OPEN – format: NN@NN |

### **PERSONEMAIL2**

**TYPE: TextEntry** 

ProgrammerNote: SMRTPHN = 1 AND SMRTPHN\_TYPE IN (1,2) AND SMRTPHN\_AGE <= 5

FORMAT: NN@NN AREQUIREDIF: Never

QTEXT:

| WEB                                          | CATI                                        |
|----------------------------------------------|---------------------------------------------|
| Re-enter your email address for confirmation | Re-enter the email address for confirmation |

#### ATEXT:

| WEB   | AVALUE               |
|-------|----------------------|
| EMAIL | OPEN – format: NN@NN |

### PHNEMAIL\_LABEL

**TYPE: LabelOnly** 

ProgrammerNote: Displayed if subject has a smartphone and is not person 1

QASKEDIF: SMRTPHN = 1 AND SMRTPHN\_TYPE IN (1,2) AND SMRTPHN\_AGE <= 5 AND \$R<>1

QTEXT:

Please be sure to let [\$FNAME] know about this survey and that you have agreed to participate.

### PERSONEMAIL CONFIRMATION

### PERSONEMAIL\_CONFIRMATION

**TYPE: Computed** 

ProgrammerNote: Always asked

**AREQUIREDIF: Never** 

query: CASE WHEN COALESCE('[\$PERSONEMAIL1:Q]', ") <> COALESCE('[\$PERSONEMAIL2:Q]', ") THEN 1 ELSE 2 END

### **BRANCH:**

COALESCE([\$PERSONEMAIL\_CONFIRMATION:C],0)=1->PPERSONEMAIL;

**ELSE->PPTMORE** 

### **PTMORE**

#### **PTMORE**

**TYPE: Computed** 

CASE WHEN \$R<MAXPERNO:C THEN 1 ELSE 2

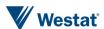

| TEXT                   | AVALUE | BRANCH             |
|------------------------|--------|--------------------|
| More to report         | 1      | SMRTPHN_PRETEXT    |
| Done reporting persons | 2      | HOUSEHOLD_WRITEOUT |

# **End Person Technology Roster**

### HOUSEHOLD\_WRITEOUT

### HOUSEHOLD\_WRITEOUT

**TYPE: Computed** 

ProgrammerNote: Household write-out to household.

### YOUR\_LOG

**TYPE: Computed** 

CASE WHEN [\$HHSIZ]=1 THEN 1 ELSE 2 END (3 and 4 are not used)

| TEXT            | CODE |
|-----------------|------|
| your travel log | 1    |
| the travel logs | 2    |
| the package     | 3    |
| the materials   | 4    |

### MAILNAME

#### **MAILFNAM**

**TYPE: TextEntry** 

ProgrammerNote: Asked if household wants their travel logs mailed (DOWNLOAD=2)

QTEXT:

| WEB                                                                                                    | CATI                                                                                                    |
|----------------------------------------------------------------------------------------------------|----------------------------------------------------------------------------------------------------|
| We will mail [\$YOUR_LOG] in time to arrive before the scheduled travel date. To whom should we address the envelope?<br>First name: | We will mail [\$YOUR_LOG] in time to arrive before the scheduled travel date. To whom should we address the envelope?<br>FIRST NAME: |

### ATEXT:

| WEB                    | CATI       | AVALUE |
|------------------------|------------|--------|
| I prefer not to answer | REFUSED    | -7     |
| I don't know           | DON'T KNOW | -8     |

### **MAILLNAM**

**TYPE: TextEntry** 

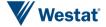

#### ProgrammerNote: Asked if household wants their travel logs mailed (DOWNLOAD=2)

QTEXT:

| WEB        | CATI       |
|------------|------------|
| Last name: | LAST NAME: |

### ATEXT:

| WEB                    | CATI       | AVALUE |
|------------------------|------------|--------|
| I prefer not to answer | REFUSED    | -7     |
| I don't know           | DON'T KNOW | -8     |

### MAILING\_ADDRESS

**TYPE: TextEntry** 

ProgrammerNote: Asked if household wants their travel logs mailed (DOWNLOAD=2)

#### QTEXT:

| WEB                                                       | CATI                                                      |
|-----------------------------------------------------------|-----------------------------------------------------------|
| What address should we use to mail the travel logs to you | What address should we use to mail the travel logs to you |

#### ATEXT:

| WEB                     | CATI                    | AVALUE | BRANCH       |
|-------------------------|-------------------------|--------|--------------|
| [\$FULLADDRESS]         | [\$FULLADDRESS]         | 1      | PHONE1       |
| Or a different address? | Or a different address? | 2      | MADDRESS_GEO |

### MADDRESS GEO

### MADDRESS STREET

TYPE: TextEntry

QTEXT:

ProgrammerNote: Asked if respondent wants travel logs mailed to a different address than the sampled one

What is that preferred address? STREET NUMBER AND NAME:

### MADDRESS\_CITY

**TYPE: TextEntry** 

QASKEDIF: MAILING\_ADDRESS=2

ProgrammerNote: Asked if respondent wants travel logs mailed to a different address than the sampled one

City:

### MADDRESS STATE

**TYPE: TextEntry** 

QASKEDIF: MAILING\_ADDRESS=2

ProgrammerNote: Asked if respondent wants travel logs mailed to a different address than the sampled one

State:

#### MADDRESS ZIP

**TYPE: TextEntry** 

QASKEDIF: MAILING\_ADDRESS=2

ProgrammerNote: Asked if respondent wants travel logs mailed to a different address than the sampled one

ZIP:

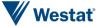

#### PHONE1

#### PHONE1

**TYPE: SelectSingle** 

ProgrammerNote: Asked if there is a phone match with the sampled address (PHONE IS NOT NULL)

OTFXT:

| _ | <u></u>                                                                                                    |                                                                                                    |  |
|---|----------------------------------------------------------------------------------------------------|----------------------------------------------------------------------------------------------------|--|
|   | WEB                                                                                                    | CATI                                                                                                    |  |
|   | The number we have in our system for you is [\$MAINPHONE]. Is that the best number to use if we need to reach you? | The number we have in our system for you is [\$MAINPHONE]. Is that the best number to use if we need to reach you? |  |

### ATEXT:

| WEB                    | CATI    | AVALUE | BRANCH |
|------------------------|---------|--------|--------|
| Yes                    | YES     | 1      | PHONE3 |
| No                     | NO      | 2      | PHONE2 |
| I prefer not to answer | REFUSED | -7     | PHONE2 |

#### PHONE2

#### **BPHONE1**

**TYPE: TextEntry** 

ProgrammerNote: Asked if there is no sampled phone number or respondent prefers to use a number other than the sampled phone number ('[\$PHONE]' = 'null' OR '[\$PHONE]' = 'OR [\$PHONE]' = 'OR [

FORMAT: ###-###-####

QTEXT:

| WEB                                                                                                    | CATI                                                                                                    |
|----------------------------------------------------------------------------------------------------|----------------------------------------------------------------------------------------------------|
| Because we may need to talk with you, please give us the best telephone number to reach you on starting with the area code first. | Because we may need to talk with you, please give us the best telephone number to reach you on starting with the area code first. |

#### PHONE3

### **PHTYPE**

**TYPE: SelectSingle** 

ProgrammerNote: Asked if there is a phone number (PHONE1=1 or BPHONE <> NULL)

QTEXT:

| WEB              | CATI             |
|------------------|------------------|
| This number is a | Is this number a |

| WEB                    | CATI         | AVALUE |
|------------------------|--------------|--------|
| Work                   | Work,        | 1      |
| Home                   | Home, or     | 2      |
| Cell                   | Cell number? | 3      |
| I prefer not to answer | REFUSED      | -7     |
| I don't know           | DON'T KNOW   | -8     |

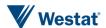

#### **REMINDERSINFO**

#### REMEMAIL1

**TYPE: TextEntry** 

ProgrammerNote: Asked if we didn't already collect an email in the screener

FORMAT: NN@NN AREQUIREDIF: Never

QTEXT:

| WEB                                                                                                    | CATI                                                                                                    |
|----------------------------------------------------------------------------------------------------|----------------------------------------------------------------------------------------------------|
| We will contact you on [\$DATEBEFORETRAVELFORMAT] to remind you about your travel day and to see if you have any questions. We will also contact you after your travel day to remind you to report your travel or to clarify information you have reported. Please give us the best email address to contact you | We will contact you on [\$DATEBEFORETRAVELFORMAT] to remind you about your travel day and to see if you have any questions. We will also contact you after your travel day to remind you to report your travel or to clarify information you have reported. Please give us the best email address to contact you |

#### ATEXT:

| WEB   | AVALUE               |
|-------|----------------------|
| EMAIL | OPEN – format: NN@NN |

### **REMEMAIL2**

**TYPE: TextEntry** 

ProgrammerNote: Asked Always. Confirm that the two emails match.

FORMAT: NN@NN AREQUIREDIF: Never

QTEXT:

| WEB                                          | CATI                                        |
|----------------------------------------------|---------------------------------------------|
| Re-enter your email address for confirmation | Re-enter the email address for confirmation |

#### ATEXT:

| WEB   | AVALUE               |
|-------|----------------------|
| EMAIL | OPEN – format: NN@NN |

### **EMAILCONFIRMATION**

### **EMAILCONFIRMATION**

**TYPE: TextEntry** 

ProgrammerNote: Asked if the two reminder emails don't match (REMEMAIL<>REMEMAIL2).

FORMAT: NN@NN AREQUIREDIF: Never

QTEXT:

| WEB                                                                                                   | CATI                                                                                                  |
|----------------------------------------------------------------------------------------------------|----------------------------------------------------------------------------------------------------|
| The two email addresses you just supplied do not match. Please confirm which email address is correct | The two email addresses you just supplied do not match. Please confirm which email address is correct |

| WEB           | CATI          | AVALUE | BRANCH     |
|---------------|---------------|--------|------------|
| [\$REMEMAIL]  | [\$REMEMAIL]  | 1      | REMINDERS2 |
| [\$REMEMAIL2] | [\$REMEMAIL2] | 2      | REMINDERS2 |

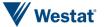

| WEB     | CATI    | AVALUE | BRANCH        |
|---------|---------|--------|---------------|
| Neither | Neither | 3      | REMINDERSINFO |

### **RMEMAIL**

**TYPE: Computed** 

CASE WHEN coalesce([\$EMAILCONFORMATION:C],1)=1 THEN 1 ELSE 2 END

| WEB           | CATI          | AVALUE |
|---------------|---------------|--------|
| [\$REMEMAIL]  | [\$REMEMAIL]  | 1      |
| [\$REMEMAIL2] | [\$REMEMAIL2] | 2      |

### **REMINDERS2**

### **RMTXTNUM**

**TYPE: TextEntry** 

**ProgrammerNote: Asked Always** 

FORMAT: ###-###-#### AREQUIREDIF: Never

QTEXT:

| WEB                                                                                                    | CATI                                                                                                    |
|----------------------------------------------------------------------------------------------------|----------------------------------------------------------------------------------------------------|
| If you would also like to receive reminders by text message please enter your cell phone starting with the area code first. | If you would also like to receive reminders by text message please give me your cell phone number starting with the area code first. |

### ATEXT:

| WEB   | CATI  | AVALUE                      |
|-------|-------|-----------------------------|
| PHONE | PHONE | OPEN – format: ###-###-#### |

### **REMINDERS3**

### **RMIVR**

**TYPE: SelectSingle** 

**ProgrammerNote: Asked Always** 

**AREQUIREDIF: Always** 

QTEXT:

| WEB                                                                                                    | CATI                                                                                                    |
|----------------------------------------------------------------------------------------------------|----------------------------------------------------------------------------------------------------|
| Would you like to receive an automated telephone reminder the day before you travel? If you select 'yes', you will receive a recorded message that reminds you to start logging your trips the night before you are scheduled to travel. | Would you like to receive an automated telephone reminder the day before you travel?<br>[IF NEEDED] You will receive a recorded message that reminds you to start logging your trips the night before you are scheduled to travel. |

| WEB | CATI | AVALUE |
|-----|------|--------|
| Yes | YES  | 1      |
| No  | NO   | 2      |

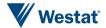

### RETPREF1

### **Y0U3**

#### **TYPE: Computed**

CASE WHEN HHSIZ=1 THEN 1 ELSE 2 END

| TEXT                                        | CODE |
|---------------------------------------------|------|
| you                                         | 1    |
| you and the other members of your household | 2    |

#### LOG

### **TYPE: Computed**

CASE

WHEN HHSIZ=1 AND SMRTPHN\_USE = NO THEN 1

WHEN HHSIZ>1 AND SMRTPHN\_USE = NO THEN 2

WHEN SMRTPHN USE = YES FOR 1 PERSON THEN 3

WHEN SMRTPHN\_USE = YES FOR MORE THAN 1 PERSON THEN 4

ELSE 5

END

| TEXT               | CODE |
|--------------------|------|
| log                | 1    |
| logs               | 2    |
| phone app          | 3    |
| phone apps         | 4    |
| logs or phone apps | 5    |

### **RETPREFVAR**

### **TYPE: Computed**

CASE WHEN initiationmode=WEB THEN 1 ELSE 2 END

| TEXT                                                                                                    | AVALUE |
|----------------------------------------------------------------------------------------------------|--------|
| After your travel day, we will contact you again to have you report the information [\$YOU3] record in your [\$LOG]. Since you are reporting this step by WEB, we assume you will want to do the same for the final step of the survey. If not, select 'Phone' below.        | 1      |
| After your travel day, we will contact you again to have you report on the information [\$YOU3] record in your [\$LOG]. You have a choice to complete this survey online if you prefer. Otherwise, we will call you. How would you prefer to report your travel information? | 2      |

### **RETPREF**

### **RETPREF**

**TYPE: SelectSingle** 

ProgrammerNote: Asked Always. Default value = 1

QTEXT:

[\$RETPREFVAR]

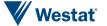

| WEB   | CATI           | ASHOWNIF            | AVALUE | BRANCH |
|-------|----------------|---------------------|--------|--------|
| WEB   | ONLINE         | ALWAYS              | 1      | LINK   |
| Phone | OVER THE PHONE | ALWAYS              | 2      | +1     |
|       | NO PREFERENCE  | INITIATIONMODE=CATI | 3      | +1     |

# BEST\_TIME\_RANGE

### **BEGCDATE**

TYPE: Computed

'[\$TRIPDATE]'::date + interval '1 day'

#### **ENDCDATE**

TYPE: computed ENDCDATE=TRIPDATE+7

### BEST\_TIME

#### **HHCALLTIME**

TYPE: DateTime

ProgrammerNote: Asked if household doesn't report that online is their RETPREF AND

INITIATIONMODE='CATI'

QTEXT:

| <u> </u> |                                                                                                    |
|----------|----------------------------------------------------------------------------------------------------|
| WEB      | CATI                                                                                                    |
|          | NOTE: SEE DATE RANGE ABOVE. HOURS AVAILABLE M-F -> 10AM TO 6PM and Saturday from 10AM to 4PM<br>br>                                        |
|          | We will call you back after your travel date to collect your travel details. What would be the best date and time to call you back?<br>br> |
|          | IF NEEDED: Our telephone staff is not available at that time how about [OFFER CLOSEST AVAILABLE TIME FOR THAT DATE]                        |

### LINK

### LINK

**TYPE: Computed** 

CASE WHEN [\$DOWNLOAD]=1 AND INITATIONMODE=WEB WHEN [\$DOWNLOAD]=1 AND INITATIONMODE=CATI THEN 2

**ELSE 3 END** 

| TEXT                                                                                                    | AVALUE |
|----------------------------------------------------------------------------------------------------|--------|
| Please click here "https://www.MyDailyTravel.com/Content/site/files/Travel_Log.pdf" to print log(s) for anyone who will not be using a smartphone.                     | 1      |
| Please go to https://www.MyDailyTravel.com under the "About the Survey" tab to print your log(s) for each member of your household who will not be using a smartphone. | 2      |
|                                                                                                    | 3      |

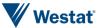

### THANK1

### THANK1

TYPE: Display

### QTEXT:

| WEB                                                                                                    | CATI                                                                                                    |
|----------------------------------------------------------------------------------------------------|----------------------------------------------------------------------------------------------------|
| Thank you for agreeing to take part in this important travel survey sponsored by the [\$MPO].<br>br><br>first stage of the survey. Please look for additional information from us during the next steps of your participation.<br>br><br>[\$LINK] | Thank you for agreeing to take part in this important travel survey sponsored by the [\$MPO].<br>survey sponsored by the [\$MPO].<br>in touch during the remaining step of your survey. Do you have any questions before we end the call?<br>[NOTE: ALLOW FOR QUESTIONS AND END THE CALL IF THE RESPONDENT IS SATISFIED] |

### **Branch**

| Condition | Branch |
|-----------|--------|
| ELSE      | END    |

# THANK02\_SET

INT\_THANK02\_SET
Type: SelectSingle

QTEXT:

=603

### THANK02

### INT\_THANK02

Type: SelectSingle

### QTEXT:

| WEB                                                                                                    | CATI                                                                                                    |
|----------------------------------------------------------------------------------------------------|----------------------------------------------------------------------------------------------------|
| Invitations to participate in the survey are based on addresses. We must confirm that you live at the address we just asked about to continue with the survey. Do you live at<br>at<br>  Address   Address   A | Invitations to participate in the survey are based on addresses. We must confirm that you live at the address we just asked about to continue with the survey. Do you live at<br>br><br> |
| [\$BASESTRT][\$BASEAPT]                                                                                                    | [\$BASESTRT][\$BASEAPT]                                                                                                    |
| [\$BASECITY], [\$BASESTAT] [\$BASEZIP]                                                                                                    | [\$BASECITY], [\$BASESTAT] [\$BASEZIP]                                                                                                    |

| WEB                                | CATI                                          | AVALUE | BRANCH     |
|------------------------------------|-----------------------------------------------|--------|------------|
| I live at the above address        | RESPONDENT LIVES AT THE ABOVE ADDRESS         | 102    | ADD_CHECK3 |
| I do not live at the above address | RESPONDENT DOES NOT LIVE AT THE ABOVE ADDRESS | 603    | ADD_CHECK3 |

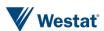

#### THANK03

#### THANK03

Type:

QTEXT:

| WEB                                                                                                    | CATI                                                                                                    |
|----------------------------------------------------------------------------------------------------|----------------------------------------------------------------------------------------------------|
| Thank you for your participation in the My Daily Travel Survey; those are all the questions we have at this time. | Thank you for your participation in the My Daily Travel Survey; those are all the questions we have at this time. |

#### **Branch**

| Condition | Branch |
|-----------|--------|
| ELSE      | END    |

### **READMSG**

### **READMSG**

TYPE: label

#### (PLEASE READ THE FOLLOWING MESSAGE INTO THE ANSWERING MACHINE.) < br>

This is [INTERVIEWER\_NAME] calling on behalf of the [\$MPO] about the My Daily Travel Survey being conducted in your area. We will try to reach you again in the next few days or you may reach our study team at [\$HOTLINE\_NUMBER].

### **Branch**

| Condition | Branch |
|-----------|--------|
| ELSE      | END    |

### NOGOODDATE2

### INT\_NOGOODEXIT

**TYPE: TextEntry** 

QTEXT:

| WEB                                                                                                    | CATI                                                                                                    |
|----------------------------------------------------------------------------------------------------|----------------------------------------------------------------------------------------------------|
| Thank you – we will have someone contact you soon to try and arrange for a travel date that works for you. | Thank you – we will have someone contact you soon to try and arrange for a travel date that works for you. |

#### ATEXT:

| WEB      | CATI     | AVALUE | BRANCH |
|----------|----------|--------|--------|
| CONTINUE | CONTINUE | 901    | END    |

# ADULT\_SET

### INT\_ADULT\_SET

TYPE: Calculated

ProgrammerNote: If there is a HHMEM at least 18 but they are not available (INT\_A3=302) set disposition to "Callback to reach Adult" (302).

=302

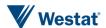

### **ADULT**

# INT\_ADULT

**TYPE: SelectSingle** 

QTEXT:

| WEB                                                                                                    | CATI                                                                                                    |
|----------------------------------------------------------------------------------------------------|----------------------------------------------------------------------------------------------------|
| The survey must be completed by an adult household member. Please ask an adult in the household to come back and complete the survey. | The survey must be completed by an adult. Please ask an adult in your household to call us back at [\$HOTLINE_NUMBER] or they can complete the survey online at <a href="https://www.myDailyTravel.com">www.myDailyTravel.com</a> with your PIN: [\$PIN]. |

### ATEXT:

| WEB                     | CATI                     | AVALUE | BRANCH |
|-------------------------|--------------------------|--------|--------|
| Continue to exit survey | CALL BACK TO REACH ADULT | 302    | END    |

# NOADULT\_SET

### INT\_NOADULT\_SET

**TYPE: Computed** 

=606

### **NOADULT**

### INT\_NOADULT

**TYPE: SelectSingle** 

QTEXT:

| WEB                                                                                                    | CATI                                                                                                    |
|----------------------------------------------------------------------------------------------------|----------------------------------------------------------------------------------------------------|
| Thank you but we can only conduct the survey with households where there is at least one person 18 or older living in the household. | Thank you but we can only conduct the survey with households where there is at least one person 18 or older living in the household. |

### ATEXT:

| WEB                   | CATI | AVALUE | BRANCH |
|-----------------------|------|--------|--------|
| Select to exit survey | EXIT | 606    | END    |

### **RESULT**

### INT\_RESULT

TYPE: SelectSingle

QASKEDIF: '[\$INITIATIONMODE]'='CATI'

Programmer Note: treat RECCALLBACK as OpenEnd on values 300 or 301

| ATEXT             | AVALUE |
|-------------------|--------|
| Default           | 100    |
| Partial           | 101    |
| Partial Manual    | 102    |
| Screener Complete | 107    |
| REC CM – NO TD    | 108    |
| Call-back General | 300    |

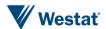

| ATEXT                      | AVALUE |
|----------------------------|--------|
| Call-back Specific         | 301    |
| Call-back to reach Adult   | 302    |
| Will Continue Online       | 200    |
| Non-Working Number         | 600    |
| Non-Residential            | 602    |
| Ring no Answer             | 400    |
| Busy Signal                | 402    |
| Voicemail- no message left | 401    |
| Voicemail- Message Left    | 403    |
| Language Barrier           | 700    |
| Initial Refusal            | 500    |
| Final Refusal              | 501    |
| Invalid Address            | 603    |
| Invalid GPS Address        | 604    |
| Invalid Release Group      | 608    |
| Complete                   | 800    |
| Problem                    | 900    |
| New Travel date needed     | 901    |
| HH Size DQ                 | 605    |
| HH Age DQ                  | 606    |

### **RECCALLBACK**

TYPE: DateTimeEntry

QASKEDIF: '[\$INITIATIONMODE]'='CATI' REQUIREDIF: INT\_RESULT IN (300,301)

| WEB | CATI          |
|-----|---------------|
|     | Call back on: |

### RESULT\_0

TYPE: TextEntry

QASKEDIF: '[\$INITIATIONMODE]'='CATI'

| WEB | CATI              |
|-----|-------------------|
|     | INTERVIEWER NOTES |

# RESULT\_PHONE

TYPE: TextEntry Format

QASKEDIF: '[\$INITIATIONMODE]'='CATI'

FORMAT: ###-#######

| WEB | CATI                                                                                            |
|-----|-------------------------------------------------------------------------------------------------|
|     | The numbers we have on file for you are: [\$PHONE], [\$RMTXTNUM], [\$BPHONE1]. Is that correct? |

### **END**

NOTE: Branch to SMS if CATI, Public Site if WEB

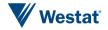

### Appendix B. Final Retrieval Script

#### **General Documentation Notes:**

- Orange heading indicate a new screen
- Blue heading indicate a new variable
- "Type" indicates the type of variable that will be collected
  - SelectSingle Select one option from list provided
  - SelectMultiple Select multiple option from list provided
  - NumberEntry Number field within the range provided
  - TextEntry Open text field
  - DropDown Select one option from a drop down list
  - o Calendar Drop Down Select a date from a calendar provided
  - Computed- Computed variable used in recalls
  - GeoCodeAddress Address search tool using Google Maps API
- ProgrammerNote provides the logic for when the question will be presented or any special instructions not already covered in the other specifications
- Because the survey is voluntary and respondents should not feel compelled to provide a response, options for "Don't Know" and "Prefer not to answer (Refused)" will be available. To minimize non-response, these choices will not initially appear as answer choices on any screen presented to the respondent.
  - If a participant clicks "Next" on a page without answering a question they will receive a prompt noting that no answer was provided and presenting three options:
    - I meant to answer it (selecting this will direct the participant back to the unanswered question).
    - I don't know
    - I prefer not to answer
- In CATI question text, the text in ALL CAPS is for instruction to the interviewer and should not be read out loud
- Text that is wrapped with square brackets and preceded by a dollar sign '\$' denotes situations where the text
  varies based on roster row number and other context, e.g., [\$ARE\_YOU] will be replaced with either "are you" or
  "is John Jr."
- Respondents who quit the survey prior to completion of all questions and return to finish at a later time will be
  presented a screen that welcomes them back to the survey and informs them that they will be returned to the
  place where they left the survey.
  - WEB text
    - Welcome back. We see that [\$FNAME] has already started the survey, click "Next" to continue where they left off.
  - CATI text
    - I see that [\$FNAME] has already started the survey; I'm going to pull up the survey where they left off.

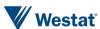

# **Phone Reminder / Travel Date Change**

#### 1. REMINDERBRANCH

### **REMINDERBRANCH**

TYPE: Computed

CASE WHEN travel day <= TODAY THEN 1 ELSE 2 END

| AVALUE | BRANCH |
|--------|--------|
| 1      | INTRO2 |
| 2      | INOUT  |

#### 2. INTRO2

#### RMINTRO2

TYPE: SelectSingle

ProgrammerNote: Asked if a travel day reminder phone call (TODAY<=NTRIPDATE)

**QTEXT** 

| WEB | CATI                                                                                                    |
|-----|----------------------------------------------------------------------------------------------------|
|     | Hello this is [INTERVIEWER NAME] calling on behalf of the 'My Daily Travel survey' to remind you that your scheduled travel day is [\$TRIPDATELONGFORMAT]. Do you have any questions about the materials we sent you? |

#### **ATEXT**

| WEB | CATI                              | AVALUE | BRANCH  |
|-----|-----------------------------------|--------|---------|
|     | NO QUESTIONS                      | 1      | RETPREF |
|     | TRAVEL DATE IS BAD FOR RESPONDENT | 2      | NEW_TD  |
|     | NO ANSWER                         | 3      | READMSG |

### 3. NEW\_TD

### NEW\_TD

TYPE: Calendar Dropdown Menu

ProgrammerNote: Asked if no good travel date is available (NEWTRIPDATE=3)

**QTEXT** 

| WEB | CATI                                                                                                    |
|-----|----------------------------------------------------------------------------------------------------|
|     | Okay, we can offer you an alternative travel date; however, we have to maintain the same day of the week. Which of the following dates would you prefer?<br>[READ ONLY THE DATES THAT ARE HIGHLIGHTED] |

### 4. TDTEXT

### **REREMIN**

TYPE: Calculated

ProgrammerNote: Asked if a travel day reminder phone call (TODAY<=NTRIPDATE)

CASE WHEN coalesce([\$RMINTRO2:C], 0)=2 THEN 1 WHEN coalesce([\$RETPREF:C], 0) <> 1 THEN 2 ELSE 3 END"

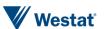

| ATEXT                                                                                    | AVALUE |
|------------------------------------------------------------------------------------------|--------|
| "We'll call you back on [\$DAYBEFORENEWTRIPDATE] to remind you of your new travel date." | 1      |
| "We'll call you back on [\$HHCALLTIMEFORMAT] to collect your travel information."        |        |
|                                                                                          | 3      |

#### **RETPREF**

TYPE: SelectSingle

ProgrammerNote: Asked if a travel day reminder phone call (TODAY<=TRIPDATE)

**QTEXT** 

| WEB | CATI                                                                                                    |
|-----|----------------------------------------------------------------------------------------------------|
|     | You previously reported that your preference to complete the travel reporting step was by "[\$PREVRETPREF]"? Is that still your preference? |

**ATEXT** 

| WEB | CATI          | AVALUE | BRANCH     |
|-----|---------------|--------|------------|
|     | ONLINE        | 1      | ENDREMIN   |
|     | PHONE         | 2      | HHCALLTIME |
|     | NO PREFERENCE | 3      | HHCALLTIME |

### 5. BEST\_TIME

### **HHCALLTIME**

TYPE: SelectSingle

ProgrammerNote: Asked if a travel day reminder phone call for a household who's retrieval preference is not ONLINE (TODAY<=TRIPDATE AND RETPREF IN (2,3)). \*\*Make sure the new callback is created\*\*

| WEB | CATI                                                                                                    |
|-----|----------------------------------------------------------------------------------------------------|
|     | We will call you back after your travel date to collect your travel details. What would be the best date and time to call you back?<br>NOTE: [READ ONLY THE DATES THAT ARE HIGHLIGHTED] |

### 6. ENDREMIN

### **ENDREMIN**

TYPE: SelectSingle

ProgrammerNote: Asked if a travel day reminder phone call reminder (TODAY<=TRIPDATE)</pre>

**QTEXT** 

| WEB | CATI                                                                                                    |
|-----|----------------------------------------------------------------------------------------------------|
|     | Great! [\$REREMIN] Remember as a thank you we will send your household a [\$INCEN] check for completing the survey. |

| WEB | CATI         | AVALUE | BRANCH |
|-----|--------------|--------|--------|
|     | END REMINDER | 1      | END    |

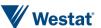

### 7. READMSGREMIND

#### **READMSGREMIND**

TYPE: SelectSingle

ProgrammerNote: (RM\_INTRO2=3)

**QTEXT** 

| WEB | CATI                                                                                                    |
|-----|----------------------------------------------------------------------------------------------------|
|     | [PLEASE READ THE FOLLOWING MESSAGE INTO THE ANSWERING MACHINE]<br>NAME] calling to remind you about the My Daily Travel survey. Your travel date is tomorrow, [\$TRIPDATELONGFORMAT]. Please make sure each person in your household installs and uses the Daily Travel smartphone app, or uses a travel log to help keep track of the all the places you go.<br>br>>ebr>Beginning on [\$DAYAFTERNEWTRIPDATE], you can complete the study online at <a href="https://www.mydailytravel.com">www.mydailytravel.com</a> using your PIN: [\$PIN] or by calling us at 1-855-981-7286. As a thank you, we will send your household a [\$INCEN] participation check when you successfully complete the survey.<br>br>>thank you for participating in this important survey and have a good day. |

### 8. INT\_READMSG2\_SET

### INT\_READMSG2\_SET

TYPE: Calculated

ProgrammerNote: If interview reaches an answering machine (TBBUT=403) set disposition to "Voicemail - Message Left" (403).

=403

#### **RECCALLBACK**

TYPE: DatePicker

ProgrammerNote: ('[\$INITIATIONMODE]'='CATI')

**QTEXT** 

| WEB | CATI                                                                                                    |
|-----|----------------------------------------------------------------------------------------------------|
|     | NOTE: SEE DATE RANGE ABOVE. HOURS AVAILABLE M-F -> 10<br>AM TO 6 PM / SAT -> 12 PM TO 4PM                           |
|     | Call back on:                                                                                                    |
|     | IF NEEDED: Our telephone staff is not available at that time how about [OFFER CLOSEST AVAILABLE TIME FOR THAT DATE] |

### RESULT\_0

TYPE: TextEntry

ProgrammerNote: ('[\$INITIATIONMODE]'='CATI')

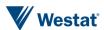

RESULT\_PHONE TYPE: open

FORMAT: ###-#####

ProgrammerNote: ('[\$INITIATIONMODE]'='CATI')

| WEB | CATI                                                                                            |  |
|-----|-------------------------------------------------------------------------------------------------|--|
|     | The numbers we have on file for you are: [\$PHONE1], [\$RMPHONE], [\$BPHONE1]. Is that correct? |  |

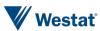

# **Retrieval Survey**

### 9. INOUT

**INOUT** 

Type: Computed

QASKEDIF: '[\$INITIATIONMODE]'='CATI'

ProgrammerNote: Calculate based on system variable from SMS

| ATEXT         | AVALUE |
|---------------|--------|
| INBOUND CALL  | 1      |
| OUTBOUND CALL | 2      |

### 10. TBBUT

### **TBBUTVAR**

TYPE: Computed

CASE WHEN initiationmode='CATI' AND in\_out =1 THEN 1

WHEN initiationmode='CATI' AND in\_out=2 THEN 2

ELSE initiationmode='WEB' THEN 3

END

| ATEXT                                                                                                    | AVALUE |
|----------------------------------------------------------------------------------------------------|--------|
| Okay, I now have the survey up Next, I will                                                                                                    | 1      |
| Hello, this is [INTERVIEWER NAME] calling on behalf of the My Daily Travel survey. Your household was asked to take part in our survey about your daily travel. I'm calling to collect the details about your travel. |        |

#### **TBBUT**

TYPE: SelectSingle

ProgrammerNote: Always Asked

QASKEDIF: QTEXT

| WEB                                                                                                    | CATI                                                                                                    |
|----------------------------------------------------------------------------------------------------|----------------------------------------------------------------------------------------------------|
| [\$TBBUTVAR] ask you to provide or confirm details about trips and activities recorded on your travel day ([\$NTRIPDATE]) for each person in your household. If possible, please have each adult report their own travel. | [\$TBBUTVAR] ask you to provide or confirm details about trips and activities recorded on your travel day ([\$NTRIPDATE]) for each person in your household. If possible, we will ask each adult to tell me about their own travel. |

| WEB                       | CATI                      | AVALUE | ASHOWNIF    | BRANCH       |
|---------------------------|---------------------------|--------|-------------|--------------|
| Click 'Next' to continue. | CLICK NEXT TO CONTINUE    | 100    | WEB or CATI | SELECTPERSON |
|                           | REACHED ANSWERING MACHINE | 403    | CATI        | READMSG2_SET |
|                           | GO TO RESULTS             | 101    | CATI        | INT_RESULT   |

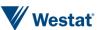

### 11. PLACE\_EXP

#### PLACE EXP

TYPE: LabelOnly

ProgrammerNote: Always displayed

QASKEDIF: QTEXT:

| W | Ε | В |
|---|---|---|

- A gas station
- A drive-thru window
- A building where you dropped someone off or picked someone up
- An off-site location for a meeting with a client <br/>
   <br/>
   <br/>

For example, the places David went on his travel day are numbered 1 -7 below:

#### CATI

- A gas station
- A drive-thru window
- A building where you dropped someone off or picked someone up

An off-site location for a meeting with a client

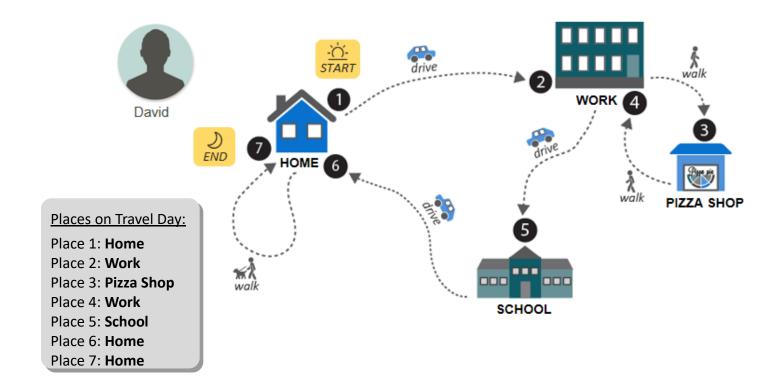

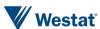

### 12. LOOP\_EXP

LOOP\_EXP

TYPE: LabelOnly

ProgrammerNote: Displayed if WEB QASKEDIF: INITIATIONMODE=WEB

QTEXT:

| WEB                                                                                                    | CATI |
|----------------------------------------------------------------------------------------------------|------|
| We're interested in your walks, jogs and bike rides too!<br>>br>                                                            |      |
| In the example below, Rachel went <u>four places</u> : (1) HOME, (2) WORK, (3) HOME and then back (4) HOME.<br><br><br><br> |      |
| Notice how her home is marked multiple times. <i>That's correct!</i> Every time you go somewhere, it's a place.             |      |

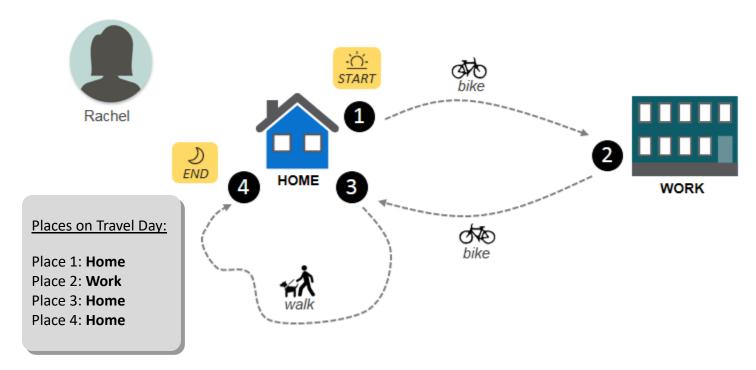

### 13. TRANSIT\_EXP

TRANSIT\_EXP
TYPE: LabelOnly

ProgrammerNote: Displayed if WEB QASKEDIF: INITIATIONMODE=WEB

OTFXT:

| ξιέλι.                                                                                                    |      |
|----------------------------------------------------------------------------------------------------|------|
| WEB                                                                                                    | CATI |
| If you took a bus or train on your travel day, you don't need to tell us about every transfer. We'll guide you with a few questions and use google transit to suggest the most likely route you took.<br> |      |
| box next to 'I used public transit to get here' and then follow the prompts.                                                                                                    |      |

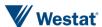

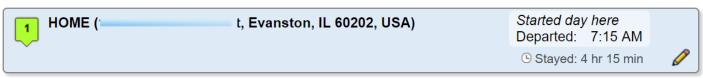

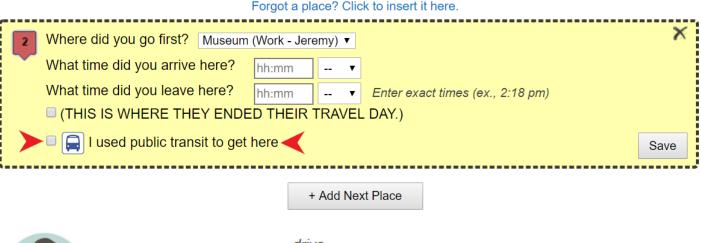

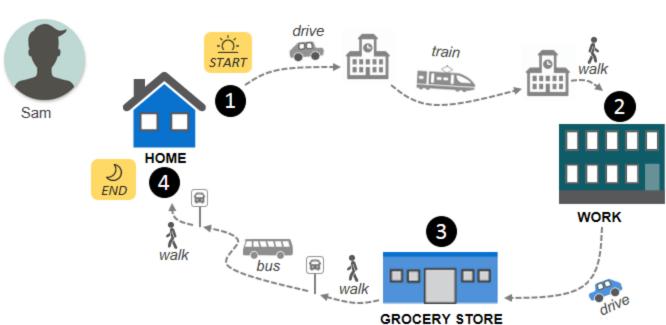

#### 14. SelectPerson

### SELECTPERSON1\_RECALL

Type: Calculated

CASE WHEN sum(completed)=0 THEN 1 WHEN sum(completed)<HHSIZ THEN 2 WHEN sum(completed)=HHSEIZE THEN 3 ELSE END

| WEB                                                                                                    | CATI                                                                                                    | AVALUE |
|----------------------------------------------------------------------------------------------------|----------------------------------------------------------------------------------------------------|--------|
| Next, we would like each member of your household to tell us about their travel. For members younger than 16, unavailable or unable to respond for themselves, you may report for them. Please use the completed travel diary to help you report all their trips. | I'm now going to ask each member of your household about their travel. Let's start with you  SELECT THE NAME OF THE PARTICIPANT ON THE PHONE.  IF NEEDED: [We need to know if you're reporting your own travel or someone else's travel, may I ask your name?]' | 1      |

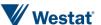

| WEB                                                                                                    | CATI                                                                                                    | AVALUE |
|----------------------------------------------------------------------------------------------------|----------------------------------------------------------------------------------------------------|--------|
| Thank you for providing information about the travel day! Now we need to continue with the rest of your household. Please ask the next person who has not yet reported to provide information about their travel. If your household has members younger than 16, or who are unavailable or unable to respond for themselves, you may report for them. Please use their completed travel log to help you report all their trips. | Thank you for providing information about the travel day. Now we need to continue with the rest of your household. Can I speak to [NEXT HOUSEHOLD MEMBER]? | 2      |
| THANK YOU! YOU PROVIDED TRAVEL DAY INFORMATION FOR EVERY MEMBER OF YOUR HOUSEHOLD. PRESS NEXT TO CONTINUE                                                                                                    | ALL HOUSEHOLD MEMBERS HAVE REPORTED THEIR TRAVEL. PRESS NEXT TO CONTINUE.                                                                                  | 3      |

### SELECTPERSON1

TYPE: DropDown

ProgrammerNote: Always Asked, drop down should include AGE >=13, or AAGE not in (1,2)

**QTEXT** 

| WEB                                                                                                    | CATI                                                                                                    |
|----------------------------------------------------------------------------------------------------|----------------------------------------------------------------------------------------------------|
| Okay, now we are going to ask you some general questions about your household's travel experiences. We need to know if people are reporting their own travel or someone else's travel.<br>br>Please select YOUR name from the drop down list below:<br>The person providing this information needs to be an adult household member. | Before we begin I need to know with whom I'm speaking.<br><br>IF NEEDED: [The person providing this information needs to be an adult household member.]<br>NAME FROM LIST BELOW |

#### **ATEXT**

| WEB                        | CATI                       | AVALUE |
|----------------------------|----------------------------|--------|
| LIST OF PEOPLE 13 OR OLDER | LIST OF PEOPLE 13 OR OLDER |        |

### **SELECTPERSON2**

TYPE: DropDown

ProgrammerNote:If SELECTPERSON1=PERNO AGE is >=13 and <=17 or AAGE in (3.4), only show/allow selection of that PERNO, otherwise, show all HH members QTEXT

| WEB                                                                                                  | CATI                                                                                                    |
|----------------------------------------------------------------------------------------------------|----------------------------------------------------------------------------------------------------|
| Whose travel are you about to report?<br>Choose the person below for whom you want to report travel: | IF YOU ARE SPEAKING WITH SOMEONE WHO IS REPORTING BY PROXY FOR ANOTHER HOUSEHOLD MEMBER, SELECT THE NAME OF THE PERSON WHOSE TRAVEL IS BEING REPORTED BELOW.<br> |

| WEB                    | CATI                   | AVALUE |
|------------------------|------------------------|--------|
| LIST OF ALL HH MEMBERS | LIST OF ALL HH MEMBERS |        |

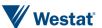

| WEB | CATI | AVALUE |
|-----|------|--------|
|     |      |        |

#### **ASSENT**

TYPE: SelectSingle

ProgrammerNote: Shown if, AGE is >=13 and <=17, or AAGE in (3,4)

TX3TC

| WEB                                                                                    | CATI                                                                                                    |  |  |
|----------------------------------------------------------------------------------------|----------------------------------------------------------------------------------------------------|--|--|
| I understand the research being conducted. By proceeding, I agree to be in this study. | IF YOU ARE SPEKAING TO A CHILD BTWEEN THE AGES OF 13-17, STATE THE FOLLOWING:                                           |  |  |
|                                                                                        | To move forward with the survey, I need to make sure you understand the research being conducted and agree to continue. |  |  |

# **Place Wizard**

### 15. TBW - Place Wizard

YOU

TYPE: computed

CASE WHEN [\$R]=1 THEN 1 ELSE 2 END

| ATEXT     | AVALUE |  |
|-----------|--------|--|
| you       | 1      |  |
| [\$FNAME] | 2      |  |

### WERE\_YOU

TYPE: computed

CASE WHEN [\$R]=1 THEN 1 ELSE 2 END

| ATEXT         | AVALUE |
|---------------|--------|
| were you      | 1      |
| was [\$FNAME] | 2      |

### I FNAME

TYPE: computed

CASE WHEN [\$R]=1 THEN 1 ELSE 2 END

| ATEXT     | AVALUE |
|-----------|--------|
| 1         | 1      |
| [\$FNAME] | 2      |

### PlaceNameText

TYPE: Computed

CASE WHEN gpsplace=true THEN 4 WHEN [\$R]=1 THEN 1 WHEN [\$R]=2 THEN 2 ELSE 3 END

| ATEXT                                                       | AVALUE |
|-------------------------------------------------------------|--------|
| Starting at 3:00 AM [\$WERE_YOU] at home or someplace else? | 1      |

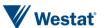

| ATEXT                                                     | AVALUE |
|-----------------------------------------------------------|--------|
| Where did [\$YOU1] go first?                              | 2      |
| Where did [\$YOU1] go next?                               | 3      |
| Confirm this place recorded on [\$YOUR] phone is correct: | 4      |

### **INTROLABEL**

TYPE: TextEntry

ProgrammerNote: Always Asked

QTEXT:

| WEB                                                                                                    | CATI                                                                                                    | PR                                                                                                    |
|----------------------------------------------------------------------------------------------------|----------------------------------------------------------------------------------------------------|----------------------------------------------------------------------------------------------------|
| Tell us about all the <u>places</u> you went on the assigned travel day, <b>[\$TRAVDATE]</b> , from morning to night <i>(starting at 3 am through 2:59 am)</i> .<br>br><br>><br>br><br>                                                                                                    | Tell us about all the <u>places</u> you went on the assigned travel day, <b> [\$TRAVDATE]</b> , from morning to night <i>(starting at 3 am through 2:59 am)</i> .<br>draw in the company of the company in the company in | Confirm the list of all the<br><b>places</b> recorded by<br>[\$YOUR] phone on the assigned<br>travel day, <b> [\$TRAVDATE]</b> .                                                                      |
| For each place: (1) Use the drop down menu to select where you went; (2) Enter the time you arrived and left; (3) Click the 'Save' button; (4) Use the 'Add New Place' button if you made another trip or check the box to show that the '[\$I_FNAME] did not leave this place'. The map on the right will display the route(s) to help visualize the travel day. | For each place: (1) Use the drop down menu to select where you went; (2) Enter the time you arrived and left; (3) Click the 'Save' button; (4) Use the 'Add New Place' button if you made another trip or check the box to show that the '[\$I_FNAME] did not leave this place'. The map on the right will display the route(s) to help visualize the travel day.                                                                                                    | If a place you visited is missing, select 'Insert Place' after the last place you visited <b>before</b> going to the missing place. Adjust the arrival and departure times on other places as needed. |

### LOCNAME

TYPE: DropDown

ProgrammerNote: Always Asked

QTEXT:

| WEB               | CATI              | PR                |
|-------------------|-------------------|-------------------|
| [\$PLACENAMETEXT] | [\$PLACENAMETEXT] | [\$PLACENAMETEXT] |
|                   |                   |                   |

ATEXT

| WEB               | CATI              | BRANCH  |
|-------------------|-------------------|---------|
| LIST OF PLACES    | LIST OF PLACES    | ARRTIME |
| A different place | A DIFFERENT PLACE | GEOCODE |

### GEOCODE

TYPE: GeoCodeAddress

ProgrammerNote: Always Asked

QTEXT:

| WEB                                          | CATI                                         | PR                                           |
|----------------------------------------------|----------------------------------------------|----------------------------------------------|
| What was the name and address of this place? | What was the name and address of this place? | What was the name and address of this place? |

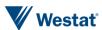

|    | <br>   |    |   |    | _ |
|----|--------|----|---|----|---|
| TR | <br>ΝЭ | тт | 4 | ГЛ | п |
|    |        |    |   |    |   |
|    |        |    |   |    |   |

TYPE: SelectSingle

QTEXT:

| WEB                                                                        | CATI                                         | PR                                           |
|----------------------------------------------------------------------------|----------------------------------------------|----------------------------------------------|
| Was this a train station, bus stop or other type of public transportation? | What was the name and address of this place? | What was the name and address of this place? |
| ATEXT:                                                                     |                                              |                                              |

| AIEAI.                               |                                      |           |
|--------------------------------------|--------------------------------------|-----------|
| WEB                                  | CATI                                 | BRANCH    |
| Train station                        | Train station                        | ITINERARY |
| Bus stop                             | Bus stop                             | ITINERARY |
| Kiss and Ride                        | Kiss and Ride                        | ARRTIME   |
| Park and Ride                        | Park and Ride                        | ARRTIME   |
| Not a stop for public transportation | Not a stop for public transportation | ARRTIME   |

**ARRTIME** 

TYPE: NumberEntry FORMAT: H:MM AMPM ProgrammerNote: [\$R]>1

**QASKEDIF:** 

| WEB                                | CATI                               | PR                                     |
|------------------------------------|------------------------------------|----------------------------------------|
| What time did [\$YOU] arrive here? | What time did [\$YOU] arrive here? | Confirm the time [\$YOU] arrived here. |

**DEPTIME** 

TYPE: SelectSingle FORMAT: H:MM AMPM

ProgrammerNote: Always Asked

| WEB                               | CATI                              | PR                                  |
|-----------------------------------|-----------------------------------|-------------------------------------|
| What time did [\$YOU] leave here? | What time did [\$YOU] leave here? | Confirm the time [\$YOU] left here. |

### **TRANSITHERE**

TYPE: SelectSingle FORMAT: H:MM AMPM

ProgrammerNote: Always Asked

| WEB                                                               | CATI                                                              | PR                   |
|-------------------------------------------------------------------|-------------------------------------------------------------------|----------------------|
| *TRANSIT ICON* [\$DID_YOU] use public transportation to get here? | *TRANSIT ICON* [\$DID_YOU] use public transportation to get here? | DISCUSS with Glenn** |

| WEB | CATI | AVALUE | BRANCH    |
|-----|------|--------|-----------|
| Yes | YES  | 1      | ITINERARY |
| No  | NO   | 2      |           |

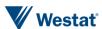

#### LASTPLACE

TYPE: CheckBox

| TIPE. CHECKBOX                        |                                              |                                       |
|---------------------------------------|----------------------------------------------|---------------------------------------|
| WEB                                   | CATI                                         | PR                                    |
| [\$I_FNAME] did not leave this place. | (THIS IS WHERE THEY ENDED THEIR TRAVEL DAY.) | [\$I_FNAME] did not leave this place. |

#### **FIRSTNOTHOME**

TYPE: CheckBox

ProgrammerNote: This should appear as an alert after the user clicks 'Next' to indicate that they

are done reporting places for the day.

ASKEDIF: Place 1 or Last place not Habitual home

| WEB                                                                                  | CATI                                                                                 | PR                                                                                   |
|--------------------------------------------------------------------------------------|--------------------------------------------------------------------------------------|--------------------------------------------------------------------------------------|
| [\$YOUR] first or last place isn't reported as HOME. Please confirm this is correct. | [\$YOUR] first or last place isn't reported as HOME. Please confirm this is correct. | [\$YOUR] first or last place isn't reported as HOME. Please confirm this is correct. |

### 16. TripsBasic

#### MODE1

TYPE: SelectSingle

ProgrammerNote: Asked if respondent reports going to at least 1 place. The second display will be used if the subject used public transportation during the trip and the only MODE options will be

7-10)

QASKEDIF: PLACENO>1

QTEXT

| WEB                                            | CATI                                           | PR                                                |
|------------------------------------------------|------------------------------------------------|---------------------------------------------------|
| [DISPLAY CURRENT PLACE NUMBER AND NAME FOOTER] | [DISPLAY CURRENT PLACE NUMBER AND NAME FOOTER] | [DISPLAY CURRENT PLACE NUMBER<br>AND NAME FOOTER] |
| How did [\$YOU] get to this place?             | How did [\$YOU] get to this place?             | Confirm or provide how [\$YOU] got to this place. |

| WEB                                                                       | CATI                                                                      | AVALUE |
|---------------------------------------------------------------------------|---------------------------------------------------------------------------|--------|
| Walk/Bike/Bikeshare                                                       | WALK/BIKE/BIKESHARE                                                       | 1      |
| Auto/van/truck/motorcycle                                                 | AUTO/VAN/TRUCK/MOTORCYCLE                                                 | 2      |
| Carpool/vanpool                                                           | CARPOOL/VANPOOL                                                           | 3      |
| School bus                                                                | SCHOOL BUS                                                                | 4      |
| Public Transportation (dial-a-ride, commuter rail, local bus, train, etc) | PUBLIC TRANSPORTATION (DIAL-A-RIDE, COMMUTER RAIL, LOCAL BUS, TRAIN, ETC) | 5      |
| Private shuttle bus                                                       | PRIVATE SHUTTLE BUS                                                       | 6      |
| Taxi/limo/rideshare (UBER/LYFT)                                           | TAXI/LIMO/RIDESHARE (UBER/LYFT)                                           | 7      |
| Airplane                                                                  | AIRPLANE                                                                  | 8      |
| Other, specify                                                            | OTHER, SPECIFY                                                            | 97     |
| I don't know                                                              | DON'T KNOW                                                                | -8     |
| I prefer not to answer                                                    | REFUSED                                                                   | -7     |

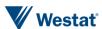

MODE1\_0

TYPE: TextEntry

ProgrammerNote: Asked if respondent responds Other, Specify to MODE

QASKEDIF: MODE=97 AREQUIREDIF: MODE=97

**QTEXT** 

| WEB                                            | CATI                                           | PR                                             |
|------------------------------------------------|------------------------------------------------|------------------------------------------------|
| Please describe how [\$YOU] got to this place. | Please describe how [\$YOU] got to this place. | Please describe how [\$YOU] got to this place. |

**ATEXT** 

| WEB        | CATI       | AVALUE |
|------------|------------|--------|
| ENTER TEXT | ENTER TEXT |        |

### 17. MODE2

MODE2

TYPE: SelectSingle ProgrammerNote:

QASKEDIF: MODE1 NOT IN (3,4,6,8)

**QTEXT** 

| WEB                                      | CATI                                     | PR                                       |
|------------------------------------------|------------------------------------------|------------------------------------------|
| Which of these best describes [\$MODE1]? | Which of these best describes [\$MODE1]? | Which of these best describes [\$MODE1]? |

| AIEXI                                 |                                       | 1      |        |         |
|---------------------------------------|---------------------------------------|--------|--------|---------|
| WEB                                   | CATI                                  | AVALUE | AORDER | SHOWNIF |
| Walk                                  | WALK                                  | 101    | 1      | MODE1=1 |
| My own bike                           | MY OWN BIKE                           | 102    | 2      | MODE1=1 |
| Divvy bike                            | DIVVY BIKE                            | 103    | 3      | MODE1=1 |
| Zagster bike                          | ZAGSTER BIKE                          | 104    | 4      | MODE1=1 |
| Motorcycle/moped                      | MOTORCYCLE/MOPED                      | 201    | 7      | MODE1=2 |
| Auto / van / truck (as the driver)    | AUTO / VAN / TRUCK (AS THE DRIVER)    | 202    | 5      | MODE1=2 |
| Auto / van / truck (as the passenger) | AUTO / VAN / TRUCK (AS THE PASSENGER) | 203    | 6      | MODE1=2 |
| Carpool/vanpool                       | CARPOOL/VANPOOL                       | 301    | 8      | 1=0     |
| School bus                            | SCHOOL BUS                            | 401    | 9      | 1=0     |
| Bus (CTA, PACE, Huskie Line, Indiana) | BUS (CTA, PACE, HUSKIE LINE, INDIANA) | 501    | 10     | MODE1=5 |
| Dial-a-Ride                           | DIAL-A-RIDE                           | 502    | 11     | MODE1=5 |
| Call-n-Ride                           | CALL-N-RIDE                           |        | 12     | MODE1=5 |
| Paratransit                           | PARATRANSIT                           | 504    | 13     | MODE1=5 |
| Train (CTA/METRA/South Shore Line)    | TRAIN (CTA/METRA/SOUTH SHORE LINE)    | 505    | 14     | MODE1=5 |
| Local transit (NIRPC region)          | LOCAL TRANSIT (NIRPC REGION)          | 506    | 15     | MODE1=5 |
| Private shuttle bus                   | PRIVATE SHUTTLE BUS                   | 601    | 16     | 1=0     |
| Taxi                                  | TAXI                                  | 701    | 17     | MODE1=7 |
| Private limo                          | PRIVATE LIMO                          | 702    | 18     | MODE1=7 |

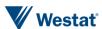

| WEB                                   | CATI                                  | AVALUE | AORDER | SHOWNIF |
|---------------------------------------|---------------------------------------|--------|--------|---------|
| Private car                           | PRIVATE CAR                           | 703    | 19     | MODE1=7 |
| Uber/Lyft                             | UBER/LYFT                             | 704    | 20     | MODE1=7 |
| Via/Uber Pool/Lyft Line (shared ride) | VIA/UBER POOL/LYFT LINE (SHARED RIDE) | 705    | 21     | MODE1=7 |
| Airplane                              | AIRPLANE                              | 801    | 22     | 1=0     |
| Other, Specify                        | OTHER, SPECIFY                        | 997    | 23     |         |
| I don't know                          | DON'T KNOW                            | -8     | 24     |         |
| I prefer not to answer                | REFUSED                               | -7     | 25     |         |

### 18. MODE

### MODE

TYPE: Calculated

Programmer Note: Use this variable to calculate the final mode based on MODE1/MODE2

| WEB                                   | CATI                                  | AVALUE |
|---------------------------------------|---------------------------------------|--------|
| Walk                                  | WALK                                  | 101    |
| My own bike                           | MY OWN BIKE                           | 102    |
| Divvy bike                            | DIVVY BIKE                            | 103    |
| Zagster bike                          | ZAGSTER BIKE                          | 104    |
| Motorcycle/moped                      | MOTORCYCLE/MOPED                      | 201    |
| Auto / van / truck (as the driver)    | AUTO / VAN / TRUCK (AS THE DRIVER)    | 202    |
| Auto / van / truck (as the passenger) | AUTO / VAN / TRUCK (AS THE PASSENGER) | 203    |
| Carpool/vanpool                       | CARPOOL/VANPOOL                       | 301    |
| School bus                            | SCHOOL BUS                            | 401    |
| Bus (CTA, PACE, Huskie Line, Indiana) | BUS (CTA, PACE, HUSKIE LINE, INDIANA) | 501    |
| Dial-a-Ride                           | DIAL-A-RIDE                           | 502    |
| Call-n-Ride                           | CALL-N-RIDE                           | 503    |
| Paratransit                           | PARATRANSIT                           | 504    |
| Train (CTA/METRA/South Shore Line)    | TRAIN (CTA/METRA/SOUTH SHORE LINE)    | 505    |
| Local transit (NIRPC region)          | LOCAL TRANSIT (NIRPC REGION)          | 506    |
| Private shuttle bus                   | PRIVATE SHUTTLE BUS                   | 601    |
| Taxi                                  | TAXI                                  | 701    |
| Private limo                          | PRIVATE LIMO                          | 702    |
| Private car                           | PRIVATE CAR                           | 703    |
| Uber/Lyft                             | UBER/LYFT                             | 704    |
| Via/Uber Pool/Lyft Line (shared ride) | VIA/UBER POOL/LYFT LINE (SHARED RIDE) | 705    |
| Airplane                              | AIRPLANE                              | 801    |

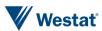

#### 19. SPEEDCHECK - SKIP IF NO SPEED CHECK TRIGGERS

#### **TOOFAST**

QASKEDIF: Asked if travel time is shorter than mode would dictate

Programmer Note: If any answer provided in the 3 steps fixes the problem a "Problem solved!"

screen will pop-up. Hit "Continue" to return to the survey.

**QTEXT** 

According to what you told us, we calculate that it took [\$YOU1] [\$TRAVEL TIME] minutes to travel about [\$DISTANCE] miles by the mode [\$MODE], or more than [\$MAX ALLOWABLE SPEED FOR MODE].<br/>br><br/>First, please review the times below and correct any errors.

| WEB                                        | CATI                                       | AVALUE    |
|--------------------------------------------|--------------------------------------------|-----------|
| [\$YOU] left [PREVIOUS PLACE] at:          | [\$YOU] left [PREVIOUS PLACE] at:          | EDIT TIME |
| [\$YOU] arrived at [NEXT PLACE] at:        | [\$YOU] arrived at [NEXT PLACE] at:        | EDIT TIME |
| [\$YOU] left [NEXT PLACE] at:              | [\$YOU] left [NEXT PLACE] at:              | EDIT TIME |
| If the information is correct, click Next. | If the information is correct, click Next. | NEXT>>    |

Second, is the mode of travel correct?

| WEB                                        | CATI                                       | AVALUE                  |
|--------------------------------------------|--------------------------------------------|-------------------------|
| [\$YOU] traveled there by [\$MODE]:        | [\$YOU] traveled there by [\$MODE]:        | EDIT MODE               |
|                                            |                                            | < <back< td=""></back<> |
| If the information is correct, click Next. | If the information is correct, click Next. | NEXT>>                  |

Lastly, are the locations where you went correct on this map?

| WEB                                        | CATI                                       | AVALUE                  |
|--------------------------------------------|--------------------------------------------|-------------------------|
| PLACE#: [PLACE NAME]                       | PLACE#: [PLACE NAME]                       | CORRECT THIS ADDRESS    |
|                                            |                                            | CHOOSE SOMEWHERE ELSE   |
| PLACE#: [PLACE NAME]                       | PLACE#: [PLACE NAME]                       | CORRECT THIS ADDRESS    |
|                                            |                                            | CHOOSE SOMEWHERE ELSE   |
|                                            |                                            | < <back< td=""></back<> |
| If the information is correct, click Next. | If the information is correct, click Next. | NEXT>>                  |

If the speed error is corrected during any of the three previous steps a screen will direct users back into trip details.

| WEB                                                                                                    | CATI                                    | AVALUE   |
|----------------------------------------------------------------------------------------------------|-----------------------------------------|----------|
| Problem solved! Thank you for reviewing and fixing this information. Click Continue to return to the survey. | Click Continue to return to the survey. | Continue |

#### **TOOSLOW**

ProgrammerNote: Asked if travel time is longer than mode would dictate

According to what you told us, we see that it took [\$YOU1] [\$TRAVEL TIME] minutes to travel about [\$DISTANCE] miles in a [\$MODE], or less than [MIN ALLOWABLE SPEED FOR MODE].<br/>
style="color: blue;">br><br/>
style="color: blue;">br><br/>
style="color: blue;">br><br/>
style="color: blue;">br><br/>
style="color: blue;">br><br/>
style="color: blue;">br><br/>
style="color: blue;">br><br/>
style="color: blue;">br><br/>
style="color: blue;">br><br/>
style="color: blue;">br><br/>
style="color: blue;">br><br/>
style="color: blue;">br><br/>
style="color: blue;">br><br/>
style="color: blue;">br><br/>
style="color: blue;">br><br/>
style="color: blue;">br><br/>
style="color: blue;">br><br/>
style="color: blue;">br><br/>
style="color: blue;">br><br/>
style="color: blue;">br><br/>
style="color: blue;">br><br/>
style="color: blue;">br><br/>
style="color: blue;">br><br/>
style="color: blue;">br><br/>
style="color: blue;">br><br/>
style="color: blue;">br><br/>
style="color: blue;">br><br/>
style="color: blue;">br><br/>
style="color: blue;">br><br/>
style="color: blue;">br><br/>
style="color: blue;">br><br/>
style="color: blue;">br><br/>
style="color: blue;">br><br/>
style="color: blue;">br><br/>
style="color: blue;">br><br/>
style="color: blue;">br><br/>
style="color: blue;">br><br/>
style="color: blue;">br><br/>
style="color: blue;">br><br/>
style="color: blue;">br><br/>
style="color: blue;">br><br/>
style="color: blue;">br><br/>
style="color: blue;">br><br/>
style="color: blue;">br><br/>
style="color: blue;">br><br/>
style="color: blue;">br><br/>
style="color: blue;">br><br/>
style="color: blue;">br><br/>
style="color: blue;">br><br/>
style="color: blue;">br><br/>
style="color: blue;">br><br/>
style="color: blue;">br><br/>
style="color: blue;">br><br/>
style="color: blue;">br><br/>
style="color: blue;">br><br/>
style="color: blue;">br><br/>style="color: blue;">br><br/>style="color: blue;">br><br/>style="color: blue;">br><br/>style="color: blue;">br><br/>style="color: blue;">br><br/>style="color: blue;">br><br/>style="color:

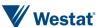

| WEB                                        | CATI                                       | AVALUE    |
|--------------------------------------------|--------------------------------------------|-----------|
| [\$YOU] left [PREVIOUS PLACE] at:          | [\$YOU] left [PREVIOUS PLACE] at:          | EDIT TIME |
| [\$YOU] arrived at [NEXT PLACE] at:        | [\$YOU] arrived at [NEXT PLACE] at:        | EDIT TIME |
| [\$YOU] left [NEXT PLACE] at:              | [\$YOU] left [NEXT PLACE] at:              | EDIT TIME |
| If the information is correct, click Next. | If the information is correct, click Next. | NEXT>>    |

### Second, is the mode of travel correct?

| WEB                                        | CATI                                       | AVALUE                  |
|--------------------------------------------|--------------------------------------------|-------------------------|
| [\$YOU] traveled there by:                 | [\$YOU] traveled there by:                 | EDIT MODE               |
|                                            |                                            | < <back< td=""></back<> |
| If the information is correct, click Next. | If the information is correct, click Next. | NEXT>>                  |

### Lastly, are the locations where you went correct on this map?

| WEB                                        | CATI                                       | AVALUE                  |
|--------------------------------------------|--------------------------------------------|-------------------------|
| PLACE#: [PLACE NAME]                       | PLACE#: [PLACE NAME]                       | CORRECT THIS ADDRESS    |
|                                            |                                            | CHOOSE SOMEWHERE ELSE   |
| PLACE#: [PLACE NAME]                       | PLACE#: [PLACE NAME]                       | CORRECT THIS ADDRESS    |
|                                            |                                            | CHOOSE SOMEWHERE ELSE   |
|                                            |                                            | < <back< td=""></back<> |
| If the information is correct, click Next. | If the information is correct, click Next. | NEXT>>                  |

If the speed error is corrected during any of the three previous steps a screen will direct users back into trip details.

| WEB                                                                  | CATI | AVALUE   |
|----------------------------------------------------------------------|------|----------|
| Problem solved! Thank you for reviewing and fixing this information. |      |          |
| Click Continue to return to the survey.                              |      | Continue |

# LNGTRP\_R

| <b>~</b> | _ | _ | ` | - |
|----------|---|---|---|---|
|          |   | - | х |   |
| Y        |   | _ | • | и |

| ALEX!                                                                 |                                                                       |
|-----------------------------------------------------------------------|-----------------------------------------------------------------------|
| WEB                                                                   | CATI                                                                  |
| Thanks for trying to fix the problem.                                 | Thanks for trying to fix the problem.<br><                            |
| Help us understand what was going on when you traveled to [\$LOCNAME] | Help us understand what was going on when you traveled to [\$LOCNAME] |

| WEB                          | CATI                         | AVALUE |
|------------------------------|------------------------------|--------|
| Weather (e.g., rain or snow) | WEATHER (E.G., RAIN OR SNOW) | 1      |
| Construction                 | CONSTRUCTION                 | 2      |
| An accident                  | AN ACCIDENT                  | 3      |
| Traffic congestion           | TRAFFIC CONGESTION           | 4      |
| Something else               | SOMETHING ELSE               | 97     |

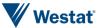

LNGTRP\_R\_O

TYPE: TextEntry

ProgrammerNote: Asked if respondent reports some other reason for slow travel

QASKEDIF: LNGTRP\_R=97

**QTEXT** 

| WEB                                                                  | CATI                                                                 |
|----------------------------------------------------------------------|----------------------------------------------------------------------|
| Please describe why it took as long as it did to get to [\$LOCNAME]. | Please describe why it took as long as it did to get to [\$LOCNAME]. |

## 20. TripsBasicContinued

**TOTTR** 

TYPE: NumberEntry RANGE: 1-15

ProgrammerNote: Asked if respondent reports going to at least 1 place

QASKEDIF: PLACENO>1

**QTEXT** 

| WEB                                              | CATI                                             | PR                                                       |
|--------------------------------------------------|--------------------------------------------------|----------------------------------------------------------|
| [DISPLAY CURRENT PLACE NUMBER AND NAME]          | [DISPLAY CURRENT PLACE NUMBER AND NAME]          | [DISPLAY CURRENT PLACE NUMBER<br>AND NAME]               |
| How many people went to this place with [\$YOU]? | How many people went to this place with [\$YOU]? | Confirm how many people went to this place with [\$YOU]? |

ATEXT

| WEB          | CATI         | AVALUE |
|--------------|--------------|--------|
| ENTER NUMBER | ENTER NUMBER |        |

HHMEM

TYPE: SelectMultiple

ProgrammerNote: Asked if household size is greater than one and respondent reports traveling with

at least one person. If HHSIZ=1 autocode HHMEM=0

QASKEDIF: HHSIZ>1 AND TOTTR>=1

**QTEXT** 

| WEB                                                                                                    | CATI                                                                                                    | PR                                                 |
|----------------------------------------------------------------------------------------------------|----------------------------------------------------------------------------------------------------|----------------------------------------------------|
| [DISPLAY CURRENT PLACE NUMBER AND NAME]<br>NAME]<br>**DISPLAY CURRENT PLACE NUMBER AND NAME]<br>**DISPLAY CURRENT PLACE NUMBER AND NAME NAME NAME NAME NAME NAME NAME NAME | [DISPLAY CURRENT PLACE NUMBER AND NAME]<br>NAME]<br>Value of the control of the control of t | [DISPLAY CURRENT PLACE NUMBER<br>AND NAME]<br>cbr> |
| Of these, please select any household members.                                                                                                    | Of these, please select any household members.                                                                                                    | Please confirm the listed household members.       |

**ATEXT** 

| WEB                | CATI | AVALUE |
|--------------------|------|--------|
| LIST OF HH MEMBERS |      |        |

## **Place Details**

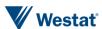

#### 21. VEHID

#### PAY\_ALLDAY

TYPE: SelectSingle

ProgrammerNote: If count of PLACENO>1 AND ((DAYNO = 1 AND \$R = 1) OR (DAYNO = 2 AND \$R = first

day 2 place)
QASKEDIF:

**QTEXT** 

| WEB                                             | CATI                                               |
|-------------------------------------------------|----------------------------------------------------|
| [\$DID_YOU] pay to park at all on [\$TRIPDATE]? | [\$DID_YOU] pay to park at all today [\$TRIPDATE]? |

#### **ATEXT**

| WEB | CATI | AVALUE |
|-----|------|--------|
| Yes | Yes  | 1      |
| No  | No   | 2      |

#### **VEHID**

TYPE: SelectSingle

ProgrammerNote: If count of PLACENO>1 AND MODE in (201,202,203)

QASKEDIF: QTEXT

| WEB                                        | CATI                                       |
|--------------------------------------------|--------------------------------------------|
| Which vehicle [\$DID_YOU] use to get here? | Which vehicle [\$DID_YOU] use to get here? |

#### **ATEXT**

| WEB                            | CATI                           | AVALUE |
|--------------------------------|--------------------------------|--------|
| Vehicle List (YEAR MAKE MODEL) | VEHICLE LIST (YEAR MAKE MODEL) |        |
| Non-household vehicle          | Non-household vehicle          |        |

#### **CRAVL**

TYPE: SelectSingle

ProgrammerNote: If count of PLACENO>1 AND MODE IN (501,502,503,504,505,506)

QASKEDIF: QTEXT

| WEB                                                                                                    | CATI                                                                                                    |
|----------------------------------------------------------------------------------------------------|----------------------------------------------------------------------------------------------------|
| [\$DID_YOU] have a car, truck, van, or SUV available when [\$YOU] chose to use public transit for this trip? | [\$DID_YOU] have a car, truck, van, or SUV available when [\$YOU] chose to use public transit for this trip? |

#### **ATEXT**

| WEB                    | CATI       | AVALUE |
|------------------------|------------|--------|
| Yes                    | YES        | 1      |
| No                     | NO         | 2      |
| I don't know           | DON'T KNOW | -8     |
| I prefer not to answer | REFUSED    | -7     |

#### 22. PARK

#### YOUR2

TYPE: computed

#### CASE WHEN SELECTPERSON1=SELECTPERSON2 THEN 1 ELSE 2 END

| TEXT        | CODE |
|-------------|------|
| your        | 1    |
| [\$FNAME]'s | 2    |

**PRKTY** 

TYPE: SelectSingle ProgrammerNote:

QASKEDIF: PLACENO>1 AND MODE IN (202)

QTEXT

| WEB                     | CATI                    |
|-------------------------|-------------------------|
| Where [\$DID_YOU] park? | Where [\$DID_YOU] park? |

#### ATEXT

| WEB                            | CATI                           | AVALUE |
|--------------------------------|--------------------------------|--------|
| On-site parking lot or deck    | On-site parking lot or deck    | 1      |
| Off-site parking lot or garage | Off-site parking lot or garage | 2      |
| On street                      | On street                      | 3      |
| Driveway/garage                | Driveway/garage                | 4      |
| Did not park                   | Did not park                   | 5      |
| Somewhere else                 | Somewhere else                 | 97     |
| I don't know                   | DON'T KNOW                     | -8     |
| I prefer not to answer         | REFUSED                        | -7     |

**PAYPK** 

TYPE: SelectSingle ProgrammerNote:

QASKEDIF: PLACENO>1 AND MODE IN (202) AND PAY\_ALLDAY = 1

**QTEXT** 

| A : EV.:                 |                          |
|--------------------------|--------------------------|
| WEB                      | CATI                     |
| [\$DID_YOU] pay to park? | [\$DID_YOU] pay to park? |

| WEB | CATI | AVALUE |
|-----|------|--------|
| Yes | YES  | 1      |
| No  | NO   | 2      |

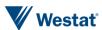

#### 23. PARK2

**PKAMT** 

TYPE: NumberEntry RANGE: 0-999 ProgrammerNote:

QASKEDIF: PLACENO>1 AND MODE IN (202) AND PAY\_ALLDAY = 1 AND PAYPK = 1

**QTEXT** 

| WEB                                                                       | CATI                                                                 |
|---------------------------------------------------------------------------|----------------------------------------------------------------------|
| How much [\$DID_YOU] pay to park? [Enter '0' if you did not have to pay]. | How much [\$DID_YOU] pay to park? [ENTER '0' IF THEY SAY 'Nothing']. |

ATEXT

| WEB          | CATI         | AVALUE |
|--------------|--------------|--------|
| ENTER NUMBER | ENTER NUMBER | 1      |

#### 24. PAY

**PKBAS** 

TYPE: SelectSIngle ProgrammerNote:

QASKEDIF: PLACENO>1 AND MODE IN (202) AND PAY\_ALLDAY = 1 AND PAYPK = 1 AND PKAMT>0

QTEXT

| WEB                        | CATI                       |
|----------------------------|----------------------------|
| [\$DID_YOU_CAP] pay by the | [\$DID_YOU_CAP] pay by the |

ATEXT

| WEB                    | CATI                   | AVALUE |
|------------------------|------------------------|--------|
| Hour                   | Hour                   | 1      |
| Day                    | Day                    | 2      |
| Week                   | Week                   | 3      |
| Month                  | Month                  | 4      |
| Semester               | Semester               | 5      |
| Year                   | Year                   | 6      |
| Something else         | Something else         | 97     |
| I don't know           | I don't know           | -8     |
| I prefer not to answer | I prefer not to answer | -7     |

**PAYF** 

TYPE: SelectSIngle ProgrammerNote:

QASKEDIF: PLACENO>1 AND MODE IN (501,502,503,504,505,506)

**QTEXT** 

| WEB                                        | CATI                                       |
|--------------------------------------------|--------------------------------------------|
| How [\$DID_YOU] pay for this transit trip? | How [\$DID_YOU] pay for this transit trip? |

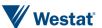

#### ATEXT

| WEB                        | CATI                       | AVALUE |
|----------------------------|----------------------------|--------|
| Cash                       | Cash                       | 1      |
| One-way ticket/Single ride | One-way ticket/Single ride | 2      |
| 1-day Pass                 | 1-day Pass                 | 3      |
| 3-day Pass                 | 3-day Pass                 | 4      |
| 7-day Pass                 | 7-day Pass                 | 5      |
| 10-ride ticket             | 10-ride ticket             | 6      |
| 25-ride ticket             | 25-ride ticket             | 7      |
| 30-day or monthly pass     | 30-day or monthly pass     | 8      |
| Other                      | Other                      | 97     |
| I don't know               | I don't know               | -8     |
| I prefer not to answer     | I prefer not to answer     | -7     |

## 25. PAY2

**FARE** 

TYPE: NumberEntry RANGE: 0-999 FORMAT: \$

ProgrammerNote: PLACENO>1 AND MODE IN (501,502,503,504,505,506) AND PAYF IN (1,2)

QTEXT

| WEB                                                       | CATI                                                      |
|-----------------------------------------------------------|-----------------------------------------------------------|
| How much [\$DID_YOU] pay for this bus/train/transit trip? | How much [\$DID_YOU] pay for this bus/train/transit trip? |

#### **ATEXT**

| WEB          | CATI         | AVALUE |
|--------------|--------------|--------|
| ENTER NUMBER | ENTER NUMBER | 1      |

#### 26. TPURP

**TPURP** 

TYPE: SelectSingle

ProgrammerNote: Always asked. Place choices in two columns.

QASKEDIF: QTEXT

| WEB                                                                                                    | CATI                                                                                                    | PR                                                                                                    |
|----------------------------------------------------------------------------------------------------|----------------------------------------------------------------------------------------------------|----------------------------------------------------------------------------------------------------|
| [DISPLAY CURRENT PLACE NUMBER, PLACE NAME, MODE, ARRIVAL AND DEPARTURE TIME]<br>TIME]<br>br><br>what was [\$YOUR2] main activity here? | [DISPLAY CURRENT PLACE NUMBER,<br>PLACE NAME, MODE, ARRIVAL AND<br>DEPARTURE TIME]<br>str>What was<br>[\$YOUR2] main activity at [\$LOCNAME]? | [DISPLAY CURRENT PLACE NUMBER, PLACE NAME, MODE, ARRIVAL AND DEPARTURE TIME]<br>select from below, [\$YOUR2] main activity at [\$LOCNAME]? |

| WEB                         | CATI                        | Арр             | AVALUE |
|-----------------------------|-----------------------------|-----------------|--------|
| 01. Typical home activities | 01. TYPICAL HOME ACTIVITIES | Home Activities | 1      |

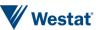

| WEB                                                                   | CATI                                                                        | Арр                                | AVALUE |
|-----------------------------------------------------------------------|-----------------------------------------------------------------------------|------------------------------------|--------|
| 02. Worked at home (paid)                                             | 02. WORKED AT HOME (PAID)                                                   | Work at home (paid)                | 2      |
| 03. Worked at fixed work location                                     | 03. WORKED AT FIXED WORK LOCATION                                           | Work at fixed location             | 3      |
| 04. Worked at non-fixed work location                                 | 04. WORKED AT NON-FIXED WORK LOCATION                                       | Work at non-fixed location         | 4      |
| 05. Work related (off-site meeting)                                   | 05. WORK RELATED (OFF-SITE MEETING)                                         | Work related (off-site meeting)    | 5      |
| 06. Attended school or daycare / studied                              | 06. ATTENDED SCHOOL OR DAYCARE / STUDIED                                    | Attended school/daycare            | 6      |
| 07. Volunteered                                                       | 07. VOLUNTEERED                                                             | Volunteered                        | 7      |
| 08. Shopped (non-routine like for appliances, cars, home furnishings) | 08. SHOPPED (NON-ROUTINE LIKE<br>FOR APPLIANCES, CARS, HOME<br>FURNISHINGS) | Non-routine shopping               | 8      |
| 09. Shopped (routine like grocery, clothing)                          | 09. SHOPPED (ROUTINE LIKE GROCERY, CLOTHING)                                | Routine shopping                   | 9      |
| 10. Drive-thru errands (ATM, dry cleaning, pharmacy, etc.)            | 10. DRIVE-THRU ERRANDS (ATM, DRY CLEANING, PHARMACY, ETC.)                  | Drive-thru errands                 | 10     |
| 11. Serviced a vehicle (purchased gas, regular maintenance)           | 11. SERVICED A VEHICLE<br>(PURCHASED GAS, REGULAR<br>MAINTENANCE)           | Service/refuel vehicle             | 11     |
| 12. Health care visit for self                                        | 12. HEALTH CARE VISIT FOR SELF                                              | Health care visit for self         | 12     |
| 13. Health care visit for someone else                                | 13. HEALTH CARE VISIT FOR SOMEONE ELSE                                      | Health care visit for someone else | 13     |
| 14. Visited a person staying at the hospital                          | 14. VISITED A PERSON STAYING AT<br>THE HOSPITAL                             | Visiting person at hospital        | 14     |
| 15. Non-shopping errands (banking, post office, government, etc.)     | 15. NON-SHOPPING ERRANDS<br>(BANKING, POST OFFICE,<br>GOVERNMENT, ETC.)     | Non-shopping errands               | 15     |
| 16. Drive thru / take-out dining                                      | 16. DRIVE THRU / TAKE-OUT DINING                                            | Drive-thru/take-out dining         | 16     |
| 17. Ate / dined out                                                   | 17. ATE / DINED OUT                                                         | Ate/dined out                      | 17     |
| 18. Socialized with friends                                           | 18. SOCIALIZED WITH FRIENDS                                                 | Socialized with friends            | 18     |
| 19. Socialized with relatives                                         | 19. SOCIALIZED WITH RELATIVES                                               | Socialized with relatives          | 19     |
| 20. Attended a community event                                        | 20. ATTENDED A COMMUNITY EVENT                                              | Community event                    | 20     |
| 21. Attended a religious event                                        | 21. ATTENDED A RELIGIOUS EVENT                                              | Religious event                    | 21     |
| 22. Exercised outdoors                                                | 22. EXERCISED OUTDOORS                                                      | Exercised outdoors                 | 22     |
| 23. Went to the gym                                                   | 23. WENT TO THE GYM                                                         | Went to the gym                    | 23     |
| 24. Other recreation                                                  | 24. OTHER RECREATION                                                        | Other recreation                   | 24     |

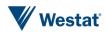

| WEB                                        | CATI                                       | Арр                             | AVALUE |
|--------------------------------------------|--------------------------------------------|---------------------------------|--------|
| 25. Attended a major special event         | 25. ATTENDED A MAJOR SPECIAL EVENT         | Attended a major special event  | 25     |
| 26. Dropped off / Picked up a passenger(s) | 26. DROPPED OFF / PICKED UP A PASSENGER(S) | Drop off / Pick up passenger(s) | 26     |
| 27. Accompanied someone else               | 27. ACCOMPANIED SOMEONE ELSE               | Accompanied someone else        | 27     |
| 28. Changed travel mode / transferred      | 28. CHANGED TRAVEL MODE /<br>TRANSFERRED   | Changed mode/transferred        | 28     |
| Something else                             | SOMETHING ELSE                             | Something else                  | 97     |
| I don't know                               | DON'T KNOW                                 | I don't know                    | -8     |
| I prefer not to answer                     | REFUSED                                    | I prefer not to answer          | -7     |

## TPURP\_0

TYPE: TextEntry

ProgrammerNote: Asked if subject responds "Something else" to trip purpose

QASKEDIF: TPURP=97 AREQUIREDIF: TPURP=97 WEB QTEXT = CATI QTEXT

| WEB                                                                                                    | CATI                                                                                                    |
|----------------------------------------------------------------------------------------------------|----------------------------------------------------------------------------------------------------|
| [DISPLAY CURRENT PLACE NUMBER, PLACE NAME, MODE, ARRIVAL AND DEPARTURE TIME]<br>br><br>br>What was [\$YOUR2] main activity here? | [DISPLAY CURRENT PLACE NUMBER, PLACE NAME, MODE, ARRIVAL AND DEPARTURE TIME]<br>main activity at [\$LOCNAME]? |

#### **ATEXT**

| WEB        | CATI       | AVALUE |
|------------|------------|--------|
| ENTER TEXT | ENTER TEXT |        |

## 27. TPURP\_VALID

TPURP\_VALID
TYPE: Computed

QASKEDIF: Check TPURP against land use data

 $query: CASE\ WHEN\ is\_tpurp\_valid\_for\_land\_use('[\$SAMPNO:Q]', '[\$PGUID:Q]', [\$TPURP:C])\ THEN\ 1\ ELSE\ 2\ END\ A property of the property of the property o$ 

| CASE                                       | BRANCH      |
|--------------------------------------------|-------------|
| TPURP_VALID = 1 OR TPURP_CHECK IS NOT NULL | TPURP2      |
| TPURP_VALID = 2                            | TPURP_CHECK |

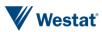

## 28. TPURP\_CHECK

## TPURP\_CHECK

TYPE: SelectSingle

QASKEDIF: Land use check fails and TPURP\_CHECK is null

QTEXT:

| WEB                                                               | CATI                                                              |
|-------------------------------------------------------------------|-------------------------------------------------------------------|
| [\$YOU] reported doing [\$TPURP] at [\$LOCNAME]. Is that correct? | [\$YOU] reported doing [\$TPURP] at [\$LOCNAME]. Is that correct? |

#### **ATEXT**

| WEB | CATI | AVALUE | BRANCH |
|-----|------|--------|--------|
| Yes | Yes  | 1      | +1     |
| No  | No   | 2      | TPURP  |

#### 29. TPURP2

#### TPURP2

TYPE: SelectSingle

ProgrammerNote: Always asked. Place choices in two columns.

QASKEDIF: QTEXT

| WEB                                                                                                  | CATI                                                                                                    |
|----------------------------------------------------------------------------------------------------|----------------------------------------------------------------------------------------------------|
| [DISPLAY CURRENT PLACE NUMBER, PLACE NAME, MODE, ARRIVAL AND DEPARTURE TIME]<br>[\$DID_YOU] do here? | [DISPLAY CURRENT PLACE NUMBER, PLACE NAME, MODE, ARRIVAL AND DEPARTURE TIME]<br>[\$DID_YOU] do at [\$LOCNAME]? |

| WEB                                                                   | CATI                                                                  | AppODE1                         | AVALUE |
|-----------------------------------------------------------------------|-----------------------------------------------------------------------|---------------------------------|--------|
| 00. Nothing else                                                      | 00. NOTHING ELSE                                                      | Nothing else                    | 0      |
| 01. Typical home activities                                           | 01. TYPICAL HOME ACTIVITIES                                           | Home Activities                 | 1      |
| 02. Worked at home (paid)                                             | 02. WORKED AT HOME (PAID)                                             | Work at home (paid)             | 2      |
| 03. Worked at fixed work location                                     | 03. WORKED AT FIXED WORK LOCATION                                     | Work at fixed location          | 3      |
| 04. Worked at non-fixed work location                                 | 04. WORKED AT NON-FIXED WORK LOCATION                                 | Work at non-fixed location      | 4      |
| 05. Work related (off-site meeting)                                   | 05. WORK RELATED (OFF-SITE MEETING)                                   | Work related (off-site meeting) | 5      |
| 06. Attended school or daycare / studied                              | 06. ATTENDED SCHOOL OR DAYCARE / STUDIED                              | Attended school/daycare         | 6      |
| 07. Volunteered                                                       | 07. VOLUNTEERED                                                       | Volunteered                     | 7      |
| 08. Shopped (non-routine like for appliances, cars, home furnishings) | 08. SHOPPED (NON-ROUTINE LIKE FOR APPLIANCES, CARS, HOME FURNISHINGS) | Non-routine shopping            | 8      |

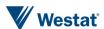

| WEB                                                               | CATI                                                                    | AppODE1                            | AVALUE |
|-------------------------------------------------------------------|-------------------------------------------------------------------------|------------------------------------|--------|
| 09. Shopped (routine like grocery, clothing)                      | 09. SHOPPED (ROUTINE LIKE GROCERY, CLOTHING)                            | Routine shopping                   | 9      |
| 10. Drive-thru errands (ATM, dry cleaning, pharmacy, etc.)        | 10. DRIVE-THRU ERRANDS (ATM, DRY CLEANING, PHARMACY, ETC.)              | Drive-thru errands                 | 10     |
| 11. Serviced a vehicle (purchased gas, regular maintenance)       | 11. SERVICED A VEHICLE (PURCHASED GAS, REGULAR MAINTENANCE)             | Service/refuel vehicle             | 11     |
| 12. Health care visit for self                                    | 12. HEALTH CARE VISIT FOR SELF                                          | Health care visit for self         | 12     |
| 13. Health care visit for someone else                            | 13. HEALTH CARE VISIT FOR SOMEONE ELSE                                  | Health care visit for someone else | 13     |
| 14. Visited a person staying at the hospital                      | 14. VISITED A PERSON STAYING AT THE HOSPITAL                            | Visiting person at hospital        | 14     |
| 15. Non-shopping errands (banking, post office, government, etc.) | 15. NON-SHOPPING ERRANDS<br>(BANKING, POST OFFICE,<br>GOVERNMENT, ETC.) | Non-shopping errands               | 15     |
| 16. Drive thru / take-out dining                                  | 16. DRIVE THRU / TAKE-OUT DINING                                        | Drive-thru/take-out dining         | 16     |
| 17. Ate / dined out                                               | 17. ATE / DINED OUT                                                     | Ate/dined out                      | 17     |
| 18. Socialized with friends                                       | 18. SOCIALIZED WITH FRIENDS                                             | Socialized with friends            | 18     |
| 19. Socialized with relatives                                     | 19. SOCIALIZED WITH RELATIVES                                           | Socialized with relatives          | 19     |
| 20. Attended a community event                                    | 20. ATTENDED A COMMUNITY EVENT                                          | Community event                    | 20     |
| 21. Attended a religious event                                    | 21. ATTENDED A RELIGIOUS EVENT                                          | Religious event                    | 21     |
| 22. Exercised outdoors                                            | 22. EXERCISED OUTDOORS                                                  | Exercised outdoors                 | 22     |
| 23. Went to the gym                                               | 23. WENT TO THE GYM                                                     | Went to the gym                    | 23     |
| 24. Other recreation                                              | 24. OTHER RECREATION                                                    | Other recreation                   | 24     |
| 25. Attended a major special event                                | 25. ATTENDED A MAJOR SPECIAL EVENT                                      | Attended a major special event     | 25     |
| 26. Dropped off / Picked up a passenger(s)                        | 26. DROPPED OFF / PICKED UP A PASSENGER(S)                              | Drop off / Pick up passenger(s)    | 26     |
| 27. Accompanied someone else                                      | 27. ACCOMPANIED SOMEONE ELSE                                            | Accompanied someone else           | 27     |
| 28. Changed travel mode / transferred                             | 28. CHANGED TRAVEL MODE / TRANSFERRED                                   | Changed mode/transferred           | 28     |
| Something else                                                    | SOMETHING ELSE                                                          | Something else                     | 97     |
| I don't know                                                      | DON'T KNOW                                                              | I don't know                       | -8     |
| I prefer not to answer                                            | REFUSED                                                                 | I prefer not to answer             | -7     |

## DID\_YOU

TYPE: computed

CASE WHEN SELECTPERSON2=SELECTPERSON3 THEN 1 ELSE 2 END

| TEXT | CODE |  |
|------|------|--|
|------|------|--|

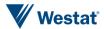

| did you       | 1 |
|---------------|---|
| did [\$FNAME] | 2 |

### TPURP2\_0

TYPE: TextEntry

ProgrammerNote: Asked if subject responds "Something else" to trip purpose

QASKEDIF: TPURP=97 AREQUIREDIF: TPURP=97 WEB QTEXT = CATI QTEXT

| WEB                            | CATI                           |  |
|--------------------------------|--------------------------------|--|
| What else [\$DID_YOU] do here? | What else [\$DID_YOU] do here? |  |

#### ATEXT

| WEB        | CATI       | AVALUE |
|------------|------------|--------|
| Enter text | ENTER TEXT |        |

#### 30. FLEX

#### RAND\_A

TYPE: Calculated

ProgrammerNote: Generate a random number between 1 and 5.

**QASKEDIF: RAND\_A IS NULL** query:floor(random() \* 5) + 1

| CASE                        | BRANCH    |
|-----------------------------|-----------|
| RAND_A = 1 AND IS_PROXY = 2 | FLEX2     |
| ELSE                        | PLACEDONE |

#### 31. FLEX2

#### TRIP APPT

TYPE: SelectSingle ProgrammerNote:

QASKEDIF: RAND\_A = 1 AND IS PROXY is false

**QTEXT** 

| WEB                                                                                                   | CATI                                                                                                  |
|----------------------------------------------------------------------------------------------------|----------------------------------------------------------------------------------------------------|
| How important was it for [\$YOU] to be on time to [\$PLACENAME] when [\$YOU2} arrived at [\$ARRTIME]? | How important was it for [\$YOU] to be on time to [\$PLACENAME] when [\$YOU2} arrived at [\$ARRTIME]? |

| WEB        | CATI       | AVALUE |
|------------|------------|--------|
| Not at all | Not at all | 1      |
| A little   | A little   | 2      |
| Somewhat   | Somewhat   | 3      |
| Very       | Very       | 4      |

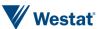

| WEB       | CATI      | AVALUE |
|-----------|-----------|--------|
| Extremely | Extremely | 5      |

## 32. FLEX3

## TRIP\_APPT\_WHY

TYPE: SelectSingle

ProgrammerNote: TRIP\_APPT in (4,5) AND IS PROXY is false

QASKEDIF: OTEXT

| ALEX!                                                                    |                                                                          |
|--------------------------------------------------------------------------|--------------------------------------------------------------------------|
| WEB                                                                      | CATI                                                                     |
| Why was it important for [\$YOU] to be on time? (Choose all that apply.) | Why was it important for [\$YOU] to be on time? (Choose all that apply.) |

#### **ATEXT**

| WEB                                               | CATI                                              | AVALUE |
|---------------------------------------------------|---------------------------------------------------|--------|
| I had work or a job interview                     | I had work or a job interview                     | 1      |
| I had an appointment or was meeting someone       | I had an appointment or was meeting someone       | 2      |
| I was attending an event that was important to me | I was attending an event that was important to me | 3      |
| There was a fine, fee, or penalty for being late  | There was a fine, fee, or penalty for being late  | 4      |
| I needed to catch a ride, bus, train, or flight   | I needed to catch a ride, bus, train, or flight   | 5      |
| I believe it is important to be on time.          | I believe it is important to be on time.          | 6      |
| Some other reason [specify]                       | Some other reason [specify]                       | 97     |

## TRIP\_APPT\_WHY\_O

TYPE: TextEntry

| WEB             | CATI            |
|-----------------|-----------------|
| Please describe | Please describe |

#### ATEXT

| WEB        | CATI       | AVALUE |
|------------|------------|--------|
| TEXT ENTRY | TEXT ENTRY | 1      |

## TRIP\_APPT\_WHY2

TYPE: SelectSingle

ProgrammerNote: TRIP\_APPT in (3,4,5) AND IS PROXY is false

QASKEDIF: QTEXT

| WEB                                                                                                    | CATI                                                                                                    |
|----------------------------------------------------------------------------------------------------|----------------------------------------------------------------------------------------------------|
| [\$DID_YOU_CAP] do any of the following to ensure [\$YOU] would arrive on time? (Choose all that apply.) | [\$DID_YOU_CAP] do any of the following to ensure [\$YOU] would arrive on time? (Choose all that apply.) |

| WEB                              | CATI                             | AVALUE |
|----------------------------------|----------------------------------|--------|
| Left earlier to allow extra time | Left earlier to allow extra time | 1      |
| Took a different route           | Took a different route           | 2      |

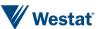

| WEB                                                                                                   | CATI                                                                                                  | AVALUE |
|----------------------------------------------------------------------------------------------------|----------------------------------------------------------------------------------------------------|--------|
| Took a different form of transportation (for instance, drove instead of taking public transportation) | Took a different form of transportation (for instance, drove instead of taking public transportation) | 3      |
| Used a toll road                                                                                      | Used a toll road                                                                                      | 4      |
| I did not make any changes to my travel behavior to ensure I would arrive on time                     | I did not make any changes to my travel behavior to ensure I would arrive on time                     | 5      |
| Something else                                                                                        | Something else                                                                                        | 97     |

#### TRIP\_APPT\_WHY2\_0

TYPE: TextEntry

| WEB             | CATI            |
|-----------------|-----------------|
| Please describe | Please describe |

#### **ATEXT**

| WEB        | CATI       | AVALUE |
|------------|------------|--------|
| TEXT ENTRY | TEXT ENTRY | 1      |

#### 33. PLACEDONE

#### PLACEDONE\_NEXTPLACENO

TYPE: Computed

ProgrammerNote: Redirect page for either exiting the place roster or continuing to the next place

QASKEDIF:

query: [\$R] + 1

| CASE           | BRANCH     |
|----------------|------------|
| \$R = DAYTOTPL | ROSTERDONE |
| ELSE           | Next place |

## PLACE DETAILS DAY QUESTIONS - ROSTERDONE

## WERE\_ACTIVITIES

TYPE: Calculated

CASE WHEN TRAVELDAYNO=1 AND COUNT(PLACES)=1 OR TRAVELDAYNO=2 AND COUNT(PLACES)=1 THEN 2 ELSE 1

| TEXT                                                                                                    | AVALUE |
|----------------------------------------------------------------------------------------------------|--------|
| Were all of [\$YOUR] travel and activities [\$ON_DAY] planned in advance or [\$DID_YOU] change them as the day went? | 1      |
| Was [\$YOUR] stay at home [\$ON_DAY] planned or a last minute decision.                                              | 2      |

#### ON\_DAY

TYPE: Calculated

CASE WHEN TRAVELDAYNO=1 THEN 1 ELSE 2 END

| TEXT        | AVALUE |
|-------------|--------|
| on TRIPDATE | 1      |

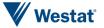

| TEXT          | AVALUE |
|---------------|--------|
| on TRIPDATE+1 | 2      |

#### [\$NOGOCOMP:C]=1->PTYPDAY; ELSE->PCOUNTCARMODES

#### 34. COUNTCARMODES

#### **COUNTCARMODES**

TYPE: Computed

ProgrammerNote: Count all car modes in 201, 202, 203 for the current day

query: SUM(CASE WHEN dmode.avalue IN (201, 202, 203) THEN 1 ELSE 0 END) FROM wgs\_surveydata dmode INNER JOIN wgs\_surveydata dayno USING (instrumentid, sampno, rosterrowpath) WHERE dmode.instrumentid = 103 AND dmode.sampno = '[\$SAMPLE]' AND dmode.gvar = 'MODE' AND dayno.gvar = 'PLACEDAYNO' AND dayno.avalue = [\$CURRENTDAYNO:C];

[\$COUNTCARMODES:C]>0->PTOLLS; ELSE->PTYPDAY\_NO

#### 35. TOLLS

#### **TOLLTRIP**

TYPE: SelectSingle

ASKEDIF: ANY MODE IN (201,202,203)

QTEXT:

| WEB                                             | CATI                                            |
|-------------------------------------------------|-------------------------------------------------|
| [\$DID_YOU_CAP] pay any tolls on [\$TRAVELDAY]? | [\$DID_YOU_CAP] pay any tolls on [\$TRAVELDAY]? |

#### ATEXT

| WEB                    | CATI                   | AVALUE | BRANCH |
|------------------------|------------------------|--------|--------|
| Yes                    | YES                    | 1      | +1     |
| No                     | NO                     | 2      | TPURP  |
| I don't know           | I don't know           | -8     | TPURP  |
| I prefer not to answer | I prefer not to answer | -7     | TPURP  |

[\$TOLLTRIP:C]=1->PTOLLS2; ELSE->PTYPDAY NO

#### 36. TOLLS2

**TOLLS** 

TYPE: NumberEntry FORMAT: Currency Range: 1-100

ProgrammerNote: Asked if respondent reported at least one trip

QTEXT:

| WEB                       | CATI                      |
|---------------------------|---------------------------|
| How much [\$DID_YOU] pay? | How much [\$DID_YOU] pay? |

| WEB          | CATI         | AVALUE |
|--------------|--------------|--------|
| NUMBER ENTRY | NUMBER ENTRY | 1      |

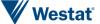

#### **HPTOL**

| <b>TYPE: SelectSingl</b> |
|--------------------------|
|--------------------------|

| WEB                  | CATI                 |
|----------------------|----------------------|
| How [\$DID_YOU] pay? | How [\$DID_YOU] pay? |

#### ATEXT

| WEB                                         | CATI                                        | AVALUE |
|---------------------------------------------|---------------------------------------------|--------|
| Cash                                        | Cash                                        | 1      |
| IPASS (Electronic payment with transponder) | IPASS (Electronic payment with transponder) | 2      |
| Both cash and IPASS                         | Both cash and IPASS                         | 3      |
| Something else                              | Something else                              | 97     |
| I don't know                                | I don't know                                | -8     |
| I prefer not to answer                      | I prefer not to answer                      | -7     |

## HPTOL\_0

#### TYPE: TextEntry

| WEB             | CATI            |
|-----------------|-----------------|
| Please describe | Please describe |

#### **ATEXT**

| WEB        | CATI       | AVALUE |
|------------|------------|--------|
| TEXT ENTRY | TEXT ENTRY | 1      |

ELSE->PTYPDAY\_NO

#### 37. TYPDAY

#### **TYPDAY**

TYPE: SelectSingle

ProgrammerNote: Asked if respondent reported 0 trips

QASKEDIF: MAX PLACENO=1 and TRAVELDAYNO=1 OR TRAVELDAYNO=2 and count of day 2 PLACENO = 1

QTEXT

| WEB                                 | CATI                                |
|-------------------------------------|-------------------------------------|
| Was this a typical day for [\$YOU]? | Was this a typical day for [\$YOU]? |

## ATEXT

| WEB                    | CATI       | AVALUE |
|------------------------|------------|--------|
| Yes                    | YES        | 1      |
| No                     | NO         | 2      |
| I don't know           | DON'T KNOW | -8     |
| I prefer not to answer | REFUSED    | -7     |

ELSE->PTYPDAY\_NO

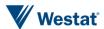

## 38. TYPDAY\_NO

#### TYPDAY\_NO

TYPE: TextEntry

ProgrammerNote: Asked if respondent reported 0 trips

QASKEDIF: TYPDAY=2

**QTEXT** 

| WEB                              | CATI                             |
|----------------------------------|----------------------------------|
| What was unusual about this day? | What was unusual about this day? |

#### **ATEXT**

| WEB        | CATI       | AVALUE |
|------------|------------|--------|
| ENTER TEXT | ENTER TEXT |        |

#### **TYPPL**

TYPE: SelectSingle ProgrammerNote: QASKEDIF: ALWAYS

**QTEXT** 

| £. = |                     |                     |
|------|---------------------|---------------------|
|      | WEB                 | CATI                |
|      | [\$WERE_ACTIVITIES] | [\$WERE_ACTIVITIES] |

#### ATEXT

| WEB                    | CATI                  | AVALUE |
|------------------------|-----------------------|--------|
| Planned                | PLANNED               | 1      |
| Changed along the way  | CHANGED ALONG THE WAY | 2      |
| I don't know           | DON'T KNOW            | -8     |
| I prefer not to answer | REFUSED               | -7     |

[\$NOGOCOMP:C]=1->PNOGO; ELSE->PCM

#### 39. NOGO

#### **NOGOWHY**

TYPE: SelectSingle

ProgrammerNote: Asked if respondent reported 0 trips

QASKEDIF: MAX PLACENO=1 and TRAVELDAYNO=1 OR TRAVELDAYNO=2 and SUM of trips = 1

**QTEXT** 

| WEB                                                                                      | CATI                                                                                     |
|------------------------------------------------------------------------------------------|------------------------------------------------------------------------------------------|
| What was the main reason that [\$YOU1] did not go anywhere on [\$YOUR_THEIR] travel day? | What was the main reason that [\$YOU1] did not go anywhere on [\$YOUR_THEIR] travel day? |

| WEB                      | CATI                     | AVALUE |
|--------------------------|--------------------------|--------|
| Personally sick          | PERSONALLY SICK          | 1      |
| Vacation or personal day | VACATION OR PERSONAL DAY | 2      |
| Caretaking               | CARETAKING               | 3      |

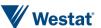

| WEB                              | CATI                             | AVALUE |
|----------------------------------|----------------------------------|--------|
| Home-bound elderly or disabled   | HOME-BOUND ELDERLY OR DISABLED   | 4      |
| Worked at home (for pay)         | WORKED AT HOME (FOR PAY)         | 5      |
| Not scheduled to work            | NOT SCHEDULED TO WORK            | 6      |
| Worked around home (not for pay) | WORKED AROUND HOME (NOT FOR PAY) | 7      |
| Out of area                      | OUT OF AREA                      | 8      |
| No transportation available      | NO TRANSPORTATION AVAILABLE      | 9      |
| No longer a household resident   | NO LONGER A HOUSEHOLD RESIDENT   | 10     |
| Something else                   | SOMETHING ELSE                   | 97     |
| I don't know                     | DON'T KNOW                       | -8     |
| I prefer not to answer           | REFUSED                          | -7     |

NOGOWHY O

TYPE: TextEntry

ProgrammerNote: Asked if subject responds "Something else" to NOGOWHY

QASKEDIF: MAX PLACENO=1 AREQUIREDIF: NOGOWHY=97

**QTEXT** 

| <u></u>                                                                                  |                                                                                          |
|------------------------------------------------------------------------------------------|------------------------------------------------------------------------------------------|
| WEB                                                                                      | CATI                                                                                     |
| What was the main reason that [\$YOU1] did not go anywhere on [\$YOUR_THEIR] travel day? | What was the main reason that [\$YOU1] did not go anywhere on [\$YOUR_THEIR] travel day? |

#### **ATEXT**

| WEB   | CATI       | AVALUE |
|-------|------------|--------|
| Enter | ENTER TEXT |        |

#### NOGOWHY2

TYPE: SelectSingle

ProgrammerNote: Asked if respondent reported 0 trips

QASKEDIF: MAX PLACENO=1 and TRAVELDAYNO=1 OR TRAVELDAYNO=2 and SUM of trips = 1

**QTEXT** 

| £. =                                                                        |                                                                             |
|-----------------------------------------------------------------------------|-----------------------------------------------------------------------------|
| WEB                                                                         | CATI                                                                        |
| [\$DID_YOU] do any of the following on [\$TRIPDATE]? Select all that apply. | [\$DID_YOU] do any of the following on [\$TRIPDATE]? Select all that apply. |

| WEB                                      | CATI                                     | AVALUE |
|------------------------------------------|------------------------------------------|--------|
| Shop online (including online groceries) | Shop online (including online groceries) | 1      |
| Socialize online                         | Socialize online                         | 2      |
| Order food for delivery                  | Order food for delivery                  | 3      |
| Have a parcel delivered for home use     | Have a parcel delivered for home use     | 4      |
| I did none of these                      | I did none of these                      | 5      |
| I don't know                             | DON'T KNOW                               | -8     |

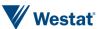

| WEB                    | CATI    | AVALUE |
|------------------------|---------|--------|
| I prefer not to answer | REFUSED | -7     |

#### 40. HAVELOG

#### **HVLOG**

TYPE: SelectSingle

ProgrammerNote: Asked if respondent completed their travel log

OTEXT

| <u> </u>                                                                                       |                                                                                                |
|------------------------------------------------------------------------------------------------|------------------------------------------------------------------------------------------------|
| WEB                                                                                            | CATI                                                                                           |
| Did you have [\$YOUR2] completed travel log to refer to as you reported [\$YOUR_THEIR] travel? | Did you have [\$YOUR2] completed travel log to refer to as you reported [\$YOUR_THEIR] travel? |

ATEXT

| WEB                    | CATI       | AVALUE | BRANCH |
|------------------------|------------|--------|--------|
| Yes                    | YES        | 1      | TBW    |
| No                     | NO         | 2      | TBW    |
| I don't know           | DON'T KNOW | -8     | TBW    |
| I prefer not to answer | REFUSED    | -7     | TBW    |

## **END PLACE DETAILS**

## 41. TRANSPROB

#### **TRANSPROB**

TYPE: SelectSingle ASKEDIF: MPO = 1

QTEXT:

| WEB                                                                                                    | CATI                                                                                                    |
|----------------------------------------------------------------------------------------------------|----------------------------------------------------------------------------------------------------|
| You're almost done. We have just a few final questions about your household. First, in your opinion what is the <u>biggest</u> problem with transportation where you live? Please choose only one. | You're almost done. We have just a few final questions about your household. First, in your opinion, what do you think is the biggest problem with transportation where you live? Is it |
| T                                                                                                    |                                                                                                    |

| WEB                                                    | CATI                                                   | AVALUE | BRANCH |
|--------------------------------------------------------|--------------------------------------------------------|--------|--------|
| Too much traffic                                       | Too much traffic                                       | 1      |        |
| Not enough public transportation options               | Not enough public transportation options               | 2      |        |
| Roads and bridges are in poor condition                | Roads and bridges are in poor condition                | 3      |        |
| Buses, trains, or train stations are in poor condition | Buses, trains, or train stations are in poor condition | 4      |        |
| Too hard to find parking                               | Too hard to find parking                               | 5      |        |
| Walking and biking is too hard                         | Walking and biking is too hard                         | 6      |        |
| Other:                                                 | Other:                                                 | 97     |        |

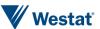

TRANSPROB\_O

TYPE: TextEntry

ProgrammerNote: Asked if respondent responds Other to TRANSPROB (TRANSPROB=97)

ASKEDIF: QTEXT:

Please describe...

## 42. FUT\_PREP

FUT\_PREP

**TYPE: Likert** 

ASKEDIF: MPO = 2

QTEXT:

| WEB                                                                                                    | CATI                                                                                                    |
|----------------------------------------------------------------------------------------------------|----------------------------------------------------------------------------------------------------|
| In your opinion, how important are each of the following technologies for us to consider as we plan for transportation in the coming years? | In your opinion, how important are each of the following technologies for us to consider as we plan for transportation in the coming years? |

#### ATEXT:

| Variable<br>Name | АТЕХТ                                                                     | Not at all important | Somewhat important | Neutral | Moderately important | Extremely Important |
|------------------|---------------------------------------------------------------------------|----------------------|--------------------|---------|----------------------|---------------------|
| AV_CARS          | Connected and Autonomous Vehicles (self-driving cars)                     | 1                    | 2                  | 3       | 4                    | 5                   |
| RIDEHAIL         | Ride hailing services (Uber, Lyft, etc.)                                  | 1                    | 2                  | 3       | 4                    | 5                   |
| SMARTAPPS        | Smartphone applications and information about transportation conditions   | 1                    | 2                  | 3       | 4                    | 5                   |
| INTL_SIGNS       | More intelligent signage with information about transportation conditions | 1                    | 2                  | 3       | 4                    | 5                   |
| EV_CARS          | Electric and/or alternatively fueled vehicles and infrastructure          | 1                    | 2                  | 3       | 4                    | 5                   |

## 43. FUT\_MODE

FUT\_MODE
TYPE: Likert

ASKEDIF: MPO = 2

QTEXT:

| WEB                                                                                                    | CATI                                                                                                    |
|----------------------------------------------------------------------------------------------------|----------------------------------------------------------------------------------------------------|
| In your opinion, how important are each of the following modes for us to consider as we plan for transportation in the coming years? | In your opinion, how important are each of the following modes for us to consider as we plan for transportation in the coming years? |

| Variable Name | АТЕХТ                           | Not at all important | Somewhat important | Neutral | Moderately important | Extremely<br>Important |
|---------------|---------------------------------|----------------------|--------------------|---------|----------------------|------------------------|
| CARS_FUT      | Cars                            | 1                    | 2                  | 3       | 4                    | 5                      |
| TRANSIT_FUT   | Transit (public transportation) | 1                    | 2                  | 3       | 4                    | 5                      |
| TRUCKS_FUT    | Trucks                          | 1                    | 2                  | 3       | 4                    | 5                      |

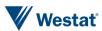

| RAIL_FUT | Rail (freight and Amtrak)         | 1 | 2 | 3 | 4 | 5 |
|----------|-----------------------------------|---|---|---|---|---|
| PED_FUT  | Non-motorized (Biking or walking) | 1 | 2 | 3 | 4 | 5 |

## 44. FUT\_FOCUS

FUT\_FOCUS

TYPE: Likert

ASKEDIF: MPO = 2

QTEXT:

| WEB                                                                                                    | CATI                                                                                                    |
|----------------------------------------------------------------------------------------------------|----------------------------------------------------------------------------------------------------|
| In your opinion, how important are each of the following topics for us to consider as we plan for transportation in the coming years? | In your opinion, how important are each of the following topics for us to consider as we plan for transportation in the coming years? |

## ATEXT:

| Variable Name | ATEXT                                                                                         | Not at all important | Somewhat important | Neutral | Moderately important | Extremely Important |
|---------------|-----------------------------------------------------------------------------------------------|----------------------|--------------------|---------|----------------------|---------------------|
| COND_FUT      | Condition of the system (pavement quality, bridge quality, sidewalk quality, etc.)            | 1                    | 2                  | 3       | 4                    | 5                   |
| DEVELOP_FUT   | Development/growth around transportation (land use, jobs, Transit-Oriented Development, etc.) | 1                    | 2                  | 3       | 4                    | 5                   |
| ENVIRO_FUT    | Environmental concerns                                                                        | 1                    | 2                  | 3       | 4                    | 5                   |
| SAFETY_FUT    | Safety                                                                                        | 1                    | 2                  | 3       | 4                    | 5                   |
| TRAFF_FUT     | Traffic congestion                                                                            | 1                    | 2                  | 3       | 4                    | 5                   |

## 45. FUT\_OBST

FUT\_OBST

TYPE: Select Single ASKEDIF: MPO = 2

QTEXT:

| WEB                                                                                                    | CATI                                                                                                    |
|----------------------------------------------------------------------------------------------------|----------------------------------------------------------------------------------------------------|
| Of the following, which do you see as the hardest obstacle to overcome in planning for the future of transportation in NW Indiana? | Of the following, which do you see as the hardest obstacle to overcome in planning for the future of transportation in NW Indiana? |

| WEB/CATI                                                  | AVALUE |
|-----------------------------------------------------------|--------|
| Long commute to Chicago                                   | 1      |
| Lack of alternatives to driving                           | 2      |
| Insufficient funding to meet all the transportation needs | 3      |
| Uncertainty about the future                              | 4      |
| Other (please specify)                                    | 97     |

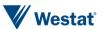

#### FUT\_OBST\_O

TYPE: TextEntry

ProgrammerNote: Asked if respondent responds Other to FUT\_OBST (FUT\_OBST=97)

ASKEDIF: QTEXT:

Please describe...

## 46. TRANSPROB\_NIRPC

#### TRANSPROB\_NIRPC

TYPE: SelectSingle ASKEDIF: MPO = 2

QTEXT:

| C                                                       |                                                         |
|---------------------------------------------------------|---------------------------------------------------------|
| WEB                                                     | CATI                                                    |
| Who most drives the decisions that affect the future of | Who most drives the decisions that affect the future of |
| transportation in NW Indiana?                           | transportation in NW Indiana?                           |

#### ATEXT:

| WEB                                                                                                    | CATI                                                                                                    | AVALUE | BRANCH |
|----------------------------------------------------------------------------------------------------|----------------------------------------------------------------------------------------------------|--------|--------|
| I do: I vote with my feet when I choose where to live<br>and I vote for policymakers that align with my<br>interests                                   | I do: I vote with my feet when I choose where to live<br>and I vote for policymakers that align with my<br>interests                                   | 1      |        |
| The federal government does: the majority of funding for transportation comes from the federal government and decisions of federally elected officials | The federal government does: the majority of funding for transportation comes from the federal government and decisions of federally elected officials | 2      |        |
| The state government does: the state legislature, governor, and state agencies (INDOT) decide where to spend money on transportation                   | The state government does: the state legislature, governor, and state agencies (INDOT) decide where to spend money on transportation                   | 3      |        |
| Regional council of government does: NIRPC is where locally elected officials from around the region come together                                     | Regional council of government does: NIRPC is where locally elected officials from around the region come together                                     | 4      |        |
| Local governments do: mayors, town councilors, county commissioners, and local agencies decide where to make improvements to transportation            | Local governments do: mayors, town councilors, county commissioners, and local agencies decide where to make improvements to transportation            | 5      |        |
| Companies do: where they decide to locate affects the transportation system that serves them                                                           | Companies do: where they decide to locate affects the transportation system that serves them                                                           | 6      |        |
| Other (please specify)                                                                                                    | Other (please specify)                                                                                                    | 97     |        |

#### TRANSPROB\_NIRPC\_O

**TYPE: TextEntry** 

ProgrammerNote: Asked if respondent responds Other to TRANSPROB (TRANSPROB=97)

ASKEDIF: QTEXT:

Please describe...

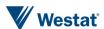

#### 47. HLIVE

#### **HLIVE**

TYPE: NumberEntry ProgrammerNote: Always

QTEXT:

| WEB                                                    | CATI                                                   |
|--------------------------------------------------------|--------------------------------------------------------|
| How many years have you lived at your current address? | How many years have you lived at your current address? |

## 48. RESTYLAST

### **RESTYLAST**

TYPE: SelectSingle ASKEDIF: IF HLIVE<=5

QTEXT:

| WEB                        | CATI                       |
|----------------------------|----------------------------|
| Was your prior residence a | Was your prior residence a |

## ATEXT:

| WEB                                                       | CATI                                                      | AVALUE |
|-----------------------------------------------------------|-----------------------------------------------------------|--------|
| Single-family detached house,                             | Single-family detached house,                             | 1      |
| Single-family attached house (duplex/townhouse/rowhouse), | Single-family attached house (duplex/townhouse/rowhouse), | 2      |
| An apartment or condo,                                    | An apartment or condo,                                    | 3      |
| Manufactured Home or Trailer,                             | Manufactured Home or Trailer,                             | 4      |
| Boat, RV, Van,                                            | Boat, RV, Van,                                            | 5      |
| Dorm Room, Fraternity or Sorority House, or               | Dorm Room, Fraternity or Sorority House, or               | 6      |
| Some other type of housing?                               | Some other type of housing?                               | 97     |
| I prefer not to answer                                    | REFUSED                                                   | -7     |
| I don't know                                              | DON'T KNOW                                                | -8     |

#### **RESTYLAST\_0**

TYPE: TextEntry

ASKEDIF: RESTYLAST = 97

QTEXT:

Please describe...

#### **RESTYLAST\_ZIP**

TYPE: NumberEntry ASKEDIF: IF HLIVE<=5

QTEXT:

| WEB                                            | CATI                                           |
|------------------------------------------------|------------------------------------------------|
| What was the zip-code of your prior residence? | What was the zip-code of your prior residence? |

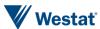

#### ATEXT:

| WEB         | CATI        | AVALUE |
|-------------|-------------|--------|
| NumberEntry | NumberEntry | 1      |

#### 49. HHINC2

#### HHINC2

TYPE: SelectSingle

ProgrammerNote: Asked if HHINC in (-7, -8)

QASKEDIF:

| WEB                                                                                                    | CATI                                                                                                    |
|----------------------------------------------------------------------------------------------------|----------------------------------------------------------------------------------------------------|
| We have just one more question before we confirm information about your mailing address for sending your [\$INCEN] incentive check.<br>br>>br>Because income is related to how, when, and why people go from place to place, and because we want to be sure to include all types of households in our survey, please select which of the five categories best represents your total household income for last year. | Before we confirm information about your mailing address for sending your [\$INCEN] incentive check, we have one last question.<<br>br>>because income is related to how, when, and why people go from place to place, and because we want to be sure to include all types of households in our survey, please tell me which of the five categories best represents your total household income for last year. Was it |
| ATEVT                                                                                                    |                                                                                                    |

#### **ATEXT**

| WEB                    | CATI                   | AVALUE |
|------------------------|------------------------|--------|
| Less than \$30,000     | Less than \$30,000     | 1      |
| \$30,000 to \$59,999   | \$30,000 to \$59,999   | 2      |
| \$60,000 to \$99,999   | \$60,000 to \$99,999   | 3      |
| \$100,000 to \$149,999 | \$100,000 to \$149,999 | 4      |
| \$150,000 or more      | \$150,000 or more      | 5      |
| I don't know           | DON'T KNOW             | -8     |
| I prefer not to answer | REFUSED                | -7     |

### 50. INCENMAILING

#### **INCENDONATE**

TYPE: SelectSingle

ProgrammerNote: Always asked. Prepopulate field with MAILFNAM.

QASKEDIF: MPO = 1 MaxLength: 50

QTEXT

| WEB                                                                                                    | CATI                                                                                                    |
|----------------------------------------------------------------------------------------------------|----------------------------------------------------------------------------------------------------|
| We will send you a check for [\$INCEN]. You may also select to donate some or all of the money to your local school district. | We will send you a check for [\$INCEN]. You may also select to donate some or all of the money to your local school district. |

| WEB                                             | CATI                                            | AVALUE |
|-------------------------------------------------|-------------------------------------------------|--------|
| Send the gift to my household                   | Send the gift to my household                   | 00     |
| Give 10% of my gift to my local school district | Give 10% of my gift to my local school district | 10     |
| 20% to the school                               | 20% to the school                               | 20     |

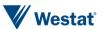

| WEB                                              | CATI                                             | AVALUE |
|--------------------------------------------------|--------------------------------------------------|--------|
| 30% to the school                                | 30% to the school                                | 30     |
| 40% to the school                                | 40% to the school                                | 40     |
| 50% to the school                                | 50% to the school                                | 50     |
| 60% to the school                                | 60% to the school                                | 60     |
| 70% to the school                                | 70% to the school                                | 70     |
| 80% to the school                                | 80% to the school                                | 80     |
| 90% to the school                                | 90% to the school                                | 90     |
| Give the entire gift to my local school district | Give the entire gift to my local school district | 100    |

#### **INCENMAILFNAM**

TYPE: TextEntry

ProgrammerNote: Always asked. Prepopulate field with MAILFNAM.

QASKEDIF: MaxLength: 50

QTEXT

| Co-co-co-co-co-co-co-co-co-co-co-co-co-co                                   |                                                                             |
|-----------------------------------------------------------------------------|-----------------------------------------------------------------------------|
| WEB                                                                         | CATI                                                                        |
| Please confirm or provide a name for us to include on your incentive check. | Please confirm or provide a name for us to include on your incentive check. |

#### ATEXT

| WEB         | CATI       | AVALUE |
|-------------|------------|--------|
| First name: | FIRST NAME |        |

#### **INCENMAILLNAM**

TYPE: TextEntry

ProgrammerNote: Always asked. Prepopulate field with MAILLNAM.

QASKEDIF: MaxLength: 50

QTEXT

| WEB CA | CATI |
|--------|------|
|        |      |

#### **ATEXT**

| WEB        | CATI      | AVALUE |
|------------|-----------|--------|
| Last name: | LAST NAME |        |

## **FUTURESURVEY**

TYPE: SelectSingle

ProgrammerNote: Always asked. Prepopulate field with MAILLNAM.

QASKEDIF: QTEXT

| WEB                                                                                                    | CATI                                                                                                    |
|----------------------------------------------------------------------------------------------------|----------------------------------------------------------------------------------------------------|
| Would you be interested in doing a future survey? If Yes, we may contact you about a similar topic and invite you to participate. | Would you be interested in doing a future survey? If Yes, we may contact you about a similar topic and invite you to participate. |

| WEB | CATI | AVALUE |
|-----|------|--------|
| Yes | YES  | 1      |
| No  | NO   | 2      |

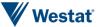

| WEB                    | CATI       | AVALUE |
|------------------------|------------|--------|
| I don't know           | DON'T KNOW | -7     |
| I prefer not to answer | REFUSED    | -8     |

#### **Begin Final Roster**

#### 51. RECALLS

# WORKER\_TEXT TYPE: Computed

Query: WHEN R=1 AND JOBS > 0 THEN 1 ELSE 2 END

| WEB                                                                                                    | CATI                                                                                                    | AVALUE |
|----------------------------------------------------------------------------------------------------|----------------------------------------------------------------------------------------------------|--------|
| That concludes the main part of the survey. Thanks! We do have some other questions that would be very useful if you have time, starting with how [\$FNAME:R1] <b>usually<b> gets to work:</b></b> | That concludes the main part of the survey. Thanks! We do have some other questions that would be very useful if you have time, starting with how [\$FNAME:R1] <b>usually<b></b> gets to work:</b> | 1      |
|                                                                                                    |                                                                                                    | 2      |

## NONWORKER\_TEXT

**TYPE: Computed** 

Query: WHEN R=1 AND JOBS < 1 THEN 1 ELSE 2 END

| WEB                                                                                                    | CATI                                                                                                    | AVALUE |
|----------------------------------------------------------------------------------------------------|----------------------------------------------------------------------------------------------------|--------|
| That concludes the main part of the survey. Thanks! We do have some other questions that would be very useful if you have time, starting with [\$FNAME:R1]: | That concludes the main part of the survey. Thanks! We do have some other questions that would be very useful if you have time, starting with [\$FNAME:R1]: | 1      |
|                                                                                                    |                                                                                                    | 2      |

#### 52. CARPTOWK

#### **CARPTOWK**

TYPE: SelectSingle ASKEDIF: JOBS > 0

QTEXT:

| WEB                                                                                                    | CATI                                                                                                    |
|----------------------------------------------------------------------------------------------------|----------------------------------------------------------------------------------------------------|
| [\$WORKER_TEXT]How many times [\$HAVE_YOU] carpooled to work in the past week? This includes traveling with a member of your household or with someone from a different household. | [\$WORKER_TEXT]How many times [\$HAVE_YOU] carpooled to work in the past week? This includes traveling with a member of your household or with someone from a different household. |

| WEB                 | CATI                | AVALUE |
|---------------------|---------------------|--------|
| Zero Times (never)  | ZERO TIMES (NEVER)  | 1      |
| Once or Twice       | ONCE OR TWICE       | 2      |
| Three or four times | THREE OR FOUR TIMES | 3      |

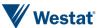

| WEB                    | CATI               | AVALUE |
|------------------------|--------------------|--------|
| Five or more times     | FIVE OR MORE TIMES | 4      |
| I prefer not to answer | REFUSED            | -7     |
| I don't know           | DON'T KNOW         | -8     |

WALKTOWK

TYPE: SelectSingle
ASKEDIF: JOBS > 0

QTEXT:

| WEB                                                          | CATI                                                         |
|--------------------------------------------------------------|--------------------------------------------------------------|
| How many times [\$HAVE_YOU] walked to work in the past week? | How many times [\$HAVE_YOU] walked to work in the past week? |

## ATEXT:

| WEB                    | CATI                | AVALUE |
|------------------------|---------------------|--------|
| Zero Times (never)     | ZERO TIMES (NEVER)  | 1      |
| Once or Twice          | ONCE OR TWICE       | 2      |
| Three or four times    | THREE OR FOUR TIMES | 3      |
| Five or more times     | FIVE OR MORE TIMES  | 4      |
| I prefer not to answer | REFUSED             | -7     |
| I don't know           | DON'T KNOW          | -8     |

## **BIKETOWK**

TYPE: SelectSingle ASKEDIF: JOBS > 0

QTEXT:

| WEB                                                            | CATI                                                           |
|----------------------------------------------------------------|----------------------------------------------------------------|
| How many times [\$HAVE_YOU] bicycled to work in the past week? | How many times [\$HAVE_YOU] bicycled to work in the past week? |

| WEB                    | CATI                | AVALUE |
|------------------------|---------------------|--------|
| Zero Times (never)     | ZERO TIMES (NEVER)  | 1      |
| Once or Twice          | ONCE OR TWICE       | 2      |
| Three or four times    | THREE OR FOUR TIMES | 3      |
| Five or more times     | FIVE OR MORE TIMES  | 4      |
| I prefer not to answer | REFUSED             | -7     |
| I don't know           | DON'T KNOW          | -8     |

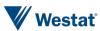

**RIBUS** 

TYPE: SelectSingle
ASKEDIF: JOBS > 0

QTEXT:

| WEB                                                                                                    | CATI                                                                                                    |
|----------------------------------------------------------------------------------------------------|----------------------------------------------------------------------------------------------------|
| In a typical week, how often [\$DO_YOU] take public transportation to work (including a local bus, commuter bus, or train)? | In a typical week, how often [\$DO_YOU] take public transportation to work (including a local bus, commuter bus, or train)? |

ATEXT:

| WEB                    | CATI                | AVALUE |
|------------------------|---------------------|--------|
| Zero Times (never)     | ZERO TIMES (NEVER)  | 1      |
| Once or Twice          | ONCE OR TWICE       | 2      |
| Three or four times    | THREE OR FOUR TIMES | 3      |
| Five or more times     | FIVE OR MORE TIMES  | 4      |
| I prefer not to answer | REFUSED             | -7     |
| I don't know           | DON'T KNOW          | -8     |

**TCOFF** 

TYPE: SelectSingle ASKEDIF: JOBS > 0

QTEXT:

| WEB                                                                                                    | CATI                                                                                                   |
|----------------------------------------------------------------------------------------------------|----------------------------------------------------------------------------------------------------|
| Regardless of whether [\$YOU_TELECOMMUTE], is telecommuting offered at [\$YOUR] [\$PRIMARY] workplace? | Regardless of whether [\$YOU_TELECOMMUTE], is telecommuting offered at [\$YOUR] [\$PRIMARY] workplace? |

ATEXT:

| WEB                    | CATI       | AVALUE | BRANCH |
|------------------------|------------|--------|--------|
| Yes                    | YES        | 1      | TCDAYS |
| No                     | NO         | 2      | COMPR  |
| I prefer not to answer | REFUSED    | -7     | COMPR  |
| I don't know           | DON'T KNOW | -8     | COMPR  |

## 53. TCDAYS

**TCDAYS** 

TYPE: NumberEntry(0-7)
ASKEDIF: JOBS > 0

QTEXT:

| WEB                                                                                                    | CATI                                                                                                    |
|----------------------------------------------------------------------------------------------------|----------------------------------------------------------------------------------------------------|
| How many days [\$DO_YOU] telecommute per week (meaning [\$YOU_WORK] from home instead of traveling to [\$YOUR] workplace)? | How many days [\$DO_YOU] telecommute per week (meaning [\$YOU_WORK] from home instead of traveling to [\$YOUR] workplace)? |

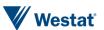

## 54. COMPR

#### **COMPR**

TYPE: SelectSingle
ASKEDIF: JOBS > 0

#### QTEXT:

| WEB                                                                                           | CATI                                                                                          |
|-----------------------------------------------------------------------------------------------|-----------------------------------------------------------------------------------------------|
| [\$DO_YOU_CAP] work a compressed work week, such as 40 hours in 4 days or 80 hours in 9 days? | [\$DO_YOU_CAP] work a compressed work week, such as 40 hours in 4 days or 80 hours in 9 days? |

#### ATEXT:

| WEB                    | CATI           | AVALUE |
|------------------------|----------------|--------|
| 4/40                   | 4/40           | 1      |
| 9/80                   | 9/80           | 2      |
| 3/36                   | 3/36           | 3      |
| No                     | NO             | 4      |
| Other, SPECIFY         | Other, SPECIFY | 97     |
| I prefer not to answer | REFUSED        | -7     |
| I don't know           | DON'T KNOW     | -8     |

## COMPR\_O

TYPE: TextEntry
ASKEDIF: JOBS > 0
ProgrammerNote: COMPR=97

QTEXT:

If you said 'Other' Please describe...

### **WKFLEX**

TYPE: SelectSingle
ASKEDIF: JOBS > 0

ProgrammerNote: Asked if subject is 16 or older and has a job

#### QTEXT:

| [\$DO_YOU_CAP] have the ability to set or change [\$YOUR] own start or end work times? [\$DO_YOU_CAP] own start or end | IP] have the ability to set or change [\$YOUR] and work times? |
|----------------------------------------------------------------------------------------------------|----------------------------------------------------------------|

| WEB                    | CATI       | AVALUE |
|------------------------|------------|--------|
| Yes                    | YES        | 1      |
| No                     | NO         | 2      |
| I prefer not to answer | REFUSED    | -7     |
| I don't know           | DON'T KNOW | -8     |

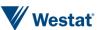

## 55. ALT\_TRAVEL1

TNC\_USE

TYPE: NumberEntry Range: 0-50

ASKEDIF: AGE >= 18

QTEXT:

| WEB                                                                                                    | CATI                                                                                                   |
|----------------------------------------------------------------------------------------------------|----------------------------------------------------------------------------------------------------|
| [\$NONWORKER_TEXT]How many times in the past week [\$HAVE_YOU] used a service like Uber, Lyft, or Via? | [\$NONWORKER_TEXT]How many times in the past week [\$HAVE_YOU] used a service like Uber, Lyft, or Via? |

## 56. ALT\_TRAVEL1A

TNC\_TYP

TYPE: SelectSingle ASKEDIF: AGE >= 18

QTEXT:

| WEB                                                                                    | CATI                                                                                   |
|----------------------------------------------------------------------------------------|----------------------------------------------------------------------------------------|
| Was the number of times using Uber, Lyft, or Via this past week low, typical, or high? | Was the number of times using Uber, Lyft, or Via this past week low, typical, or high? |

#### ATEXT:

| WEB                    | CATI       | AVALUE |
|------------------------|------------|--------|
| Low                    | Low        | 1      |
| Typical                | Typical    | 2      |
| High                   | High       | 3      |
| I prefer not to answer | REFUSED    | -7     |
| I don't know           | DON'T KNOW | -8     |

## 57. ALT\_TRAVEL1B

TNC COST

TYPE: NumberEntry Range: 0-50 Format: Currency

ASKEDIF: (AGE >= 18 and TNC\_USE > 0) OR AGE >= 18 and TNC\_USE=0 and TNC\_TYP=1 (don't show if TNC\_USE=0 and

TNC\_TYP=2)
ProgrammerNote:

QTEXT:

| WEB                                                                                    | CATI                                                                                   |
|----------------------------------------------------------------------------------------|----------------------------------------------------------------------------------------|
| On average, how much [\$DO_YOU] pay for a ride when using a service like Uber or Lyft? | On average, how much [\$DO_YOU] pay for a ride when using a service like Uber or Lyft? |

#### TNC\_PURP

**TYPE: SelectSingle** 

ASKEDIF: (AGE >= 18 and TNC\_USE > 0) OR AGE >= 18 and TNC\_USE=0 and TNC\_TYP=1 (don't show if TNC\_USE=0 and

TNC\_TYP=2)
ProgrammerNote:

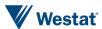

| Q | QTEXT:                                                 |                                                        |  |
|---|--------------------------------------------------------|--------------------------------------------------------|--|
|   | WEB                                                    | CATI                                                   |  |
|   | For what type of trip [\$DO_YOU] use the service most? | For what type of trip [\$DO_YOU] use the service most? |  |

## ATEXT:

| WEB                                                                               | CATI                                                                              | AVALUE |
|-----------------------------------------------------------------------------------|-----------------------------------------------------------------------------------|--------|
| For my whole commute                                                              | For my whole commute                                                              | 1      |
| As part of my commute to get to transit                                           | As part of my commute to get to transit                                           | 2      |
| For work-related travel during the day (e.g., off site meetings)                  | For work-related travel during the day (e.g., off site meetings)                  | 3      |
| For travel not related to work during the day (e.g., personal errands or leisure) | For travel not related to work during the day (e.g., personal errands or leisure) | 4      |
| For late-night service (e.g., after dinner or socializing with friends)           | For late-night service (e.g., after dinner or socializing with friends)           | 5      |
| I prefer not to answer                                                            | REFUSED                                                                           | -7     |
| I don't know                                                                      | DON'T KNOW                                                                        | -8     |

## 58. ALT\_TRAVEL1C

#### **TRAVELDATAUSE**

TYPE: SelectSingle
ASKEDIF: AGE >= 16

QTEXT:

| WEB                                                                                 | CATI                                                                                |
|-------------------------------------------------------------------------------------|-------------------------------------------------------------------------------------|
| [\$DO_YOU_CAP] regularly (at least once a week) use real-time traveler information? | [\$DO_YOU_CAP] regularly (at least once a week) use real-time traveler information? |

## ATEXT:

| WEB                    | CATI       | AVALUE |
|------------------------|------------|--------|
| Yes                    | YES        | 1      |
| No                     | NO         | 2      |
| I prefer not to answer | REFUSED    | -7     |
| I don't know           | DON'T KNOW | -8     |

#### **TRAVELDATAMODE**

TYPE: SelectMultiple ASKEDIF: AGE >= 16

QTEXT:

| WEB                                                                                              | CATI                                                                                             |
|--------------------------------------------------------------------------------------------------|--------------------------------------------------------------------------------------------------|
| For which of the following [\$DO_YOU] use real-time traveler information? Select all that apply. | For which of the following [\$DO_YOU] use real-time traveler information? Select all that apply. |

| WEB     | CATI    | AVALUE |
|---------|---------|--------|
| Driving | Driving | 1      |

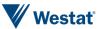

| WEB                                  | CATI                                 | AVALUE |
|--------------------------------------|--------------------------------------|--------|
| Public Transportation Bus Schedule   | Public Transportation Bus Schedule   | 2      |
| Public Transportation Train Schedule | Public Transportation Train Schedule | 3      |
| Parking availability                 | Parking availability                 | 4      |
| None                                 | None                                 | 5      |
| Something else                       | Something else                       | 97     |
| I prefer not to answer               | REFUSED                              | -7     |
| I don't know                         | DON'T KNOW                           | -8     |

## TRAVELDATAMODE\_O

**TYPE: TextEntry** 

ASKEDIF: AGE >= 16 AND TRAVELDATAMODE = 97

QTEXT:

| WEB             | Please describe |
|-----------------|-----------------|
| Please describe | Please describe |

#### **End Final Roster**

## 59. THANK

#### THANK

TYPE: Display

ProgrammerNote: Always asked

QASKEDIF: QTEXT

| WEB                                                                                                    | CATI                                                                                                    |
|----------------------------------------------------------------------------------------------------|----------------------------------------------------------------------------------------------------|
| Thank you for taking time to help [\$MPO] better understand the transportation needs of the Chicago region.<br>br> <fr>if you have any questions about the survey or your participation, please call 1-855-981-7286.</fr> | Thank you for taking time to help [\$MPO] better understand the transportation needs of the Chicago region.<br>br> <li>lf you have any questions about the survey or your participation, please call 1-855-981-7286.</li> |

#### **BRANCH**

| WEB  | CATI | BRANCH |
|------|------|--------|
| ELSE | ELSE | END    |

## 60. INT\_RESULT

#### INT\_RESULT

TYPE: SelectSingle

ProgrammerNote: Asked if retrieval mode is CATI ('[\$INITIATIONMODE]'='CATI')

QASKEDIF: ATEXT

| I EXI   |        |
|---------|--------|
| CATI    | AVALUE |
| Default | 100    |

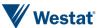

| CATI                             | AVALUE |
|----------------------------------|--------|
| Partial                          | 101    |
| Partial (Manual)                 | 102    |
| Equipment Reminded               | 103    |
| Equipment Shipped Back           | 104    |
| Prompted Recall Released         | 105    |
| Will Continue Online             | 200    |
| Mailed Travel Logs Back          | 201    |
| Logs Received                    | 202    |
| Logs Received – Follow-up Needed | 203    |
| Call-back General                | 300    |
| Call-back Specific               | 301    |
| Call-back to Reach Adult         | 302    |
| Ring no Answer                   | 400    |
| Voicemail                        | 401    |
| Busy Signal                      | 402    |
| Voicemail Message Left           | 403    |
| Initial Refusal                  | 500    |
| Final Refusal                    | 501    |
| Non-Working Number               | 600    |
| Non-Residential                  | 602    |
| Invalid Address                  | 603    |
| HH Size DQ                       | 605    |
| HH Age DQ                        | 606    |
| HHVEH REFUSAL                    | 607    |
| Invalid Release Group            | 608    |
| Language Barrier                 | 700    |
| Complete                         | 800    |
| Problem                          | 900    |
| New Travel Date Needed           | 901    |

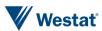

## 61. INT\_READMSG2\_SET

### INT\_READMSG2\_SET

TYPE: Calculated

ProgrammerNote: If interview reaches an answering machine (TBBUT=403) set disposition to

"Voicemail - Message Left" (403).

**QASKEDIF:** 

=403

#### 62. READMSG2

#### **INT READMSG2**

TYPE: SelectSingle

ProgrammerNote: (TBBUT=403)

QTEXT:

| WEB | CATI                                                                                                    |
|-----|----------------------------------------------------------------------------------------------------|
|     | [PLEASE READ THE FOLLOWING MESSAGE INTO THE ANSWERING MACHINE]<br>NAME] calling on behalf of the My Daily Travel survey. I am calling to complete the interview about your travel on [\$NTRIPDATE]. You can reach our survey team by calling 1-855-981-7286 or you can complete the survey online at MyDailyTravel.com with your PIN [\$PIN].<br>br><br>As a thank you, we will send your household a \$[INCEN] check when you successfully complete the survey. Thank you and have a good day. |

#### **ATEXT**

| ATEXT       | AVALUE | BRANCH |
|-------------|--------|--------|
| EXIT SURVEY | 403    | END    |

#### 63. END

TYPE: LabelOnly QASKEDIF:0

NOTE: Branch to SMS if CATI, Public Site if WEB

## **APPENDIX A - APP QUESTIONS**

#### 1. Intro Hold Page

**HoldPage** 

QuestionOrder: 1
QuestionType:
AskedIf:

ProgrammerNote:

ResponseOptions: OPTIONS

Width: Height: Title: QTEXT:

## Thank you for installing

## the DailyTravel app!

Your travel date is coming soon.

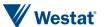

**Please Note**: You may choose to continue using the app for up to **seven** days.

These additional days will help planners understand how much travel in the region changes from day-to-day and allows them to see how people travel on the weekends.

You may uninstall the app at any time.

## STOP\_CONFIRM

MAP1

QuestionOrder: 1 QuestionType: MAP AskedIf: null ProgrammerNote: ShowTransit: 0 QuestionText: AnswerText:

STOP\_CONFIRM QuestionOrder: 2

QuestionType: SINGLE\_SELECT

AskedIf: ('\$ADDED\_BY' = 'SYSTEM\_FIRST' OR '\$ADDED\_BY' = 'CAPTURE' OR (\$CONFIRMED = 1 AND

'\$ADDED\_BY' = 'DELAY'))

ProgrammerNote:

ResponseOptions: OPTIONS

Width: 350 Height: 35 Title:

| EN                    | ES |
|-----------------------|----|
| Please choose an item |    |

QuestionText:

| EN                                      | ES                                  |
|-----------------------------------------|-------------------------------------|
| How would you best describe this place? | ¿Cómo describiría mejor este lugar? |

AnswerText:

| ENG                               | ESP                                     | AVALUE | ShownIf                                               | Comment |
|-----------------------------------|-----------------------------------------|--------|-------------------------------------------------------|---------|
| It looks correct I made this stop | Parece correcto hice esta parada        | 1      |                                                       |         |
| I was not moving it is a mistake  | No me estaba<br>desplazando es un error | 2      | (\$IS_LOOP = 1 OR \$IS_SHORT_STOP = 1 OR \$PTYPE < 1) |         |

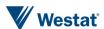

| ENG                                      | ESP                                                              | AVALUE | ShownIf                                                                                              | Comment |
|------------------------------------------|------------------------------------------------------------------|--------|----------------------------------------------------------------------------------------------------|---------|
| I was still traveling<br>not a real stop | Estaba todavía<br>viajando, no estaba en<br>una parada verdadera | 3      | (\$IS_DAY_LAST = 0 AND (\$IS_LOOP = 1 OR \$IS_SHORT_STOP = 1 OR \$PTYPE < 1 OR \$MOVING_ON_GAP > 0)) |         |
| The times or location are off            | Las horas o la ubicación están desactivadas                      | 97     |                                                                                                    |         |

#### NextPageList: goto: DELETE\_PLACE

if: \$STOP\_CONFIRM IN (24) OR (\$STOP\_CONFIRM = 3 AND \$ACTIVITY\_DURATION < 45); goto:
NEW\_LOCATION if: \$STOP\_CONFIRM = 3 goto: MODIFY\_TIMES if: \$STOP\_CONFIRM = 97 goto:
LOCATION\_CONFIRM</pre>

#### 3. MODIFY\_TIMES

ARRIVAL\_TIME
MODIFY\_TIMES
QuestionOrder: 1

QuestionType: EDIT\_TIME
QuestionText: Edit times

AskedIf: null ProgrammerNote:

NextPageList: goto: LOCATION\_CONFIRM

#### 4. LOCATION\_CONFIRM

#### LOCATION\_CONFIRM

QuestionOrder: 2

QuestionType: SINGLE\_SELECT

AskedIf: (\$IS\_LOCATION\_NAMED = 1 AND ('\$ADDED\_BY' = 'SYSTEM\_FIRST' OR '\$ADDED\_BY' = 'CAPTURE'))

ProgrammerNote:

ResponseOptions: OPTIONS

Width: 350 Height: 35 Title:

| EN                    | ES |
|-----------------------|----|
| Please choose an item |    |

#### Text:

| TEAC.                                                       |                                                           |  |
|-------------------------------------------------------------|-----------------------------------------------------------|--|
| EN                                                          | ES                                                        |  |
| It looks like you were at \$LOCATION_NAME. Is that correct? | Parece que estuvo en [\$LOCATION_NAME]. ¿Es eso correcto? |  |

#### AnswerText:

| ENG | ESP | AVALUE | ShownIf | Comment |
|-----|-----|--------|---------|---------|
| Yes | Si  | 1      |         |         |
| No  | No  | 2      |         |         |

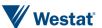

# NextPageList: goto:LOCATION\_NAME if:\$IS\_LOCATION\_NAMED = 0 goto:NEW\_LOCATION if:\$LOCATION CONFIRM = 2 goto:PLACE1JUMP

#### 5. NEW LOCATION

#### 6. IMPUTE\_INFO

### IMPUTE\_INFO

QuestionOrder: 1

QuestionType: DISPLAY\_ONLY

QuestionText: \r\n <html>\r\n <style>\r\n body background-color: #c1e1ec;\r\n ph2 color: black; font-family: sans-serif\r\n <\/style>\r\n <body>\r\n<h2>Previously Visited Place<\/h2>\r\n#It looks like you have visited this place before. We've filled in responses to the questions based on those from your previous visit. Please review and confirm or update the responses to the following

questions.<\/p>\r\n <\/body><\/html>

AskedIf: \$IMPUTED = 1
ProgrammerNote:

QuestionText:

## EN ES \r\n <\n \style>\r\n body {background-color: \n

#c1e1ec;}\r\n p,h2 {color: black; font-family: sans-serif}\r\n <\/style>\r\n <h2>Previously Visited Place<\/h2>\r\n #It looks like you have visited this place before. We've filled in responses to the questions based on those from your previous visit. Please review and confirm or update the responses to the following questions.<\/p>\r\n <\/body><\/html>",

\n <html>\n <style>\n body background-color: #c1e1ec;\n ph2 color: black; font-family: sans-serif\n <\/style>\n <body>\n <h2>Lugar visitado anteriormente<\/h2>\n Parece que usted ha visitado este lugar antes. Hemos completado las respuestas a las preguntas de acuerdo a las respuestas de su visita anterior. Por favor revise y confirme o actualice las respuestas a las siguientes preguntas.<\/p>\n <\/body><\/html>

## DRIVER\_IMPUTED

QuestionOrder: 2

QuestionType: DISPLAY\_ONLY
AskedIf: \$DRIVER IMPUTED = 1

ProgrammerNote:
QuestionText:

#### EN

\r\n <html>\r\n <style>\r\n body background-color: #c1e1ec;\r\n ph2 color: black; font-family: sans-serif\r\n <\/style>\r\n <body>\r\n<h2>Travel Mode Set<\/h2>\r\n#We've filled in responses to the travel mode and vehicle questions based on some of your previous responses. Please review and confirm or update those responses as needed.<\/p>\r\n <\/body><\/html>

\n <html>\n <style>\n body background-color: #c1e1ec;\n ph2 color: black; font-family: sans-serif\n <\/style>\n <body>\n <h2>Establecer modo de viaje<\\h2>\n Hemos completado las respuestas sobre el modo de viaje y las preguntas sobre los vehículos de acuerdo a algunas de sus respuestas anteriores. Por favor revise y confirme o actualice estas respuestas según sea necesario.<\p>\p>\n <\/body><\/html>

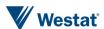

ES

## 7. LOCATION\_NAME

MAP2

QuestionOrder: 1
QuestionType: MAP
QuestionText:
AskedIf: null
ProgrammerNote:
ShowTransit: 0

LOCATION\_NAME

QuestionOrder: 2

QuestionType: TEXT\_ENTRY

AskedIf: (\$PTYPE = 0 OR \$PTYPE > 99) AND \$STOP\_CONFIRM != 3 AND \$LOCATION\_CONFIRM != 2

ProgrammerNote:
MaxLength: 50
UsingLocationName: 1

QuestionText:

| EN                              | ES                                |
|---------------------------------|-----------------------------------|
| What is the name of this place? | ¿Cuál es el nombre de este lugar? |

NEW\_LOCATION\_NAME QuestionOrder: 2

QuestionType: TEXT\_ENTRY

AskedIf: \$STOP\_CONFIRM = 3 OR \$LOCATION\_CONFIRM = 2

ProgrammerNote:
MaxLength: 50
UsingLocationName: 1

QuestionText:

| EN                    | ES                     |
|-----------------------|------------------------|
| Where were you going? | ¿A dónde estaba yendo? |

#### 8. PLACE1JUMP

NextPageList: goto:TPURP if:\$PLACE\_ID = 1

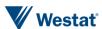

#### 9. MODE1

MODE1

QuestionOrder: 1

QuestionType: SINGLE\_SELECT

AskedIf: null ProgrammerNote: HasOther: 1

ResponseOptions: OPTIONS

Width: 350 Height: 35

OtherPlaceholder: #Please describe how you got to this place.

Title:

| EN                     | ES |
|------------------------|----|
| #Please choose an item |    |

OuestionText:

| CS CLOTT CACT                       |                                  |  |
|-------------------------------------|----------------------------------|--|
| EN                                  | ES                               |  |
| How did you get to \$LOCATION_NAME? | ¿Cómo llegó a [\$LOCATION_NAME]? |  |

#### AnswerText:

| ENG                                                                          | ESP                                                                               | AVALUE | ShownIf | Comment |
|------------------------------------------------------------------------------|-----------------------------------------------------------------------------------|--------|---------|---------|
| Walk/Bike/Bikeshare                                                          | Caminando/en bicicleta/servicio<br>de bicicleta de uso compartido                 | 1      |         |         |
| My own vehicle car truck etc                                                 | Mi propio vehículo, auto, camioneta, etc.                                         | 2      |         |         |
| Carpool/vanpool                                                              | Viaje compartido en<br>auto/camioneta                                             | 3      |         |         |
| School bus                                                                   | Autobús escolar                                                                   | 4      |         |         |
| Public Transportation (dial-<br>a-ride commuter rail local<br>bus train etc) | Transporte público (dial-a-ride,<br>tren suburbano, autobús local,<br>tren, etc.) | 5      |         |         |
| Private shuttle bus                                                          | Autobús de enlace privado                                                         | 6      |         |         |
| Taxi/limo/rideshare<br>(UBER/LYFT)                                           | Taxi/limusina/transporte compartido (UBER/LYFT)                                   | 7      |         |         |
| Airplane                                                                     | Avión                                                                             | 8      |         |         |
| Other specify                                                                | Otro, especifique                                                                 | 97     |         |         |

#### 10. MODE2

MODE2

QuestionOrder: 1

QuestionType: SINGLE\_SELECT

AskedIf: \$MODE1 NOT IN (3 4 6 8 97)

ProgrammerNote: HasOther: 1

ResponseOptions: OPTIONS

Width: 350 Height: 35

Title: #Please choose an item

OtherPlaceholder: #Please describe how you got to this place.

Title:

| EN                     | ES |
|------------------------|----|
| #Please choose an item |    |

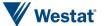

| QuestionText:                          |                                                   |  |
|----------------------------------------|---------------------------------------------------|--|
| EN                                     | ES                                                |  |
| Which of these best describes \$MODE1? | ¿Cuál de estas opciones describe mejor [\$MODE1]? |  |

#### AnswerText:

| ENG                                   | ESP                                           | AVALUE | AORDER | ShownIf     | Comment |
|---------------------------------------|-----------------------------------------------|--------|--------|-------------|---------|
| Walk                                  | Caminando                                     | 101    | 1      | [\$MODE1]=1 |         |
| My own bike                           | Mi propia bicicleta                           | 102    | 2      | [\$MODE1]=1 |         |
| Divvy bike                            | Bicicleta Divvy                               | 103    | 3      | [\$MODE1]=1 |         |
| Zagster bike                          | Bicicleta Zagster                             | 104    | 4      | [\$MODE1]=1 |         |
| Motorcycle/moped                      | Motocicleta/motoneta                          | 201    | 7      | [\$MODE1]=2 |         |
| Auto / van / truck (as the driver)    | Auto / furgoneta / camioneta (como conductor) | 202    | 5      | [\$MODE1]=2 |         |
| Auto / van / truck (as the passenger) | Auto / furgoneta / camioneta (como pasajero)  | 203    | 6      | [\$MODE1]=2 |         |
| Carpool/vanpool                       | Viaje compartido en auto/camioneta            | 301    | 8      | 1=0         |         |
| School bus                            | Autobús escolar                               | 401    | 9      | 1=0         |         |
| Bus (CTS, PACE, Huskie Line, Indiana) | Autobús (CTS, PACE, Huskie Line, Indiana)     | 501    | 10     | \$MODE1]=5  |         |
| Dial-a-Ride                           | Dial-a-Ride                                   | 502    | 11     | \$MODE1]=5  |         |
| Call-n-Ride                           | Call-n-Ride                                   | 503    | 12     | \$MODE1]=5  |         |
| Paratransit                           | Paratránsito                                  | 504    | 13     | \$MODE1]=5  |         |
| Train (CTA/METRA/South Shore Line)    | Tren (CTA/METRA/South Shore Line)             | 505    | 14     | \$MODE1]=5  |         |
| Local transit (NIRPC region)          | Tránsito local (región NIRPC)                 | 506    | 15     | \$MODE1]=5  |         |
| Private shuttle bus                   | Autobús de enlace privado                     | 601    | 16     | 1=0         |         |
| Taxi                                  | Taxi                                          | 701    | 17     | \$MODE1]=7  |         |
| Private limo                          | Limusina privada                              | 702    | 18     | \$MODE1]=7  |         |
| Private car                           | Auto privado                                  | 703    | 19     | \$MODE1]=7  |         |
| Uber/Lyft                             | Uber/Lyft                                     | 704    | 20     | \$MODE1]=7  |         |
| VIA/Uber Pool/Lyft Line (shared ride) | VIA/Uber Pool/Lyft Line (viaje compartido)    | 705    | 21     | \$MODE1]=7  |         |
| Airplane                              | Avión                                         | 801    | 22     |             |         |
| Other, specify                        | Otro, especifique                             | 997    | 23     | [\$MODE1]=1 |         |

#### 11. MODE

MODE

QuestionOrder: 1
QuestionType: COMPUTED

AskedIf: null ProgrammerNote:

Query: SELECT CASE WHEN \$MODE1 IN (3 4 6 8) THEN \$MODE1\*100+1 WHEN \$MODE1 = 97 THEN 997 ELSE

\$MODE2 END
QuestionText:
AnswerText:

| ENG         | ESP                 | AVALUE | ShownIf   | Comment |
|-------------|---------------------|--------|-----------|---------|
| Walk        | Caminando           | 101    | \$MODE1=1 |         |
| My own bike | Mi propia bicicleta | 102    | \$MODE1=1 |         |
| Divvy bike  | Bicicleta Divvy     | 103    | \$MODE1=1 |         |

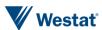

| ENG                                      | ESP                                           | AVALUE | ShownIf   | Comment                                                                                |
|------------------------------------------|-----------------------------------------------|--------|-----------|----------------------------------------------------------------------------------------|
| Zagster bike                             | Bicicleta Zagster                             | 103    | \$MODE1=1 |                                                                                        |
| Motorcycle/moped                         | Motocicleta/motoneta                          | 201    | \$MODE1=2 |                                                                                        |
| Auto / van / truck (as the driver)       | Auto / furgoneta / camioneta (como conductor) | 202    | \$MODE1=2 |                                                                                        |
| Auto / van / truck (as the passenger)    | Auto / furgoneta / camioneta (como pasajero)  | 203    | \$MODE1=2 |                                                                                        |
| Carpool/vanpool                          | Viaje compartido en auto/camioneta            | 301    | 1=0       |                                                                                        |
| School bus                               | Autobús escolar                               | 401    | 1=0       |                                                                                        |
| Bus (CTS PACE Huskie Line<br>Indiana)    | Autobús (CTS, PACE, Huskie Line,<br>Indiana)  | 501    | \$MODE1=5 |                                                                                        |
| Dial-a-Ride                              | Dial-a-Ride                                   | 502    | \$MODE1=5 |                                                                                        |
| Call-n-Ride                              | Call-n-Ride                                   | 503    | \$MODE1=5 |                                                                                        |
| Paratransit                              | Paratránsito                                  | 504    | \$MODE1=5 |                                                                                        |
| Train (CTA/METRA/South<br>Shore Line)    | Tren (CTA/METRA/South Shore Line)             | 505    | \$MODE1=5 |                                                                                        |
| Local transit (NIRPC region)             | Tránsito local (región NIRPC)                 | 506    | \$MODE1=5 |                                                                                        |
| Private shuttle bus                      | Autobús de enlace privado                     | 601    | 1=0       |                                                                                        |
| Taxi                                     | Taxi                                          | 701    | \$MODE1=7 |                                                                                        |
| Private limo                             | Limusina privada                              | 702    | \$MODE1=7 |                                                                                        |
| Private car                              | Auto privado                                  | 703    | \$MODE1=7 |                                                                                        |
| Uber/Lyft                                | Uber/Lyft                                     | 704    | \$MODE1=7 |                                                                                        |
| VIA/Uber Pool/Lyft Line<br>(shared ride) | VIA/Uber Pool/Lyft Line (viaje compartido)    | 705    | \$MODE1=7 |                                                                                        |
| Airplane                                 | Avión                                         | 801    | 1=0       |                                                                                        |
| Other specify                            | Otro, especifique                             | 97     |           | Comment: Not an Other because other field was copied to MODE_O (a standalone question) |
| Other specify                            | Otro, especifique                             | 997    |           | Comment: Not an Other because other field was copied to MODE_O (a standalone question) |

#### MODE\_O

QuestionOrder: 2

QuestionType: COMPUTED

AskedIf: null ProgrammerNote:

Query: SELECT CASE WHEN \$MODE1 = 97 THEN '\$MODE1\_0' WHEN \$MODE2 = 997 THEN '\$MODE2\_0' ELSE '' END

QuestionText:
AnswerText:

#### 12. TRANSIT

#### MAP3

QuestionOrder: 1
QuestionType: MAP

AskedIf: \$MODE IN (501 505 506)

ProgrammerNote:
ShowTransit: 1
QuestionText:

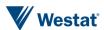

**TRANSIT** 

QuestionOrder: 2
QuestionType: TRANSIT

Comment: The name of this question should not be changed in order to maintain compatibility with

the hub and TBW.

AskedIf: \$MODE IN (501 505 506)

ProgrammerNote:

ResponseOptions: null

Width: 350 Height: 35 HasOther: 0 Title:

| EN                     | ES |  |
|------------------------|----|--|
| #Please choose an item |    |  |

#### QuestionText:

| EN                                   | ES              |
|--------------------------------------|-----------------|
| What route combination did you take? | ¿Qué ruta tomó? |

#### 13. TRANSIT\_USER

#### TRANSIT\_USER

QuestionOrder: 1

QuestionType: MULTI\_SELECT

AskedIf: \$MODE IN (501 505 506) AND \$TRANSIT = 97

ProgrammerNote:
ResponseOptions: null

Width: 350 Height: 35 HasOther: 0 Title:

| EN                     | ES |
|------------------------|----|
| #Please choose an item |    |

#### QuestionText:

| EN                            | ES                                       |
|-------------------------------|------------------------------------------|
| Select all routes that apply: | Seleccione todas las rutas que apliquen: |

| ENG         | ESP                 | AVALUE | ShownIf | Comment |
|-------------|---------------------|--------|---------|---------|
| Bus         | Autobús             | 1      |         |         |
| Red Line    | Línea Roja          | 2      |         |         |
| Blue Line   | Línea Azul          | 3      |         |         |
| Brown Line  | Línea Marrón        | 4      |         |         |
| Green Line  | Línea Verde         | 5      |         |         |
| Orange Line | Línea<br>Anaranjada | 6      |         |         |
| Purple Line | Línea Morada        | 7      |         |         |
| Pink Line   | Línea Rosada        | 8      |         |         |
| Yellow Line | Línea Amarilla      | 9      |         |         |

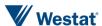

| ENG   | ESP                    | AVALUE | ShownIf | Comment |
|-------|------------------------|--------|---------|---------|
| METRA | Otra Línea de<br>METRA | 10     |         |         |

#### 14. PARTY\_SIZE

PARTY\_SIZE

QuestionOrder: 1
QuestionType: STEPPER

Comment: The name of this question should not be changed in order to maintain compatibility with

the hub and TBW.
AskedIf: null
ProgrammerNote:
Maximum: 10
Minimum: 0
OuestionText:

| EN                                                | ES                                                      |
|---------------------------------------------------|---------------------------------------------------------|
| How many people went to \$LOCATION_NAME with you? | ¿Cuántas personas fueron a [\$LOCATION_NAME] con usted? |

#### **HHMEM**

QuestionOrder: 1

QuestionType: MULTI\_SELECT

Comment: The name of this question should not be changed in order to maintain compatibility with

the hub and TBW.

AskedIf: \$PARTY\_SIZE >= 1 AND \$HH\_SIZE > 1

ProgrammerNote: HasOther: 0

ResponseOptions: PERSONS

OuestionText:

| EN                | ES                    |
|-------------------|-----------------------|
| Who was with you? | ¿Quién fue con usted? |

#### 15. VEHID

#### **VEHICLE**

QuestionOrder: 2

QuestionType: SINGLE\_SELECT

Comment: The name of this question should not be changed in order to maintain compatibility with

the hub and TBW.

AskedIf: \$MODE IN (201 202 203)

ProgrammerNote:

ResponseOptions: VEHICLES

Width: 350 Height: 35 HasOther: 0 Title:

| EN                     | ES |
|------------------------|----|
| #Please choose an item |    |

#### OuestionText:

| { · · · · · · · · · · · · · · · · · · · |                        |  |  |
|-----------------------------------------|------------------------|--|--|
| EN                                      | ES                     |  |  |
| What vehicle did you use?               | ¿Qué vehículo utilizó? |  |  |

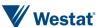

#### 16. CRAVL

#### **CRAVL**

QuestionOrder: 1

QuestionType: SINGLE\_SELECT

AskedIf: \$MODE IN (501 502 503 504 505 506)

ProgrammerNote:

ResponseOptions: OPTIONS

Width: 350 Height: 35 HasOther: 0 Title:

| EN                     | ES |  |
|------------------------|----|--|
| #Please choose an item |    |  |

#### OuestionText:

| EN                                                                                                   | ES                                                                                                    |
|----------------------------------------------------------------------------------------------------|----------------------------------------------------------------------------------------------------|
| Did you have a car, truck, van, or SUV available when you chose to use public transit for this trip? | ¿Tenía un auto, camioneta, furgoneta, o SUV disponible cuando eligió utilizar el transporte público para este viaje? |

#### AnswerText:

| ENG | ESP | AVALUE | ShownIf | Comment |
|-----|-----|--------|---------|---------|
| Yes | Si  | 1      |         |         |
| No  | No  | 2      |         |         |

#### 17. PARK

#### **PRKTY**

QuestionOrder: 1

QuestionType: SINGLE\_SELECT AskedIf: MODE IN (202)

ProgrammerNote:

ResponseOptions: OPTIONS

Width: 350 Height: 35 HasOther: 0 Title:

| EN                     | ES |
|------------------------|----|
| #Please choose an item |    |

#### QuestionText:

| EN                  | ES                   |
|---------------------|----------------------|
| Where did you park? | ¿Dónde se estacionó? |

| ENG                            | ESP                                                    | AVALUE | ShownIf | Comment |
|--------------------------------|--------------------------------------------------------|--------|---------|---------|
| On-site parking lot or deck    | Estacionamiento en el sitio o playa de estacionamiento | 1      |         |         |
| Off-site parking lot or garage | Estacionamiento fuera del sitio o garaje               | 2      |         |         |
| On street                      | En la calle                                            | 3      |         |         |
| Driveway/garage                | Entrada para el auto/garaje                            | 4      |         |         |

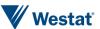

| ENG            | ESP                 | AVALUE | ShownIf | Comment |
|----------------|---------------------|--------|---------|---------|
| Somewhere else | En algún otro sitio | 97     |         |         |

**PAYPK** 

QuestionOrder: 2

QuestionType: SelectSingle

AskedIf: PLACENO>1

ProgrammerNote: MODE IN (202) ResponseOptions: OPTIONS

Width: Height: Title:

QuestionText:

| ENG                  | ESP |
|----------------------|-----|
| Did you pay to park? |     |

#### ATEXT

| ENG | ESP | AVALUE |  |
|-----|-----|--------|--|
| Yes | Sí  | 1      |  |
| No  | No  | 2      |  |

#### 18. PAY

#### **PKAMT**

QuestionOrder: 1
QuestionType: NUMERIC

AskedIf: MODE IN (202) AND PAYPK = 1

ProgrammerNote: CurrencySymbol: \$ Decimals: 2 Minimum: 0 Maximum: 999 QuestionText:

| EN                                                             | ES                                                      |
|----------------------------------------------------------------|---------------------------------------------------------|
| How much did you pay to park? Enter '0' if you did not have to | ¿Cuánto pagó por estacionamiento? [Introduzca '0' si no |
| pay.                                                           | tuvo que pagar].                                        |

#### **PKBAS**

QuestionOrder: 2

QuestionType: SINGLE\_SELECT

AskedIf: MODE IN (202) AND PAYPK = 1 AND PKAMT > 0

ProgrammerNote:

ResponseOptions: OPTIONS

Width: 350 Height: 35 HasOther: 0 Title:

| EN                     | ES |
|------------------------|----|
| #Please choose an item |    |

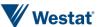

| QuestionText:      |                 |  |  |  |
|--------------------|-----------------|--|--|--|
| EN ES              |                 |  |  |  |
| Did you pay by the | ¿Pagó usted por |  |  |  |

#### AnswerText:

| ENG            | ESP       | AVALUE | ShownIf | Comment |
|----------------|-----------|--------|---------|---------|
| Hour           | Hora      | 1      |         |         |
| Day            | Día       | 2      |         |         |
| Week           | Semana    | 3      |         |         |
| Month          | Mes       | 4      |         |         |
| Semester       | Semestre  | 5      |         |         |
| Year           | Año       | 6      |         |         |
| Something Else | Otra cosa | 97     |         |         |

**FARE** 

QuestionOrder: 3
QuestionType: NUMERIC

**FARE** 

AskedIf: MODE1 = 5 AND PAYF IN (1,2)

ProgrammerNote:
CurrencySymbol: \$
Decimals: 2
Minimum: 0

Minimum: 0
Maximum: 999
QuestionText:

| EN                                                    | ES                                                              |
|-------------------------------------------------------|-----------------------------------------------------------------|
| How much did you pay for this bus/train/transit trip? | ¿Cuánto pagó por este viaje en autobús/tren/transporte público? |

#### **PAYF**

QuestionOrder: 4

QuestionType: SINGLE\_SELECT

AskedIf: MODE1 = 5 ProgrammerNote:

ResponseOptions: OPTIONS

Width: 350 Height: 35 HasOther: 0 Title:

| EN                     | ES |
|------------------------|----|
| #Please choose an item |    |

#### QuestionText:

| EN                                     | ES                                      |
|----------------------------------------|-----------------------------------------|
| How did you pay for this transit trip? | ¿Cómo pagó por este transporte público? |

| ENG  | ESP         | AVALUE | ShownIf | Comment |
|------|-------------|--------|---------|---------|
| Cash | En efectivo | 1      |         |         |

| ENG                        | ESP                         | AVALUE | ShownIf | Comment |
|----------------------------|-----------------------------|--------|---------|---------|
| One-way ticket/Single ride | Boleto de ida/Un solo viaje | 2      |         |         |
| 1-day Pass                 | Pase para un día            | 3      |         |         |
| 3-day Pass                 | Pase para tres días         | 4      |         |         |
| 7-day Pass                 | Pase para siete días        | 5      |         |         |
| 10-ride ticket             | Pase para siete días        | 6      |         |         |
| 25-ride ticket             | Boleto de 10 viajes         | 7      |         |         |
| 30-day or monthly pass     | Boleto de 25 viajes         | 8      |         |         |
| Other                      | Pase para 30 días o un mes  | 97     |         |         |

#### 19. RANDSKIP

#### NextPageList:

goto:RAND if:[\$RAND\_A] < 1,

goto: FLEX2

#### 20. RAND

#### RAND\_A

TYPE: Calculated

ProgrammerNote: Generate a random number between 1 and 5.

**QASKEDIF:** 

Note this is different that the RAND\_A for the web because of the differing SQL dialects of PostgreSQL and SQLite.

query: SELECT CAST(((0.5 RANDOM() / CAST(-9223372036854775808 AS REAL) / 2) \* 5) + 1 AS INTEGER);

#### 21. FLEX2

#### TRIP APPT

QuestionOrder: 1

QuestionType: SelectSingle

AskedIf:
OuestionText:

| ENG                                                                                                 | ESP |
|----------------------------------------------------------------------------------------------------|-----|
| How important was it for you to be on time to [\$LOCATION_NAME] when you arrived at [\$LOCARRTIME]? |     |

#### **ATEXT**

| WEB        | ESP | AVALUE |
|------------|-----|--------|
| Not at all |     | 1      |
| A little   |     | 2      |
| Somewhat   |     | 3      |
| Very       |     | 4      |
| Extremely  |     | 5      |

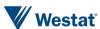

#### 22. FLEX3

# TRIP\_APPT\_WHY QuestionOrder: 1

QuestionType: SelectSingle
AskedIf: TRIP\_APPT in (4,5)

ProgrammerNote: RAND\_A = 1 AND TRIP\_APPT in (4,5)

HasOther: 1
OuestionText:

| WEB                                                                  | ESP |
|----------------------------------------------------------------------|-----|
| Why was it important for you to be on time? (Choose all that apply.) |     |

#### **ATEXT**

| WEB                                               | ESP | AVALUE |
|---------------------------------------------------|-----|--------|
| I had work or a job interview                     |     | 1      |
| I had an appointment or was meeting someone       |     | 2      |
| I was attending an event that was important to me |     | 3      |
| There was a fine, fee, or penalty for being late  |     | 4      |
| I needed to catch a ride, bus, train, or flight   |     | 5      |
| I believe it is important to be on time.          |     | 6      |
| Some other reason [specify]                       |     | 97     |

# TRIP\_APPT\_WHY2 QuestionOrder: 1

QuestionType: SelectSingle
AskedIf: TRIP\_APPT in (3,4,5)

ProgrammerNote: RAND\_A = 1 AND TRIP\_APPT in (3,4,5)

HasOther: 1
QuestionText:

| ENG                                                                                          | ESP |
|----------------------------------------------------------------------------------------------|-----|
| Did you do any of the following to ensure you would arrive on time? (Choose all that apply.) |     |

#### **ATEXT**

| ENG                                                                                                   | ESP | AVALUE |
|----------------------------------------------------------------------------------------------------|-----|--------|
| Left earlier to allow extra time                                                                      |     | 1      |
| Took a different route                                                                                |     | 2      |
| Took a different form of transportation (for instance, drove instead of taking public transportation) |     | 3      |
| Used a toll road                                                                                      |     | 4      |
| I did not make any changes to my travel behavior to ensure I would arrive on time                     |     | 5      |
| Something else                                                                                        |     | 97     |

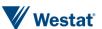

#### 23. TPURP

#### **TPURP**

QuestionOrder: 1

QuestionType: SINGLE\_SELECT

AskedIf: null
ProgrammerNote:
HasOther: 1
Title:

| EN                     | ES |
|------------------------|----|
| #Please choose an item |    |

OtherPlaceholder: #Please choose an item

QuestionText:

| EN                                  | ES                              |
|-------------------------------------|---------------------------------|
| What did you do at \$LOCATION_NAME? | ¿Qué hizo en [\$LOCATION_NAME]? |

| ENG                                      | ESP                                                        | AVALUE | ShownIf | Comment |
|------------------------------------------|------------------------------------------------------------|--------|---------|---------|
| Home Activities                          | Actividades del hogar                                      | 1      |         |         |
| Work at home (paid)                      | Trabajo en casa (pagado)                                   | 2      |         |         |
| Work at fixed location                   | Trabajo en un lugar fijo                                   | 3      |         |         |
| Work at non-fixed location               | Trabajo en un lugar no fijo                                | 4      |         |         |
| Work related (off-site meeting)          | Relacionado con el trabajo (reunión fuera del sitio)       | 5      |         |         |
| Attended school/daycare                  | Asistió a la escuela/guarderфa                             | 6      |         |         |
| Volunteered                              | Trabajó como voluntario                                    | 7      |         |         |
| Non-routine shopping                     | Compras no frecuentes                                      | 8      |         |         |
| Routine shopping                         | Compras frecuentes                                         | 9      |         |         |
| Drive-thru errands                       | Mandados desde su auto                                     | 10     |         |         |
| Service/refuel vehicle                   | Dar servicio/recargar combustible a un vehículo            | 11     |         |         |
| Health care visit                        | Consulta de salud para uno mismo                           | 12     |         |         |
| Health care visit for someone else       | Consulta de salud para alguien más                         | 13     |         |         |
| Visiting person at hospital              | Visita a una persona en el hospital                        | 14     |         |         |
| Non-shopping errands                     | Mandados que no incluyen compras                           | 15     |         |         |
| Drive-thru/take-out dining               | Comprar comida en auto servicio/comprar comida para llevar | 16     |         |         |
| Ate/dined out                            | Comió/salió a cenar                                        | 17     |         |         |
| Socialize with friends                   | Socializó con amigos                                       | 18     |         |         |
| Socialize with relatives                 | Socializó con parientes                                    | 19     |         |         |
| Community event                          | Evento comunitario                                         | 20     |         |         |
| Religious event                          | Evento religioso                                           | 21     |         |         |
| Exercised outdoors                       | Hizo ejercicios al aire libre                              | 22     |         |         |
| Went to gym                              | Fue al gimnasio                                            | 23     |         |         |
| Other recreation                         | Otra recreación                                            | 24     |         |         |
| Attended a major special event           | Asistió a un evento especial e importante                  | 25     |         |         |
| Drop off/Pick up passenger(s)/child(ren) | Dejó/Recogió a un pasajero/pasajeros o niños               | 26     |         |         |
| Accompanied someone else                 | Acompañó a alguien más                                     | 27     |         |         |
| Changed mode/transferred                 | Cambió el modo de viaje/fue transferido                    | 28     |         |         |

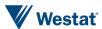

| ENG            | ESP       | AVALUE | ShownIf | Comment |
|----------------|-----------|--------|---------|---------|
| Something else | Otra cosa | 97     |         |         |

#### 24. TPURP2

TPURP2

QuestionOrder: 1

QuestionType: SINGLE\_SELECT

AskedIf: null ProgrammerNote: HasOther: 1

ResponseOptions: OPTIONS

Width: 350 Height: 35 Title:

| EN                     | ES |
|------------------------|----|
| #Please choose an item |    |

OtherPlaceholder: #Please choose an item

QuestionText:

| EN                                       | ES                                  |
|------------------------------------------|-------------------------------------|
| What else did you do at \$LOCATION_NAME? | ¿Qué más hizo en [\$LOCATION_NAME]? |

| ENG                                                                                   | ESP                                                              | AVALUE | ShownIf | Comment |
|---------------------------------------------------------------------------------------|------------------------------------------------------------------|--------|---------|---------|
| Nothing else                                                                          | Nada más                                                         |        |         |         |
| Home Activities                                                                       | Actividades del hogar                                            | 1      |         |         |
| Work at home (paid)                                                                   | Trabajo en casa (pagado)                                         | 2      |         |         |
| Work at fixed location                                                                | Trabajo en un lugar fijo                                         | 3      |         |         |
| Work at non-fixed location                                                            | Trabajo en un lugar no fijo                                      | 4      |         |         |
| Work related (off-site meeting)                                                       | Las horas o la ubicaci                                           | 5      |         |         |
| Attended school/daycare                                                               | Asistió a la escuela/guardería                                   | 6      |         |         |
| Volunteered                                                                           | Trabajó como voluntario                                          | 7      |         |         |
| Non-routine shopping                                                                  | Compras no frecuentes                                            | 8      |         |         |
| Routine shopping                                                                      | ne shopping Compras frecuentes                                   |        |         |         |
| Drive-thru errands                                                                    | e-thru errands Mandados desde su auto                            |        |         |         |
| Service/refuel vehicle                                                                | Dar servicio/recargar combustible a un vehículo                  |        |         |         |
| Health care visit                                                                     | Consulta de salud para uno mismo                                 | 12     |         |         |
| Health care visit for someone else                                                    | h care visit for someone else Consulta de salud para alguien más |        |         |         |
| Visiting person at hospital Visita a una persona en el hospital                       |                                                                  | 14     |         |         |
| Non-shopping errands                                                                  | Non-shopping errands Mandados que no incluyen compras            |        |         |         |
| Drive-thru/take-out dining Comprar comida en auto servicio/comprar comida para llevar |                                                                  | 16     |         |         |
| Ate/dined out                                                                         | re/dined out Comió/salió a cenar                                 |        |         |         |
| Socialize with friends                                                                | Socializó con amigos                                             |        |         |         |
| Socialize with relatives                                                              | Socializó con parientes                                          |        |         |         |
| Community event                                                                       | Evento comunitario                                               |        |         |         |
| Religious event                                                                       | Evento religioso                                                 | 21     |         |         |

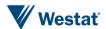

| ENG                                      | ESP                                          | AVALUE | ShownIf | Comment |
|------------------------------------------|----------------------------------------------|--------|---------|---------|
| Exercised outdoors                       | Hizo ejercicios al aire libre                | 22     |         |         |
| Went to gym                              | Fue al gimnasio                              | 23     |         |         |
| Other recreation                         | Otra recreación                              | 24     |         |         |
| Attended a major special event           | Asistió a un evento especial e importante    | 25     |         |         |
| Drop off/Pick up passenger(s)/child(ren) | Dejó/Recogió a un pasajero/pasajeros o niños | 26     |         |         |
| Accompanied someone else                 | Acompañó a alguien más                       | 27     |         |         |
| Changed mode/transferred                 | Cambió el modo de viaje/fue transferido      | 28     |         |         |
| Something else                           | Otra cosa                                    | 97     |         |         |

#### Branch

| CASE            | BRANCH      |
|-----------------|-------------|
| CHECK FLAG =1   | FLEX        |
| CHECK FLAG <> 1 | TPURP_CHECK |

#### **InstrumentID: 104**

**NOGO** 

NOGO

QuestionOrder: 1

QuestionType: COMPUTED

AskedIf: null ProgrammerNote:

Query: SELECT CASE WHEN COUNT(\*) <= 1 THEN 1 ELSE 0 END FROM Place WHERE NOT Deleted AND ArrivalTimestampUtc <= \$DAY\_END\_UTC\_TICKS AND DepartureTimestampUtc >= \$DAY\_START\_UTC\_TICKS;

QuestionText:

#### 25. COUNTCARMODES

#### COUNTCARMODES

QuestionOrder: 1

QuestionType: COMPUTED

AskedIf: null ProgrammerNote:

Query: SELECT SUM(CASE WHEN ExtraAttributes LIKE '%\MODE\:\201\%' OR ExtraAttributes LIKE

'%\MODE\:\202\%' OR ExtraAttributes LIKE '%\MODE\:\203\%' THEN 1 ELSE 0 END) FROM Place WHERE NOT

Deleted AND ArrivalTimestampUtc <= \$DAY\_END\_UTC\_TICKS AND DepartureTimestampUtc >=

**\$DAY START UTC TICKS;** 

QuestionText:

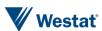

#### 26. TOLLS

#### **TOLLTRIP**

QuestionOrder: 1

QuestionType: SINGLE\_SELECT

AskedIf: null ProgrammerNote:

ResponseOptions: OPTIONS

Width: 350 Height: 35 HasOther: 0 Title:

| EN                     | ES |
|------------------------|----|
| #Please choose an item |    |

#### QuestionText:

| EN                              | ES                            |
|---------------------------------|-------------------------------|
| Did you pay any tolls on \$DAY? | ¿Pagó algún peaje el [\$DAY]? |

#### AnswerText:

| ENG | ESP | AVALUE | ShownIf | Comment |
|-----|-----|--------|---------|---------|
| Yes | Si  | 1      |         |         |
| No  | No  | 2      |         |         |

#### 27. TOLLS2

#### **TOLLS**

QuestionOrder: 1
QuestionType: NUMERIC
AskedIf: \$TOLLTRIP=1
ProgrammerNote:
CurrencySymbol: \$
Decimals: 2

Minimum: 0
Maximum: 100
QuestionText:

| EN                    | ES            |
|-----------------------|---------------|
| How much did you pay? | ¿Cuánto pagó? |

#### **HPTOL**

QuestionOrder: 2

QuestionType: SINGLE\_SELECT

AskedIf: \$TOLLTRIP=1
ProgrammerNote:

ResponseOptions: OPTIONS

Width: 350 Height: 35 HasOther: 0 Title:

| EN                     | ES |
|------------------------|----|
| #Please choose an item |    |

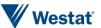

| QuestionText:    |             |  |
|------------------|-------------|--|
| EN ES            |             |  |
| How did you pay? | ¿Cómo pagó? |  |

#### AnswerText:

| ENG                                         | ESP                                        | AVALUE | ShownIf | Comment |
|---------------------------------------------|--------------------------------------------|--------|---------|---------|
| Cash                                        | En efectivo                                | 1      |         |         |
| IPASS (Electronic payment with transponder) | IPASS (Pago electrónico con transpondedor) | 2      |         |         |
| Both cash and IPASS                         | Ambos en efectivo e IPASS                  | 3      |         |         |
| Something else                              | Otra cosa                                  | 97     |         |         |

#### 28. **TYPDAY**

**TYPDAY** 

QuestionOrder: 2

QuestionType: SINGLE\_SELECT

AskedIf: null ProgrammerNote:

ResponseOptions: OPTIONS

Width: 350 Height: 35 HasOther: 0 Title:

| EN                     | ES |
|------------------------|----|
| #Please choose an item |    |

#### QuestionText:

| EN                              | ES                             |
|---------------------------------|--------------------------------|
| Was this a typical day for you? | ¿Fue un día típico para usted? |

#### AnswerText:

| ENG | ESP | AVALUE | ShownIf | Comment |
|-----|-----|--------|---------|---------|
| Yes | Si  | 1      |         |         |
| No  | No  | 2      |         |         |

#### 29. TYPDAY\_NO

TYPDAY\_NO

QuestionOrder: 2

QuestionType: TEXT\_ENTRY AskedIf: TYPDAY = 2

ProgrammerNote:

ResponseOptions: OPTIONS

Width: 350 Height: 35 HasOther: 0 Title:

| EN                     | ES |
|------------------------|----|
| #Please choose an item |    |

| QuestionText:                    |                              |
|----------------------------------|------------------------------|
| EN                               | ES                           |
| What was unusual about this day? | ¿Qué fue inusual en ese día? |

# WERE\_ACTIVITIES QuestionOrder: 2

QuestionType: COMPUTED

AskedIf: null ProgrammerNote:

Query: SELECT CASE WHEN \$NOGO=1 THEN 2 ELSE 1 END

QuestionText: #
AnswerText:

| ENG                                                                                                    | ESP                                                                                                    | AVALUE | ShownIf | Comment |
|----------------------------------------------------------------------------------------------------|----------------------------------------------------------------------------------------------------|--------|---------|---------|
| Were all of your travel and activities on [\$DAY] planned in advance or did you change them as the day went? | ¿Estuvieron todos sus viajes y actividades el [\$DAY] planeados<br>por anticipado o usted los cambió a medida que avanzaba el<br>día? | 1      |         |         |
| Was your stay at home on [\$DAY] planned or a last minute decision?                                          | ¿Fue su estadía en casa según el [\$DAY] planeado o fue una decisión de último minuto?                                                | 2      |         |         |

#### 30. TYPPL

**TYPPL** 

QuestionOrder: 2

QuestionType: SINGLE\_SELECT

AskedIf: null ProgrammerNote:

ResponseOptions: OPTIONS

Width: 350 Height: 35 HasOther: 0 Title:

| EN                     | ES |
|------------------------|----|
| #Please choose an item |    |

## QuestionText:

| EN              | ES                |
|-----------------|-------------------|
| \$WERE_ACTIVIES | \$WERE_ACTIVITIES |

| ENG                   | ESP                      | AVALUE | ShownIf | Comment |
|-----------------------|--------------------------|--------|---------|---------|
| Planned               | Planeado                 | 1      |         |         |
| Changed along the way | Cambió durante el camino | 2      |         |         |

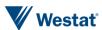

#### 31. NOGOWHY

**NOGOWHY** 

QuestionOrder: 1

QuestionType: SINGLE\_SELECT

AskedIf: \$NOGO=1 ProgrammerNote:

ResponseOptions: OPTIONS

HasOther: 1
QuestionText:

| EN                          | ES                              |
|-----------------------------|---------------------------------|
| Why didn't you go anywhere? | ¿Por qué no fue a ningún lugar? |

#### AnswerText:

| ENG                              | ESP                                                     | AVALUE | ShownIf | Comment |
|----------------------------------|---------------------------------------------------------|--------|---------|---------|
| Personally sick                  | Enfermo/a                                               | 1      |         |         |
| Vacation or personal day         | De vacaciones o día libre                               | 2      |         |         |
| Caretaking                       | Actividades de atención                                 | 3      |         |         |
| Home-bound elderly or disabled   | Adulto mayor o discapacitado que no puede salir de casa | 4      |         |         |
| Worked at home (for pay)         | Trabajó en casa (por pago)                              | 5      |         |         |
| Not scheduled to work            | No tenía programado trabajar                            | 6      |         |         |
| Worked around home (not for pay) | Trabajó en casa (sin pago)                              | 7      |         |         |
| Out of area                      | Fuera de área                                           | 8      |         |         |
| No transportation available      | No hay transporte disponible                            | 9      |         |         |
| No longer a household resident   | Ya no es un residente del hogar                         | 10     |         |         |
| Something else                   | Otra cosa                                               | 97     |         |         |

NOGOWHY2

QuestionOrder: 1

QuestionType: MULTI\_SELECT

AskedIf: \$NOGO<>1
ProgrammerNote:

ResponseOptions: OPTIONS

HasOther: 1
QuestionText:

| EN                                                               | ES                                                                                           |
|------------------------------------------------------------------|----------------------------------------------------------------------------------------------|
| Did you do any of the following on \$DAY? Select all that apply. | ¿Hizo alguna de las siguientes cosas el [\$DAY]? Seleccione todas las opciones que apliquen. |

| ENG                                      | ESP                                                | AVALUE | ShownIf | Comment |
|------------------------------------------|----------------------------------------------------|--------|---------|---------|
| Shop online (including online groceries) | Comprar en línea (incluyendo comestibles en línea) | 1      |         |         |
| Socialize online                         | Socializar en línea                                | 2      |         |         |
| Order food for delivery                  | Pedir comida a domicilio                           | 3      |         |         |
| Have a parcel delivered for home use     | Tener un paquete entregado para uso doméstico      | 4      |         |         |
| None of these                            | Ninguno de esos                                    | 5      |         |         |

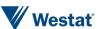

#### 32. HAVELOG

#### **HVLOG**

QuestionOrder: 2

QuestionType: SINGLE\_SELECT

AskedIf: null ProgrammerNote:

ResponseOptions: OPTIONS

Width: 350 Height: 35 HasOther: 0 Title:

| EN                     | ES |
|------------------------|----|
| #Please choose an item |    |

#### QuestionText:

| EN                                                                              | ES                                                                                     |
|---------------------------------------------------------------------------------|----------------------------------------------------------------------------------------|
| Did you have your completed travel log to refer to as you reported your travel? | ¿Tenía su diario de viaje completado para consultar mientras informaba sobre su viaje? |

| ENG | ESP | AVALUE | ShownIf | Comment |
|-----|-----|--------|---------|---------|
| Yes | Si  | 1      |         |         |
| No  | No  | 2      |         |         |

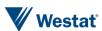

### **Appendix C. Final Print Materials and Public Site**

#### Initial Invitation Letter

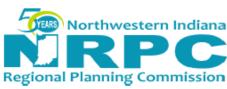

«DATENOW»

«SAMPNO»

«CITY» Resident

«ADDRESS»

«CITY», «STATE» «ZIP»

Dear «CITY» Resident:

Do you experience more or less traffic congestion than five years ago? Is public transportation a good, reliable option to get you where you need to go? Do sidewalks and bike lanes serve your needs?

Planners need your help answering these and other questions about transportation options. It is my charge as the Executive Director of the Northwestern Indiana Regional Planning Commission to ensure we have the information needed to plan for a changing region. As part of this mission, we are conducting an important survey called My Daily Travel, and I am asking your household to participate. This survey will be used to:

- Make decisions about how and where to spend transportation dollars; and
- Identify road and transit improvements for better access to jobs, schools, healthcare, parks, recreation, and other important daily activities.

This survey is the only way we have to understand how residents move around our region and what influences their travel choices.

No matter how you get from place to place—by car, bus, train, or bike, on foot, or even if you don't go anywhere—your experiences are valuable for improving transportation in our region!

We are working with Westat, a nationally recognized survey research firm, to conduct the My Daily Travel survey. Participation is voluntary, and we will keep your personal information confidential as required by law. Thank you in advance for helping to keep the region moving!

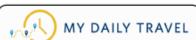

6100 Southport Road

Portage In 46368 219-763-6060 www.nirpc.org

#### How you can help:

Complete a brief survey at www.MyDailyTravel.com

Your PIN# is «PIN».

- Record your travel for «SURVEY».
- Report where, why and how you traveled.
- Receive \$20 for completing all parts of the survey.

Questions? Call our helpdesk at 1-855-981-7286.

Sinterely,

Ty Warner AICP, Executive Director

Northwestern Indiana Regional Planning Commission

Vea el reverso para español

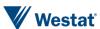

#### Post Card 1

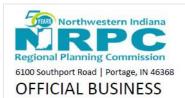

<CITY> Resident <PRIMARYADDRESS> <CITY>, <STATE> <ZIP> PIN: <PIN>

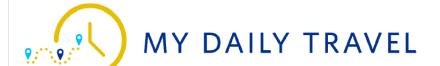

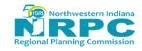

We recently invited you to take part in an important survey about how Northwestern Indiana-area residents get around the region. Participating in this survey will help us better understand the transportation needs of our community.

No matter how you travel from place to place—by car, train, bus, or bike, on foot, or even if you don't go anywhere at all—we want to hear from you!

If you have already responded to our online survey, thank you! If not, there's still time.

To begin the survey, please visit the study website at <a href="https://www.MyDailyTravel.com">www.MyDailyTravel.com</a> and enter your PIN. Your PIN is located under your address on the other side of this card.

Questions? Please email <u>mydailytravel@westat.com</u> or call 1-855-981-7286.

Recientemente, lo invitamos a participar en una importante encuesta sobre cómo es que los residentes del área recorren la región. Participar en esta encuesta nos ayudará a comprender mejor las necesidades de transporte de nuestra comunidad.

No importa cómo viaje de un lugar a otro (en automóvil, tren, autobús, a pie o en bicicleta, o aun si no viaja a ningún lugar), ¡queremos saber de usted!

Si ya respondió a nuestra encuesta en línea, ¡gracias! Si no lo ha hecho, aún hay tiempo.

Para comenzar la encuesta, visite el sitio web del estudio en <a href="https://www.MyDailyTravel.com">www.MyDailyTravel.com</a> e ingrese su NIP. Su NIP se encuentra debajo de su dirección en el otro lado de esta tarjeta.

¿Preguntas? Envíe un correo electrónico a mydailytravel@westat.com o llame al 1-855-221-9700.

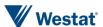

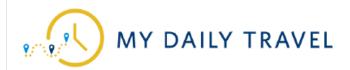

# There's still time...

Your participation in the My Daily Travel Survey will help us understand transportation needs as our community continues to grow.

Recently, we sent you a letter asking for your help with this important survey. If you have already responded to our survey, thank you! If not, you still can.

Please visit <a href="https://www.MyDailyTravel.com">www.MyDailyTravel.com</a> to learn more about the study and enter your PIN to get started.

Your PIN is located under your address on the other side of this card.

If you have questions, you can reach a Westat study team member by phone at 1-855-981-7286 or by email at <a href="mailto:mydailytravel@westat.com">mydailytravel@westat.com</a>.

Thank you in advance for helping to keep the region moving.

## Aún hay tiempo...

Su participación en la encuesta de My Daily Travel nos ayudará a comprender las necesidades de transporte a medida que nuestra comunidad continúa creciendo.

Recientemente, le enviamos una carta solicitando su ayuda con esta importante encuesta. Si ya respondió a nuestra encuesta, ¡gracias! Si no lo ha hecho, todavía puede hacerlo.

Por favor, visite <a href="https://www.MyDailyTravel.com">www.MyDailyTravel.com</a> para obtener más información sobre el estudio e ingrese su NIP para comenzar.

Su NIP se encuentra debajo de su dirección en el otro lado de esta tarjeta.

Si tiene alguna pregunta, puede comunicarse con un miembro del equipo del estudio Westat por teléfono al 1-855-221-9700 o por correo electrónico a mydailytravel@westat.com.

Gracias de antemano por ayudar a mantener la región de en movimiento.

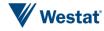

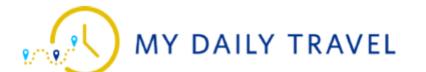

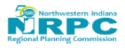

- <SAMPNO>
- <FIRSTNAME> <LASTNAME>
- <ADDRESS1><ADDRESS2>
- <CITY>, <STATE> <ZIP>

Dear <FNAME>.

#### Thank you for telling us about your travel experiences and opinions.

Next, tell us about an actual day of travel for your household. Our transportation planners will combine your responses with those from 2,000 other households around the region to get a snapshot of how, when, why, and where area residents travel each day. Completing this survey will help ensure we have the information needed to plan for our changing region.

No matter how you get from place-to-place – by car, bus, train, or bike, on foot, or even if you don't go anywhere – your travel experiences are valuable for improving our region!

#### Your next steps:

- Record your travel using the Enclosed Travel Logs for <TRAVELDATES>
- Go to: <u>www.MyDailyTravel.com</u> on <TRAVELDATE+1> and report your travel with your PIN: <PINNO>
- Receive your participation incentive of \$20?

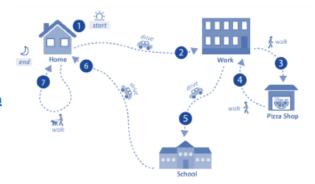

Enclosed, please find travel logs for each person in your household. Use them to jot down where you go, when you arrive, and when you leave each place you visit. You can also note anything unusual in the margins. Remember, every place you go counts!

If you have any questions, you can speak with a study team member by calling 1-855-981-7286.

Thank you for your participation!

#### Prefer to do this on your iPhone or Android device?

Install Westat DailyTravel from the AppStore or Google Play Store and enter your PIN to start!

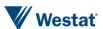

## Travel Day Log

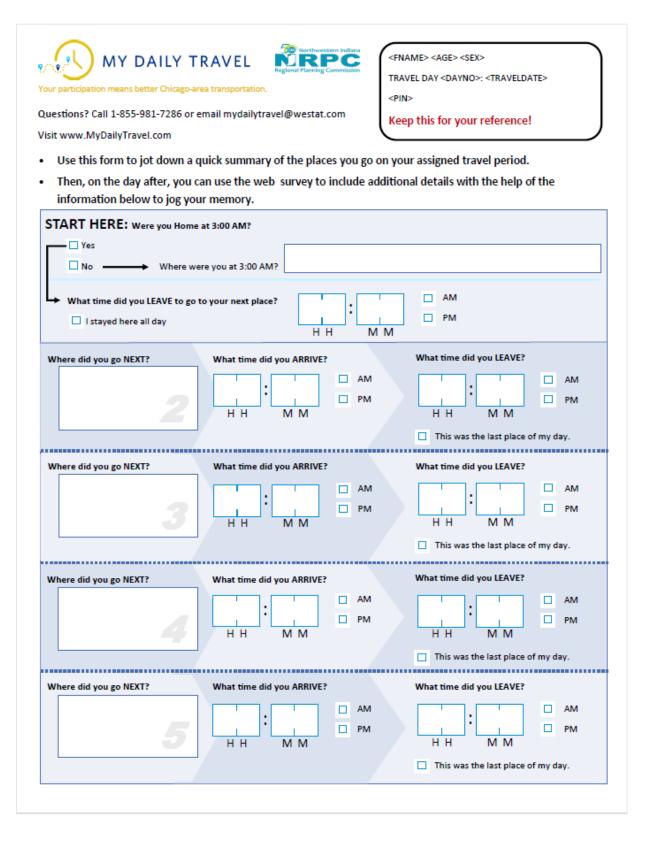

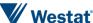

# Travel Log – Rear

# Additional Places: Turn over to begin: What time did you LEAVE? What time did you ARRIVE? AM AM PM PM н н ММ This was the last place of my day. Where did you go NEXT? What time did you ARRIVE? What time did you LEAVE? ■ AM ■ AM PM PM ☐ This was the last place of my day. An example of what to report on your travel day: walk Home end walk 🦹 Pizza Shop School Where did Becca go on her assigned travel day? Place 1 Home Place 4 Work Place 7 Home Place 5 School Place 2 Work Turn over to begin: Place 3 Pizza Shop Place 6 Home

## **Public Website**

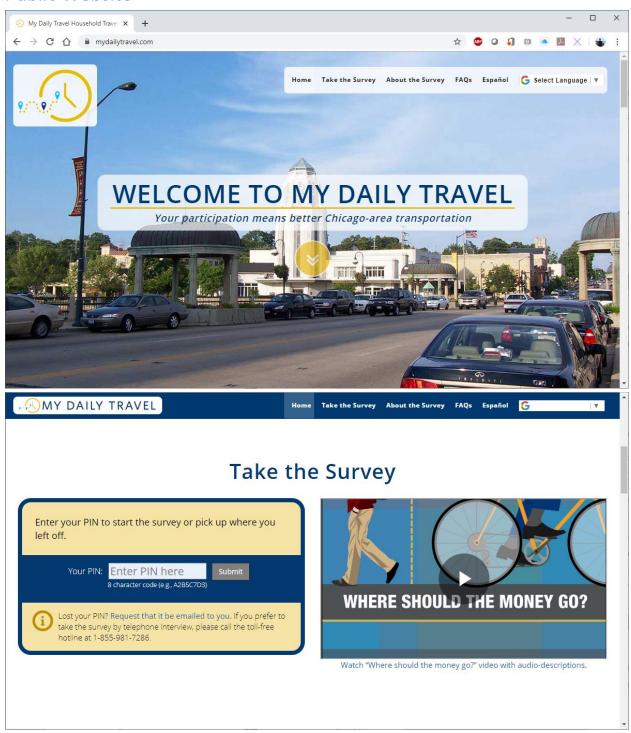

# **About the Survey**

My Daily Travel is a survey carefully designed to collect data and feedback to help improve the future

The information survey participants provide will indicate how roads, public transportation, bike lanes, and sidewalks are used today, and how they can be improved to make travel better in the future.

My Daily Travel is sponsored by Chicago Metropolitan Agency for Planning and the Northwestern Indiana Regional Planning Commission and is a part of a program conducted regularly. View information about the last time a similar survey was done.

#### Did you know?

...that YOUR opinions and travel habits could help shape the region's transportation system?

It's true! To plan for transportation improvements in metropolitan Chicago, it's important to understand people's opinions about key transportation challenges, as well as their daily experiences with travel in Cook, DeKalb, DuPage, Grundy, Kane, Kendall, Lake, McHenry, and Will counties in Illinois and Lake, LaPorte, and Porter counties in Indiana.

#### Survey News

- "CMAP Will Pay Volunteers To Take Commute Survey", WBBM Newsradio, 9/8/2018.
- "Chicago-Area Agency Paying \$50 for Travel Survey Responses", NBC 5 Chicago, 9/7/2018.
- "How do you commute? Track it and get \$50, planners promise", Daily Herald, 9/7/2018.
- "Want \$50? Planning agency will pay to hear about your commute", Chicago Tribune,
- The first invitations to participate in My Daily Travel were sent in the fall of 2017.
- Additional invitations were sent between January 2018 and April 2018.
- The main survey runs from August 2018 through May 2019 for Chicago region households.
- The survey of households in Northwestern Indiana will begin in September 2018 and conclude in November 2018.

#### **Why Your Participation Matters**

We need your input to help us spend our transportation dollars wisely.

Accurate information about how and when people get from place to place in our region will help ensure that transportation funds

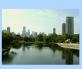

are spent where they are needed most

#### You can make a difference.

Your travel information will help build a complete picture of local and region-wide transportation needs, so decision makers can effectively recommend where to make improvements.

#### You are important.

By taking part, you will represent your neighbors as well as other people who face similar challenges with their daily travel

around the region.

#### Downloads

Travel Log One per person

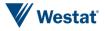

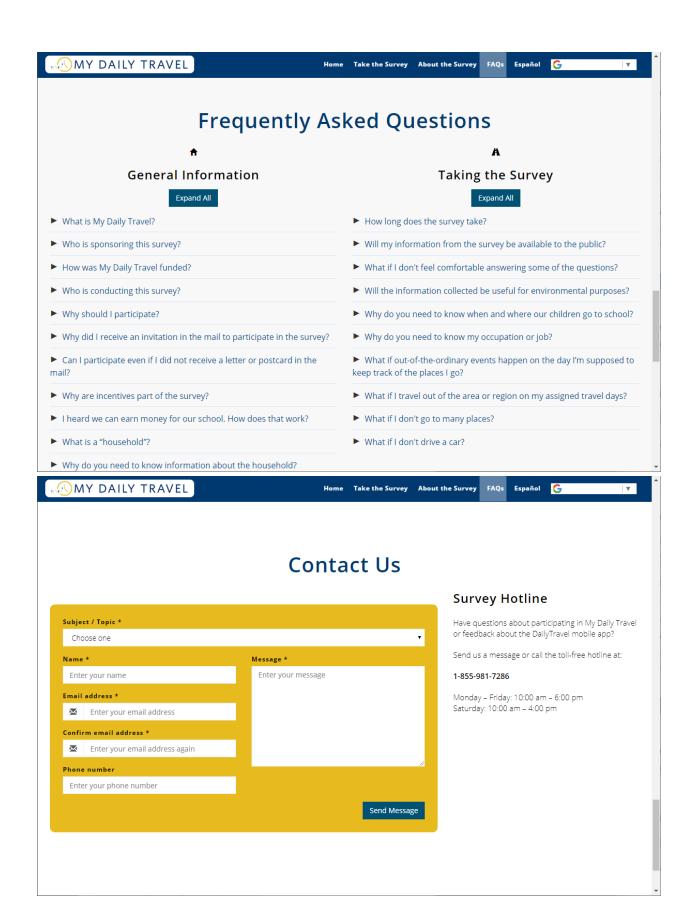

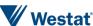